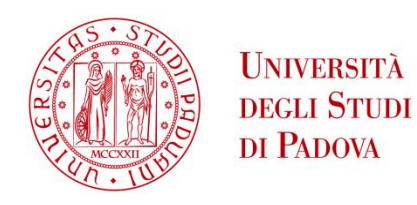

UNIVERSITA' DEGLI STUDI DI PADOVA

## Dipartimento di Ingegneria Industriale DII

Corso di Laurea in Ingegneria Meccanica

# MODELLAZIONE DELLA SALDATURA IN COMPOSITI IBRIDI OTTENUTI MEDIANTE SOVRASTAMPAGGIO AD INIEZIONE DI LAMINATI A MATRICE TERMOPLASTICA

Relatore:

Prof. Giovanni Lucchetta

Correlatore:

Ing. Ruggero Giusti

Laureando:

Rossi Alessandro

N° 1106119

Anno Accademico 2015/2016

# Indice delle pagine

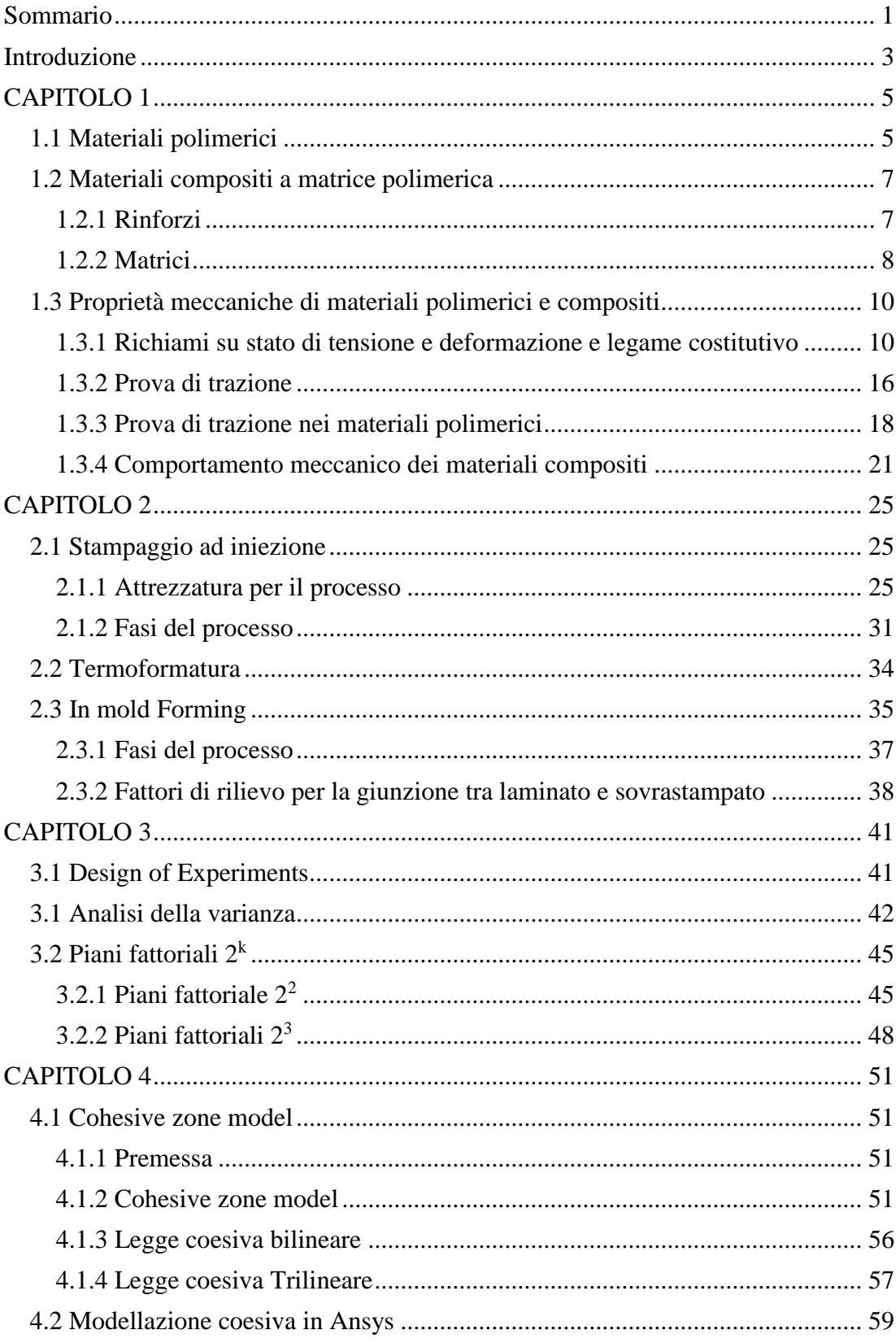

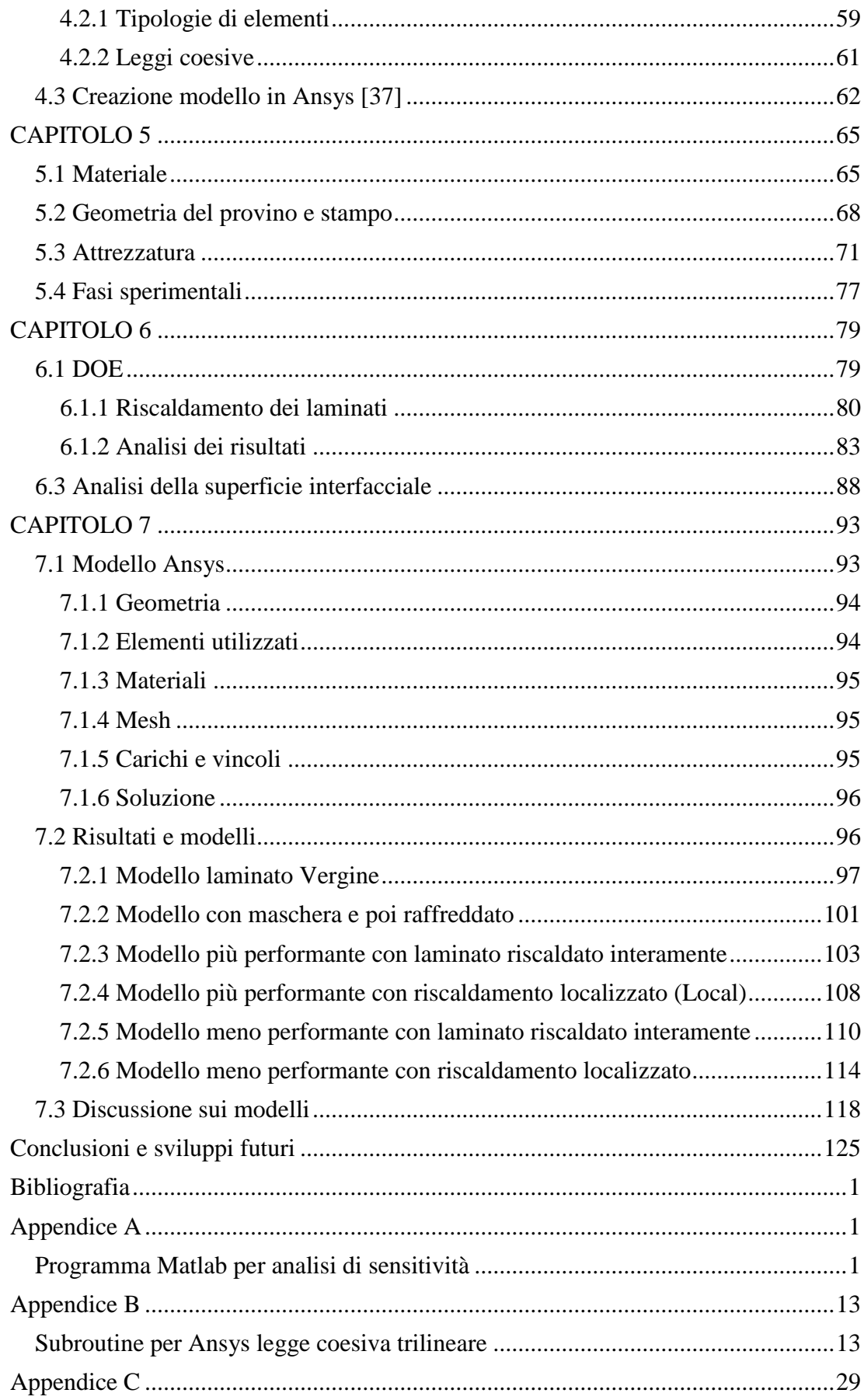

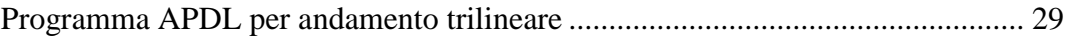

## <span id="page-6-0"></span>**Sommario**

L'obiettivo che si prepone questa tesi è quello di andare a modellare il comportamento strutturale interfacciale, di un provino ibrido ottenuto con la tecnica del In-Mold Forming (IMF). Questa tecnica, attraverso l'accopiamento dei processi di termoformatura e di stamapaggio ad iniezione, riesce ad ottenere dei comoponenti a basso peso specifico aventi però delle buone caratteristiche strutturali. I provini che vengono testati, realizzano una giunzione a T, dove la base è formata da un lamianto di un materiale composito a matrice polipropilenica rinforzato con un tessuto in fibra di vetro, mentre lo stelo è costituto da polipropilene rinforzato al 30% da fibra di vetro. La prima parte del lavoro consiste nell'andare a determinare i parametri di processo che hanno effetto sulla resistenza della saldatura attraverso il metodo di pianificazione degli esperimenti chiamato Design of Experiments (DOE). Sono state pianificate due DOE che prevedevano due diversi tipi di riscaldamento del laminato. Il primo prevede il riscaldamento dell'intera superficie del laminato, mentre il secondo prevede un riscaldamento localizzato a una minor temperatura. Le due DOE analizzate non sono state in grado di riprodurre i medesimi risultati, la conseguenza di ciò è stata individuata nella minor temperatura e la localizzazione del riscaldamento del laminato, che va ad influire in maniera considerevole nel processo di adesione. Successivamente attraverso la tecnica del Cohesive Zone Model sono stati realizzati dei modelli strutturali, che hanno riprodotto in maniera soddisfacente i dati sperimentali ottenuti. Sono state oggetto di modellazione le prove che hanno ottenuto le migliori e le peggiori performance. Due ulteriori modelli sono stati realizzati per le seguenti configurazioni: laminato immesso in stampo da freddo, laminato riscaldato localmente e successivamente raffreddato. Dai dati ottenuti è stato possibile evidenziare che per ricreare gli andamenti dei dati sperimentali, anche in provini ottenuti con le medesime condizioni di processo, è stato necessario utilizzare due modelli diversi, che rispondevano rispettivamente ad una legge coesiva bilineare e ad una legge coesiva trilineare. Da un analisi retroattiva sul parametro  $G_{Ic}$ , è stato possibile individuare che la varizione della morfologia superficiale all'interfaccia ha un effetto sul il  $G<sub>c</sub>$ , poichè in realtà il meccanismo di aperatura della giunzione non è di semplice modo I ma di modo misto (modo I e modo II).

## <span id="page-8-0"></span>**Introduzione**

Negli ultimi anni, la ricerca di nuovi materiali nel settore aerospaziale e automobilistico si è rivelata di fondamentale importanza per rispondere alle normative regionali, rivolte alla riduzione dei consumi e alla salvaguardia dell'ambiente. Ottenere ottime caratteristiche meccaniche a fronte di una riduzione del peso è l'obiettivo principale.

Un primo passo è stato reso possibile grazie al primo avvento dei materiali polimerici, questi infatti possiedono una densità molto bassa se confrontata con quelle dei tradizionali materiali metallici. Sebbene la resistenza meccanica sia di molto inferiore, se tradotti in termini specifici, rapportando prestazioni e densità si ottengono dei vantaggi.

Un ulteriore passo in avanti è stato fatto con l'introduzione materiali compositi, che grazie all'utilizzo di fibre di rinforzo, hanno proprietà meccaniche superiori e incrementano la proprietà della matrice e ragionando in termini specifici, possono essere paragonati ai materiali metallici. Questi materiali sono costituiti da due o più fasi che sono tra loro interconnesse, in modo da creare un nuovo materiale che abbia delle proprietà ottimali rispetto a quello dei singoli costituenti. I materiali compositi, specialmente a matrice termoindurente e rinforzati con fibra continua, trovano da anni impiego come componenti strutturali in automobili ad alte prestazioni e nel settore aerospace. Le matrici termoindurenti hanno tuttavia alcuni limitazioni che li rendono poco appetibili per la produzione di massa: tempi di processo più lunghi, legati alla reticolazione della resina, e dei problemi legati al riciclo o recupero a fine vita del materiale, se paragonati ai compositi a matrice termoplastica. Questi ultimi, d'altro canto, sono solo soggetti a limitazioni dovuti appunto alla loro natura che risulta sensibile alla temperatura di esercizio, specialmente nel caso di componenti caricati ciclicamente. Tuttavia, l'industria automobilistica è già dall'ultimo decennio interessata all'impiego di componenti semi-strutturali a matrice termoplastica per applicazioni che richiedono resistenza all'urto con alto assorbimento di energia. Inoltre, con la diffusione e la, seppur lenta, riduzione dei costi di polimeri ad alte prestazioni, quali PEEK, PEK,PPS, i compositi a matrice termoplastica saranno presto utilizzabili per applicazioni del tutto strutturali.

L'industria dell'automotive sta quindi volgendo il suo sguardo ai materiali compositi a matrice termoplastica, per creare componenti nell'ottica del metal replacement. Puntanto a sostituire, come dice il nome stesso, interi componenti o parti di esso con materiali alternativi, che consentano la riduzione del peso e il mantenimento o, in alcuni casi, l'incremento delle prestazioni. Alla riduzione del peso resa possibile da questi componenti, definiti ibridi, è direttamente legata la riduzione dei consumi dell'autoveicolo e quindi delle emissioni locali. Dal gennaio 2015, è in vigore una normativa europea [1] che decreta che la percentuale di reimpiego e recupero del materiale utilizzato sia pari almeno al 95 %.

La tecnologia più promettente per la formatura di compositi ibridi a matrice termoplastica per applicazioni strutturali e semi-strutturali è generalmente definita come "In Mold Forming (IMF). E' conosciuta sotto diversi nomi quali Fiber Form (Krauss Maffei), Organomelt (Engel), Organo Sheet Injection (Frimo), Spriform, il principale vantaggio è quello di accoppiare il processo di termoformatura di laminati a matrice termoplastica rinforzati con fibre continue, con il processo di stampaggio ad iniezione di materiale fibrorinforzato. Le parti ottenute si presentano come un guscio

esterno, termoformato, rinforzato internamente da un sistema di nervature e con le appendici per il fissaggio o l'installazione nell'assieme finale. Le due parti sono unite all'interfaccia laminato-iniettato per mezzo della saldatura indotta dal processo grazie alle temperature richieste. Questa zona, tuttavia è ritenuta essere la più debole per via dell'assenza di rinforzo. Inoltre, seppur teoricamente venga assunta la resistenza pari a quella della matrice termoplastica, può avvenire anticipatamente la delaminazione all'interno del laminato composito. Capire come massimizzare la resistenza della saldatura e poterla simulare in fase di progettazione diventa un obiettivo di fondamentale importanza.

# <span id="page-10-0"></span>**CAPITOLO 1**

### <span id="page-10-1"></span>**1.1 Materiali polimerici**

I materiali polimerici sono una classe di materiali costituiti da molecole di grande dimensione, ossia macromolecole in cui possono essere sciolti o dispersi in altri componenti.

Una prima classificazione è in base alla natura di questi materiali che possono essere naturali, oppure sintetici. Alcuni esempi di polimero naturali possono essere: proteine, cotone, gomma naturale, i polimeri sintetici, conosciuti con il nome di plastica, non possono essere trovati normalmente in natura e richiedono una lavorazione alcuni esempi sono: polietilene, polipropilene, poliuretano ed anche polimeri che derivano da polimeri naturali.

Il termine polimero deriva dal greco e vuol dire molto unità, infatti, i materiali polimerici sono costituiti da una o più unità ripetitive che prendono il nome di unità monomeriche, o più semplicemente monomeri, che sono legate insieme per formare delle macromolecole.

Un modo molto diffuso utile per capire come sono fatti i materiali polimerici è rappresentato in **Figura 1.1**, dove le palline rappresentano una singola unità monomerica.

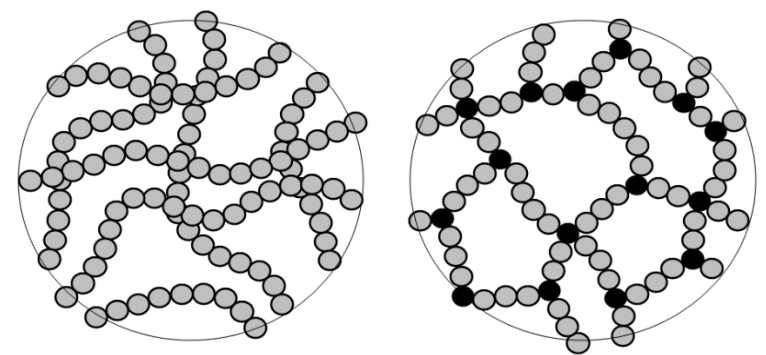

*Figura 1.1 Rappresentazione polimeri*

Quindi un polimero può essere visto come un insieme di catene legate tra di loro da legami chimici. All'interno delle catene, le unità monomeriche sono caratterizzate da legami covalenti, cioè da legami forti, mentre le interazioni che si creano tra le varie catene sono legami di tipo debole come interazioni dipolo-dipolo, forze di Van der Waals e legame ad idrogeno. In figura 1.1 si nota che è possibile che le varie catene si creino delle legami forti andando così a formare un'unica macromolecola, questi polimeri vengono definiti polimeri reticolati.

Sulla base di quanto detto finora è possibile fare una importante classificazione dei materiali polimeri, possiamo così definire:

 **Polimeri termoplastici**: Sono polimeri composti da varie catene macromolecolari all'interno delle quali i monomeri sono collegati da legami covalenti. Queste catene possono essere lineari o presentare ramificazioni. Se sono allo stato solido queste sono collegate tra loro tramite legami di tipo debole, mentre allo stato fuso esse sono completamente scollegate tra di loro.

Questo comportamento è molto importante perché determina la riciclabilità di questi materiali, infatti ogni volta che si vanno a riscaldare il materiale si va ad interessare solamente i legami deboli. Idealmente questi polimeri possono essere riciclati all'infinito, ma questo non è vero perché con il tempo interviene un processo di degradazione che influenza le caratteristiche del polimero. I polimeri termoplastici possono essere rigidi o flessibili a seconda della loro struttura interna che può essere amorfa, ossia non presenta ordine a livello macroscopico o può essere semi-cristallina, in quanto la struttura amorfa non può essere eliminata del tutto. I polimeri semi-cristallini sono rigidi e possiedono proprietà meccaniche più elevate rispetto agli amorfi, un esempio è PP. I polimeri amorfi sono flessibili ed inoltre sono trasparenti un esempio è il PMMA, comunemente denominato plexiglass che ha ottime caratteristiche ottiche.

 **Polimeri termoindurenti**: Sono polimeri costituiti da catene collegate tra di loro trasversalmente da legami di tipo covalente, e vanno a formare un unico reticolo tridimensionale. Questi materiali non sono riciclabili non essendo presenti legami deboli, che permettono la disgregazione della catene allo stato fuso.

Questi polimeri si presentano rigidi ed hanno proprietà meccaniche più elevate rispetto ai polimeri termoplastici. Solitamente sono detti anche resine alcuni esempi possono essere: resina epossidica, resina melaminica.

 **Elastomeri:** Sono polimeri le cui catene presentano legami covalenti in pochi punti, sono quindi reticolati in modo limitato. Essendo allo stato gommoso sono in grado si subire grandi deformazioni. Le zone di legame covalente delle catene funzionano come molle ed impediscono lo scorrimento relativo tra le catene.

Una maniera molto diffusa di rappresentare i materiali polimerici è il modello semplice bidimensionale rappresentato in **Figura 1.2**

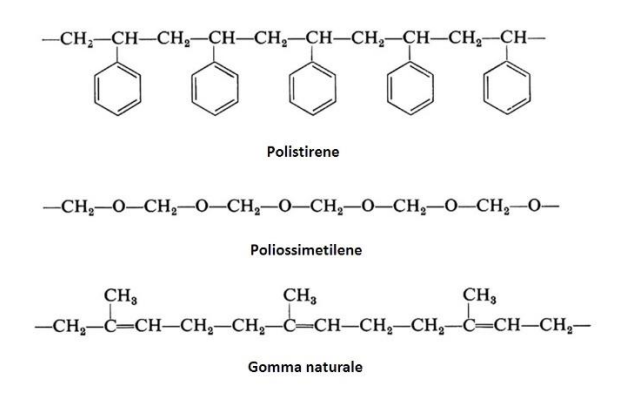

*Figura 1.2 Modello semplice bidimensionale di alcuni materiali polimerici*

Una rappresentazione compatta del polimero è mostrata in **Figura 1.3**, dove n sta a rappresentare il grado di polimerizzazione del polimero, ossia il numero totale di unità monomeriche che formano la macromolecola.

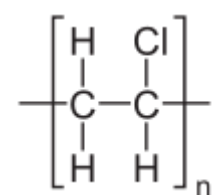

*Figura 1.3 Modello bidimensionale compatto (Rappresentazione PVC)*

### <span id="page-12-0"></span>**1.2 Materiali compositi a matrice polimerica**

I materiali compositi sono costituiti da una o più fasi, combinate tra loro a livello microscopico, per fornire proprietà ottimali superiore a quelle dei singoli costituenti Una categoria molto interessante sono i materiali compositi a matrice polimerica. Comunemente sono formati da due fasi, una è detta rinforzo ed è costituita da fibre che possono essere di svariati materiali quali: vetro, carbonio, kevlar; l'altra invece è detta matrice ed è realizzata in materiale polimerico che può essere termoindurente o termoplastico. Vengono ora riportate le caratteristiche principali di rinforzi e matrici.

#### **1.2.1 Rinforzi**

<span id="page-12-1"></span>I rinforzi più comuni sono materiali sotto forma di filamento sottile, sono dotati di eccellenti proprietà meccaniche in virtù della loro dimensione, che essendo piccola riduce al minimo la presenza di difetti nel materiale.

Possono essere realizzati vari tipi di materiali compositi a secondo della direzione delle fibre si possono quindi determinare:

- Compositi a fibra continua (random o con orientazione preferenziale)
- Compositi con rinforzo in tessuto
- Compositi a fibre corte (random o con orientazione preferenziale)
- Compositi a fibre miste

I materiali con i quali si realizzano i rinforzi sono essenzialmente tre:

**Vetro**

Sono le fibre meno costose ed hanno discrete proprietà meccaniche, sono molto diffuse in applicazioni industriali a basso costo e in componenti di grandi dimensione ad esempio mulini a vento.

#### **Carbonio**

Sono caratterizzate da elevate proprietà meccaniche, tuttavia il loro costo è molto più elevato rispetto alle fibre di vetro. Ve ne sono di due tipi le fibre ad alto modulo (HM) e le fibre ad elevata resistenza (HR), tra le due le HM hanno più elevate caratteristiche meccaniche e sono usate in applicazioni strutturali ad esempio nel campo delle supercar.

#### **Kevlar**

Sono fibre di tipo polimerico, hanno elevata resistenza all'impatto, trovano applicazione ad esempio nei giubbini antiproiettile il loro costo è molto elevato

In **Tabella 1.1** sono mostrate le principali proprietà delle fibre sopra citate.

| Tubella 1.1 I Top Reta meetaniche fibre 1991 |             |           |                           |                             |                          |                         |  |  |  |  |  |  |
|----------------------------------------------|-------------|-----------|---------------------------|-----------------------------|--------------------------|-------------------------|--|--|--|--|--|--|
| Fibra                                        | UTS $[MPa]$ | $E$ [GPa] | $[\%]$<br>$\varepsilon_f$ | $[g/cm^3]$<br>$\mathcal{D}$ | $[10^{-6}C]$<br>$\alpha$ | $\mathbf{D}$ [ $\mu$ m] |  |  |  |  |  |  |
| Vetro E                                      | 3447        | 75.8      | 4.7                       | 2.58                        | $4.9 - 6$                | $5 - 20$                |  |  |  |  |  |  |
| Vetro S-2                                    | 4481        | 86.9      | 5.6                       | 2.48                        | 2.9                      | $5 - 10$                |  |  |  |  |  |  |
| Quarzo                                       | 3378        | 68.9      | 5                         | 2.15                        | 0.5                      | 9                       |  |  |  |  |  |  |
| Kevlar29                                     | 3620        | 82,7      | 4.0                       | 1.44                        | $-2$                     | 12                      |  |  |  |  |  |  |
| Kevlar49                                     | 3729        | 131       | 2.8                       | 1.44                        | $-2$                     | 12                      |  |  |  |  |  |  |
| Kevlar149                                    | 3447        | 186       | 2.0                       | 1.47                        | -2                       | 12                      |  |  |  |  |  |  |
| Spectra1000                                  | 3103        | 172       | 0.7                       | 0.97                        |                          | 27                      |  |  |  |  |  |  |
| PAN C SM                                     | 3447-4826   | 220-240   | 1.55-2.2                  | 1.80                        | $-0.4$                   | $6 - 8$                 |  |  |  |  |  |  |
| PAN C IM                                     | 4136-6205   | 276-296   | $1.3 - 2.0$               | 1.80                        | $-0.6$                   | $5-6$                   |  |  |  |  |  |  |
| PAN C HM                                     | 4136-5516   | 345-448   | $0.7 - 1.0$               | 1.90                        | $-0.75$                  | $5 - 8$                 |  |  |  |  |  |  |
| Pitch C LM                                   | 1380-3103   | 172-241   | 0.9                       | 1.90                        |                          | 11                      |  |  |  |  |  |  |
| Pitch C HM                                   | 1860-2758   | 379-620   | 0.5                       | 2.00                        | $-0.9$                   | 11                      |  |  |  |  |  |  |
| Pitch C UHM                                  | 2413        | 690-965   | 0.3                       | 2.20                        | $-1.6$                   | 10                      |  |  |  |  |  |  |

*Tabella 1.1 Proprietà meccaniche fibre [36]*

#### **1.2.2 Matrici**

<span id="page-13-0"></span>La matrice svolge un ruolo molto importante nel materiale composito che è quello di mantenere le fibre nella posizione fissata e di ridistribuire il carico tra di esse. Inoltre la matrice è il componente che conferisce duttilità al materiale, in quanto i rinforzi sono materiali fragili. La matrice fornisce anche la resistenza agli effetti ambientali.

Una matrice per essere utilizzata deve avere quindi le seguenti caratteristiche buona adesione, buona resistenza ambientale, buone proprietà meccaniche e possibilmente una buona duttilità.

I polimeri, sia termoindurenti che termoplastici, assolvono bene a queste proprietà, l'unico inconveniente che portano con loro, è la temperatura di esercizio del componente che arriva ad un massimo di 200°C, per applicazioni che richiedono elevate temperature le matrici polimeriche vengono scartate a favore di matrici metalliche o ceramiche.

Le matrici realizzate con polimeri termoindurenti sono quelle più utilizzate e alcune delle quali possono essere:

- **Poliestere insaturo**: Sono molto utilizzate con le fibre di vetro e trovano applicazione in svariati campi, hanno elevate proprietà meccaniche e un basso costo, sono però molto sensibili alle elevate temperature
- **Resine Epossidiche**: Sono le matrici più utilizzate, a seconda del grado di cura possono essere distinte in tre categorie in base al modulo elastico, come rappresentato in **Figura 1.4**

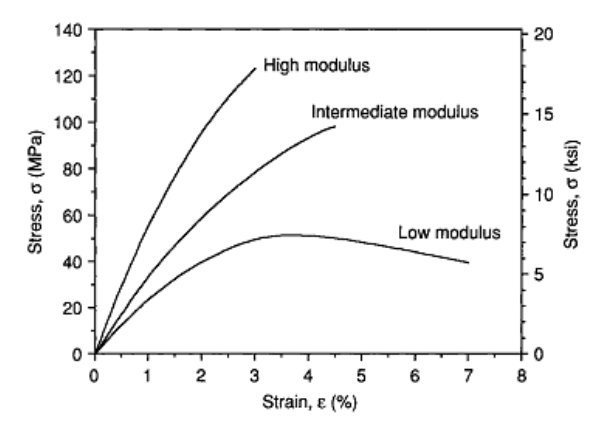

*Figura 1.4 Curve sforzo deformazione per resine epossidiche [5]*

Il processo di reticolazione, "curing", può avvenire a due livelli di temperatura ed è molto lungo. Il livello basso, eseguito a 120 °C, è utilizzato per applicazioni che non richiedono elevate prestazioni a livello meccanico, come ad esempio articoli sportivi. Il livello alto, eseguito a 175°C, è utilizzato per applicazioni che richiedono altre prestazione ad esempio aereonautiche.

 **Resine vinilestere:** Presenta i caratteristiche intermedie rispetto alle resine sopracitate ed abbina ad un processo di curing veloce, delle buone proprietà termiche e meccaniche, trova impiego in componenti che svolgono il loro esercizio in ambienti corrosivi.

Le matrici polimeriche termoplastiche stanno avendo successo perché sono materiali riciclabili, hanno un minore costo rispetto alle termoindurenti ed inoltre il processo produttivo è molto più rapido. Un aspetto negativo è che presentano una elevata sensibilità alle temperature per via del loro comportamento visco-elastico. La resina termoplastica ha un allungamento a rottura maggiore di quello della resina termoindurente; questa buona caratteristica risulta preziosa per aumentare la resistenza all'impatto e al danno del composito:

Tra i materiali più utilizzati si ricordano:

- **Polipropilene** (PP): è molto utilizzato in ambito automotive con rinforzo fibroso in fibra di vetro, i componenti realizzati nel loro esercizio non necessitano di proprietà meccaniche elevate e il range termico di utilizzo non è molto elevato.
- **Polifelinelsulfone (PPS):** Ha una buona inerzia chimica ed è resistente al fuoco, viene rinforzato usualmente con fibre di vetro o di carbonio, ha delle buone proprietà meccaniche, per questo può essere utilizzato per componenti che richiedono performance elevate dal punto di vista meccanico.
- **Poli-eter-eter-chetone (PEEK):** è utilizzato per componenti che richedono elevate performance sia a livello meccanico, sia a livello termico, è solitamente rinforzato con fibre di vetro o carbonio. Il costo è tuttavia molto elevato.

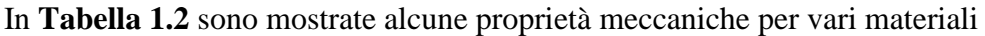

| Property                                                                                                    | Epoxy<br>$(3501-6)$ | Epoxy<br>$(977-3)$ | Epoxy<br>(HY6010/<br>HT917/DY070) | <b>Polyesters</b>           | Vinvlester<br>(Derakane) | <b>Polyimides</b>          | Poly-ether-<br>ether-ketone<br>(PEEK) |
|----------------------------------------------------------------------------------------------------|---------------------|--------------------|-----------------------------------|-----------------------------|--------------------------|----------------------------|---------------------------------------|
| Density, p,<br>$g/cm^3$ (lb/in <sup>3</sup> )                                                                        | 1.27 (0.046)        | 1.28(0.046)        | 1.17(0.043)                       | $1.1 - 1.5(0.040 - 0.054)$  | 1.15(0.042)              | $1.4 - 1.9(0.050 - 0.069)$ | 1.32 (0.049)                          |
| Young's modulus,<br>$E_m$ , GPa (Msi)                                                                                | 4.3(0.62)           | 3.7(0.54)          | 3.4(0.49)                         | $3.2 - 3.5(0.46 - 0.51)$    | $3 - 4$ (0.43 - 0.58)    | $3.1 - 4.9(0.45 - 0.71)$   | 3.7(0.53)                             |
| Shear modulus,<br>$G_m$ , GPa (Msi)                                                                                  | 1.60(0.24)          | 1.37(0.20)         | 1.26(0.18)                        | $0.7 - 2.0$ $(0.10 - 0.30)$ | $1.1 - 1.5(0.16 - 0.21)$ |                            |                                       |
| Poisson's ratio, v.                                                                                                  | 0.35                | 0.35               | 0.36                              | 0.35                        | 0.35                     |                            |                                       |
| Tensile strength,<br>$F_{\text{max}}$ , MPa (ksi)                                                                    | 69 (10)             | 90(13)             | 80 (11.6)                         | $40 - 90(5.8 - 13.0)$       | $65 - 90(9.4 - 13.0)$    | 70-120 (10.1-17.4)         | 96 (14)                               |
| Compressive<br>strength, $F_{\text{acc}}$<br>MPa (ksi)                                                               | 200 (30)            | 175(25)            | 104(15.1)                         | $90 - 250(13 - 35)$         | 127 (18.4)               |                            |                                       |
| Shear strength,<br>$F_{\text{max}}$ MPa (ksi)                                                                        | 100(15)             | 52(7.5)            | 40(5.8)                           | 45(6.5)                     | 53 (29)                  |                            |                                       |
| Coefficient of<br>thermal<br>expansion,<br>$\alpha_{m}$ , 10 <sup>-6</sup> / <sup>o</sup> C<br>$(10^{-6}/^{\circ}F)$ | 45 (25)             |                    | 62(3.4)                           | $60 - 200(33 - 110)$        | $100 - 150(212 - 514)$   | 90 (50)                    |                                       |
| <b>Glass</b> transition<br>temperature,                                                                              |                     |                    |                                   |                             |                          |                            |                                       |
| $T_{\bullet}$ °C (°F)                                                                                                | 200 (390)           | 200 (390)          | 152 (305)                         | 50-110 (120-230)            |                          | 280-320 (540-610)          | 143 (290)                             |
| Maximum use<br>temperature,<br>$T_{\text{max}}$ , °C (°F)                                                            | 150 (300)           | 177 (350)          |                                   |                             |                          | 300-370 (570-700)          | 250 (480)                             |
| Ultimate tensile<br>strain, $\varepsilon_{m}^{u}$ (%)                                                                | $2 - 5$             |                    |                                   | $2 - 5$                     | $1 - 5$                  | $1.5 - 3.0$                |                                       |

*Tabella 1.2 Proprietà meccaniche e fisiche di vari materiali polimerici [5]*

### <span id="page-15-0"></span>**1.3 Proprietà meccaniche di materiali polimerici e compositi**

#### **1.3.1 Richiami su stato di tensione e deformazione e legame costitutivo**

<span id="page-15-1"></span>Prima di andare a discutere sullo proprietà meccaniche di un determinato materiale, è utile fare un breve accenno agli stati di tensione e deformazione e la relazione che esiste fra di loro, ossia il legame costitutivo. Questa breve ripasso si rende utile per compredere alcuni aspetti che verranno trattati nel segunete lavoro.

#### **Stato di Tensione**

Si prenda per semplicità il caso bidimesionale, se ad un solido al quale sono applicati dei vincoli e dei carichi generici. All' interno del corpo si instaurerà in ciascun punto un complesso stato tensionale, per andare a valutarlo si va ad analizzare un punto andando a considerare un area infinitesima dS intorno al punto. In esso vi sarà una certa tensione, il cui vettore risultante P, detto "tensione applicata nel punto", è applicato al punto stesso, si veda la **Figura 1.3.1**. La sua unità di misura è il MPa.

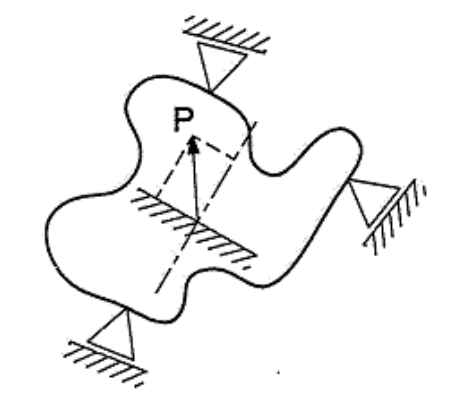

*Figura 1.3.1 Stato di tensione piano in un punto*

La tensione applicata è diversa a seconda della giacitura che si va a considerare, se si andasse ad osservare la variazione della tensione attorno al punto si creerebbe un elisse, come mostrato in **Figura 1.3.2**

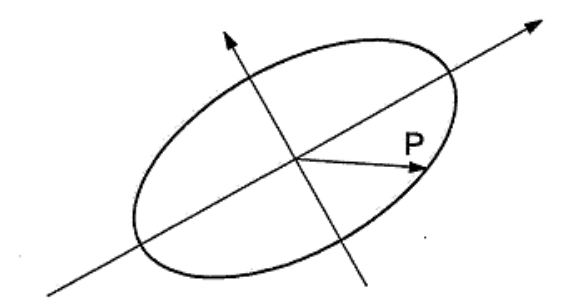

*Figura 1.3.2 Variazione della tensione attorno ad un punto*

Tutto l'insieme dei vettori applicati nel punto preso in considerazione, definisce lo stato tensionale nel punto. Andando a considerare una giacitura si può scomporre il vettore in due componenti:

 $\sigma$ : la componente perpendicolare alla giacitura.

 $\tau$ : la componente perpendicolare alla giacitura.

Vi sono delle direzioni molto importanti, che presentano la sola componente normale alla giacitura, e sono definite direzioni principali. Le tensioni che fanno riferimento a queste direzioni, sono dette tensioni principali.

Nel caso di ambiente tridimensionale, l'elisse si trasforma in un ellissoide che prende il nome di ellissoide di Lamé. Per determinare un qualsiasi vettore appartenente all'ellisse, prendendo una giacitura e tramite l'equazione 1.1 e possibile trovare il vettore P

$$
\vec{P} = T * \vec{n} \tag{1.1}
$$

Dove T è una matrice 3x3 denominata tensore delle tensioni, mentre la n è la normale alla giacitura considerata. I nove componenti del tensore delle tensioni, possono essere ricavati andando ad esaminare un cubo di volume infinitesimo dV, che viene rappresentato in **Figura 1.3.3**

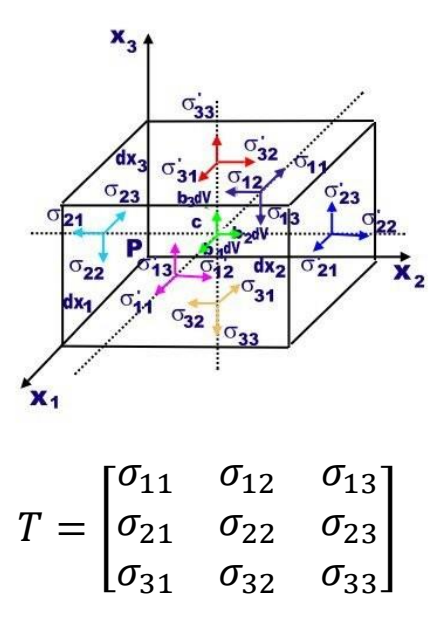

*Figura 1.3.3 Tensore delle tensioni*

#### **Stato di deformazione**

Si prenda di nuovo in esame per semplicità il caso bidimesionale. Il corpo continuo, sottoposto all'azione dei carichi, risponderà deformandosi, un caso generico di deformazione è visualizzato in **Figura 1.3.4**

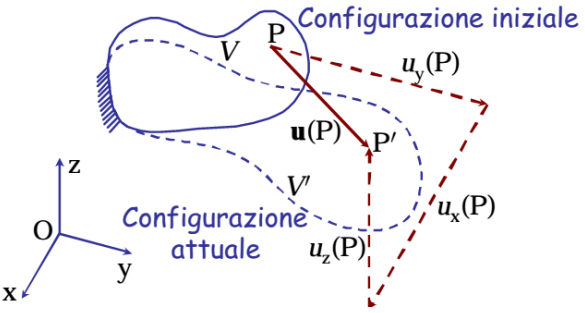

*Figura 1.3.4 Spostamento generico in un corpo continuo*

Dalla figura si può visualizzare lo spostamento, di un generico punto P nello spazio che è visualizzato con il vettore **u(P)**, e può essere visto come la composizione di tre spostamenti lungo le componenti degli assi di riferimento. Lo spostamento deve soddisfare alcuni requisiti che sono:

- Compatibilità con i vincoli esterni: Lo spostamento, per essere reale, deve essere compatibile con i vincoli che sono presenti sul corpo
- Compatibilità interna: Lo spostamento, per essere reale, non deve innescare all'interno del pezzo fratture o compenetrazioni. Analiticamente il requisito può essere soddisfatto da una funziona continua, monodroma e invertibile

Andando a fare un analisi in un volumetto infinitesimo dV intorno al punto P, si possono andare a valutare gli effetti del sistema esterno sul corpo stesso. Prendendo a riferimento il punto P ed un punto Q all'interno del volumetto infinitesimo, in **Figura 1.3.5** si rappresentano gli effetti del campo di spostamento.

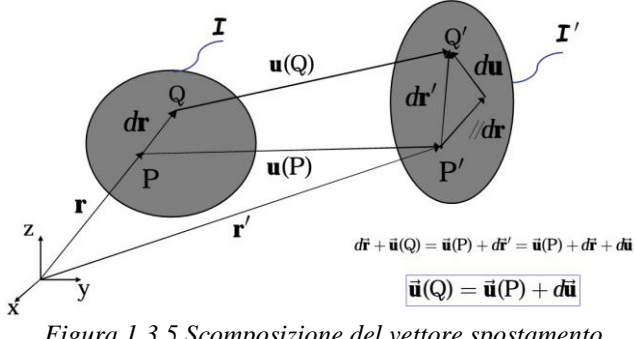

*Figura 1.3.5 Scomposizione del vettore spostamento*

Si nota che lo spostamento del punto Q, è dato dalla somma dello spostamento del punto P più una componente data dalla derivata della funzione spostamento, che rappresenta la deformazione interna del corpo. Andando a sviluppare in serie di Taylor le componenti dello spostamento (fino al primo ordine), lungo le direzione degli assi cartesiani, si può giungere facilmente all'equazione 1.2

$$
u(Q) = u(P) + J(P) \tag{1.2}
$$

Dove J (P) non è altro che la matrice jacobiana delle componenti dello spostamento. La matrice jacobiana può essere vista come la somma di due differenti matrici:

- $\bullet$   $\Omega(P)$ : Che viene denominata matrice di rotazione, e corrisponde ad una rotazione rigida del corpo. Ed è composta dalla parte emisimmetrica della matrice jacobiana.
- $\bullet$   $\varepsilon(P)$ : Che viene denominata matrice di deformazione (o tensore di deformazione), che rappresenta il contributo di una deformazione pura. È composta dalla parte simmetrica della matrice jacobiana.

Focalizzando l'attenzione sulla matrice di deformazione, si va ora a illustrare il concetto di deformazione pura, andando a descrivere i vari componenti facenti parte la matrice. Il primo modo di deformazione pura è rappresentato della deformazione di tipo elongazionale e viene visualizzata in **Figura 1.3.6**

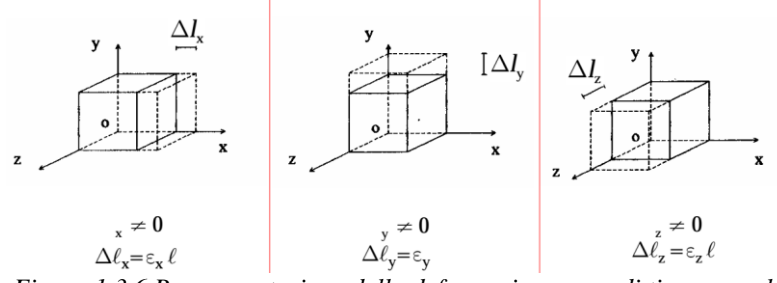

*Figura 1.3.6 Rappresentazione della deformazione pura di tipo normale*

La figura mostra che il volumetto generico dV subisce un incremento di volume, dato dal allungamento del lato sottoposto a dilatazione lungo gli assi coordinati. La componente di deformazione è rappresentata da  $\varepsilon$ , ed è espressa dalla relazione 1.4

$$
\varepsilon = \frac{l - l_0}{l_0} \tag{1.3}
$$

Dove, con  $l_0$  è indicata la lunghezza del lato prima della dilatazione. Si ottengono così le prime tre componenti del tensore delle deformazioni, che prendono posto lungo la diagonale della matrice. Il secondo modo di deformazione pura è dato dalla deformazione a taglio ed è rappresentato in **Figura 1.3.7**

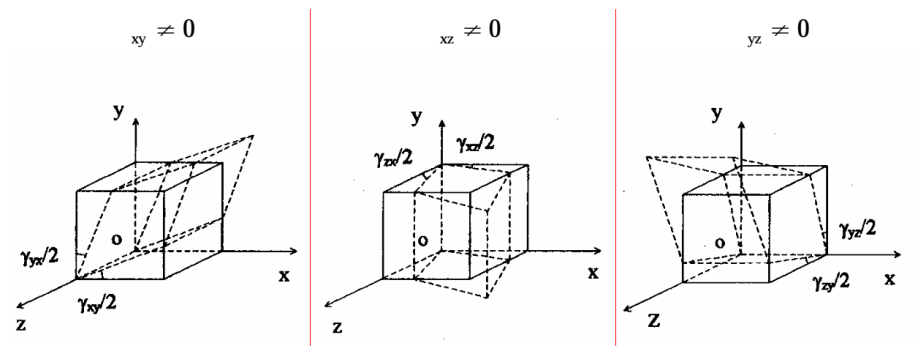

*Figura 1.3.7 Rappresentazione della deformazione a taglio*

Il volumetto non subisce alcuna variazione di volume ma è sottoposto ad una variazione di forma, che è dovuta allo scorrimento angolare lungo i vari assi coordinati. La componente è data da  $\gamma$  ed è espressa dalla relazione 1.4

$$
\gamma = \frac{\Delta_x}{y} \tag{1.4}
$$

Dove,  $\Delta_x$  è rappresenta lo spostamento tangenziale e y il lato indeformato del volumetto.In questo modo sono noti anche gli altri termini del tensore delle deformazioni che è espresso nella sua forma generale nell'equazione 1.5

$$
\varepsilon = \frac{1}{2} \begin{bmatrix} 2\varepsilon_{xx} & \gamma_{xy} & \gamma_{xz} \\ \gamma_{yx} & 2\varepsilon_{yy} & \gamma_{yz} \\ \gamma_{zx} & \gamma_{zy} & 2\varepsilon_{zz} \end{bmatrix}
$$
 (1.5)

È possibile individuare tre direzioni che vengono dette principali, dove le uniche componenti del tensore delle deformazione sono gli elementi presenti lungo la diagonali, ossia le deformazioni elongazionali.

#### **Legame costitutivo**

Quando un corpo è sottoposto ad un campo di tensioni, esso reagirà deformandosi, è di fondamentale importanza definire un set di equazioni che vadano a correlare, le tensioni applicate alle relative deformazioni. L'equazione che va a definire questo comportamento è detta legame costitutivo. In generale il legame costitutivo può essere definito dalla equazione 1.6

$$
\sigma = \chi * \varepsilon \tag{1.6}
$$

Dove,  $\sigma$  è il vettore delle tensioni,  $\varepsilon$  è il vettore delle deformazioni e  $\chi$  è la matrice che definisce il legame costitutivo. La matrice  $\chi$  è composta da 81 costanti, queste possono essere ridotte se si vanno a considerare delle importanti ipotesi.

La prima prende in considerazione il carattere lineare elastico dei materiali, che permette di ridurre il numero delle costanti a 21, queste ipotesi è necessaria nel campo delle costruzioni meccaniche.

Altre ipotesi che vengono fatte sono:

- Omogeneità: un materiale viene definito omogeneo quando le sue proprietà risultano indipendenti dalla sua posizione.
- Isotropia: Un materiale viene definito isotropo se le sue proprietà sono indipendenti dal sistema di riferimento adottato, ovvero il materiale non presenta direzioni preferenziali di comportamento.
- Ortotropia: Un materiale viene definito ortotropo se presenta direzioni preferenziali di comportamento, i materiali compositi costituiscono un importante esempio di materiale ortotropo.

Applicando queste ipotesi è possibile ridurre il numero di costanti che compongono la matrice che definisce il legame costitutivo, ad esempio considerando le ipotesi di lineare elasticità, isotropia ed omogeneità si ha una riduzione del numero di costanti a due.

Queste possono essere:

- E definito modulo di Young, o modulo di elasticità lineare che esprime la tensione che bisognerebbe applicare al materiale per produrre una deformazione che sia pari alla lunghezza inziale di un componente.
- definito coefficiente di Poisson ed esprime la contrazione trasversale del materiale.

#### **1.3.2 Prova di trazione**

<span id="page-21-0"></span>La prova principale per determinare le proprietà meccaniche, è la prova di trazione. È una prova molto semplice (e quindi ripetibile), che porta la rottura del provino che si va a testare. Le prove di trazione nel caso degli acciai sono normate dalla normativa italiana UNI 10002. In **Figura 1.3.8** è schematizzata la macchina di prova.

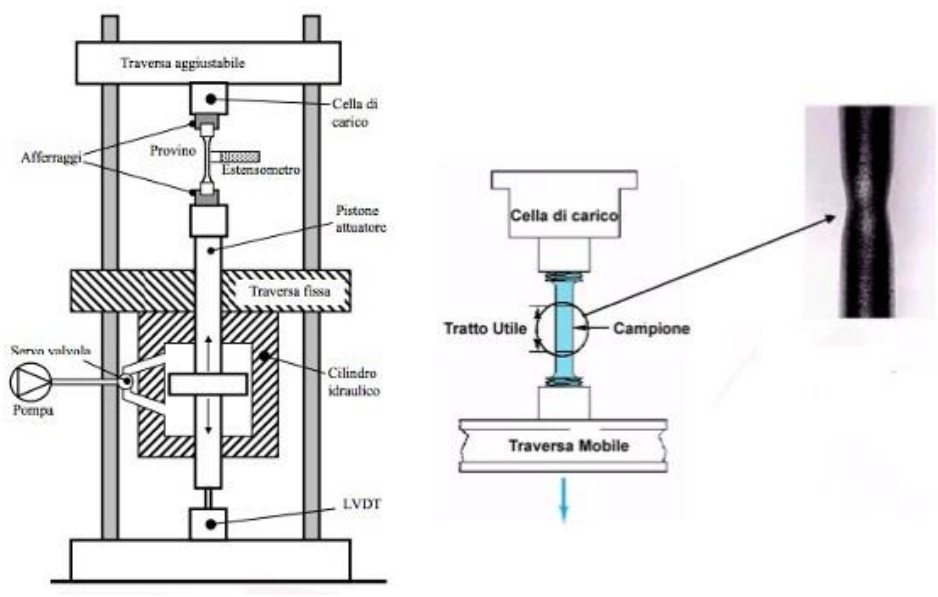

*Figura 1.3.8 Schema della macchina utilizzata per le prove di trazione.*

Da figura 1.3.8 è possibile osservare che il provino è afferrato tramite due morse, una fissa sulla quale è montata una cella di carico per determinare la forza applicata, ed una mobile che attraverso il suo movimento genera un carico nel provino. Le dimensioni dei provini sono normate, in **Figura 1.3.9** è mostrato un provino che viene realizzato secondo la normativa UNI 10002.

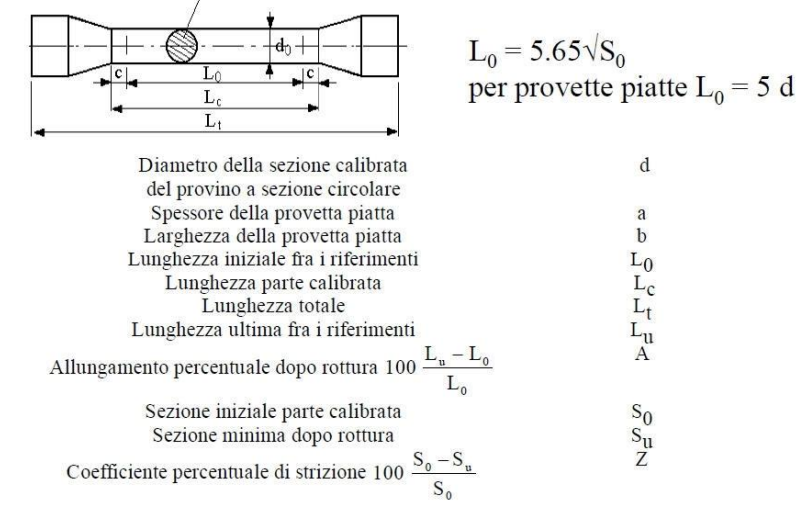

*Figura 1.3. Grandezze caratteristiche per provini sottoposti ad una prova di trazione secondo normativa UNI 556*

Il risultato principale fornito dalla prova è un diagramma Forza-Spostamento, in **Figura 1.3.10** è mostrato un diagramma generico, dove gli assi presentano le coordinati ingegneristiche. Le coordinate ingegneristiche fanno riferimenti alle dimensioni iniziali del provino durante tutta la prova, se si andassero a valutare le coordinate reali l'andamento del grafico sarebbe monotono crescente.

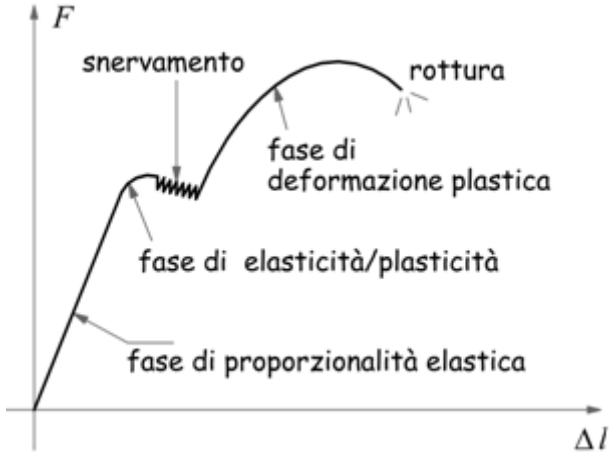

*Figura 1.3.10 Diagramma generico di una prova di trazione.*

Dalla figura si vede che il diagramma può essere suddiviso in tre zone:

- Zona lineare elastica: è il primo tratto del digramma, il provino è sottoposto ad una deformazione omogenea in tutto il tratto utile. Se il carico venisse rimosso in questa zona, non si osserverebbero deformazioni permanenti.
- Zona elasto-plastica e snervamento: in questa zona si osserva la deviazione dal tratto lineare elastico si ha una deformazione plastica permanente lungo il tratto utile del provino, se si andasse a rimuovere il carico in questa il provino non sarebbe più in grado di tornare alle condizioni iniziali.
- Zona di deformazione plastica: La deformazione si fa sempre più severa, è possibile dividere la zona in due modelli di coportamento. Quella a destra del punto più elevato della curva, dove la deformazione si localizza lungo tutto il tratto utile del provin. Quella a sinistra del punto massimo dove la deformazione è localizzata nel punto dove avviene la strizione del provino.

Dal grafico sono quindi determinabili molte proprietà meccaniche del materiale come ad esempio:

- Carico di rottura: ovvero la forza più elevate del grafico denominata anche Ultimate Tensile Strength (UTS).
- Carico di frattura: la forza che fa rifermento alla rottura fisica del provino.
- Carico di snervamento: il carico che fa riferimento alla transizione da comportamento elastico a comportamento plastico.
- Carico di scostamento dalla proporzionalità: ovvero il carico dove si ha la fine del tratto lineare elastico, viene determinato andando tracciare una retta parallela al tratto lineare elastico, da un punto che corrisponde allo 0.02% dell'allungamento totale.

<span id="page-23-0"></span>Allungamento a rottura

#### **1.3.3 Prova di trazione nei materiali polimerici**

La prova di trazione sui materiali polimerici è normata dalla ISO 527-1. La prova viene condotta con le stesse procedure della prova di trazione classica, ma si hanno delle complicazioni nei risultati in quanto il comportamento meccanico dei materiali polimerici subisce delle variazioni a seconda di diversi fattori, in **Figura 1.3.11** sono rappresentati i risultati che si possono ottenere tramite una prova di trazione

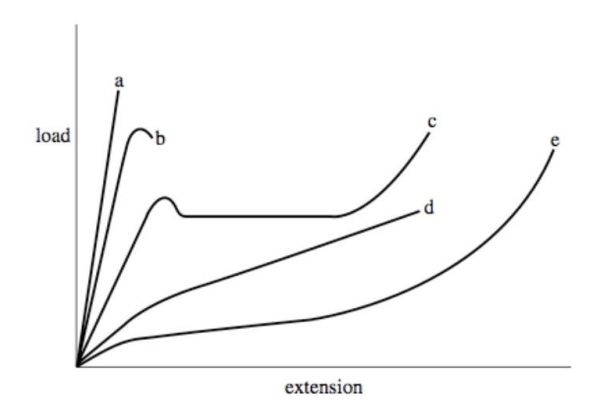

*Figura 1.3.11 Prova di trazione su diversi tipi di materiali polimerci*

Si vanno ora ad analizzare i fattori che possono influenzare le caratteristiche meccaniche del materiale, in ordine di importanza.

#### **Temperatura**

I materiali polimerici sono tutti caratterizzati da una Temperatura di transizione vetrosa Tg. Questa temperatura è molto importante perché determina o meno la possibilità di movimento relativo tra le catene. A seconda della temperatura alla quale viene svolta la prova di trazione è possibile distinguere tre diversi comportamenti del materiale:

- 1. Se la temperatura è minore della  $T_g$ , dato che non vi è possibilità di scorrimento tra le catene, il materiale ha una risposta di tipo fragile. Il diagramma di trazione sarà simile alla curva a di Figura 1.3.11
- 2. Se la temperatura è all'incirca pari a  $T_g$ , dato che lo scorrimento tra le catene è possibile ma ad un livello contenuto, il materiale avrà una risposta di tipo viscoelastico, come è rappresentato dalla curva c di figura 1.3.11
- 3. Se la temperatura è maggiore di  $T_g$ , dato che lo scorrimento delle catene è possibile, il materiale avrà un comportamento gommoso rappresentabile dalla curva e di figura 1.3.11.

#### **Materiali amorfi o semi-cristallini**

A parità di temperatura, delle differenze sostanziali si hanno a seconda della struttura del polimero. Come già accennato i polimeri sono caratterizzati da una temperatura di transizione vetrosa, che è comune ad anche tutti ai materiali amorfi. Un solido viene definito amorfo se non possiede un ordine a lungo raggio, questo comporta rispetto ad un solido cristallino, un maggior volume specifico del materiale come è possibile vedere in **Figura 1.3.12**

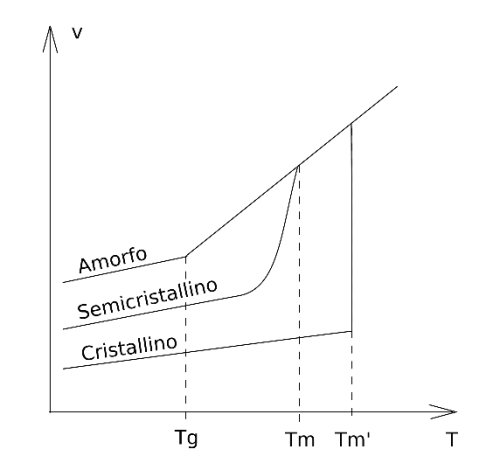

*Figura 1.3.12 Influenza della struttura dei materiali polimerici sul volume specifico.*

Nel caso di un materiale cristallino si ha un passaggio di stato dallo stato fuso a quello solido, ed è rappresentato in figura dal tratto verticale che implica una riduzione repentina del volume specifico. Si nota che nei materiali amorfi, alla  $T_{g}$  non si ha un vero proprio cambiamento di stato, ma si ha, in realtà, una variazione della viscosità del materiale che immobilizza le catene nel loro movimento relativo facendo si da poter considerare il materiale solido. I materiali polimerici non possono mai essere del tutto cristallini, ma solo semi-cristallini, questo è dovuto all' entropia delle catene che aumenterebbe se il materiale fosse cristallino al cento per cento

La struttura di un materiale ha molta influenza nel suo comportamento meccanico.Un materiale amorfo ha un comportamento che è di tipo fragile e nei polimeri crea un fenomeno di plasticizzazione denominato Microscopic Yielding. Un materiale semicristallino, ha in genere un comportamento di tipo viscoelastico ed è associato ad un fenomeno di plasticizzazione denominato Macroscopic Yielding, che alle volte è visibile ad occhio nudo tramite la comparsa delle cosiddette shear bands.

È quindi interessante vedere i fattori che vanno ad influenzare la struttura. A parità di materiale un parametro molto importante è la velocità di raffreddamento, se questa fosse eccessiva il materiale avrebbe una struttura amorfa mentre la semi cristallinità è favorita da raffreddamenti più lenti. Ciononostante non tutti i materiali possono cristallizzare, ad esempio se l'ingombro sterico dei gruppi laterali della catena è molto elevato, il polimero fa difficoltà a cristallizzare. Andando a classificare i polimeri dal punto di vista stereo chimico si hanno:

 Polimeri isotattici: Sono polimeri che presentano tutti i gruppi laterali dalla stessa parte della catena, come è visibile in **Figura 1.3.12**

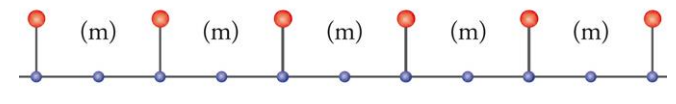

POLIMERO ISOTATTICO *Figura 1.3.12 Rappresentazione polimero isotattico.*

 Polimeri sindiotattici: Sono polimeri che presentano i gruppi laterali alternati da ambo i lati della catene, come rappresentato in **Figura 1.3.13**

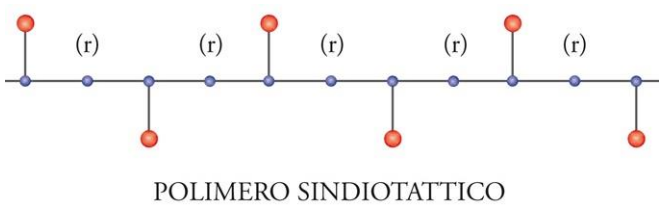

*Figura 1.3.13 Rappresentazione dei polimeri sindiotattici*

Polimeri atattici: Sono polimeri che non presentano uno stereo regolarità.

Facilmente si può quindi pensare che i polimeri che hanno la maggior probabilità di cristallizzare, sono quelli che presentato stereo regolarità. Questo non è del tutto vero poiché vi sono casi nei quali l'elevato ingombro sterico dei gruppi laterali va ad influire sulla conformità del polimero finale.

#### **Velocità di deformazione**

Se la velocità di deformazione è troppo rapida, il polimero avrà un comportamento più fragile mentre, una velocità di deformazione minore prediligerà un comportamento visco-elastico.

La curva c di figura 1.3.11 fa riferimento ad un comportamento generico di tipo visco elastico, andando a analizzare dal punto di vista microscopico quello che succede al provino si possono determinare alcune proprietà interessanti dei materiali polimerici. Si faccia riferimento alla **Figura 1.3.14**

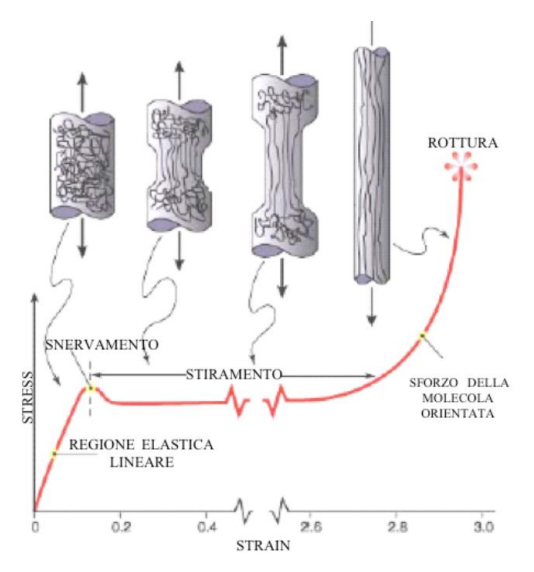

*Figura 1.3.14 Comportamento viscoelastico dei materiali polimerici*

Andando a focalizzare l'attenzione su quello che avviene alla catene polimeriche, si nota che dopo la fase di snervamento, si ha una riorientazione delle catene lungo l'asse dello sforzo che termina nel momento in cui tutte le catene sono orientate. Questo <span id="page-26-0"></span>procedimento fisico sta alla base delle produzione di fibre in materiale polimerico, ad esempio il kevlar.

#### **1.3.4 Comportamento meccanico dei materiali compositi**

Nel paragrafo precedente si è visto come è possibile classificare i materiali compositi a fibra continua, oppure a fibra corta.

Si prendano in esame i compositi a fibra continua. Le due fasi presenti, sono la fibra caratterizzata da un modulo elastico  $E_f$  ed un coefficiente di Poisson  $v_f$ , e la matrice caratterizzata da  $E_m$ , ed  $v_m$ .

Una lamina di composito è assimilabile ad una piastra ortotropa, soggetta ad una stato piano di tensione. Un parametro che risulta essere fondamentale è la frazione volumetrica di fibre che è determinabile tramite l'equazione 1.7

$$
V_f = \frac{V_{fibre}}{V_{totale}}\tag{1.7}
$$

Si vada a considerare un sistema, visibile in **Figura 1.3.15** che viene così determinato:

- Asse 1: è l'asse che corrisponde alla direzione delle fibre
- Asse 2: è l'asse che è ortogonale alla direzione delle fibre nel piano sul quale giacciono le fibre.
- Asse 3: è l'asse che è ortogonale al piano delle fibre

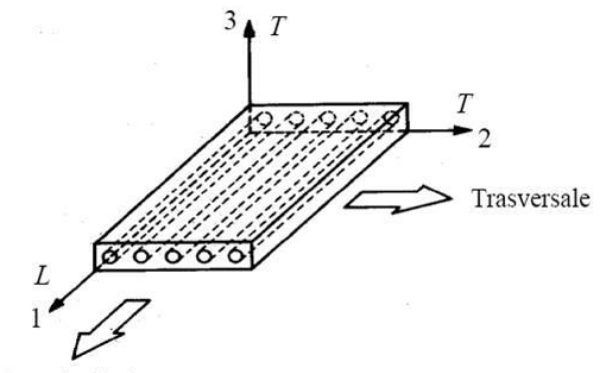

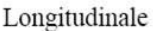

*Figura 1.3.15 Rappresentazione degli assi convenzionali in un materiali composito a fibra continua.*

Il modulo elastico in direzione 1, è dominato dal comportamneto delle fibre ed è esprimibile tramite l'equazione 1.8, denominata rule of mixture.

$$
E_1 = E_f * V_f + E_m * (1 - V_f)
$$
 (1.8)

Dove,  $E_f$  è il modulo elastico delle fibre mentre  $E_m$  è il modulo elastico della matrice. Il modulo in direzione 2, è dominato dal comportamento della matrice, il suo valore è determinato dall'equazione 1.9 ricavata da Halpin-Tsai:

$$
\frac{E_2}{E_m} = \frac{1 + \eta \zeta V_f}{1 - \eta V_f} \tag{1.9}
$$

Dove,

$$
\eta = \frac{\frac{E_f}{E_m} - 1}{\frac{E_f}{E_m} + \zeta} \tag{1.10}
$$

Dove,  $\zeta$  è una costante che assume il valore di 2, nel caso di modulo elastico trasversale.

La resistenza del laminato dipende dai materiali da cui è costituito inoltre, in virtù della non omogeneità microstrutturale i meccanismi di rottura sono molteplici, si ha quindi una vasta dispersione dei dati sperimentali.

In linea di massima valgono le considerazioni fatte precedentemente per le proprietà elastiche, le caratteristiche lungo la direzione 1 sono dominate dalle fibre mentre, in direzione 2 sono dominate dalla matrice, ai quali si aggiungono fenomeni di natura complessa come ad esempio: concentrazione delle tensioni a bordo della fibra, fenomeni di instabilità delle fibre a compressione, presenza di off-axis, ecc…

La resistenza lungo la direzione 1 è determinata dal equazione 1.11

$$
\sigma_1 = \sigma_f * V_f + \sigma_m * (1 - V_f) \tag{1.11}
$$

La resistenza lungo la direzione 2 tiene conto della concentrazione delle tensioni a bordo delle fibre, ed è esprimibile come la metà della resistenza meccanica della matrice, espressa nell'equazione 1.12

$$
\sigma_2 = \frac{1}{2}\sigma_m \tag{1.12}
$$

Le relazioni appena determinate sono valide solo nel caso in cui il carico sia applicato nelle direzioni principali 1 o 2. Se il carico applicato presenta una direzione differente a quella delle direzioni principali, si ha uno sconvolgimento delle proprietà meccaniche del composito.

L' equazione 1.13 rappresenta in generale il comportamento elastico del materiale in axis.

$$
\{\sigma\} = \begin{bmatrix} Q_1 & Q_{12} & 0 \\ Q_{21} & Q_2 & 0 \\ 0 & 0 & Q_{66} \end{bmatrix} \{\varepsilon\}
$$
 (1.13)

 $Sia \Theta$ , detto angolo di off-axis, l'angolo formato dalla direzione del carico e una delle direzioni principali del laminato. La matrice R espressa dalla relazione 1.14 rappresenta la rotazione del sistema di coordinate da quello di off-axis a quello di inaxis

$$
R = \begin{bmatrix} \cos^2 \theta & \sin^2 \theta & 2\cos\theta \sin\theta \\ \sin^2 \theta & \cos^2 \theta & -2\cos\theta \sin\theta \\ -\cos\theta \sin\theta & \cos\theta \sin\theta & \cos^2 \theta - \sin^2 \theta \end{bmatrix}
$$
 (1.14)

Moltiplicando la matrice Q dell'equazione 1.12 per la matrice R e la sua inversa è possibile definire la relazione 1.15, che rappresenta il comportamento elastico di una lamina off-axis.

$$
\{\sigma\} = \begin{bmatrix} Q_1 & Q_{12} & Q_{16} \\ Q_{21} & Q_2 & Q_{26} \\ Q_{61} & Q_{62} & Q_{66} \end{bmatrix} \{\varepsilon\}
$$
 (1.14)

Si nota l'insorgenza di parametri che prima erano nulli e che accoppiano gli scorrimenti a taglio alle tensioni normali, che va a determinare un comportamento molto complesso della lamina di materiale compositi.

Questo effetto può essere reso nullo andando a comporre un laminato in materiale composito, che tramite una opportuno posizionamento delle varie lamine permetta l'annullamento delle componenti in ambito complessivo.

In caso il materiale composito sia rinforzato con fibra corta, se questa assume un orientazione di tipo random, il materiale potrà essere considerato omogeneo ed isotropo.

# <span id="page-30-0"></span>**CAPITOLO 2**

### <span id="page-30-1"></span>**2.1 Stampaggio ad iniezione**

#### **2.1.1 Attrezzatura per il processo**

<span id="page-30-2"></span>Lo stampaggio ad iniezione è un processo produttivo molto diffuso per la produzione di componenti in materiale polimerico. Permette la realizzazione di componenti che vanno dalle piccole dimensioni fino alle grandi, pezzi di forma complessa, realizzazione di parti cave ecc… Si stima che ad oggi circa un terzo degli oggetti in materiale plastico sia prodotto per stampaggio ad iniezione. Pur essendo un processo di facile comprensione, negli ultimi anni è stato possibile progredire nel miglioramento dei componenti andando ad ottimizzare il processo tramite software CAE, che permettono di simulare il processo e fare un analisi preventiva dei parametri di processo.

La prima scelta a cui un produttore deve fare fronte è quella delle dimensioni della macchina di stampaggio. I parametri che vanno ad influenzare maggiormente la scelta sono:

- Shot size: è la massima quantità di volume di materiale polimerico iniettabile, di solito viene espresso in  $cm<sup>3</sup>$ .
- Forza di chiusura: è la massima forza di serraggio da parte degli stampi, espressa in tonnellate. È correlata con l'area proiettata del pezzo sulla superficie dello stampo, dà quindi un idea sulle dimensioni della macchina.

Vi è poi la possibilità di decidere il tipo di azionamento della macchina che può essere: elettrico, oleodinamico ed infine ibrido.

In **Figura 2.1** è possibile vedere schematizzata una macchina per lo stampaggio ad iniezione.

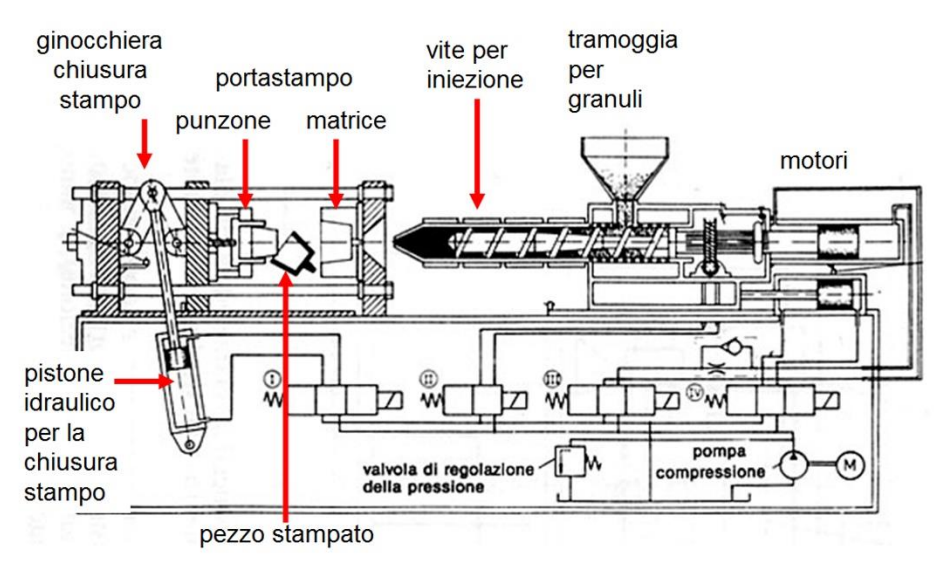

*Figura 2.1 Macchina per lo stampaggio ad inierzione* 

Come rappresentato in figura, la macchina si compone in tre zone molto importanti che sono:

- Unità di plastificazione
- Unità di chiusura
- Stampo

#### **Unità di Plastificazione**

L'unità di plastificazione ha il compito molto importante di fondere il fuso in maniera omogenea, sia dal punto di vista termico che dal punto di vista chimico.

La funzione di fusione ed omogeneizzazione viene svolta da una vite di Archimede, la vite è visibile in **Figura 2.2**

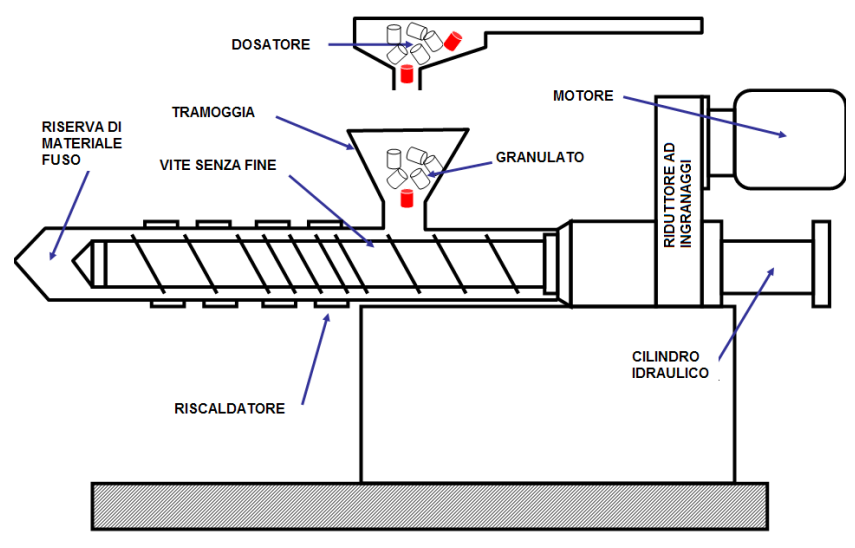

SCHEMA DI PRINCIPIO DELL'UNITA' DI INIEZIONE

*Figura 2.2 Vite di plastificazione* 

In essa vengono individuate tre zone:

- Zona di alimentazione e compattazione (Solids conveying zone)
- Si ha una prima zona dove il materiale, sotto forma di pellets, accede dalla tramoggia (hopper) alla vite, seguita poi da una zona che possiede un'altezza costante del filetto, dove il materiale viene compattato per favorirne la fusione. La fase di compattazione è molto importante, perché garantisce un fusione omogenea del polimero. Per permettere l'avanzamento del polimero lungo la vite, è necessario che l'attrito generato dal cilindro, sia superiore a quello della vite. Se così non fosse il polimero tenderebbe a ruotare insieme alla vite.
- Zona di compressione/fusione (Transition zone)

In questa zona avviene la fusione del polimero, come si osserva da figura 2.2 l'altezza del filetto della vite, va diminuendo. Questo è dovuto al fatto che il materiale fondendo aumenta il suo volume apparente (ingloba aria), per tenere quindi a contatto il materiale con il cilindro, che è il responsabile della fusione iniziale del polimero, (poiché è termostatato grazie alle resistenze (band heaters)), bisogna ridurre il volume disponibile . La fusione in realtà non avviene a causa delle resistenze, ma attraverso un meccanismo di dissipazione dell'energia che è effettuato dalla vite. Vi sono infatti tre possibilità di dissipazione che la vite è in grado di fornire:

- 1. Dissipazione per deformazione plastica PED
- 2. Dissipazione per attrito tra le particelle FED
- 3. Dissipazione viscosa nel polimero fuso VED

Questi tre meccanismi forniscono l'80% di energia utile alla fusione del polimero, l'altro 20% è dato dalle resistenze che permettono di iniziare e controllare il processo.

Il processo completo di fusione prende il nome di CSM (Contigous solid melting) nella maggior parte dei casi ed è schematizzato in **Figura 2.3**

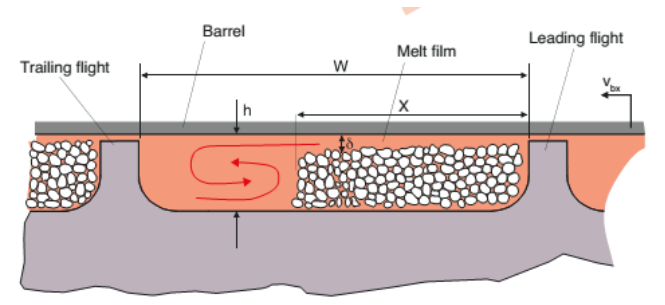

*Figura 2.3 Contigous Solid Melting [9]*

Si ha una prima fusione del polimero a contatto con il cilindro (barrel), il fuso si incamera antecedentemente al polimero ancora solido, facendo sì che il polimero possa essere ancora a contatto con il cilindro. Il meccanismo procede fino a che tutto il polimero non si trova allo stato fuso.

- Zona di pompaggio (Metering Zone)
- In questa zona il materiale è già completamente fuso, si ha quindi che il filetto possiede la sua altezza minima. Il fuso si trova in pressione e viene allocato in una camera (screw chamber) antistante la vite che permette l'accumulo di materiale per l'iniezione del polimero in stampo.

Nello stampaggio ad iniezione la vite è dotata anche di movimento traslatorio per permettere l'iniezione del materiale fuso (Vi sono anche sistemi che disaccoppiano il sistema di iniezione e la vite), per questo motivo le lunghezze della vite devono essere limitate (Rapporto L/D circa 20) ed il diametro della vite non deve essere troppo piccolo, solitamente intorno ai 14mm. L'ultima componente fondamentale dell'unità di plastificazione è la valvola di non ritorno (check valve), che durante la fase di iniezione fa sì che il polimero fuso non torni nella vite. La sua attività e visibile in **Figura 2.4**

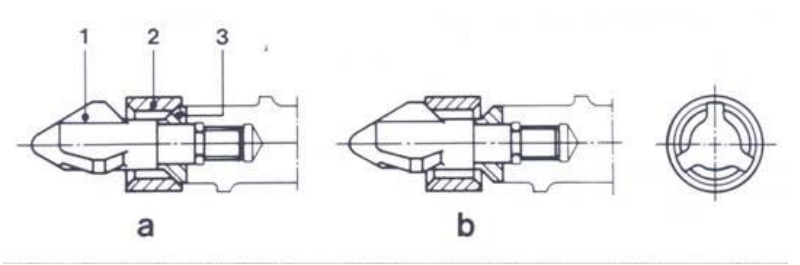

*Figura 2.4 Valvola unidirezionale per lo stampaggio ad iniezione* 

#### **Unità di chiusura**

L'unità di chiusura deve permettere una movimentazione rapida degli stampi, e il più precisa possibile, questo fa in modo che i tempi morti del processo vengano abbattuti aumentando così la produttività.

Il meccanismo di chiusura più diffuso è quello a ginocchiera (toggle clamping) ed rappresentato in **Figura 2.5**

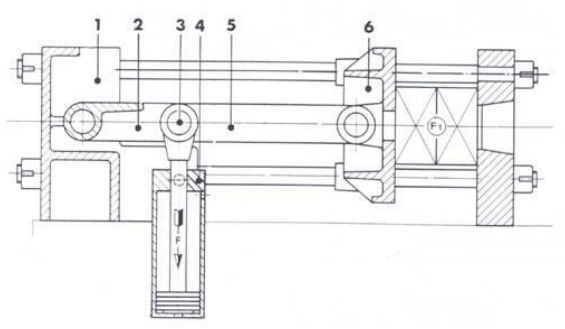

*Figura 2.5 Meccanismo di chiusura a ginocchiera*

È molto simile ad meccanismo di spinta, differisce solo nell'azionamento che è applicato direttamente alla ginocchiera (in figura si nota che l'azionamento idraulico è applicato al ginocchio). Questo permette di raggiungere la forza massima in corrispondenza del punto morto superiore, inoltre la forza massima è ottenibile applicando una piccola forza di azionamento. Le macchine sono dotate di algoritmi che permettono di trovare la forza di chiusura desiderata, variando la movimentazione dello stampo con opportuni sistemi ad ingranaggi. Vi possono essere altri sistemi di chiusura come ad esempio quello oleodinamico, che permette di ottenere maggiori forze di chiusura a scapito di una minore velocità di movimentazione. In **Figura 2.5** è mostrato l'azionamento oleodinamico.

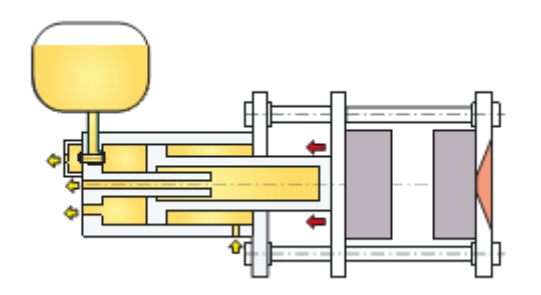

*Figura 2.6 Meccanismo di chiusura oleodinamico [9]*

#### **Stampo**

Lo stampo è la parte centrale di tutto il processo, all'interno di esso il componente viene formato e raffreddato per poi essere estratto. È un componente molto complesso poiché è formato da varie parti, ognuna delle quali persegue un determinato scopo. La parti fondamentali dello stampo sono:

- Sistema di alimentazione
- **Gate**
- Cavità
- Sistema di raffreddamento
- Sistema di estrazione

#### **Sistema di alimentazione**

Il suo compito è quello di distribuire il polimero nelle cavità dello stampo, si compone di un componente denominato carota (sprue) che porta il fuso dall' ugello alla rete di distribuzione dei runner, se vi sono più cavità, o direttamente alla cavità se ve ne è solo una.

Il compito dei runner è molto importante perché deve consentire un eguale riempimento di tutte le cavità, altrimenti si creerebbero dei componenti aventi differenti proprietà meccaniche ed estetiche. I runner necessitano di essere scartati a fine produzione.

Vi possono essere varie conformazioni dei runner, due di queste sono rappresentate in **Figura 2.7**

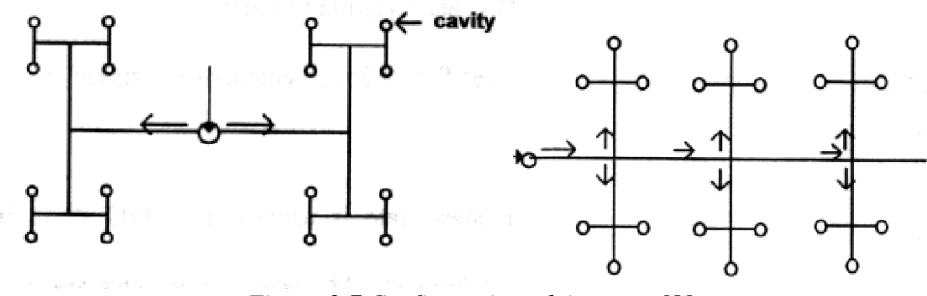

*Figura 2.7 Configurazione dei runner [8]*

La prima soluzione presenta un bilanciamento naturale, mentre la seconda presenta un bilanciamento artificiale, ma permette un risparmio di materiale. Un ulteriore modo per avre la possibilità di non sprecare il materiale è prevedere l'utilizzo di runner caldi, dove il polimero viene sempre mantenuto allo stato fuso.

#### **Gate**

È la parte avente la minore sezione in tutto il pezzo, permette la facile rimozione del sistema di alimentazione dal pezzo, e permette il riempimento ottimale della cavità. Ve ne sono di molto tipi,ne vengono elencati alcuni:

- Edge gate
- Gate sottomarino: permette lo smaterozzetamento automatico
- Gate a ventaglio
- Gate ad anello

#### **Cavità**

È la parte che forma il pezzo, di solito viene ricavata su un inserto metallico. Può essere singola oppure multipla, in caso di più cavità la produttività aumenta, ma bisogna anche tener conto che il costo delle attrezzature per realizzare più cavità aumenta. È necessaria un attenta analisi dei costi per determinare il numero ottimale di cavità.

#### **Sistema di raffreddamento**

Il sistema di raffreddamento ha l'importante compito di produrre un raffreddamento omogeneo in tutto il componente. Se il componente non subisse un raffreddamento omogeneo, si potrebbero creare ritiri differenziali, causando tensioni interne nel pezzo. Vengono di solito realizzati dei condotti dalle complesse geometrie, nelle quali scorre acqua (o altro fluido) in pressione, per raffreddare il pezzo. Un ulteriore soluzione è l'utilizzo di inserti ad alta conducibilità.

#### **Sistema di estrazione**

Il sistema di estrazione permette l'estrazione del pezzo tramite appositi pin, deve essere progettato bene per evitare danni di natura estetica o deformazioni del pezzo.
In **Figura 2.8** è rappresentato uno schema della complessità di una stampo per stampaggio ad iniezione.

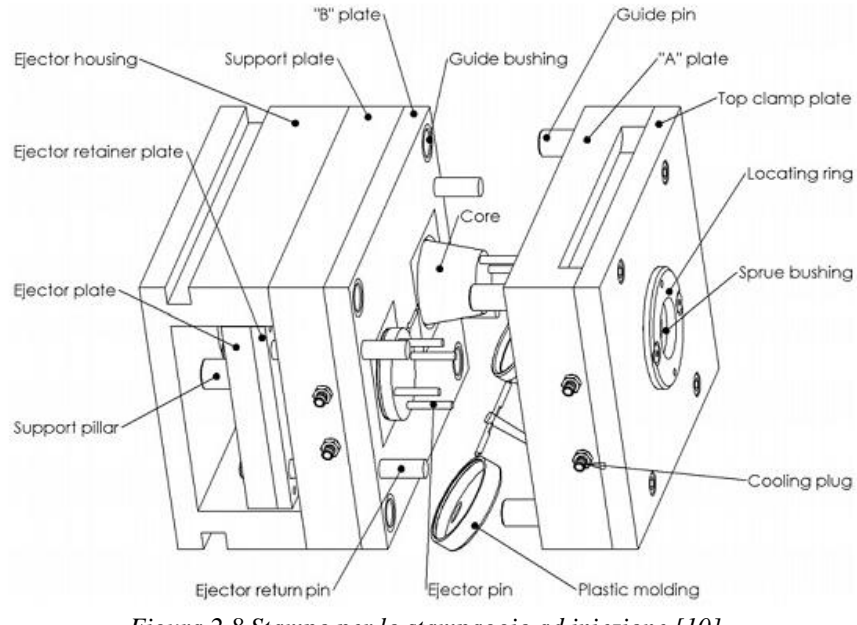

*Figura 2.8 Stampo per lo stampaggio ad iniezione [10]*

#### **2.1.2 Fasi del processo**

La sequenza delle fasi che si susseguono durante lo stampaggio dà vita al cosiddetto ciclo di stampaggio, il tempo totale del ciclo può essere espresso tramite la 2.1

$$
t_{ciclo} = t_{mov} + t_{raf} + t_{est}
$$
 (2.1)

Dove, t<sub>mov</sub> è il tempo di apertura e chiusura degli stampi, t<sub>raf</sub> è il tempo di raffreddamento e t<sub>est</sub> è il tempo di estrazione del pezzo.

Il tempo di raffreddamento inizia dall' iniezione e finisce quando il pezzo raggiunge una temperatura alla quale può essere estratto, è il tempo maggiore rispetto agli altri due membri. È quindi molto importante cercare di minimizzare questo tempo al fine di aumentare la produttività del processo. Il diagramma di **Figura 2.9** permette una buona visualizzazione delle fasi del processo.

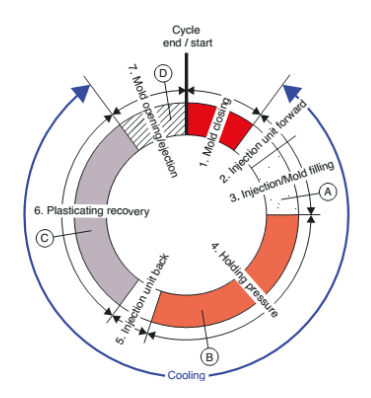

#### *Figura 2.9 Fasi del processo di stampaggio ad iniezione [9]* **Iniezione + Riempimento**

Durante questa fase lo stampo si chiude ed il materiale viene iniettato a gran velocità all'interno dello stampo. Si crea un flusso detto "flusso a fontana", che crea una pellicola superficiale dovuta al raffreddamento istantaneo nel fuso che è ha contatto con le pareti della cavità. Questo comporta che il materiale che entra per primo in stampo sia disposto sulla superficie, inoltre il fenomeno va ad influenzare la disposizione delle macromolecole che si dispongono lungo la direzione del flusso. Se il raffreddamento è molto veloce si riescono a congelare le dispozione delle catene influenzando le proprietà del componenete. In **Figura 2.10** è rappresentata una schematizzazione del flusso a fontana.

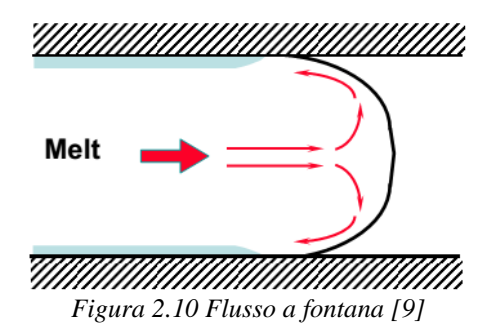

Per riuscire ad ottimizzare la fase di riempimento si può andare ad agire su vari fattori che hanno diversa natura e sono:

- Geometria del pezzo
	- 1. Variazione di spessore
	- 2. Forma
	- 3. Dimensioni del pezzo
- Geometria e tipologia dei canali di iniezione
	- 1. Posizione e geometria del gate
	- 2. Geometria dei runner
- Parametri di processo
	- 1. Temperatura del fuso e dello stampo
	- 2. Profilo della velocità di iniezione

#### **Impaccamento**

Dopo aver riempito la cavità l'iniezione di nuovo polimero continua, per contrastare il ritiro del materiale che avviene con il raffreddamento. L'iniezione termina al congelamento del gate. Per stimare opportunamente il ritiro del polimero, si utilizzano le curve PVT del materiale, rappresentate in **Figura 2.11**

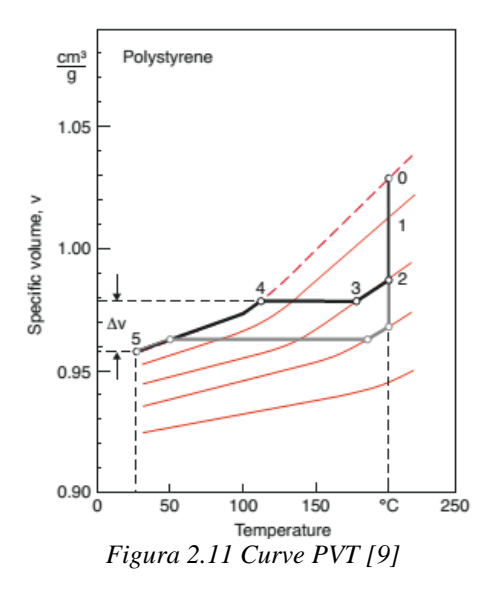

Dalla figura è possibile osservare che aumentando la pressione di impaccamento si ottiene un ritiro minore. Un altro aspetto di fondamentale importanza, che ricopre l'impaccamento e ottenere un livello di pressione costante in tutto il manufatto, al fine di ridurre il ritiro differenziale. Inoltre un buon impaccamento evita la possibilità di ottenere risucchi e vuoti all'interno del pezzo.

Per ottimizzare questa fase è possibile agire su:

- Geometria del gate
- Canali di raffreddamento
- Geometria del pezzo
- Parametri di processo: Pressione, profilo e tempo di impaccamento

### **Raffreddamento**

Finita la fase di impaccamento, ha inizio il raffreddamento del pezzo. In questa fase il materiale viene portato ad una temperatura alla quale il pezzo non subisca deformazioni e permetta l'estrazione del pezzo. L'obiettivo di questa di questa fase è quello di raffreddare il pezzo uniformemente, nel minor tempo possibile, curandosi di non creare al componente danni di natura estetica o tensionale. Per ottimizzare questa fase è possibile agire su:

- Geometria del pezzo, ridurre lo spessore di parete se possibile
- Geometria dei canali di raffreddamento
- Materiali dello stampo
- Parametri di processo, temperatura e portata del fluido refrigerante

#### **Estrazione**

Una volta che il raffreddamento è completato, lo stampo si apre e tramite l'ausilio di opportuni estrattori, il componente viene espulso dallo stampo. Il componente dovrà essere separato dalle materozza manualmente, se sono previsti sistemi di smaterozzamento automatico, questa azione non sarà necessaria.

## **2.2 Termoformatura**

La termoformatura è un processo che viene molto utilizzato per la produzione di prodotti cavi di forma semplice, ad esempio i bicchieri di plastica in polistirene, o prodotti di grandi dimensioni e dallo spessore piccolo ad esempio parafanghi di automobili e molto altro ancora.

La materia prima del processo non è allo stato grezzo (pellets), ma è un semi-lavorato che proviene da un processo di estrusione. Il semilavorato può essere denominato pellicola, se ha uno spessore fino a 25 mm, altrimenti prende il nome di piastra. È un processo molto semplice e non presenta alcuna complicazione dal punto di vista ingegneristico, come ad esempio si hanno nello stampaggio ad iniezione. Non sono nemmeno presenti problemi di ritiro differenziale, poiché la pressione è unifornemente distribuita a tutto il pezzo. In **Figura 2.12** è raffigurato lo schema di funzionamento del processo di termoformatura.

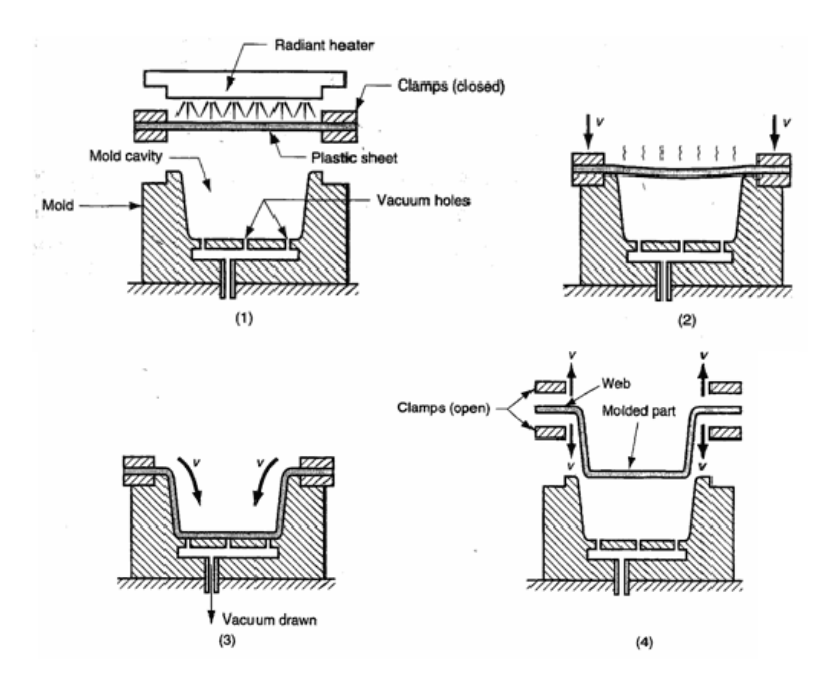

*Figura 2.12 Fasi del processo di formatura [8]*

Il processo si articola in cinque fasi che sono rappresentate in figura 2.12.

- Riscaldamento polimero
	- Tramite l'ausilio di una lampada a raggi UV, il polimero è riscaldato ad una temperatura superiore alla  $T_g$  per i materiali amorfi, sotto a  $T_m$  per quelli

semicristallini, così da permettere il movimento delle catene polimeriche al fine di riuscire a dare una nuova forma al polimero.

• Posizionamento

Il semilavorato viene posizionato, tramite l'ausilio di opportuni supporti, in prossimità dello stampo per essere lavorato

• Formatura

Viene applicato il vuoto nello stampo, il polimero si distribuisce lungo le pareti dello stampo prendono la sua forma, il vuoto continua ad essere applicato fino a che il polimero non si sia raffreddato

Raffreddamento

Una volta che il polimero aderisce alle pareti dello stampo, inizia a raffreddare. La fase di raffreddamento termina quando la temperatura scende al di sotto della Tg, poiché le catene polimeriche non sono più in grado di muoversi

 Estrazione Il manufatto viene estratto dallo stampo.

Questa che è stata descritta è la termoformatura assistita da vuoto, ve ne sono di molto tipi a seconda del meccanismo di formatura tra le quali si ricordano.

- Termoformatura a pressione
- Termoformatura assista da un controstampo
- Termoformatura libera
- Termoformatura meccanica

## **2.3 In mold Forming**

La tecnica del' In-Mold forming è di recente concezione ed è afferente alla tecniche di sviluppo dello stampaggio ad iniezione. Il processo consiste nel accoppiamento dei processi di termoformatura e di stampaggio ad iniezione. Un laminato composito a matrice termoplastica viene riscaldato e viene immesso nello stampo, attraverso la rapida chiusura di quest' ultimo il laminato acquisisce la forma desiderata, successivamente viene sovrainiettato del polimero termoplastico che va a creare uno scheletro di rinforzo ed eventuali funzioni secondarie di collegamento. Si ottiene perciò un componente ibrido che è costituto da una pelle formata dal materiale composito che conferisce ottimo proprietà meccaniche nel piano, alla quale si aggiunge una nervatura di sostegno di forma complessa, che va a conferire una buona stabiltà flessionale e torsionale. L'In mold forming consente, accoppiando questi due processi, di ottenere un processo produttivo estremamente integrato che consente di ottenere dei vantaggi in termini energetici e di tempo ciclo.

Il processo si presta molto bene ad essere automatizzato, favorendo così la produzione di massa dei componenti. Si riesce a creare una cella produttiva nella quale sono

presenti delle stazione presso le quali si ha una specifica lavorazione ed un braccio robotizzato esegue le funzioni di trasporto e posizionamento, tra le varie stazioni, andando così a creare un ottimizzazione degli spazi e dei tempi.

Il processo è nato per far fronte alla richieste del settore automotive, di diminuire sempre più il peso del veicolo. Queste tecnologia permette di superare i materiali ibridi plastica-metallo, portando con se l'ulteriore vantaggio di non richiedere l'utilizzo di adesivi. Un ulteriore beneficio è dato dal fatto che questa tecnologia, essendo applicabile ai soli materiali termoplastici, permette una riciclabilità del prodotto. In **Figura 2.13, 2.14** sono rappresentati alcuni componenti ottenuti per In mold forming

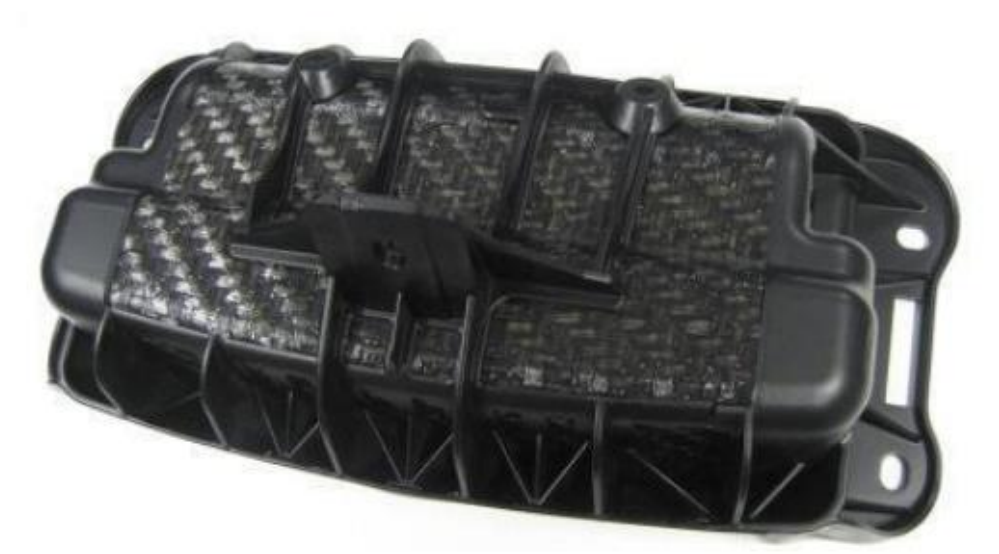

*Figura 2.13 Vano per alloggiamento dell'airbag.*

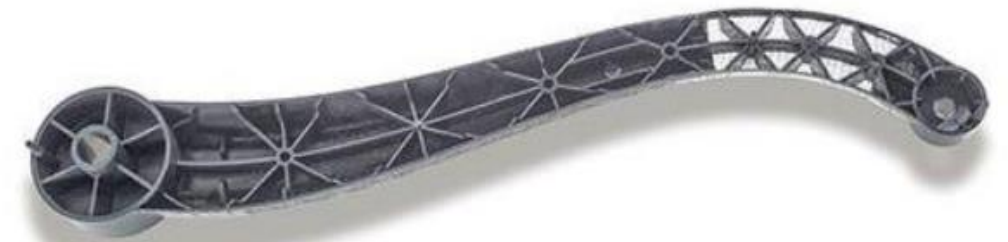

*Figura 2.14 Leva del freno a mano per camion*

#### **2.3.1 Fasi del processo**

In **Figura 2.15** è possibile vedere realizzata la cella produttiva per effettuare il processo di IMF. Al centro della cella è posto un braccio robotizzato che assolve la funzione di movimentazione all'interno della cella stessa. Si può notare che data l'integrazione spinta fornita da questo processo, lo spazio richiesto per la cella sia molto ridotto.

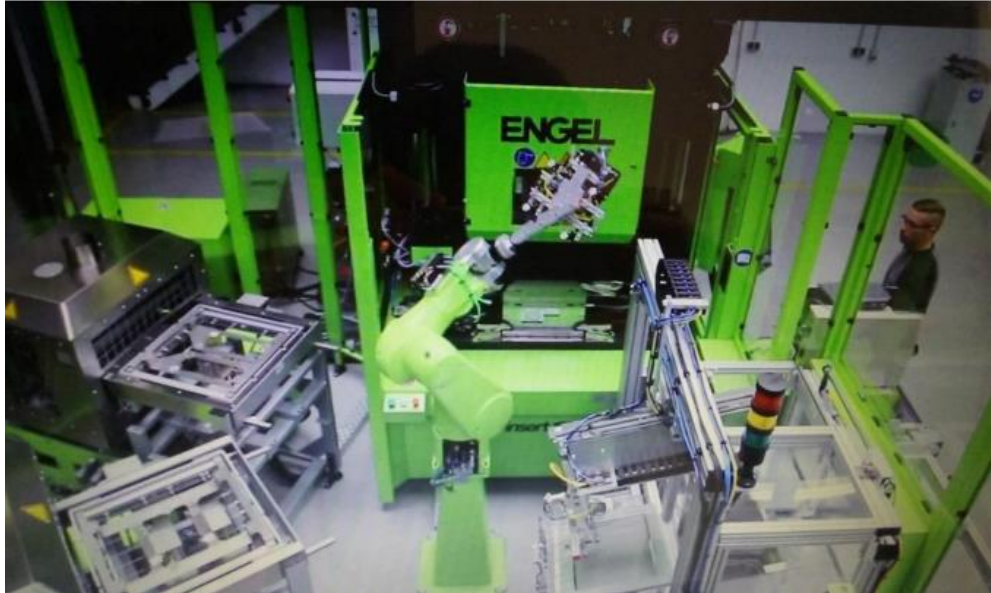

*Figura 2.15 Cella produttiva per il processo IMF [37]*

I fogli di laminato vengono preventivamente ritagliati secondo la sagoma richiesta dal particolare e posizionati periodicamente nella sezione della cella adibita al magazzino, come mostrato dalla **Figura 2.16**. Questa è l'unica attività compiuta dall'operatore oltre alla funzione di monitoraggio della cella.

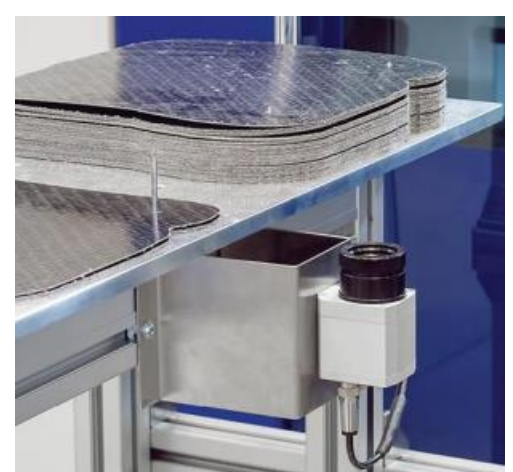

*Figura 2.16 Stazione di prelevamento laminati. [37]*

Da qui i fogli vengono prelevati uno per volta dal braccio robotizzato con cadenza stabilita dal tempo ciclo della cella. Il foglio viene quindi trasportato alla stazione di riscaldamento. Molto frequentemente per portare allo stato viscoso la matrice vengono

adottati sistemi a raggi infrarossi. Solitamente sono necessari 10-20 s per riscaldare il laminato alla temperatura opportuna, in generale 20-40 °C superiore alla  $T_{q0}$  alla  $T_{m}$ rispettivamente in caso di materiale completamento amorfo o parzialmente cristallino. Il riscaldamento 15 per convezione potrebbe portare ad una eccessiva ossidazione della superficie mentre quello per conduzione richiederebbe un film protettivo. Terminata questa fase il robot preleva il foglio e rapidamente lo trasferisce all'unità di stampaggio ad iniezione, adagiandolo sul piano della metà fissa dello stampo. Qualora la pressa sia ad asse orizzontale e non verticale vengono predisposti degli elementi di sostentamento del foglio.

La corsa di chiusura della metà mobile dello stampo effettua la formatura del laminato, il quale in quello stato offre una minima resistenza alla deformazione. Non appena si conclude la corsa di chiusura, si inietta polimero fuso nella cavità dello stampo, stampo che chiaramente ricalca in negativo la forma del particolare ricercato. Nel momento in cui il fronte o i fronti di flusso del polimero fuso incontrano il laminato, è indispensabile che la temperatura di matrice ed iniettato sia ancora al di sopra della temperatura di rammollimento, in modo tale che le macromolecole all'interfaccia tra le due fasi possiedano mobilità sufficiente per interdiffondere e compenetrarsi le une con le altre. Ciò è di fondamentale importanza, congiuntamente ad altri fattori che esamineremo in seguito, per garantire una buona saldatura dell'interfaccia tra la matrice ed il sovrastampato. Il polimero iniettato è quasi sempre della stessa classe rispetto alla matrice, in quanto si vuole garantire la migliore compatibilità tra gli stessi. Frequentemente si utilizza un materiale polimerico rinforzato con fibre discontinue, pur sempre processabile per stampaggio ad iniezione, sia per aumentare le proprietà meccaniche del materiale che per ridurre la differenza in termini di ritiri dimensionali tra il laminato ed il sovrastampato. Quest'ultimo è un problema particolarmente sentito nel caso di compositi ibridi, che potrebbe portare alla delaminazione dell'interfaccia. Terminata la fase di compattazione e di raffreddamento, di durata principalmente dipendente dallo spessore massimo del sovrastampato, lo stampo si riapre ed il componente viene prelevato dal braccio robotizzato e disposto nella sezione componenti finiti. Talvolta si rende necessaria una operazione finale di rifilatura dei bordi del laminato formato. Durante il tempo ciclo dello stampaggio ad iniezione il foglio successivo viene manipolato dal robot e collocato nel forno ad infrarossi, in modo da rendere parzialmente o del tutto sovrapposte le fasi di riscaldamento e formatura/stampaggio ad iniezione.

#### **2.3.2 Fattori di rilievo per la giunzione tra laminato e sovrastampato**

Ottenere un forte legame interfacciale tra laminato e sovrainiettato è una condizione senza la quale il processo non avrebbe la sua validità. L'adesione tra i due componenti si ottiene tramite l'interdiffusione delle catene polimeriche tra i due substrati, essendo un processo diffusivo questo viene facilitato da temperature elevate. La condizione necessaria per la quali due componenti sono in grado di aderire tra loro è la loro compatibilità, per questa ragione solitamente la matrice e il sovrainiettato appartengono alla stessa famiglia di polimeri.

L'adesione è comunque un fenomeno complesso, che va a richiamare numerosi campi di studio, i maggiori meccanismi di adesione finora riconosciuti sono i seguenti.

- Accoppiamento meccanico (Interlocking) Si basa sul serraggio adesivo della superficie del substrato. È paragonabile all'incollaggio di un adesivo sul legno nel quale il collante si incunea nelle asperità dovuta all'irregolarità superficiale. [11]
- Interazione molecolare

Questo meccanismo di adesione, richiede l'intimo contatto tra due superfici. La reptazione del catene polimeriche è favorita dalla alte temperature. Se i materiali si trovano al di sopra della  $T_m$  (o  $T_g$  per materiali amorfi) la mobilità delle catene è elevata, di conseguenza aumenta la probabilità di ottenere l'interdiffusione tra i substrati [13]

 Adesione termodinamica Questo meccanismo non richiede interazioni molecolari tra i due sub-strati, ma si basa su un processo di equilibrio delle superfici [15].

Andando a valutare la dipendenza di altri macrofattori si nota che molto importante è la distinzione tra polimeri amorfi e quelli cristallini, in quest'ultimo caso si è in presenza di un fenomeno chiamato co-cristallizzazione, che crea delle lamelle all'interfaccia, aumentandone la resistenza. Qualora venga iniettato un polimero rinforzato fibra, particolare attenzione dovrebbe essere posta al comportamento delle fibre nella zona di giunzione. Esse, infatti, influenzano l'interdiffusione delle macromolecole, accelerano l'eventuale cristallizzazione in quanto favorevoli siti di nucleazione ed infine possono indebolire la zona stessa qualora abbiano una orientazione sfavorevole.Inerentemente al sovrastampaggio di laminati in composito termoplastico secondo la tecnica dell'*In Mold Forming*, già alcuni studi sono stati condotti al fine di individuare i fattori rilevanti ai fini della resistenza dell'interfaccia [16,17]. Questi esperimenti andavano a valutare i fattori del processo che andavano ad influenzare l'adesione superficiale tra matrice e sovrainietto.

# **CAPITOLO 3**

## **3.1 Design of Experiments**

Un esperimento programmato consiste in una serie di prove, che vanno a testare la variabilità di una risposta a seconda delle variazioni dei parametriin ingresso in un processo.

Un processo può essere schematizzato in **Figura 3.1**

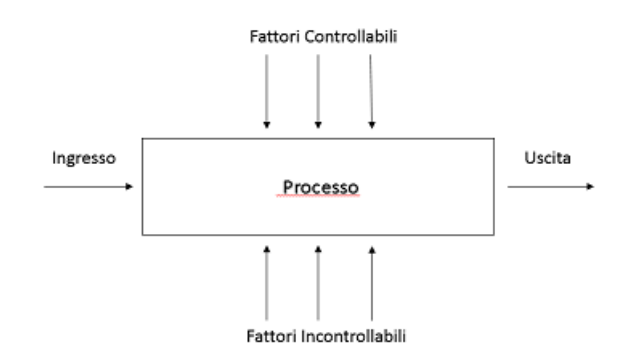

*Figura 3.1 Schematizzazione di un processo produttivo*

Il processo viene visto come una scatola chiusa, che rappresenta tutto l'insieme di macchinari, dove vi sono delle variabili di ingresso che si dividono in:

- Fattori controllabili: sono i fattori che si vanno ad assegnare al processo, ad esempio la temperatura del fuso nello stampaggio ad iniezione.
- Fattori incontrollabili: sono fattori di difficile individuazione e possono portare delle modifiche del processo stesso. Un esempio può essere la Temperatura ambiente o anche delle variazioni nei parametri di processo assegnati, spesso vengono denominati fattori di rumore.

Attraverso la tecnica del Design of experiments (DOE), è possibile andare ad individuare alcune importanti correlazioni tra i parametri in ingresso e la, o le variabili in uscita desiderate. Una volta stabilite le variabili in ingresso e in uscita con la tecnica DOE si può:

- Stabilire quale influenza hanno le variabili di ingresso su quella in uscita
- Individuare i parametri per migliorare le performance del componente, in ottica della variabili controllabili
- Individuare i parametri che sono meno sensibili alle variazione dei fattori incontrollabili, determinando così un processo robusto
- Stabilire i valori dei parametri di processo per ottimizzare la risposta

Si può quindi capire come la tecnica di programmazione degli esperimenti ricopre un ruolo fondamentale, sia nel ottimizzazione dei processi, sia nel introduzione di nuovi processi nelle realtà aziendali. Applicando queste tecniche si può ottenere:

- 1. Un aumento di volume del prodotto (riduzione degli scarti)
- 2. Una riduzione della variabilità del processo
- 3. Una riduzione dei tempi di sviluppo
- 4. Una riduzione dei costi complessivi

Un aspetto fondamentale della DOE, sta nello scegliere il design dell'esperimento, ossia quali e quanti parametri utilizzare e stabilire due o più livelli di variazione. Un design potrebbe essere realizzato facendo variare il livello di un parametro alla volta, ma questo non considererebbe le interazioni tra i vari parametri. Una scelta migliore sono i piani fattoriali che considerano tutte le possibili alternative di variazione dei parametri, portando così ad una migliore risoluzione dell'esperimento, ma creando un numero elevato di prove. Prima di analizzare i vari possibili design è opportuno fare un breve riassunto sull'analisi della varianza.

#### **3.1 Analisi della varianza**

Si supponga che il numero di livelli per ogni singolo fattore sia *a*. I dati osservati si presentano come in **Tabella 3.1**

| <b>Trattamento</b> | <b>Osservazioni</b>                                                  | <b>Totali</b> | <b>Medie</b>    |  |
|--------------------|----------------------------------------------------------------------|---------------|-----------------|--|
|                    | <b>y</b> <sub>11</sub> <b>y</b> <sub>11</sub> <b>y</b> <sub>11</sub> | УI            | y <sub>1m</sub> |  |
|                    | <b>y</b> <sub>11</sub> <b>y</b> <sub>11</sub> <b>y</b> <sub>11</sub> | Y٥            | y <sub>1m</sub> |  |
| ٠                  | $\cdots$<br>$\cdots$<br>.                                            |               | ٠               |  |
| $\bullet$          | $\cdots$<br><br>$\cdots$                                             | $\bullet$     | $\bullet$       |  |
|                    | y <sub>11</sub> y <sub>11</sub> y <sub>11</sub>                      | Уa            | Yam             |  |

*Tabella 3.1 Varizione dei parametri da analizzare*

Si vada a considerare il caso che vi siano *n* osservazioni per ogni livello. Andando a descrivere le osservazioni con un modello statistico lineare si può definire l'equazione 3.1

$$
y_{ij} = \mu + \tau_i + \varepsilon_{ij} \begin{cases} i = 1, 2, \dots a \\ j = 1, 2, \dots n \end{cases}
$$
 (3.1)

Dove,  $y_{ij}$  corrisponde ad un osservazione,  $\mu$  è un parametro denominato media generale ed è comune a tutti i livelli,  $\tau_i$  è l'effetto apportato dal livello in osservazione ed infine  $\varepsilon_{ii}$  è una componente di errore casuale.

Si va a definire le  $y_i$  come la somma delle osservazioni per ciascun livello, ed  $y_m$  è la media del livello

$$
y_i = \sum_{j=1}^n y_{ij} \qquad y_m = \frac{y_i}{n} \tag{3.2}
$$

Si definisce anche la somma delle osservazioni totali y… e la media totale di tutte le osservazioni y<sub>M</sub>

$$
y_{\dots} = \sum_{i=1}^{a} \sum_{j=1}^{n} y_{ij} \qquad y_M = \frac{y_{\dots}}{N}
$$
 (3.3)

Si va a risolvere ora un quesito di statistica inferenziale, che è quello di verificare l'uguaglianza delle medie dei livelli. Viene stipulata un ipotesi nulla H<sub>0</sub>, che determina l'uguaglianza delle medie dei livelli.

$$
H_0: \tau_1 = \tau_2 = \dots = \tau_a
$$
  
\n
$$
H_1: \tau_1 \neq \tau_2 \neq \dots \neq \tau_a
$$
 (3.4)

Se l'ipotesi nulla è verificata, sta a significare che nessun livello è influente per quel fattore e quindi non vi è nessun effetto sulla risposta media.

Il test di ipotesi dell'equazione 3.4 viene effettuato sulla base di due parametri, il primo è esplicitato con l'equazione 3.5 e riguarda la variabilità totale dei dati

$$
SS_T = \sum_{i=1}^{a} \sum_{j=1}^{n} (y_{ij} - y_M)^2
$$
 (3.5)

Andando a scomporre la 3.5 si arriva facilmente all'equazione 3.6

$$
\sum_{i=1}^{a} \sum_{j=1}^{n} (y_{ij} - y_M)^2 = n \sum_{i=1}^{a} (y_m - y_M)^2 + \sum_{i=1}^{a} \sum_{j=1}^{n} (y_{ij} - y_m)^2
$$
(3.6)

Scritta in forma compatta la 3.6 diviene

$$
SS_T = SS_L + SS_E \tag{3.7}
$$

L'equazione 3.7 dice che la variabilità totale dei dati  $SS_T$ , può essere vista come la somma di due contributi, il primo fa riferimento alla variabilità all'interno dei trattamenti  $\mathcal{SS}_L$ , ed il secondo fa riferimento alla variabilità residua  $\mathcal{SS}_E.$ 

Si nota come i due addendi dell'equazione 3.7 hanno il medesimo significato, degli scostamenti che sono presenti nell'equazione 3.1. Sono quindi molto importanti per il test dell'ANOVA, che è il modello che viene usato in questa lavoro di tesi per l'analisi della varianza. Si vanno a definire due ulteriori parametri che vengono definiti come media degli scarti quadratici dei livelli

$$
MS_L = \frac{SS_L}{(a-1)}\tag{3.8}
$$

E la media degli scarti quadratici degli errori

$$
MS_E = \frac{SS_E}{a(n-1)}\tag{3.9}
$$

Entrambi i dividendi delle equazioni 3.8, 3.9 rappresentano i gradi di libertà. Si assuma che ognuna delle *a* popolazioni possa essere descritta da una distribuzione normale. Usando questa assunzione possiamo mostrare che se l'ipotesi nulla è vera, il rapporto

$$
F_0 = \frac{MS_L}{MS_E} \tag{3.10}
$$

Ha una distribuzione F, avente *a-1* e *a(n-1)* gradi di libertà. Si può dimostrare inoltre che il parametro  $MS_E$  è una stimatore non distorto di  $\sigma^2$ . Tuttavia se l'ipotesi nulla è falsa, allora il valore atteso da  $MS<sub>L</sub>$  è maggiore di  $\sigma^2$ . Sotto l'ipotesi alternativa, il valore atteso del numeratore dalla statistica test valutato in 3.10 sarà maggiore del valore atteso al denominatore, questa porterà al rifiuto della ipotesi nulla.

Alla fine, l'ipotesi nulla H<sub>0</sub> stabilità in 3.4 verrà rifiutata, se il valore di F<sub>0</sub> determinato dalla 3.10 è maggiore di  $F_{\alpha,a-1,a(n-1)}$ , dove  $\alpha$  individua la probabilità di errore nell'scartare l'ipotesi, di solito è assunta pari a 0.05.

I dati vengono usualmente riportati in una tabella simile a quella di **Tabella 3.2**

| <b>Fonte di</b>   | Somma dei             | Gradi di | Quadrato                   | ${\bf F_0}$                          |
|-------------------|-----------------------|----------|----------------------------|--------------------------------------|
| variazione        | quadrati              | libertà  | della media                |                                      |
| <b>Treatments</b> | <b>SS</b> treatements | $a-1$    | $\mathit{MS}_{treatments}$ | $\mathit{MS}_{treatments}$<br>$MS_F$ |
| Error             | $\rm SS_E$            | $a(n-1)$ | $MS_F$                     |                                      |
| <b>Total</b>      | $\mathrm{SS_{T}}$     | $an - 1$ |                            |                                      |

*Tabella3.2 Tabella riassuntiva per l'analsi della varianza di un solo trattamento*

Nel caso in cui si abbiano due diversi trattamenti e si vogliano studiare le anche le iterazioni tra di essi, l'equazione 3.1 subisce una modifica e diventa

$$
y_{ij} = \mu + \tau_i + \beta_j + (\tau \beta)_{ij} + \varepsilon_{ijk} \begin{cases} i = 1, 2, \dots a \\ j = 1, 2, \dots b \\ k = 1, 2, \dots n \end{cases}
$$
 (3.11)

Il ragionamento fatto in precedenza rimane valido ma si estende anche ad i nuovi trattamenti e alle iterazioni tra di essi andando ad apportare una modifica all'equazione 3.7 che diventa,

$$
SS_T = SS_A + SS_B + SS_{AB} + SS_E \tag{3.12}
$$

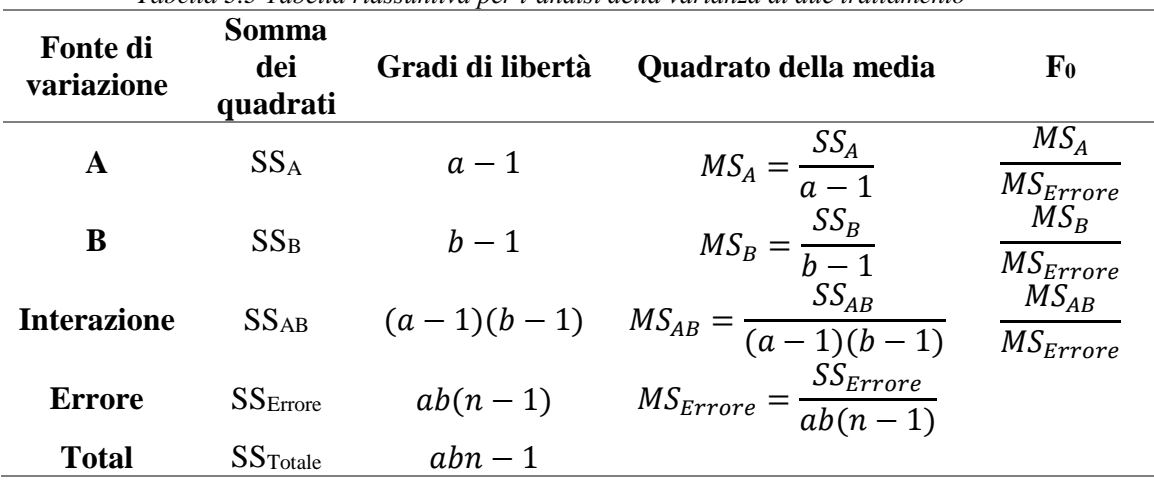

Facilmente si può arrivare alla fine alla **Tabella 3.3**

*Tabella 3.3 Tabella riassuntiva per l'analsi della varianza di due trattamento*

## **3.2 Piani fattoriali 2 k**

Alcuni tipi di piani fattoriali sono particolarmente utili per lo sviluppo ed il miglioramento del processo. Consistono nell'utilizzo di k fattori, ciascuno dei quali presenta un livello basso e uno alto. L'esperimento consta per cui di 2<sup>k</sup> prove, questi piani hanno un analisi semplificata e permettono una semplice discussione dei risultati ottenuti. Si ha inoltre la possibilità con questi piani di andare ad osservare le possibili interazioni tra i vari fattori. Questa caratteristica è molto importante e permette di eseguire una analisi più dettagliata possibile.

#### **3.2.1 Piani fattoriale 2<sup>2</sup>**

Questo è il piano fattoriale più semplice in assoluto, è caratterizzato da due trattamenti ciascuno dei quali presenta due livelli, quello basso indicato (-) e quello alto indicato con (+). Il piano così definito può essere rappresentato da un quadrato, dove i quattro vertici rappresentano le prove eseguite come rappresentato in **Figura 3.1**

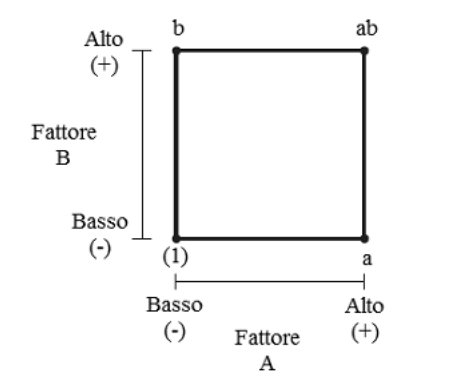

*Figura 3.1 Rappresentazione geometrica di un piano fattoriale 2<sup>2</sup>*

Il grafico è di facile comprensione, se in un vertice è presente una lettera minuscola allora vuole che si ha la presenza di un livello alto, mentre se non sono presenti le lettere il trattamento è al suo livello basso, si fa riferimento a questa notazione anche per le equazioni scritte più avanti.

Gli effetti che bisogna valutare in questi casi sono quelli dei trattamenti principali e quelli dell'interazione tra due trattamenti, e saranno individuati tramite lettere maiuscole. Questi sono di facile stima e possono essere cosi determinate:

$$
A = \frac{a + ab}{2n} - \frac{(1) + b}{2n}
$$
 (3.13)

$$
B = \frac{b + ab}{2n} - \frac{(1) + a}{2n}
$$
 (3.14)

$$
AB = \frac{(1) + ab}{2n} - \frac{a + b}{2n}
$$
 (3.15)

Dove,  $n \nightharpoonup$  il numero di replicazioni che si vogliono eseguire Per evitare di fare errori è utile rappresentare in una tabella le variazioni di livello che effetto possono causare, la **Tabella 3.4** da una rappresentazione di questa possibilità

| табена э.-т карргезеннадоне аститент миндип негтан сујент |    |                    |  |  |  |  |  |
|-----------------------------------------------------------|----|--------------------|--|--|--|--|--|
|                                                           |    | Effetti fattoriali |  |  |  |  |  |
| Prova                                                     |    |                    |  |  |  |  |  |
|                                                           |    |                    |  |  |  |  |  |
|                                                           | a  |                    |  |  |  |  |  |
|                                                           |    |                    |  |  |  |  |  |
|                                                           | ab |                    |  |  |  |  |  |

*Tabella 3.4 Rappresentazione dei livelli utilizati nei vari effetti*

Se si vanno a sommare le colonne sottoposte ai differenti effetti si può andare a stimare un parametro definito contrasto, nell'equazione 3.16 è riportato l'esempio per il contrasto di a

$$
Contrasto_A = a + ab - (1) - b \tag{3.16}
$$

Per effettuare l'analisi della varianza, bisogno andare a stimare lo scarto quadratico per i singoli trattamenti e l'interazione tra di essi. Questi sono facilmente determinabili e sono calcolati tramite l'equazione 3.17

$$
SS = \frac{Contrasto^2}{n \sum (coefficienti contrasto)^2}
$$
 (3.17)

Per completare l'analisi della varianza, si possono determinare facilmente i valori della variabilità totale, avente 4n-1 gradi di libertà, e la variabilità dei residui avente 4(n-1) gradi di libertà. Una volta effettuato il test sarà possibile determinare l'influenza dei trattamenti sul processo.

 $\hat{E}$  facile ottenere dei residui da un piano fattoriale  $2<sup>2</sup>$  creando un modello di regressione ai dati. Solitamente viene proposto un modello di tipo lineare, del tipo

$$
y = \beta_0 + \beta_1 x_1 + \beta_2 x_2 + \beta_3 x_1 x_2 + \varepsilon \tag{3.18}
$$

Dove, i trattamenti A e B sono rappresentati dalle variabili  $x_1, x_2$  e l'interazione AB è rappresentata dal prodotto incrociato  $x_1x_2$ , mentre i coefficienti indicati con  $\beta_i$ vengono denominati coefficienti di regressione, il termine  $\varepsilon$  rappresenta un errore di tipo casuale. I valori che di solito vengono assegnati ai coefficienti di regressione sono solitamente, nel caso di un piano fattoriale  $2<sup>2</sup>$ :

- $\beta_0$ : viene assegnato il valore pari alla media di tutte le osservazioni.
- $\theta_i$  i = 1,2,3 : viene assegnato il valore che è pari alla metà dell'effetto del trattamento, questo poiché il coefficiente misura l'effetto di una variazione unitaria di x<sub>i</sub> sulla media delle y e la stima dell'effetto è basata su di una variazione di due unità.

In **Figura 3.2** è visualizzato il grafico in scala normale dei residui

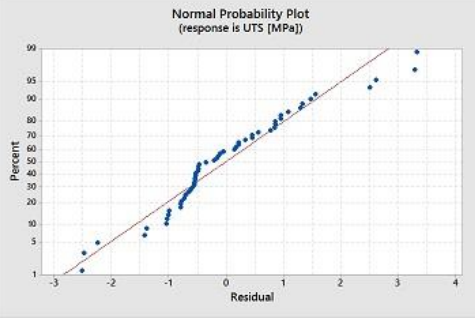

*Figura 3.2 Retta di regressione* 

Il grafico di figura 3.2 è soddisfacente, infatti tutti i punti sono interpolati molto bene dal modello proposto.

Ulteriori grafici che possono essere d'aiuto sono quelli che permettono di capire se è presente interazione tra i due fattori considerati. Come rappresentato in **Figura 3.3**

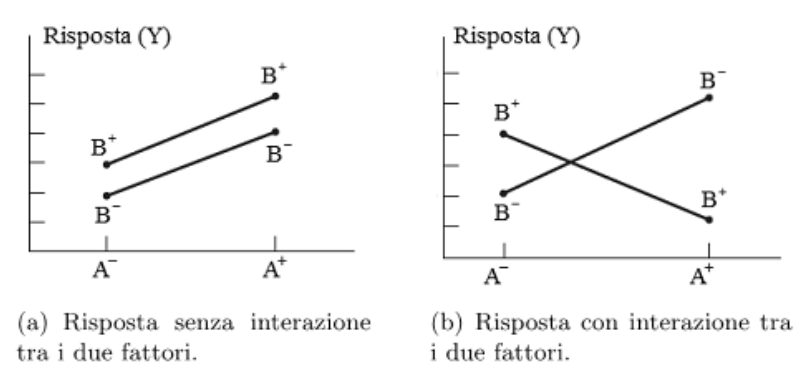

*Figura 3.3 Test di interazione tra i fattori.*

#### **3.2.2 Piani fattoriali 2<sup>3</sup>**

Il piano fattoriale  $2<sup>3</sup>$  va a considerare tre fattori distinti. Le notazioni sono le stesse introdotte nel sotto paragrafo precedente. Questa volta la presenta di tre fattori crea una figura geometrica un po' più complicata che è rappresentata da un cubo come visualizzato in **Figura 3.4**

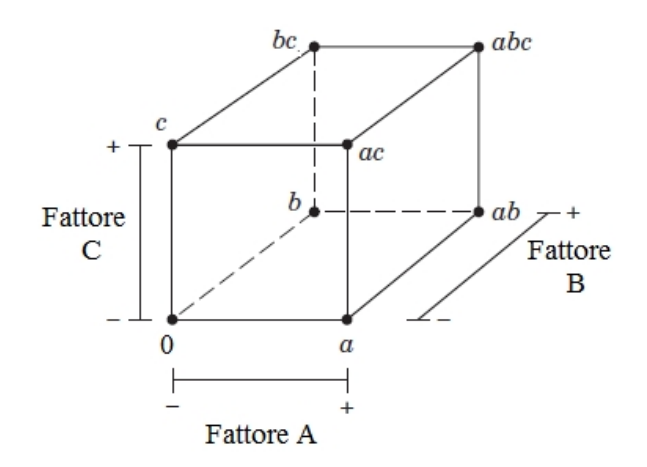

*Figura 3.4 Rappresentazione geometrica di un piano 3<sup>3</sup>*

In questo caso oltre gli effetti dei singoli fattori, si aggiungono ben quattro differenti interazioni che rendono l'analisi più articolata. Gli effetti dei fattori sono di facile stima e possono essere così calcolati

$$
A = \frac{1}{4n} [a + ab + ac + abc - (1) - b - c - bc]
$$
 (3.19)

$$
B = \frac{1}{4n} [b + ab + bc + abc - (1) - a - c - ac]
$$
 (3.20)

$$
C = \frac{1}{4n} [c + ac + bc + abc - (1) - a - b - ab]
$$
 (3.21)

Per quanto riguarda invece le interazioni è necessario ricorrere ad un piccolo stratagemma che permette di valutare con relativa semplicità l'effetto. Si fa ora l'esempio solo per l'interazione tra i fattori A e B, il procedimento è analogo anche negli altri casi.

$$
AB(C \text{ basso}) = \frac{1}{2n} [ab + (1) - a - b]
$$
 (3.22)

$$
AB(C \, alto) = \frac{1}{2n} [abc + c - ac - bc]
$$
\n(3.23)

L'effetto del interazione AB può quindi essere calcolato operando la media delle equazioni 3.22 e 3.23 e quindi si ottiene

$$
AB = \frac{1}{4n} [ab + (1) + abc + c - a - b - ac - bc]
$$
 (3.24)

Le altre interazioni sono

$$
AC = \frac{1}{4n} [ac + (1) + abc + b - a - c - ab - bc]
$$
 (3.25)

$$
BC = \frac{1}{4n} [bc + (1) + abc + a - a - c - ab - ac]
$$
 (3.26)

L'interazione ABC che comprende l'effetto dei tre fattori viene calcolata come la differenza delle interazioni di AB ai due livelli di C

$$
ABC = \frac{1}{4n} [abc - bc - ac + c - ab + b + a - (1)] \tag{3.27}
$$

In **Figura 3.5** è visualizzato graficamente il modo di calcolare tutti gli effetti possibili

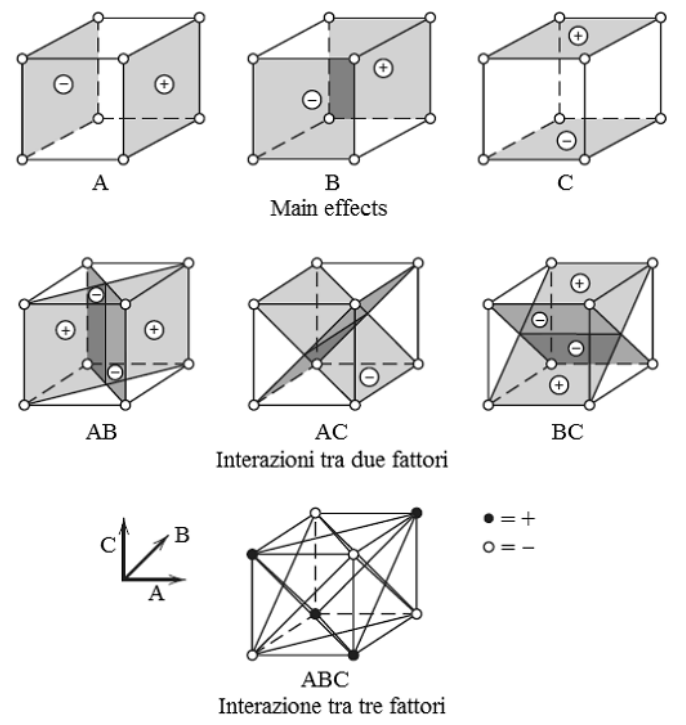

*Figura 3.5 Metodo grafico per il calcolo dell'effetto dei fattori in un piano 2<sup>3</sup> [18]*

Analogamente a quanto fatto per il piano  $2<sup>2</sup>$  anche in questo risulta utile andare a rappresentare in tabella, le variazioni di livello nei fattori come vien rappresentato in **Tabella 3.4**

| Combinazioni trattamenti | Fattori |                          |                          |      |      |        |       |     |
|--------------------------|---------|--------------------------|--------------------------|------|------|--------|-------|-----|
|                          |         | A                        | B                        | AB   | C    | AC     | BC    | ABC |
|                          | $^{+}$  | $\overline{\phantom{0}}$ | $\overline{\phantom{0}}$ | $^+$ | -    | $^{+}$ | $\pm$ |     |
| a                        | $^+$    | $^+$                     |                          |      |      |        | +     | +   |
|                          |         | -                        |                          |      |      |        |       |     |
| ab                       | $^+$    | $^+$                     | $^+$                     |      |      |        |       |     |
| c                        | $^+$    | -                        |                          | $^+$ | $^+$ |        |       |     |
| ac                       | ┿       | $^+$                     |                          |      | $^+$ | $^+$   |       |     |
| bc                       |         | ۰                        |                          |      |      |        |       |     |
| abc                      |         |                          |                          |      |      |        | $^+$  |     |

*Tabella 3.4 Rappresentazione dei livelli utilizati nei vari effetti*

Questa tabella presenta alcuni importanti proprietà che vengono di seguito elencate

- Eccetto la colonna identità I, ogni colonna presenta un egual numero di segni più e segni meno
- La somma dei prodotti dei segni di ogni coppia di colonne è zero, vale a dire che le colonne sono ortogonali tra di loro
- Moltiplicando ogni colonna per la colonna di I, si lascia invariata la colonna; la colonna I viene definita colonna identità
- Ogni prodotto di coppia di colonne produce una colonna della tabella

Il contrasto come prima, si ottiene sommando le colonne della tabella, in questo caso l'effetto e la somma dei quadrati dell'effetto si possono facilmente determinare

$$
Effetto = \frac{Contrasto}{n2^{k-1}} \tag{3.25}
$$

$$
SS = \frac{(Contrast o)^2}{n2^k} \tag{3.26}
$$

È possibile anche in questo caso determinare un modello matematico per ottenere i vari residui

$$
y = \beta_0 + \beta_1 x_1 + \beta_2 x_2 + \beta_3 x_3 + \varepsilon \tag{3.27}
$$

In questo caso non compaiono i termini con le interazioni, ed i coefficienti di regressione vengono stimati con il metodo dei minimi quadrati.

Per effettuare un analisi si è visto che col aumentare dei fattori, il numero degli esperimenti da effettuare aumenta in maniera fattoriale. Per evitare tempi lunghi di analisi, sono state individuate delle tecniche che permettono una minor numero di prove. Alcune di queste tecniche sono: tecnica del confondimento, piani fattoriali frazionari. Queste non verranno qui descritte poiché non sono d'interesse per questo lavoro di tesi.

## **CAPITOLO 4**

## **4.1 Cohesive zone model**

#### **4.1.1 Premessa**

Nei componenti che prevedono l'accoppiamento di due o più materiali, le interfacce create giocano un ruolo fondamentale nella resistenza meccanica del componente stesso. Molto spesso infatti l'interfaccia costituisce l'anello debole dell'intera struttura. Attraverso un meccanismo di delaminazione infatti, si va ad instaurare una progessiva separazione delle due superfici in contatto che costituiscono l'interfaccia. Risulta quindi di fondamentale importanza, aver a disposizione dei metodi che possano prevedere il cedimento dell'interfaccia. I primi metodi che furono utilizzati per predirre la delaminazione interfacciale, facevano capo alla meccanica della frattura classica. Questi metodi trovano dei limiti nella loro applicazione, in quanto richiedono la previa conoscenza della presenza di una cricca interfacciale, che è spesso di difficile deduzione. Inoltre è rischiesta la conoscenza dell'intero percoso della cricca, anche in questo caso la conoscenza del percoso è di difficile deduzione. Una tecnica che negli ultimi anni sta avendo un rapido sviluppo, nella modellazione della frattura interfacciale, è il Cohesive Zone Model (CZM). Questa tecnica risolve i problemi sopra descritti, in quanto pressupone che il fenomeno della frattura interfacciale sia progressivo ed interessi una piccola zona all'apice della cricca, detta zona coesiva. La propagazione della frattura nella zona coesiva è contrastata da delle forze, che sono dette forze coesive. La relazione che accoppia la separazione delle superfici interfacciali con le forze coesive, è detta legga coesiva ed è meglio conosciuta con il nome di traction-separation law. Esistono vari modelli di traction-separation law, ma tutti possono essere così descritti. Il tratto iniziale della curva (Cohesive Traction) ha un andamento di tipo crescente, un apice che definisce la tensione massima, un tratto decrescente (Cohesive Separation) che esprime la progressiva diminuzione della resistenza meccanica offerta dall'interfaccia. Quando le forze coesive raggiungono il valore nullo la resisstenza meccanica interfacciale cessa di esistere. Questa teoria permette quindi di togliere il vincolo della presenza di una cricca in quanto è in grado di predire la sua nucleazione.

#### **4.1.2 Cohesive zone model**

Le radici storiche del CZM furono poste da Barenblatt (1959-1962) [19] e da Dugdale (1960) [20]. Il primo propose il modello per materiali perfettamente fragili, il secodo la propose per materiali perfettamente plastici. La tecnica va a considerare una zona del processo collocata in una ristretta regione intorno all'apice della cricca, vedi **Figura 4.1.** Questa zona sarà sede di modellazione in quanto va a considerare il fenomeno di incipiente separazione del processo, causato da fenomeni di tipo dissipativo.

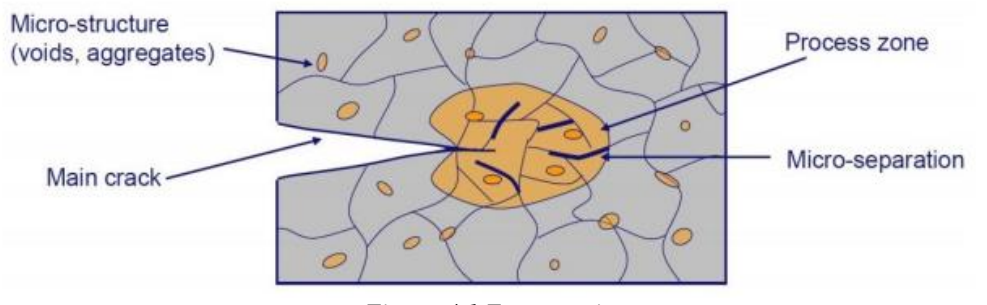

*Figura 4.1 Zona coesiva* 

La zona coesiva sarà governata da una relazione che definisce l'andamento della tensione, contro la separazione delle superfici virtuali che formano la zona considerata. Questa relazione più che una legge, può essere interpreta come una relazione fenomenologica del processo di separazione del materiale. Questa zona coesiva viene vista come un prolungamento fittizio della cricca reale, andando a definire così un nuovo apice di cricca, come visualizzato in **Figura 4.2**. Questo artifizio è una pura relazione matematica in quanto, nel materiale preso in considerazione questa cricca non esiste e non è quindi rilevabile con nessuno strumento di misurazione.

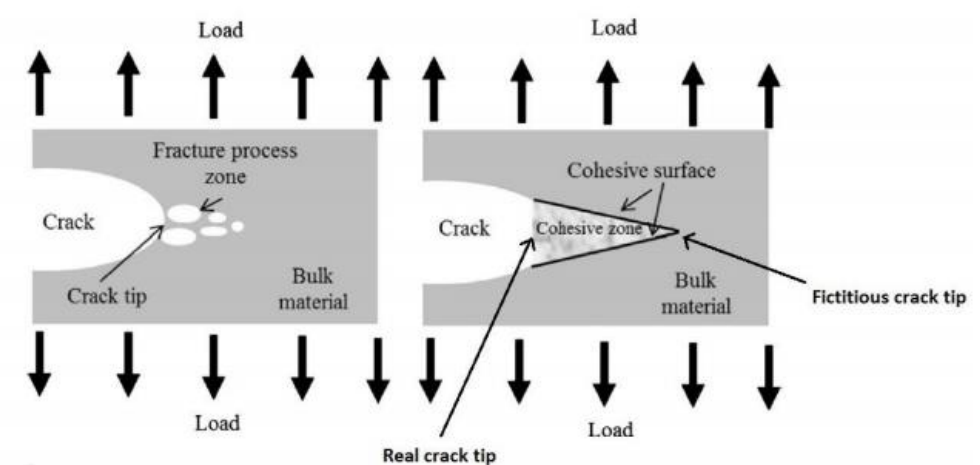

*Figura 4.2 Apice di cricca fittizio formato dalla zona coesiva.*

La cricca fittizia così ottenuta, origina delle superficie attive che sono interessate da una tensione di tipo coesivo, dovuto al trasferimento del carico. Il processo di frattura è quindi pensato in funzione di queste supefici virtuali e va ad esaminare il progressivo decadimento delle proprietà meccaniche del materiale in funzione della progressiva separazione delle superfici. Andando a descrivere meglio il processo si possono pensare le seguenti fasi: una prima parte dove le forze di natura aumentano fino ad una determinata separazione, in questo posizione si sperimenta la maggior tensione coesiva. Un ulteriore aumento della separazione prevede una inversione nel comporatamento tensionale, infatti si ha un decremento delle tensioni coesive fino ad un valore nullo. Si ha quindi una legge di tipo non lineare che va a descrivere il comportamento del danneggiamento progressivo del materiale. Questa legge va a prendere il nome di traction-separation law. In generale, la tensione  $\sigma$  e la separazione , a seconda del materiale considerato, saranno in grado di ottenere varie forme di leggi coesive [22][47]. Tra esse troviamo relazioni polinomiali, esponenziali, bilineari, trapezoidali, trilineari. In **Figura 4.3** sono riportate le leggi *traction-separation* più utilizzate in termini normalizzati ((a) esponenziale, (b) trapezoidale, (c) bilineare, (d) esponenziale).

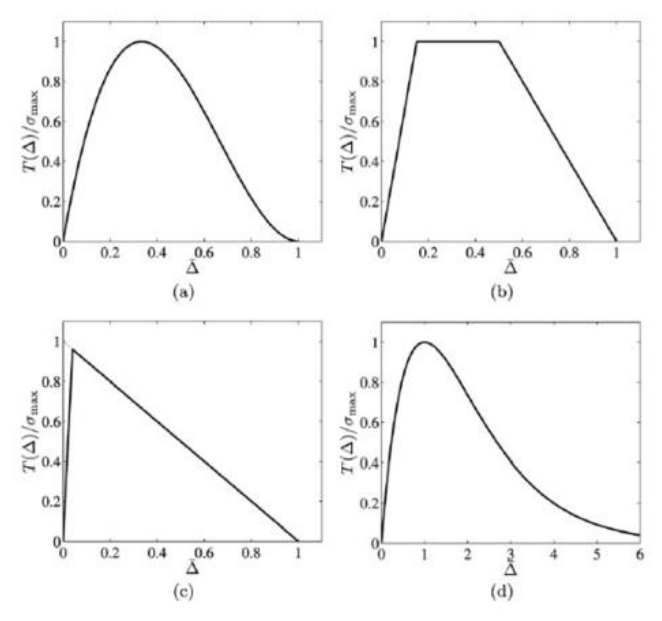

*Figura 4.3 Forme di Traction-Separation law*

Alcune di queste classi, come ad esempio la legge esponenziale, deriva dalla formulazione di un potenziale  $\Phi$  che rappresenta il costo energetico speso per allontanare i piani virtuali di una certa separazione. Per ricavare il vettore delle tensioni coesive  $T$  è sufficiente derivare il potenziale  $\Phi$  rispetto al vettore separazione  $\Delta$ :

$$
T = \frac{\partial \phi}{\partial \Delta} \tag{4.1}
$$

L'area sottesa dalla curva traction-separation esprime il lavoro di separazione delle separazione per unità di area, necessario per il compleato distacco delle superfici virtuali. Questo lavoro non è altro che la Strain Energy Release Rate G<sub>c</sub> del materiale sottoposto ad esame. Si possono distiguere tre modi di apertura della cricca, e sono rappresentati in **Figura 4.4**

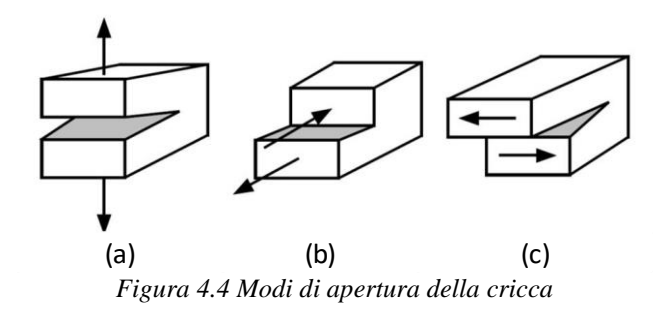

In figura 4.4 a è rappresentato un modo di semplice apertura definito modo I, in b un modo di scorrimento definito modo II, c un modo di strappo defnito modo III. A seconda quindi del modo di apertura della cricca, si potrà definire una specifica area sotttesa della legge coesiva, ad esempio nel modo I di apertura, l'area sarà pari alla  $G<sub>1c</sub>$ . L'apertura di un eventuale cricca è il risultato della naturale evoluzione della delle legge coesiva sottoposta all'azione di un carico esterno. Si comprede quindi come non sia necessaria una presenza di una cricca all'interno di un componente soggeto di analisi. Sarà necessario prevedere delle zone coesive all'interno del componente per andare a cogliere l'eventuale formazione di una cricca all'interno del materiale. Si prenda i esame la struttura rappresentata **Figura 4.5**. La sollecitazione della struttura viene imposta applicando uno spostamento progressivo, nella parte superiore. Venga interposto tra le due superfici che realizzino la giunzione, un layer che implementi una legge di tipo coesivo, questa sarà la zona che sarà sede del processo di frattura.

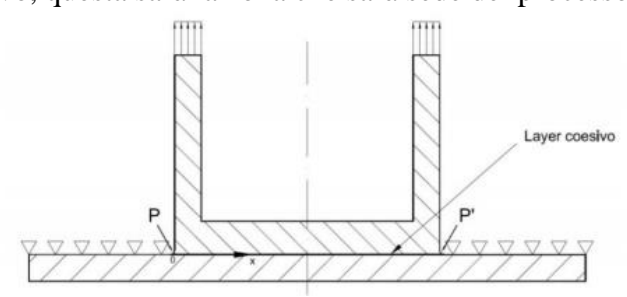

*Figura 4.5 Esempio applicazione CZM [37]*

Il ragionamento che ora si descriverà per il momento si svincola dalla scelta delle legge coesiva. Data la conformazione della struttura le zone della struttura che sono maggiormente sollecitati sono i punti P e P' . Grazie alla simmetria posseduta dalla struttura è possibile condurre l'analisi su una sola metà, ci si focalizza quindi su il solo punto P. La **Figura 4.6** raffigura l'andamento dello stress coesivo normale lungo la coordinata X, evidenziandone il suo sviluppo. La configurazione iniziale dello stress, al momento della prima applicazione del carico assume un andamento corrispondete alla curva a. Con l'aumentare del carico, aumenterà anche la tensione nel punto più sollecitato P, fino a che questa non raggiungerà  $\sigma_{max}$ , curva b. Avrà così inizio un meccanismo iterativo, che sposta la zona di tensione di picco massimo all'interno del layer coesivo mano a mano che aumenta il carico. La formazione di una cricca reale all'interno della struttura avverrà nel momento in cui si avrà uno spostamento tale da realizzare una tensione coesiva nulla, curva d, questa sarà così in grado di propagarsi all'interno della struttura. Viene così spiegato la possibilità di utilizzo di questa teoria qualora non fosse presente una cricca reale nel pezzo.

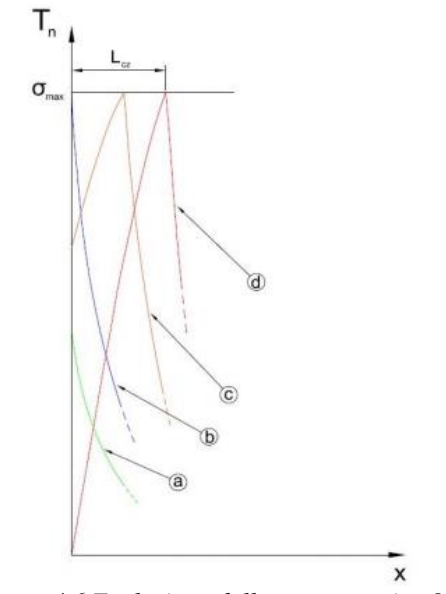

*Figura 4.6 Evoluzione dello stress coesivo [37]*

Un parametro che è caratteristico della zona coesiva è la lunghezza della zona stessa e viene indicata con l<sub>cz</sub>, questa rappresenta il tratto spaziale che è presente tra l'apice di cricca reale e l'apice di cricca fittizio [23][48]. L'esempio prima riportato non andava a considerare la legge coesiva utilizzata. Visto il gran nummero di leggi coesive presenti in letteratura [47], sorge spontaneo il quesito se la scelta delle una legge coesiva può influenzare le analisi condotte. Le risposte a questa domanda non sono univoche, alcuni autori [24] affermano che la scelta della forma della coesiva ha un meno influenza delle scelta di alcuni parametri che caratterizzano la stessa. Altri [22] affermano che la scelta della forma della legge coesiva gioca un ruolo fondamentale nelle analisi. I parametri fondamentali che vanno a caratterizzare la curva coesiva sono: la tensione massima che individua il punto elevato della curva e separa i due andamenti all'interno della zona coesiva, l'energia necessaria per la separazione delle superfici ed infine la separazione alla quale corrisponde una tensione coesiva nulla. Alcune volte questi valori non sono sufficienti a descrivere la curva. Già in questa breve disamina del CZM si possono percepire quali sono i pregi del metodo ma anche intravedere alcuni aspetti critici. Oltre ai già citati aspetti positivi del metodo, aggiungiamo l'eliminazione della singolarità del campo tensionale ed il fatto che il metodo possa essere implementato facilmente in un software di analisi ad elementi finiti. Tra gli aspetti critici, oltre alla forma della legge coesiva, un ulteriore aspetto spinoso è rappresentato dal significato fisico della separazione nella zona coesiva. Sebbene sia stato introdotto come un artifizio della modellazione, essa non può comunque essere totalmente avulsa dalla realtà e dalle dimensioni caratteristiche di nucleazione cricca poiché andrebbe ad alterare il campo di spostamento del sistema. Allo stesso modo l'interpretazione della cohesive strength non è per nulla scontato, così come l'effettivo significato fisico. Talvolta si sono cercate delle correlazioni con la tensione di snervamento ma, nel caso di sistemi multi-materiale, questa non è neppure definibile. In taluni ambiti, come ad esempio la delaminazione nei compositi, per la stima di  $\sigma_{max}$ sono stati proposti dei modelli micromeccanici, in certi casi anche molto laboriosi [25].

#### **4.1.3 Legge coesiva bilineare**

Questa relazione sarà la *traction-separation law* utilizzata nei lavori di questa tesi e pertanto merita una descrizione più dettagliata. La legge bilineare fu inizialmente proposta da Geubelle e Baylor (1998) per trattare la delaminazione nei compositi. Essa viene rappresentata in **Figura 4.7**, assumendola riferita al puro modo di apertura.

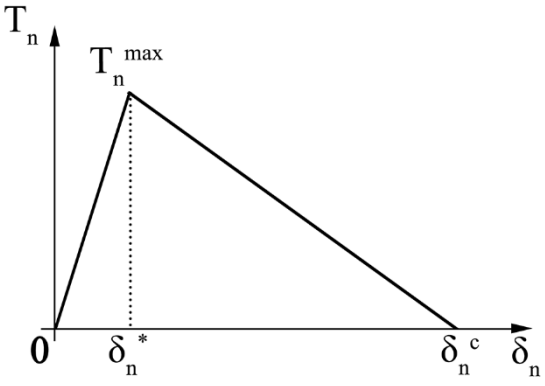

*Figura 4.7 Traction-separation law bilineare*

Si denotano con  $\sigma$  max la massima tensione normale coesiva  $T_n^{max}$ ,  $\delta_n^*$  la separazione normale in corrispondenza di  $T_n^{max}$  e con  $\delta_n^c$  il livello di separazione al quale la tensione è nulla. Come è evidente, il comportamento è perfettamente lineare elastico da  $\delta = 0$  a  $\delta = \delta_n^c$ . Vi è quindi una completa reversibilità della zona coesiva che sperimenta questo tratto di curva. Ciò significa che qualora ci arrestassimo con il carico esterno ad un livello tale da trovarci, per un elemento materiale coesivo, in un punto di questo segmento e scaricassimo il sistema, lo scarico avverrebbe lungo il segmento medesimo. Il danneggiamento viene gestito dal parametro adimensionale D. Esso è nullo per  $\delta = \delta_n^*$  mentre sarà unitario per  $\delta = \delta_n^c$ . Comprendendo tutto il range di valori di  $\delta$ , esso viene così definito:

$$
D = 0 \qquad \text{per } \delta \le \delta_n^* \tag{4.2}
$$

$$
D = \left(\frac{\delta - \delta^*}{\delta}\right) \left(\frac{\delta_c}{\delta_c - \delta}\right) \text{ per } \delta_n^* < \delta \le \delta_n^c \tag{4.3}
$$

$$
D = 1 \qquad per \delta > \delta_n^c \tag{4.4}
$$

Il valore di danneggiamento  $D$  a cui si è giunti è irreversibile, non può diminuire. Una volta che un determinato livello del parametro D è stato raggiunto, qualora il carico cessase la sua azione e successivamente la riprendesse, la pendenza della tratto lineare elastico del tratto iniziale subirebbe una diminuzione. La tensione massima raggiungibile è valutabile con l'equazione 4.5. Se viene superata la nuova tensione massima, il danneggiamento proseguirà quello già iniziato.

$$
\sigma = \frac{T_n^{max}}{\delta_n^*} (1 - D)\delta \tag{4.5}
$$

Giunti alla separazione  $\delta_n^c$  l'elemento coesivo si dice totalmente danneggiato. Da questo livello di separazione in poi esso non sarà più in grado di offrire alcuna resistenza

L'area sottesa dalla legge coesiva esprime il lavoro unitario di separazione e sarà equivalente al *critical energy release rate Gc*, nel caso specifico *G<sub>IC</sub>*. Banalmente si avrà:

$$
G_C = \frac{1}{2} \sigma_{max} \delta_c \tag{4.6}
$$

Ecco allora che, una volta noti  $G_c e \sigma_{max}$ , si può ricavare  $\delta_c$  semplicemente invertendo questa relazione. La forma della legge bilineare è poi univocamente stabilita nel momento in cui si fissa il rapporto  $\alpha = \delta_*/\delta_c$ . Congiuntamente ai valori di  $\sigma_{max}$ e  $\delta_c$ , questo rapporto determina di fatto il valore della pendenza iniziale del tratto lineare elastico, ovvero la rigidezza iniziale *K*<sub>0</sub> dell'elemento coesivo, definita *penalty stiffness*. Tale rigidezza del layer coesivo si dispone in serie alle rigidezze dei materiali adiacenti alla stessa zona coesiva. Essendo questo un layer fittizio che deve cogliere soltanto il processo di frattura, è bene che questa rigidezza sia ordini di grandezza superiore della rigidezza dei singoli materiali, in modo che la rigidezza complessiva del sistema non venga significativamente alterata [29]. Al fine di fissare il valore di  $\alpha$ è quindi bene eseguire un'analisi parametrica variando  $\alpha$  stesso ed osservando le variazioni della curva forza-spostamento del sistema complessivo (analisi di sensitività).

#### **4.1.4 Legge coesiva Trilineare**

La legge coesiva di tipo trilineare è stata introdotta successivamente rispetto alla legge bilineare, e si è dimostrata particolarmente adatta per descrivere il comportamento delle materiali polimerici rinforzanti con fibre. È stata introdotta da [27,30,31], in questi lavori si è notato che la propagazione del fronte della cricca, era accompagnato da una significativa fuoriuscita delle fibre dalla matrice. Per catturare questo fenomeno fu quindi introdotta la legge coesiva trilineare, da un punto di vista semplicistico, essa può essere vista come la somma di due leggi bilineari indistinte che si fondono tra di loro per formare una unica legge. Una legge è associata alla rottura della matrice, mentre la seconda rappresenta un fenomeno denominato fiber-bridging. In **Figura 4.8** è mostrata la traction separation law trilineare, dove vengono visualizzati i parametri critici atti a determinare la legge.

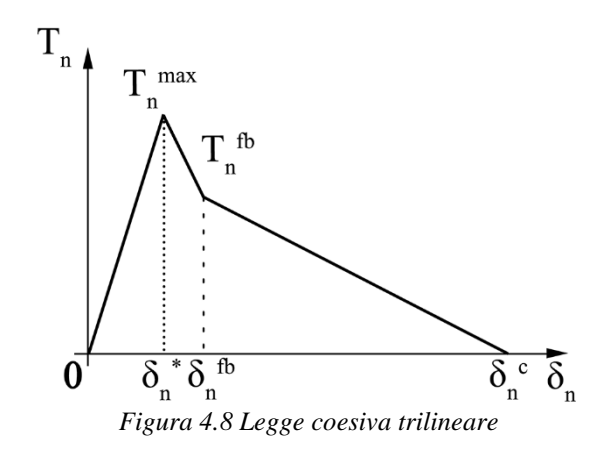

In essa si possono notare molte similitudini con la legge di tipo bilineare, sono presenti infatti la tensione massima raggiunta  $T_n^{max}$ , la separazione massima e la separazione al momento della tensione massima  $\delta_n^*$ ,  $\delta_n^c$ . A queste si aggiungono altri due parametri che sono  $T_n^{fb}$ , e  $\delta_n^{fb}$  che vanno ad indentificare il fenomeno del fiber bridging. L'area sottesa dalla curva è pari al  $G_c$  del materiale, ma come detto prima essa può essere vista come la somma di due meccanismi di frattura, questo è ben visibile dalla **Figura 4.9**

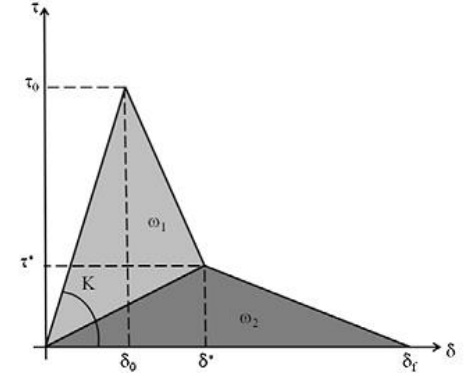

*Figura 4.9 Scomposizione legge trilineare*

Da qua si vede bene che vi sono due componenti che vanno a comporre l'area sottostante la curva, l'area  $\omega_1$  è relativa al cedimento della matrice, mentre l'area  $\omega_2$  è relativa al fiber bridging.

Il tratto iniziale conserva la sua lineare elasticità, come nel caso della legge bilineare, la pendenza della curva K è determinata tramite l'equazione 4.6

$$
K = \frac{\sigma_C}{\delta_0} \tag{4.7}
$$

Una volta raggiunto il picco di tensione massima, ha inizio il fenomeno della debonding, per descrivere analiticamente questo fenomeno, come nel caso bilineare, viene introdotto un parametro adimensionale D, che va a quantificare il danno subito dal materiale durante il fenomeno di frattura. Questo parametro mantiene lo stesso significato e scopo che è stato prima descritto durante la legge bilineare. La formulazione analitica in questo presenta delle differenze che vengono di seguito descritte:

$$
D = 0 \qquad per \delta \le \delta_n^* \tag{4.8}
$$

$$
D = (\delta_0 - \delta) \frac{\delta^* - \alpha_\sigma \delta_0}{\delta(\delta_0 - \delta^*)} \text{ per } \delta_n^* < \delta \le \delta_n^{fb^*} \tag{4.9}
$$

$$
D = \frac{\delta(\delta^* - \delta_f) - \alpha_\sigma \delta_0 (\delta_f - \delta)}{\delta(\delta^* - \delta_f)} \text{ per } \delta_n^{fb} < \delta \le \delta_n^c \tag{4.10}
$$

$$
D = 1 \qquad per \delta > \delta_n^c \tag{4.11}
$$

Nelle equazioni 4.9 e 4.10 compare il parametro  $\alpha_{\sigma}$ , rappresentante il rapporto tra la tensione dove vi è il cambiamento della pendenza e la tensione massima raggiunta. Dopo aver valutato il danno, per calcolare la trazione a cui e sottoposto il materiale si può definire ancora attraverso la relazione 4.5. La Gc non è più determinabile attraverso l'equazione 4.6, ma si ha una formulazione differente. Il calcolo viene omesso data la forma estremamente semplice della curva, si può notare che può essere determinata sommando aree di forma semplice quali triangoli e trapezi..

### **4.2 Modellazione coesiva in Ansys**

[37] Il Cohesive Zone Model è perfettamente idoneo ad essere implementato in un codice di calcolo ad elementi finiti. Anzi, potremmo quasi dire che il *finite element method* (FEM) sia la sua naturale collocazione ed anche l'unico strumento effettivo affinché il CZM possa essere davvero utilizzato. La superficie coesiva viene quindi discretizzata attraverso un numero finito di elementi, ciascuno dei quali implementa la legge coesiva. Essi possono essere paragonati a delle molle non lineari la cui risposta è rappresentata appunto dalla *traction-separation law*, descrivendo così il progressivo decadimento delle proprietà dell'interfaccia. I nodi di questi elementi da un lato sono in comproprietà con gli elementi che costituiscono il materiale massivo superiore e dall'altro con gli elementi del materiale inferiore. Tali elementi incorporano invece la legge costitutiva dei materiali base. Al fine di ottenere dei risultati numerici accurati, la discretizzazione del layer coesivo deve essere sufficientemente fitta. La definizione della zona coesiva e della sua lunghezza richiede una mesh tale da cogliere adeguatamente il campo tensionale coesivo all'interno di questa zona ed il picco di tensione che si instaura. Si è riscontrato che un numero di elementi nella lunghezza coesiva poco superiore alla decina possono essere sufficienti a tale scopo [29]. Sul mercato sono ormai disponibili diversi programmi che prevedono l'implementazione del CZM, tra i quali si citano *ABAQUS*, in assoluto il più utilizzato in questo ambito, seguito poi da *ANSYS*, che sarà il programma utilizzato per questo lavoro. Nel seguito verranno descritte le principali caratteristiche del Cohesive Zone Modeling in quest'ultimo codice di calcolo.

#### **4.2.1 Tipologie di elementi**

Gli elementi disponibili in Ansys per il CZM sono gli elementi INTERFACE e gli elementi CONTACT [35]. Nel seguito verranno utilizzati i primi, i quali sono stati specificatamente creati per simulare la delaminazione ed il cedimento interfacciale. Gli elementi CONTACT invece sono elementi più versatili e possono essere formulati per diversi ambiti, tra cui in modalità coesiva. Vi sono quattro possibili tipologie di elementi INTERFACE presenti nella libreria di Ansys, un paio idonei ad analisi piane e l'altro paio per analisi tridimensionali. In particolare si hanno:

- INTER202: elemento 2D a 4 nodi a funzioni di forma lineari
- INTER203: elemento 2D a 6 nodi a funzioni di forma quadratiche
- INTER205: elemento 3D a 8 nodi a funzioni di forma lineari
- INTER204: elemento 3D a 16 nodi a funzioni di forma quadratiche

A parità di dimensione dell'elemento, con gli elementi a funzione di forma quadratica si otterranno dei risultati più accurati, ma nel contempo i tempi di calcolo saranno più prolungati. Gli elementi piani, a seconda dell'opzione specificata, possono definire sia stati di *plane stress* che di *plane strain*. La scelta dell'elemento coesivo è direttamente correlata all'elemento strutturale impiegato ed adiacente agli elementi coesivi adottati. Ad esempio un INTER202 dovrà per forza di cosa essere impiegato con elementi strutturali anch'essi a 4 nodi, in particolare il PLANE182. Di seguito sono riportati gli elementi compatibili per ciascuno degli elementi INTERFACE:

- INTER202 utilizzabile con: PLANE182

- INTER203 utilizzabile con: PLANE183

- INTER205 utilizzabile con: SOLID65, SOLID185, SOLSH190, SOLID272,

SOLID273, SOLID285

- INTER204 utilizzabile con: SOLID186, SOLID187

Gli elementi utilizzati per le simulazioni svolte sono stati l'INTER202 e l'INTER205, accoppiato con elementiSOLID185.

In *Figura 3.16* è mostrato un generico elemento INTER202 nel piano XY. Il versore **n** identifica la direzione normale all'elemento, mentre il versore **t** la sua direzione tangenziale. Le quantità  $\delta_n$  e  $\delta_t$  sono le componenti di separazione rispettivamente lungo le direzioni **n** e **t**. Nella configurazione indeformata i nodi L e K sono da rivedersi sovrapposti rispettivamente ai nodi I e J. In **Figura 4.10** è invece mostrato un generico elemento INTER205. Anche in questo caso i nodi M, N, O, P sono da considerarsi rispettivamente coincidenti ai nodi I, J, K, L nella configurazione indeformata.

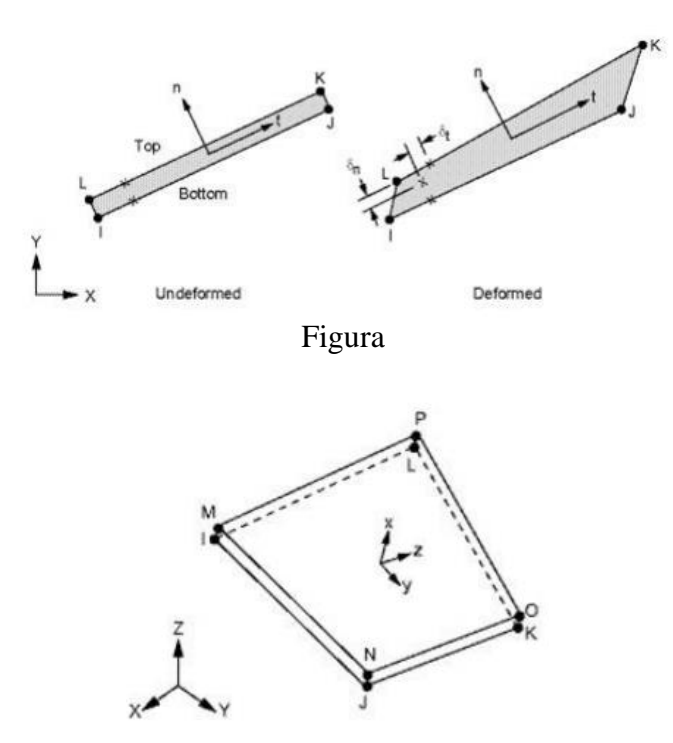

*Figura 4.10 Elementi coesivi Ansys*

#### **4.2.2 Leggi coesive**

Le *traction-separation law* disponibili di default in Ansys sono la legge esponenziale e la legge bilineare. Eventualmente l'utente può definire anche una legge coesiva differente da queste attraverso la procedura *user-defined*. Si evita qui di trattare le caratteristiche della legge esponenziale implementata in Ansys, mentre verrà trattata l'implementazione della legge bilineare, utilizzata per i nostri modelli. Per informazioni più dettagliate si rimanda alla documentazione specifica [35], raggiungibile attraverso l'Help. La *traction-separation* bilineare proposta in Ansys si basa sul modello di Alfano e Crisfield [36]. Si distinguono i seguenti casi:

- Mode I dominante

- Mode II dominante
- Mixed Mode

#### **Mode I Dominated Bilinear CZM**

Tale modello assume che il cedimento dell'interfaccia sia dominata dalla separazione normale all'interfaccia stessa. In **Figura 4.11** viene mostrata la legge bilineare normale.

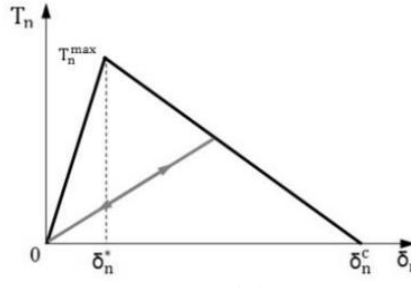

*Figura 4.11 Legge bilineare Ansys*

La simbologia utilizzata da Ansys è differente rispetto a quella utilizzata in precedenza, si vanno ora a riproporre i termini esplicitando il loro significato:

 $T_n^{max}$ : Massima tensione normale raggiunta

 $\delta_n^*$ : Separazione al momento del raggiungimento della tensione massima

 $\delta_n^c$ : Separazione finale, il materiale è completamente danneggiato

Il pedice n, sta a significare che si sta valutando il modo I dominante. L'unico modo per creare un materiale che soddisfi questa legge in Ansys, è utilizzare il comando APDL TB,CZM,,,BILI. Questo comando predispone una tabella che deve essere compilata immettendo dei parametri, tramite il comando TBDATA, che sono cosi definiti:

$$
C_1 = T_n^{max}
$$

$$
C_2 = \delta_n^c
$$

$$
C_3 = -T_t^{max}
$$
  
\n
$$
C_4 = \delta_t^{max}
$$
  
\n
$$
C_5 = \alpha
$$

Dove  $-T_t^{max}$  è lo massima tensione tangenziale coesiva, il segno negativo identifica che l'analisi è eseguita a Modo I dominante,  $\delta_t^{max}$  separazione tangenziale in corrispondenza della tensione massima,  $\alpha$  rappresenta il rapporto tra la separazione normale massima con la separazione normale in corrispondenza della tensione normale.

#### **Legge Trilineare**

La legge coesiva trilineare, non è presente di default nel software Ansys, è stato quindi necessario costruirla ed implementarla nel software. Ansys prevede la personalizzazione del software, tramite l'utilizzo delle User Programmable Feature (UPF). Sono soluzioni molto potenti e richiedono un approfondita conoscenza del software stesso, e della matematica di base che sta alla base delle teorie considerate. Atraverso le varie UPF disponibili e possibile costruire nuovi elementi, materiali, criteri di resistenza, ecc…

Esiste un UPF particolare denominata UserCZM, che permette di personalizzare la propria legge coesiva. Attraverso la creazione di una subroutine in Intel Fortran® (è l'unico software che ha l'interfaccia diretta con Ansys), si è ricreata la legge coesiva trilineare, la cui base analitica è stata precedentemente trattata (vedi Appendice B). Attraverso il comando APDL TB,CZM,,,USER è possibile richiamare la subroutine opportunamente creata i parametri che sono utilizzati in questo caso sono:

$$
C_1 = T_n^{max}
$$
  
\n
$$
C_2 = \delta_n^c
$$
  
\n
$$
C_3 = -T_t^{max}
$$
  
\n
$$
C_4 = \delta_t^{max}
$$
  
\n
$$
C_5 = \delta_n^{max}
$$
  
\n
$$
C_6 = \delta_n^*
$$
  
\n
$$
C_7 = \alpha_\sigma
$$

In questo caso bisogna utilizzare due volte il comando TBDATA, perché questo è in grado di memorizzare solamente 6 parametri ogni volta che viene richiamato.

## **4.3 Creazione modello in Ansys [37]**

L'analisi ad elementi finiti della delaminazione interfacciale attraverso la tecnica del CZM richiede alcune accortezze particolari, alcune tipiche del metodo in sé ed altre peculiari a tutte le analisi non lineari. L'analisi si compone delle seguenti fasi:

*Costruzione del modello geometrico*. Viene costruita od importata la geometria del modello che si vuole analizzare. Inerentemente a tale attività non vi sono speciali considerazioni rispetto ad un qualunque altro tipo di modello.

*Definizione della tipologia degli elementi*. Si stabilisce il tipo di elemento strutturale e l'elemento INTERFACE congruente ad esso. Anche in questo caso non vi sono specifiche accortezze.

*Definizione dei materiali.* Si definiscono come sempre le costanti elastiche del materiali associato agli elementi strutturali. L'attivazione della legge coesiva avviene invece tramite il comando *TB,CZM* con *TBOPT = EXPO* o *BILI*. Il set di parametri richiesti (C1,…,C6) viene inserito attraverso il comando *TBDATA*. Tali comandi riguardanti la legge coesiva non sono disponibili sull'interfaccia grafica e vengono introdotti tramite digitazione sul Prompt dei comandi o lettura dello script.

*Creazione della mesh*. Per discretizzare il materiale massivo si procede normalmente attraverso il comando *AMESH* (2D) o *VMESH* (3D). Una volta discretizzata la parte strutturale si provvede ad evidenziare gli elementi che saranno adiacenti al layer coesivo. A questo punto, attraverso l'istruzione *CZMESH* verranno generati gli elementi INTERFACE. Con questa operazione i nodi in comune agli elementi strutturali selezionati vengono sdoppiati, con una metà che andrà a costituire la parte top e l'altra metà la parte bottom degli elementi coesivi. Il grado di infittimento della *mesh* coesiva, quindi, sarà per forza di cose stabilito dalla dimensione degli elementi strutturali adiacenti.

*Applicazione delle condizioni al contorno*. Si impongono gli opportuni vincoli ed i carichi stabiliti, senza alcuna differenza rispetto ad una analisi strutturale classica. Le condizioni al contorno vengono introdotte all'interno della sezione *Preprocessor*  oppure anche attraverso l'ambiente *Solution*.

*Soluzione del modello.* Essendo questa una analisi non lineare, si rendono necessarie alcune considerazioni particolari. Si tratta pur sempre di una analisi statica ma, chiaramente, di tipo progressivo. Il carico imposto, sia esso una forza o uno spostamento, deve essere applicato gradualmente attraverso vari intervalli, definiti *substep*. Per fare ciò ci si serve dell'asse temporale, che consente di spalmare il carico nel tempo. Avendo modellato i materiali con proprietà indipendenti dal tempo, il tempo stabilito per distribuire il carico risulta totalmente ininfluente. L'asse temporale è quindi solo un asse che potremmo definire "di servizio". Ad ogni *substep* viene risolto il modello con il carico corrente. L'algoritmo iterativo utilizzato di default in Ansys per risolvere analisi non lineari è il metodo di *Newton-Raphson*, e così avviene anche in questo caso. Particolare attenzione deve essere posta al fine di evitare problemi di instabilità numerica e di non convergenza. Sicuramente un numero di *substep* troppo basso, ad esempio, non facilita la convergenza del metodo. Gli stessi tempi di calcolo non sono per nulla da sottovalutare. Con infittimenti molto spinti, in particolare con elementi 3D, i tempi possono essere molto molto prolungati. A questo scopo è fondamentale sfruttare eventuali simmetrie della struttura.

*Lettura dei risultati.* Nella sezione *Postprocessor* si possono leggere ed osservare,

come abitudine, i risultati in termini di spostamenti, tensioni, deformazioni della struttura per ogni *substep*. Per quanto riguarda gli output della zona coesiva sono disponibili lo stress coesivo normale (SS:X) e tangenziale (SS:XY; SS:XZ), così come la separazione normale (SD:X) e tangenziale (SD:XY; SD:XZ).

# **CAPITOLO 5**

Saranno ora prese in considerazione i materiali, le attrezzature, gli strumenti e le macchine che hanno reso possibile questo lavoro di tesi.

## **5.1 Materiale**

Prima di passare alla descrizione del tipo materiali utilizzati, è utile proporre una piccola trattazione sul polipropilene, che è la tipoloogia di materiale che verrà utilizzato sia per la matrice del composito, che per il materiale sovrainiettato. La scelta di utilizzare materiali afferenti alla stessa categoria porta un vantaggio nel adesione tra i due, non dando problemi di compatibilità.

## **Propilene**

Il polipropilene è un polimero termoplastico che è ampiamente utilizzato al giorno d'oggi. L'unità monomerica del polipropilene, viene chiamate propilene ed molto simile all'etilene con la differenza che in un gruppo laterale, si ha la presenza di un gruppo metilico CH3 come visualizzato in **Figura 5.1**

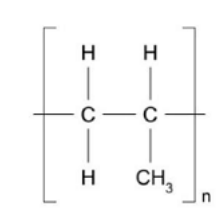

*Figura 5.1 Rappresentazione unità monomerica di polipropilene*

Il gruppo metilico laterale presenta un rilevante ingombro sterico, che rende difficoltosa la polimerizzazione del propilene. Si possono trovare tre tipologie di polipropilene in commercio e sono

• Polipropilene isotattico

Questo è il materiale più diffuso, si presenta allo stato rigido, poiché si riesce ad ottenere una struttura semicristallina, di conseguenza possiede delle buone proprietà meccaniche. La sua realizzazione è vincolata all'utilizzo di catalizzatori di tipo Ziegler-Natta, che permettono il corretto posizionamento del gruppo metilico lungo tutta la catena polimerica

- Polipropilene atattico, sindiotattico In questo caso il polimero presenta una struttura amorfa e si presenta allo stato gommoso, queste configurazioni non sono di interesse commerciale.
- Polipropilene copolimero

Viene prodotto utilizzando dei metalloceni, questi garantiscono la realizzazione di blocchi composti da polipropilene isotattico, alternati da polipropilene atattico, si creano quindi zone cristalline alternate da zone amorfe, creando un materiale elastomerico termoplastico.

## **Materiale per gli inserti**

Il materiale che viene utilizzato per gli inserti è il Tepex®dynalite 104-RG600(x)/47%. È un materiale composito a matrice termoplastica, rinforzato con tessuto in fibra di vetro disposto come in **Figura 5.2**

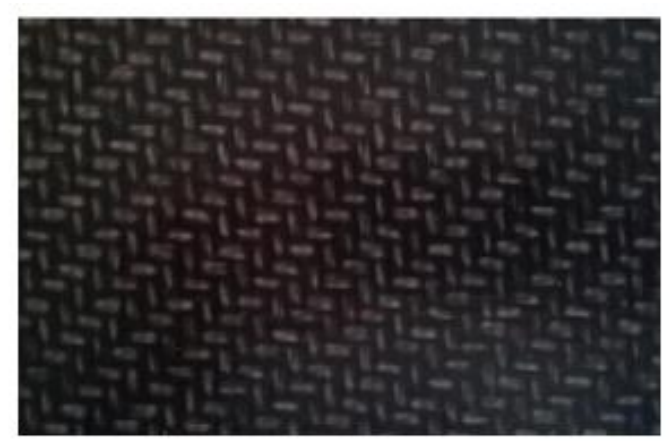

*Figura 5.2 Tepex®dynalite 104-RG600(x)/47%* 

Grazie alla simmetria imposta da questo tipo di tessuto, il laminato possiede le stesse proprietà in direzione longitudinale e trasversale. In tabella 5.1 sono raccolte le sue caratteristiche meccaniche.

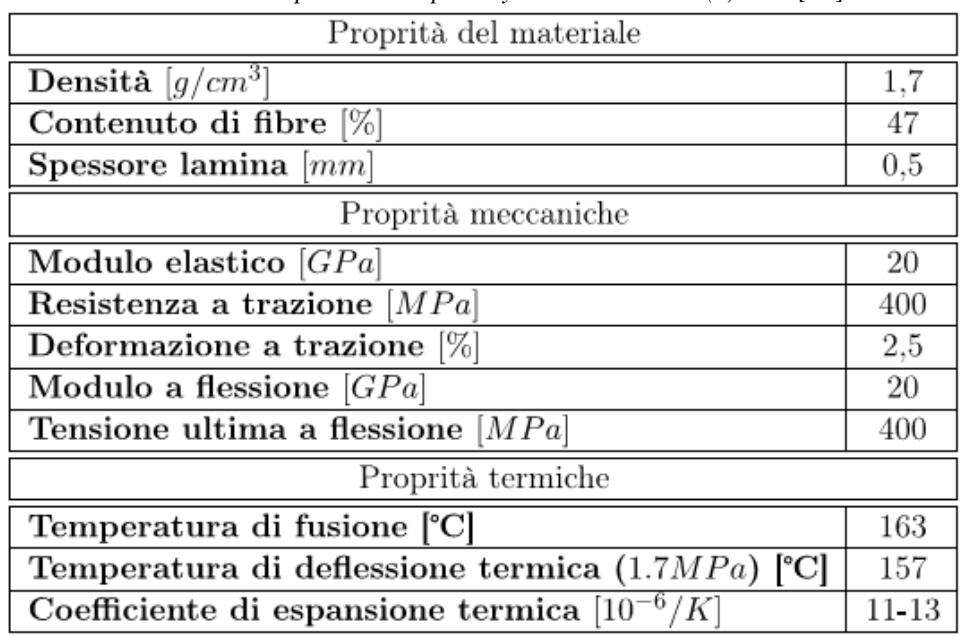

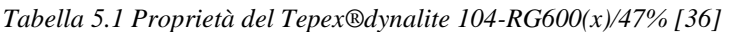
# **Materiale sovrainiettato**

Il materiale utilizzato per essere sovrainiettato è il CELSTRAN®PP-GF30-0403 P10, è sempre un materiale compositi a matrice polipropilenica, rinforzato tramite fibre corte di vetro. La quantità di fibre di vetro è pari al 30% del peso del materiale. Il materiale grezzo si presenta sotto forma di pellets come mostrato in **Figura 5.3**

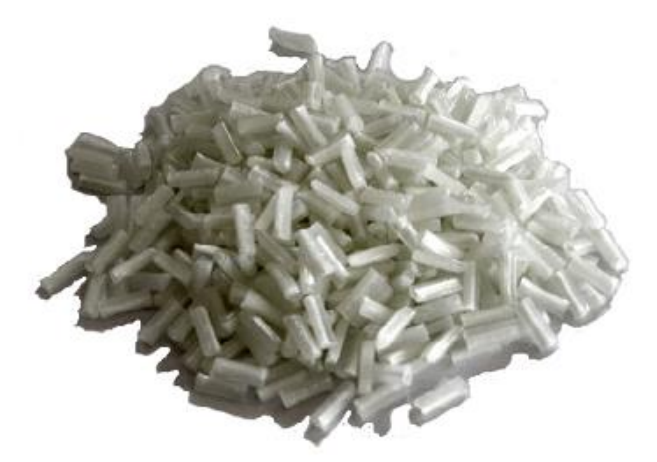

*Figura 5.3 Pellets di CELSTRAN®PP-GF30-0403 P10*

Lo schema di un pellets è mostrato in figura 5.4, è costituito da un nucleo principale che è formato dal roving delle fibre di vetro, attorno al quale si sviluppa uno strato di rivestimento superficiale formato dal polimero.

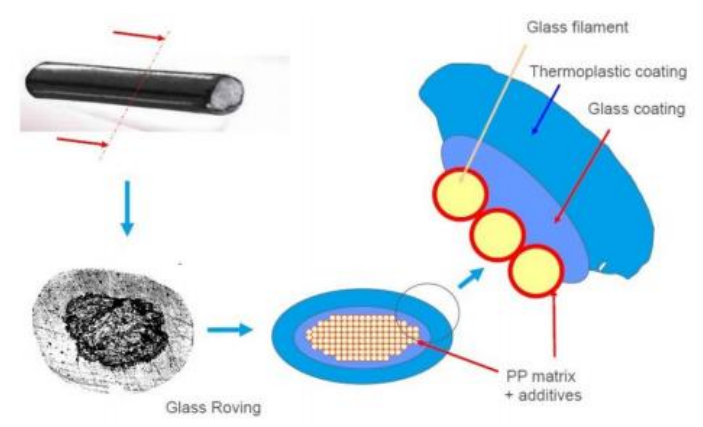

*Figura 5.4 Schematizzazione del pellets di CELSTRAN®PP-GF30-0403 P10*

Questo materiale, è molto utilizzato nel settore automotive e possiede delle buone proprietà meccaniche, che sono riassunte in **Tabella 5.2**. Le fibre di rinforzo durante la fase di processo, subiscono una riorirentazione ed una triturazione. Questa comporterà nel prodotto finale una leggera anisotropia che causerà una variabilità nel comportamento meccanico. A seconda della geometria del provino e della posizione del gate, si può riuscire a disporre le fibre in maniera casuale, andando a creare un isotropia di compenso generalizzata.

| Proprità del materiale                           |          |  |  |  |  |
|--------------------------------------------------|----------|--|--|--|--|
| Densità $[g/cm^3]$                               | 1,12     |  |  |  |  |
| Contenuto di fibre<br>[%]                        |          |  |  |  |  |
| Proprità meccaniche                              |          |  |  |  |  |
| Modulo elastico $ GPa $                          | $^{7,1}$ |  |  |  |  |
| Modulo elastico (80°C) [ $GPa$ ]                 | 5        |  |  |  |  |
| Tensione ultima a trazione $[MPa]$               | 120      |  |  |  |  |
| Resistenza a trazione (80°C) [MPa]               | 80       |  |  |  |  |
| Deformazione a rottura $[\%]$                    | 2,5      |  |  |  |  |
| Deformazione a rottura (80°C) [%]                | $^{2,3}$ |  |  |  |  |
| Modulo a flessione $[GPa]$                       | 7        |  |  |  |  |
| Modulo a flessione (80°C) [ $GPa$ ]              |          |  |  |  |  |
| Tensione ultima a flessione $[MPa]$              |          |  |  |  |  |
| Tensione ultima a flessione (80°C) [ $MPa$ ]     | 110      |  |  |  |  |
| Proprità termiche                                |          |  |  |  |  |
| Temperatura di fusione [°C]                      | 166      |  |  |  |  |
| Temperatura di deflessione termica (1.7MPa) [°C] |          |  |  |  |  |
| Temperatura di deflessione termica $(8MPa)$ [°C] | 134      |  |  |  |  |

*Tabella 5.2 Proprietà del CELSTRAN®PP-GF30-0403 P10 [36]*

# **5.2 Geometria del provino e stampo**

Il provino che è stato realizzato in questo lavoro di tesi, è un provino a T (T-joint) nel quale su una base formata dell'inserto, viene ricavato uno stelo con il materiale sovrainiettato, le dimensioni del provino sono così descritte:

- Base: avente le dimensioni di 22x42 mm che è composta dal laminato.
- Stelo: è un parallelepipedo avente base si 20x4 mm ed una altezza di 50 mm.

Il provino è mostrato in **Figura 5.4**, da qui si nota che l'area corrispondete all'interfaccia è coincidente con l'area di base dello stelo. Come si nota gli spigoli dello stelo non sono smussati o raccordati, questo comporterà una elevata concentrazione delle tensioni ai bordi.

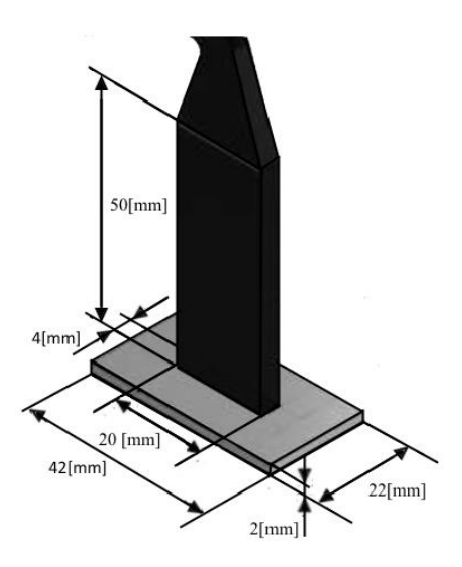

*Figura 5.4 Provino T-joint utilizzatto [37]*

Per realizzare il provino è stato realizzato un apposito stampo avente due cavità, si vanno ora ad analizzare i singoli componenti dello stampo:

#### **Distanziali**

Sono sue piastre aventi le stesse dimensioni (242 x 165 x 22 mm), collegate una alla parte fissa ed l'altra alla parte mobile. Il corretto posizionamento delle piastre è garantito da quattro spine di centraggio. I distanziali sono rappresentati in **Figura 5.5**

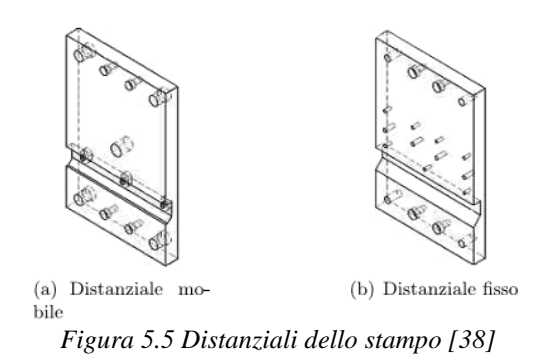

### **Figura**

Sono due piastre (157 x 65 x 4 mm) sovrapposte che si dispongono una davanti l'altra. In esse è ricavato, tramite taglio laser, il disegno dello stelo. Sono fissate alla parte mobile, per mezzo di delle spine di centraggio. In **Figura 5.6** è mostrate la figura

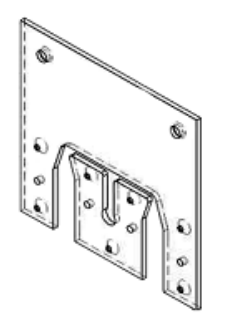

*Figura 5.6 Figura dello stampo [38]*

#### **Piastra inferiore**

È una piastra (53 x 165 x 4 mm), viene posizionata sulla parte inferiore del distanziale fisso, essa fa in modo che tutta la superficie dello stampo sia disponibile per la battuta per migliorare la distribuzione della forza di chiusura. In **Figura 5.7** è mostrata la piastra inferiore.

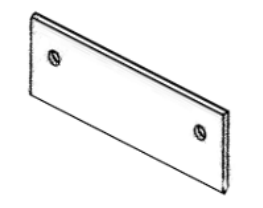

*Figura 5.7 Piastra inferiore dello stampo [38]*

# **Porta laminato**

È la parte nella quale trovano sede gli inserti, presenta la forma di una barra rettangolare dove, su due i lati inferiori sono ricavati due smussi a 45° che permettono in fase di chiusura ed apertura dello stampo un movimento verticale del componente. Questo da un lato facilita il posizionamento degli inserti quando lo stampo è aperto, mentre in fase di stampo chiuso si ha la il contatto del porta laminato con la figura. In esso è ricavato un canale di raffreddamento del diametro di 8 mm. In **Figura 5.8** è rappresentato il porta laminato

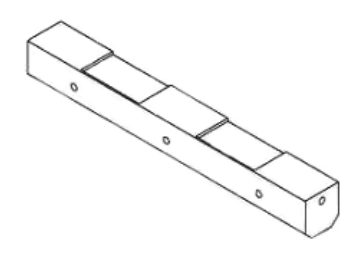

*Figura 5.8 Porta laminato dello stampo [38]*

# **Carota di iniezione**

È il componente che realizza l'accoppiamento tra unità di plastificazione e la figura. Ha forma cilindrica con una lunghezza di 79 mm ed un diametro che varia da un valore di 16 mm ad uno di 28 mm. Il canale interno dove si ha il passaggio del fuso, parte da un diametro di 3 mm per poi allargarsi con uno sformo di 1°. In **Figura 5.9** è visualizzata la carota.

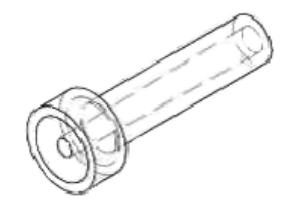

*Figura 5.9 Carota di iniezione [38]*

In **Figura 5.10** è possibile vedere l'assemblaggio dell'intero stampo. Si introduce in questo paragrafo l'aspetto che lo stampo ha subito una piccola deformazione durante i vari processi, questo fatto potrebbe creare dei problemi che verranno analizzati più avanti.

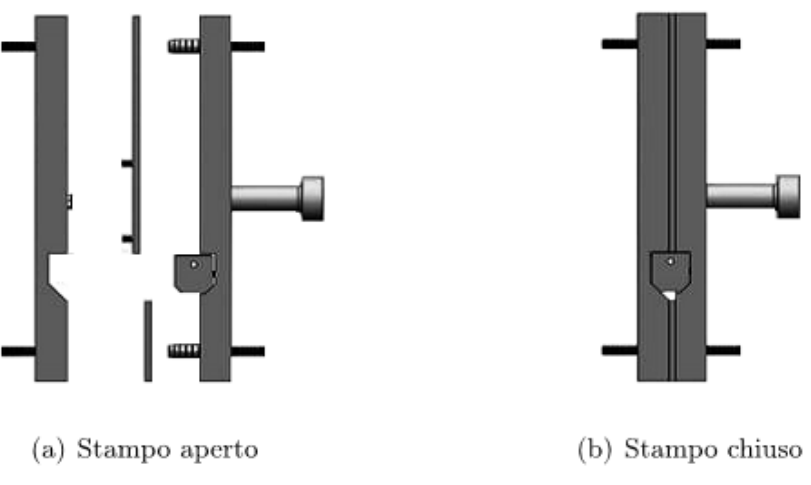

*Figura 5.10 Stampo per la realizzazione del T-joint [36]*

# **5.3 Attrezzatura**

Verranno ora presentati tutte le macchine e gli strumenti che sono stati utilizzati. Per ognuno di essi verrà fornita una breve descrizione.

# **Lampada di riscaldamento**

Il riscaldamento degli inserti viene realizzato mediante una lampada ad irraggiamento, appositamente progettato per il riscaldamento del polipropilene.

La lampada utilizzata è una Krelus®AG dotata di un potenziometro regolabile su 18 livelli. È montata su di una struttura in alluminio, nella quale è possibile regolare l'altezza del posizionamento degli inserti. La lampada insieme alla sua struttura vengono presentate in **Figura 5.11**

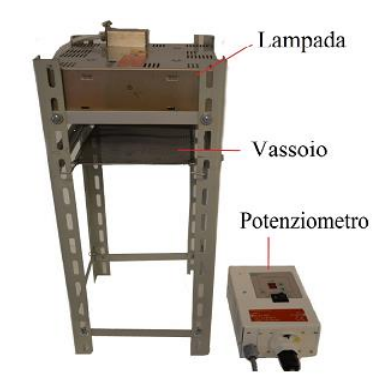

*Figura 5.11 Lampada di riscaldamento [36]*

# **Termometri**

Per valutare la temperatura del laminato si sono utilizzati due tipi differenti di termometri che sono ora descritti

 Pirometro PorTerBir by Seitron, in lavoro di una tesi precendente [36], era stata tarata l'emissività della laminato, questo ha reso possibile la misurazione di temperatura tramite lo strumento. Per effettuare misure accurate si è notato che il pirometro deve essere posizionato il più vicino possibile alla superficie del laminato, in quanto aumentando la distanza di misura si introduce una maggiore fonte di errore, dovuta al aumentare dell'area d'interesse. In **Figura 5.12** è visibile il pirometro utilizzato per questa tesi.

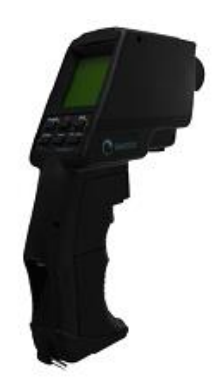

*Figura 5.12 Pirometro PorTerBir by Seitron*

 Termometro Hasco Z251/2, questo termometro dotato di una sonda a contatto permette una misura rapida della temperatura. Sorge tuttavia il problema legato alla scarsa conducibilità del polimero, infatti non appena la sonda entra in contatto con il laminato si crea uno stato di pelle superficiale che si comporta da isolante. Si è fatta quindi una verifica della temperatura misurata sia col pirometro che con il termometro a contatto, e si è verificata compatibilità delle misure. In **Figura 5.13** è visualizzato il temometro Hasco

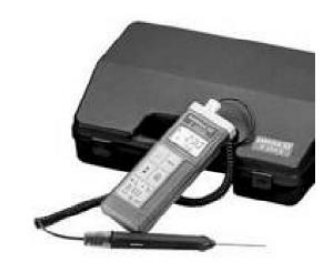

*Figura 5.13 Termometro Hasco Z251/2*

# **Maschera e porta laminati**

Per effettuare un riscaldamento localizzato nel provino, è stato necessario lo sviluppo di una maschera che permettesse il riscaldamento della zona interfacciale. Viene quindi presentato, in **Figura 5.13**, il modello CAD della piastra utilizzata.

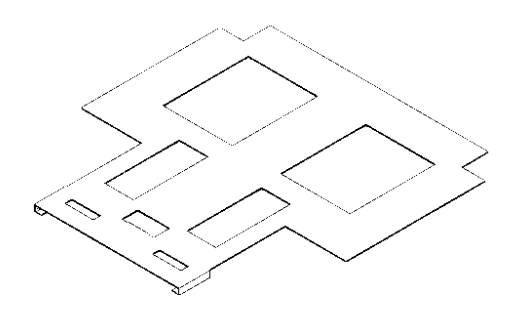

*Figura 5.13 Modello della piastra per il riscaldamento laminati*

La parte inferiore del piastra è dedicata al carico e scarico del provino le due aperture più piccole della piastra realizzano il riscaldamento localizzato dei provini. L'apertura centrale è stata ricavata per fornire un appoggio al porta laminati che viene visualizzato in **Figura 5.14**, le grandi aperture centrali sono utilizzate per ridurre l'inerzia termica della piastra.

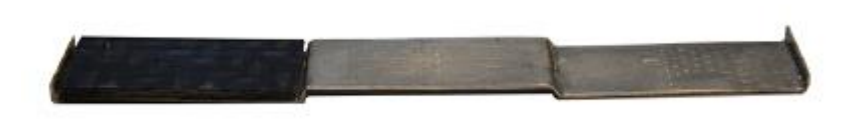

*Figura 5.14 Supporto per movimentazione dei laminati [36]*

Durante la taratura delle procedure sperimentali si sono verificati dei problemi che verranno trattati nel capitolo seguente.

# **Macchina per lo stampaggio a iniezione**

La macchina utilizzata per la realizzazione dei provini è la ENGEL E-motion 440/100. È una macchina elettrica, che possiede un meccanismo di chiusura a ginocchiera ed è in grado di esercitare una forza di chiusura fino a 1000 kN. Il gruppo di iniezione delle pressa si basa su un gruppo compatto, alloggiato su due guide (di tipo vite e madre vite), che è controllato elettronicamente dalla macchina. Il pistone che regola l'iniezione è comandato da un servomotore che consente un movimento rapido ed istantaneo. Le caratteristiche del gruppo di plastificazione sono di seguito descritte:

- Diametro della vite 40 mm
- Lunghezza della vite 800 mm
- Corsa di dosaggio 175 mm
- Velocità massima di rotazione della vite 290 rpm
- Coppia massima vite 600 Nm
- Massima portata di iniezione  $157,1 \text{ cm}^3/\text{s}$
- Shot size  $219.9 \text{ cm}^3$
- Massima pressione di iniezione 1950 bar
- Numero zone di riscaldamento 5

L'unità di chiusura si basa su un sistema a ginocchiera, movimentato da un servo motore. Anch'esso è composto da un corpo unico alloggiato su due guide, vi è la presenza di un sistema di ingranaggi che permette di regolare la forza di chiusura. Il sistema di controllo e misurazione della temperatura, permette la riproducibilità dei movimenti con tolleranze molto basse [40]. Le caratteristiche del sistema di chiusura sono di seguito descritte:

- Forza di chiusura massima 1000 kN
- Corsa di chiusura massima 420 mm
- Massima altezza stampo 420 mm
- Minima altezza stampo 150mm

In **Figura 5.16** è rappresentata la macchina utilizzata.

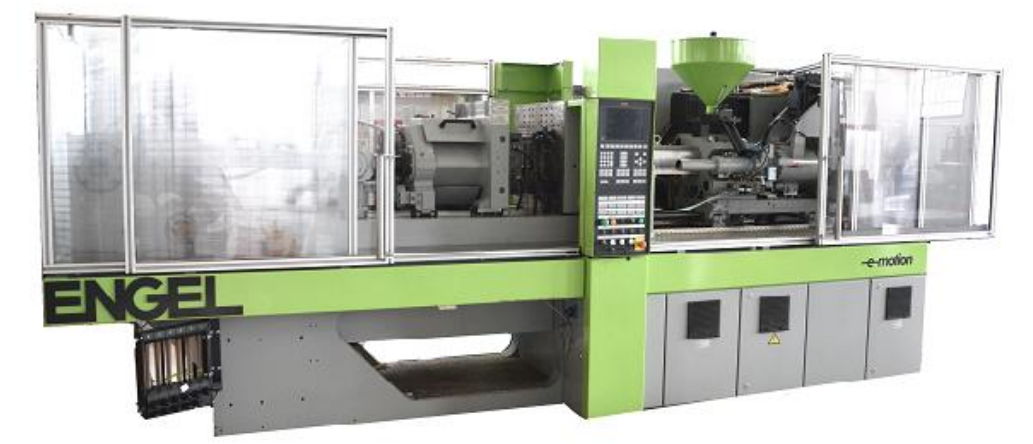

*Figura 5.16 Macchina per lo stampaggio ad iniezione ENGEL E-motion 440/100 [36]*

#### **Sistema variotermico**

La macchina utilizzata è la Wittman® TEMPRO Plus D Vario. Questo sistema permette la termoregolazione dello stampo, tramite un sistema di riscaldamento e raffreddamento rapido, ottenuto con la presenza di acqua in pressione a 4,3 bar. Questo permette l'ottenimento di una temperatura superiore ai 100°C. è possibile definire un ciclo di riscaldamento e raffreddamento che è stato tarato in [36]. In **Figura 5.17** è mostrata la macchina.

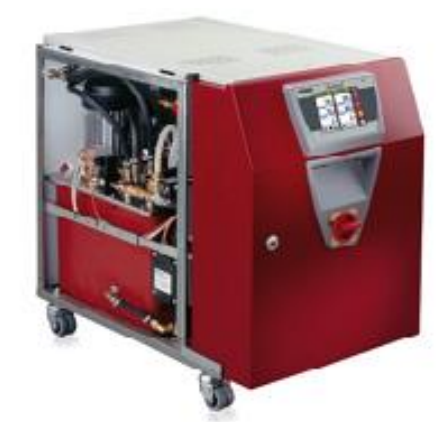

*Figura 5.17 Sistema variotermico Wittman® TEMPRO Plus D Vario*

#### **Test di trazione**

Le prove di trazione sono state eseguite in una MTS 322, si tratta di una macchina oleodinamica, dotata di una cella di carico di 100kN. Per eseguire la prova, è stato utilizzato un supporto, rappresentato in **Figura 5.18**, che permetteva di evitare carichi punta durante la prova.

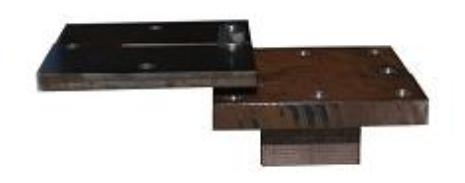

*Figura 5.18 Supporto provini per esecuzione prova di trazione*

Lo schema di montaggio utilizzato durante la prova, è visualizzabile in **Figura 5.19**

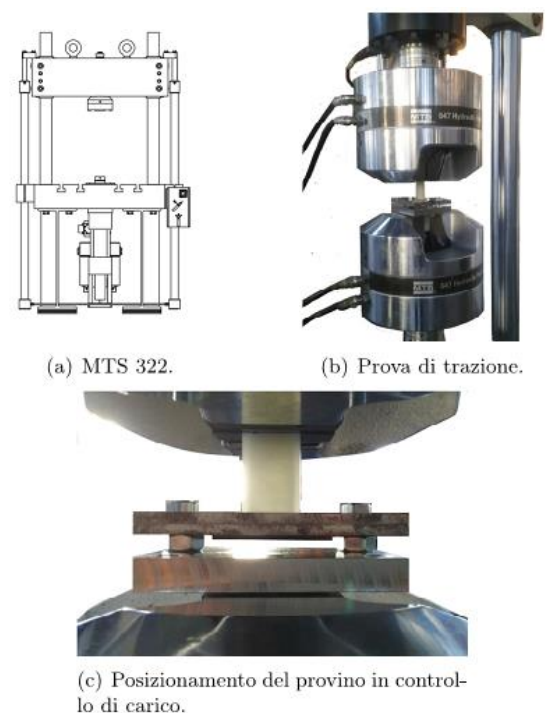

*Figura 5.19 Schema del test di trazione eseguito*

I parametri utilizzati per l'esecuzione della prova sono: 20 Hz per l'acquisizione dei dati sperimentali, una velocità di spostamento di 2 mm/min. I risultati ottenuti tramite la prova sono: Forza [N], spostamento [mm], e tempo [s]

Nel corso della tesi si è verificata, un malfunzionamento della macchina di prova, che ha fatto ricorrere ad un'altra disposizione del provino, che è stato montato sulla morsa superiore, evitando così i problemi legati al carico di punta.

# **Profilometro**

Per analizzare la superficie degli inserti è stato utilizzato un profilometro SENSOFAR® plus neo, **Figura 5.20**. Sono state condotte analisi di rugosità superficiali ed è stato possibile ottenere, una ricostruzione dell'area dell'interfaccia tramite il software SolidWorks®. Il profilometro è dotato di tre obiettivi rispettivamente di 2,5x, 20x, 100x, è di un sistema di triangolazione dotato di autofocus.

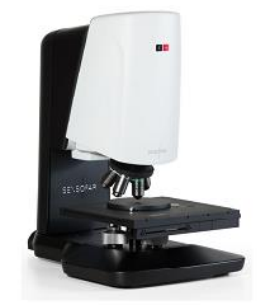

*Figura 5.20 Profilometro SENSOFAR® plus neo*

# **5.4 Fasi sperimentali**

Verrà ora brevemente descritto il procedimento utilizzato per eseguire le prove sperimentali.

Riscaldamento dei provini

Dopo una prima fase di taratura della procedura, descritta ampiamente nel capitolo successivo, si è giunti alla definizione della temperature e dei tempi del processo. I laminati vengono scaldati per il tempo di un minuto e quaranta secondi, dopo 30 secondi di movimentazione e chiusura stampo, il laminato raggiunge una temperatura superficiale di 135°C.

Stampaggio dei provini

Vengono stampati 10 provini per ogni livello della DOE, che verrà successivamente descritta, i parametri della macchina che non subiscono variazioni sono indicati in **Tabella 5.5**

| <b>Stampo</b>                             |                |  |  |  |  |
|-------------------------------------------|----------------|--|--|--|--|
| Forza di chiusura [kN]                    | 800            |  |  |  |  |
| Corsa di apertura stampo [mm]             | 250            |  |  |  |  |
| Plastificazione                           |                |  |  |  |  |
| Corsa di dosaggio [mm]                    | 23             |  |  |  |  |
| Velocità di dosaggio [%]                  | 15             |  |  |  |  |
| Pressione dinamica specifica [MPa]        | 30             |  |  |  |  |
| <b>Iniezione</b>                          |                |  |  |  |  |
| Velocità di iniezione [mm/s]              | 50             |  |  |  |  |
| Corsa per commutazione del controllo [mm] | 14             |  |  |  |  |
| Tempo di postpressione [MPa]              | 35             |  |  |  |  |
| Cuscino massimo [mm]                      | $\mathfrak{D}$ |  |  |  |  |
| Cuscino minimo [mm]                       | 4              |  |  |  |  |
| Raffreddamento ed estrazione              |                |  |  |  |  |
| Tempo di raffreddamento [s]               | 30             |  |  |  |  |
| Corsa degli estrattori                    | 35             |  |  |  |  |

*Tabella 5.5 Parametri fissi per lo stampaggio*

Prova di trazione sui provini

Una volta pronti i provini, è stata fatta una prova di trazione per tutti e dieci i provini. Le sette prove più performanti sono state soggetto di analisi.

- Analisi dei risultati Viene eseguita una DOE, trattata nel capitolo successivo, nella quale si evidenziano i fattori influenzanti il processo.
- Creazione del modello Tramite Ansys, viene costruito il modello su base sperimentale.

# **CAPITOLO 6**

# **6.1 DOE**

In questo capitolo verrà introdotta la DOE utilizzata, successivamente saranno espressi e discussi approfonditamente i risultati. La DOE pianificata per questo lavoro, prende spunto dalla DOE realizzata in [36].

La pianificazione degli esperimenti si basa su un full factorial design. Le performance del processo vengono studiate attraverso la variazione di tre parametri, ciascuno dei quali varia su due livelli. Si va così a realizzare un design fattoriale  $2<sup>3</sup>$ , la trattazione di quest'ultimo è stata introdotta precedentemente nel Capitolo 3.

I fattori che sono stati soggetto di analisi nella DOE sono:

- T<sub>melt</sub>: Temperatura del fuso.  $(A)$
- $\bullet$  T<sub>mold</sub>: Temperatura dello stampo. (B)
- $\bullet$  P<sub>hold</sub>: Pressione di mantenimento. (C)

I livelli di variazione dei tre fattori sono visualizzati in **Tabella 6.1**

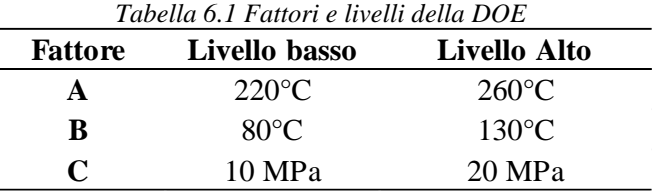

Il fattore di output che viene analizzato per valutare l'influenza dei parametri di processo della DOE è l'Ultimate Tensile Strength (UTS), che viene determinata tramite un test di trazione. La DOE trattata nel precedente lavoro [36], era stata ottenuta riscaldando interamente il laminato. Dopo il posizionamento in stampo, la temperaratura raggiunta dall'interfaccia all'inizio della fase di iniezione era pari a 160°C, quando lo stampo era termoregolato a 130°C, e 150°C nel caso in cui era mantenuto a 80°C.

La DOE pianificata per questo lavoro di tesi, prevede invece un riscaldamento localizzato del laminato nella sola regione interfacciale. Le ragioni per le quali si vuole testare queste tipologia di riscaldamento sono:

- Ottenere un'asola di riscaldamento localizzata, per evitare il riscaldamento dei bordi. Quando viene chiuso lo stampo, il laminato viene compresso per mezzo del meccanismo a camma del porta laminato. La matrice trovandosi allo stato fuso perciò è libera di scorrere, questo comporta che parte della matrice è richiamata nella zona interfacciale e l'altra parte e libera di uscire dai bordi. Con i bordi del laminato allo stato solido questo fenomeno può essere limitato.
- La morfologia della superficie che era stata ottenuta riscaldando interamente il laminato, era molto complicata presentava corrugazioni molto elevate ed

andava a formare dei rigonfiamenti simili a delle bolle. Questi possono andare a creare zone di interlocking fisico. Riscaldando in modo localizzata si vuole andare a studiare la conformazione assunta verificando che la morfologia superficiale risulti meno complessa e corrugata.

- Studiare se un riscaldamento localizzato possa garantire l'adesione senza che lo strato di rinforzo esterno del laminato venga compromesso.
- Andare a valutare se il riscaldamento localizzato, provochi delle variazioni nei parametri che hanno influenza sul processo, rispetto al caso di laminato riscaldato interamente.

# **6.1.1 Riscaldamento dei laminati**

Per il riscaldamento localizzato dei laminati è stata progettata una maschera, che permettesse una facile movimentazione degli inserti e che fosse in grado di ottenere la un riscaldamento localizzato. La maschera utilizzata è stata presentata prima nel capitolo 5. È una piastra in acciaio, nella quale sono ricavati dei fori, quelli più grandi hanno la funzione sia di alleggerire la piastra, sia di ridurne la sua inerzia termica, mentre quelli più piccoli sono ricavati per il riscaldamento localizzato. Una soluzione della composizione dell'assieme è proposta in **Figura 6.2**.

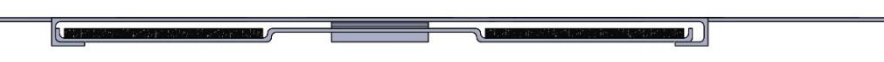

*Figura 6.2 Assieme per il riscaldamento degli inserti.*

Questa soluzione ha rivelato avere qualche limite in quanto la maschera metallica fungeva da schermo per il riscaldamento ad infrarosso. Nonostante l'alleggerimento della struttura, il sistema si surriscaldava portando, di conseguenza, il riscaldamento di tutto il laminato. Per questo motivo è stato necessario apportare qualche variazione al sistema e alla procedura per riuscire a raggiungere l'obiettivo dei 200°C su di un'area localizzata. L'ulteriore prerequisito di contenere il tempo di riscaldamento del laminato, entro i due minuti, ha complicato maggiormente la taratura. Un tempo eccessivo infatti andrebbe ad aumentare i tempi per l'esecuzione degli esperimenti. Per ovviare a questi problemi sono state eseguite molte prove, per raggiungere una soluzione tale da garantire la temperatura voluta e il riscaldamento localizzato. Le principali variazioni che sono state eseguite sono qui elencate:

- Piastra posta ad una distanza di 70 mm, variazione dei vari livelli di riscaldamento della piastra.
- Piastra posizionata a varie distanze, con variazione di livelli di riscaldamento per ogni singola distanza.

Queste soluzioni proposte però non permettevano di constrastare il problema dovuto all'eccessivo riscaldamento della piastra (si raggiungo valori di temperatura di circa 400°C). L'elevato riscaldamento della piastra provoca il riscaldamento dell'intera superficie del laminato, pregiudicando l'ottenimento dell'asola di riscaldamento. Bisogna quindi cercare di limitare la temperatura della piastra, per limitare questo effetto, le soluzioni proposte per risolvere il problema sono state:

- La piastra essendo libera di scorrere lungo il piano di appoggio, al momento della rimozione dei provini veniva estratta per poi essere ricollocata sotto la lampada dopo 30 secondi (tempo pari alla movimentazione dei provini). Questo metodo non ha apportato i benefici sperati per via dell'inerzia termica posseduta dalla piastra.
- Spegnimento ed accensione della lampada di riscaldamento. Anche in questo caso l'inerzia termica posseduta dalla piastra annullava l'effetto di questa possibile soluzione.
- Inserimento di una piastra ceramica per l'isolamento termico della piastra. La piastra ceramica ha apportato dei benefici, riducendo la temperatura raggiunta dalla piastra. Si riesce ad ottenere un riscaldamento localizzato, a scapito di maggior tempo e di una temperatura minore raggiunta dal laminato.
- Raffreddamento tramite aria compressa. Tramite una pistola ad aria compressa si è cercato di raffreddare la piastra. La soluzione da punto vista del raffreddamento è ottimale, ma si riscontra un raffreddamento anche del laminato (tempi lunghi per il riscaldamento). È stato inoltre difficile regolare la portata d'aria che presentava delle variazioni, rendendo la soluzione quindi inapplicabile poiché veniva compromessa la ripetibilità del processo.

Per ogni tipologia di soluzione apportata sono state testate vari livelli di potenza e differenti distanze dalla lampada. Si è provato inoltre a provare le interazioni tra le varie soluzioni per verificare eventuali miglioramenti.

L'obiettivo della temperatura di 200°C a fine riscaldamento, per raggiungere una temperatura di 160°C dopo 30 secondi, non è stato raggiunto senza pregiudicare la ripetibilità del processo o l'ottenimento di un riscaldamento localizzato.

Si è quindi deciso di operare con la massima temperatura disponibile che riesca a ottenere le due caratteristiche sopra citate. La miglior soluzione trovata è la seguente:

- Guide della struttura portante posizionato a 66,5 mm
- Collocamento di quantro spessori da 7,75 mm sulle guide
- Potenza della lampada massima (9. nel display)
- Utilizzo della piastra ceramica (il lato della piastra ceramica, deve essere posizionato al limite della zona di riscaldamento localizzato).

Le temperatura che vengono ottenuto sono:

$$
T_{fine} = 170^{\circ}C, T_{30s} = 135^{\circ}C
$$

Il processo di termoformatura non è presente in questo stampo, poichè i laminati vengono inseriti già nella corretta forma, quindi è stato possibile procedere con delle temperatura di esercizio minori di quelli presenti in letteratura. Questa variazione della temperatura ha reso necessario fare una valutazione per verificare la resistenza strutturale dell'interfaccia, ottenuta con un riscaldamento della superficie intera del laminato alla Temperatura di 135°C. È stato testato il livello che ha ottenuto le migliori caratteristiche della DOE in [36], ossia il livello AC. Sono stati stampati perciò i seguenti provini:

- 10 provini AC temperatura laminato dopo 30 secondi 160°C, per confermare i risultati ottenuti nella tesi precedente
- 10 provini AC temperatura laminato dopo 30 secondi 135°C.
- 10 provini AC temperatura laminato dopo 30 secondi 135°C con riscaldamento localizzato.

Dei provini testati sono state considerate le migliori sette replicazioni ottenute. In **Figura 6.3** sono presentate i valori medi delle UTS ottenute per i tre casi.

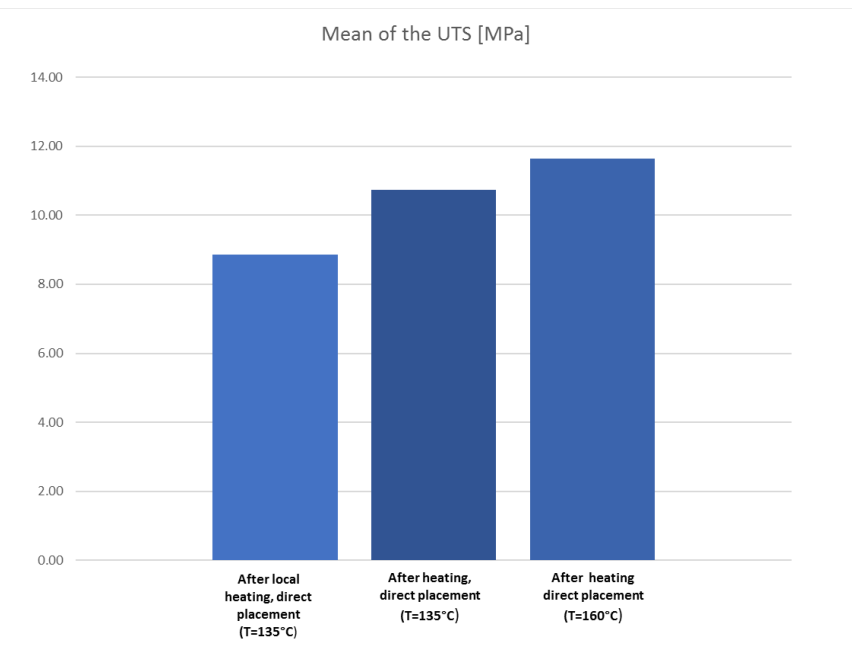

*Figura 6.3 Influenza della temperatura sulla media dell'UTS*

La riduzione di temperatura ha apportato una riduzione nelle valore medio di UTS pari a 73 N, ossia una riduzione del 7.3%. La riduzione invece apportata dal riscaldamento localizzato è pari al 17.4% rispetto al riscaldamento dell'intero laminato a 135°C, e una riduzione del 24% rispetto al laminato riscaldato a 160°C.

Sebbene la riduzione di temperatura provveda ad una modesta riduzione della UTS, il riscaldamento localizzato comporta una riduzione significativa della resistenza meccanica all'interfaccia, andando ad analizzare i risultati ottenuti con la DOE si può andare a valutare i legami che si creano tra laminato e sovrainiettato.

Realizzando il riscaldamento localizzato precedentemente discusso, solamente un'asola in corrispondenza dell'interfaccia viene portata al rammollimento, mentre il resto della base rimane allo stato solido. Questo ha facilitato il posizionamento del laminato in cavità e, ad avvenuta chiusura, lo strato di rinforzo esterno si mostrava integro senza che ci fosse adesione con la parete superiore dello stampo. Questo ha reso possibile l'utilizzo di lamierini aventi altezza 0.67 mm (quando il laminato viene alloggiato in stampo, nelle sedi è utilizzato un lamierino metallico dello spessore di 0.8 mm). In caso di riscaldamento dell'intera superficie del laminato, a causa della compressione dei bordi, con spessori minori di 0.8 mm, si otteneva con i parametri di stampaggio in [36] un trafilamento del fuso. Sono stati quindi prodotti 10 provini ottenuti utilizzando gli spessori di 0.67 mm, i risultati ottenuti sono visibili in **Figura 6.4**.

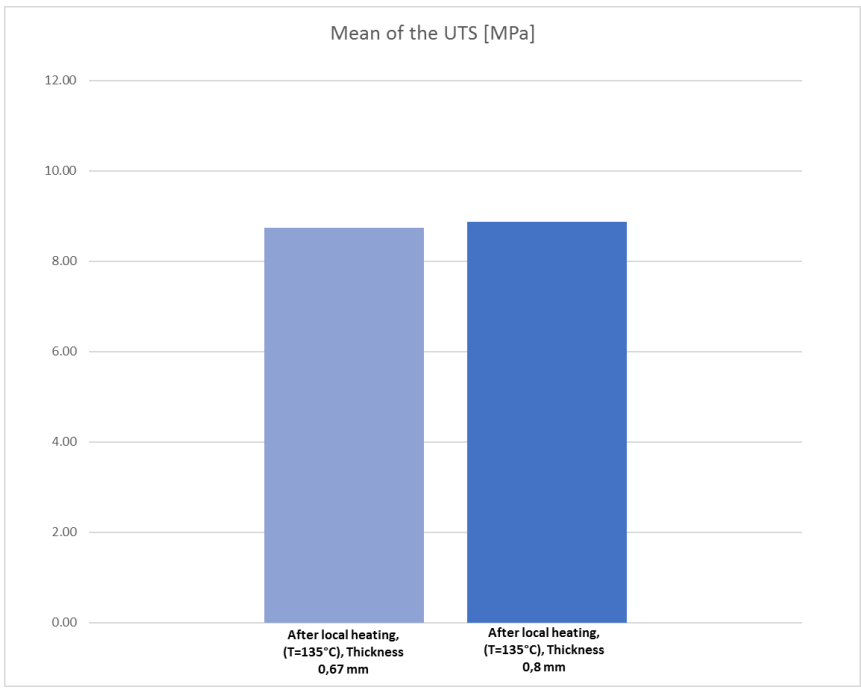

*Figura 6.4 Influenza dello spessore dei lamierini sulla media dell'UTS*

Come è visibile non si ottengono grandi variazioni della resistenza meccanica, nel caso dell'utilizzo di spessori di 0.67 mm si ottiene una riduzione di 1.4%, questa riduzione può essere dovuta ad una minor variazione della morfologia del laminato come verrà analizzato più avanti nel capitolo.

# **6.1.2 Analisi dei risultati**

Viene ora presentata l'analisi dei risultati che sono pervenuti dall'esecuzione degli esperimenti sui livelli delle DOE. A seguito della scelta di eseguire un piano fattoriale completo e la scelta di eseguire 10 replicazioni, si sono stampati i seguenti provini:

- 10 provini con tutti i parametri al livello basso
- 10 provini dove è stata mantenuta al livello alto solo la temperatura del fuso  $(A)$
- 10 provini dove è stata mantenuta al livello alto solo la temperatura dello stampo (B)
- 10 provini dove è stata mantenuta al livello più alto la post-pressione (C)
- 10 provini dove sono state mantenute al livello più alto le temperature del fuso e la temperatura dello stampo (AB)
- 10 provini dove sono state manenute al livello più alto la Temperatura del fuso e la post-pressione (AC)
- 10 provini dove sono state mantenute al livello più alto la Temperatura dello stampo e la post-pressione (BC)
- 10 provini dove sono stati mantenuti al livello più alto tutti e tre i fattori (ABC)

Le migliori sette replicazioni sono state soggetto di una prima analisi dei dati, è stato possibile ricavare, come visibile in **Tabella 6.2** le variazioni del valore medio del UTS, rispetto ai risultati ottenuti in [36].

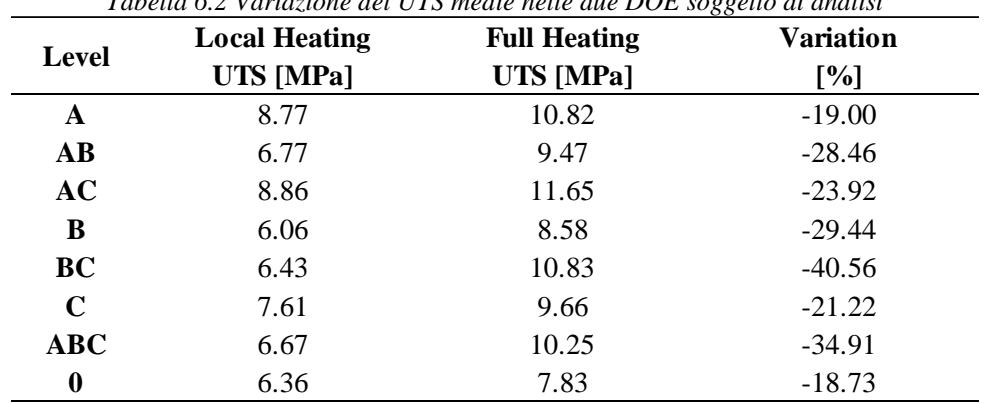

*Tabella 6.2 Variazione del UTS medie nelle due DOE soggetto di analisi*

Dalla tabella è possibile notare delle che il livello più performante e quello meno performante, sono corrispondenti in tutte e due le DOE eseguite, e corrispondono rispettivamente al livello AC e il livello B. Le prove eseguite con la temperatura dello stampo pari 130°C, mostrano le maggiori riduzioni percentuali. Il dato più lampante è quello che i test effetuati con le due differenti condizioni del laminato, mostrano andamenti differenti a seconda dei parametri utilizzati. Alla luce di questa variazione è necessario valutare attentamente i dati ottenuti, per comprendere le cause insite nella variazione. Attraverso il software Minitab®, si può realizzare l'analisi statistica della varianza dei risultati ottenuti. Da questa analisi è possibile individuare la sensibilità del processo ai fattori considerati, andando quindi a poter discernere le migliori condizioni processuali. Il primo risultato fornito dalla analisi è riassunto dal test dell'ANOVA, visibile in **Tabella 6.3**. L'analisi riesce a definire l'influenza o meno dei fattori sul processo, a meno di un errore che viene fissato al 5%.

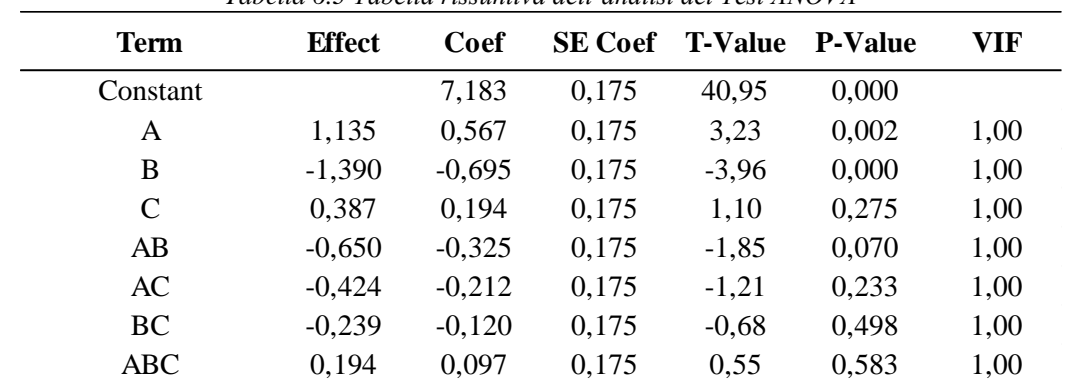

*Tabella 6.3 Tabella rissuntiva dell'analisi del Test ANOVA*

I paremetri utili a determinare se un parametro ha influenza sul processo, sono i termini indicati con p-value e T-value. T-value è il parametro che bisogna immettere in una distribuzione di tipo F, per valutare il rifiuto o l'accettazione dell'ipotesi nulla (si veda capitolo 3). Il p-value determina l'errore che viene commesso nell'accettazione o il rifiuto dell'ipotesi nulla. Il p-value viene confrontato con un valore di soglia, che solitamente è posto a 0.05. Se il p-value è minore del valore di soglia allora vuol dire che il parametro è significativo. Un diagramma che semplifica la visualizzazione dei dati, è il diagramma di Pareto. Il diagramma di Pareto ottenuto per questa DOE è visualizzato in **Figura 6.5**

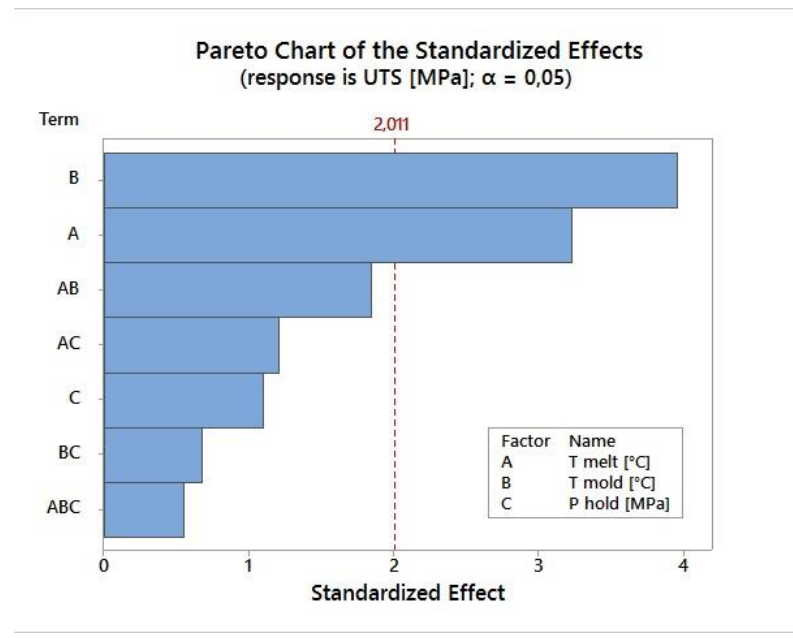

*Figura 6.5 Diagramma di pareto ottenuto per la DoE soggetto di analisi*

Il valore 2.011, è il valore di T-value di soglia. I parametri che mostrano un valore assoluto del T-value maggiore, a quello di soglia, hanno influenza sul processo. Nel caso analizzato i parametri che mostrano un incidenza sul processo sono la temperatura del fuso (A) e la temperatura dello stampo (B). Vi è quindi una prima sostanziale differenza con il lavoro svolta in [36] dove i parametri che influenzavano il processo erano la temperatura del fuso e la post-pressione, vi era inoltre una significatività dell'interazione AB, che manifesta un valore molto prossimo a quello di soglia quindi è un dato da trattare con molto cura. In **Figura 6.6**, viene mostarta l'analisi degli effetti dei singoli è parametri e le interazioni tra di essi.

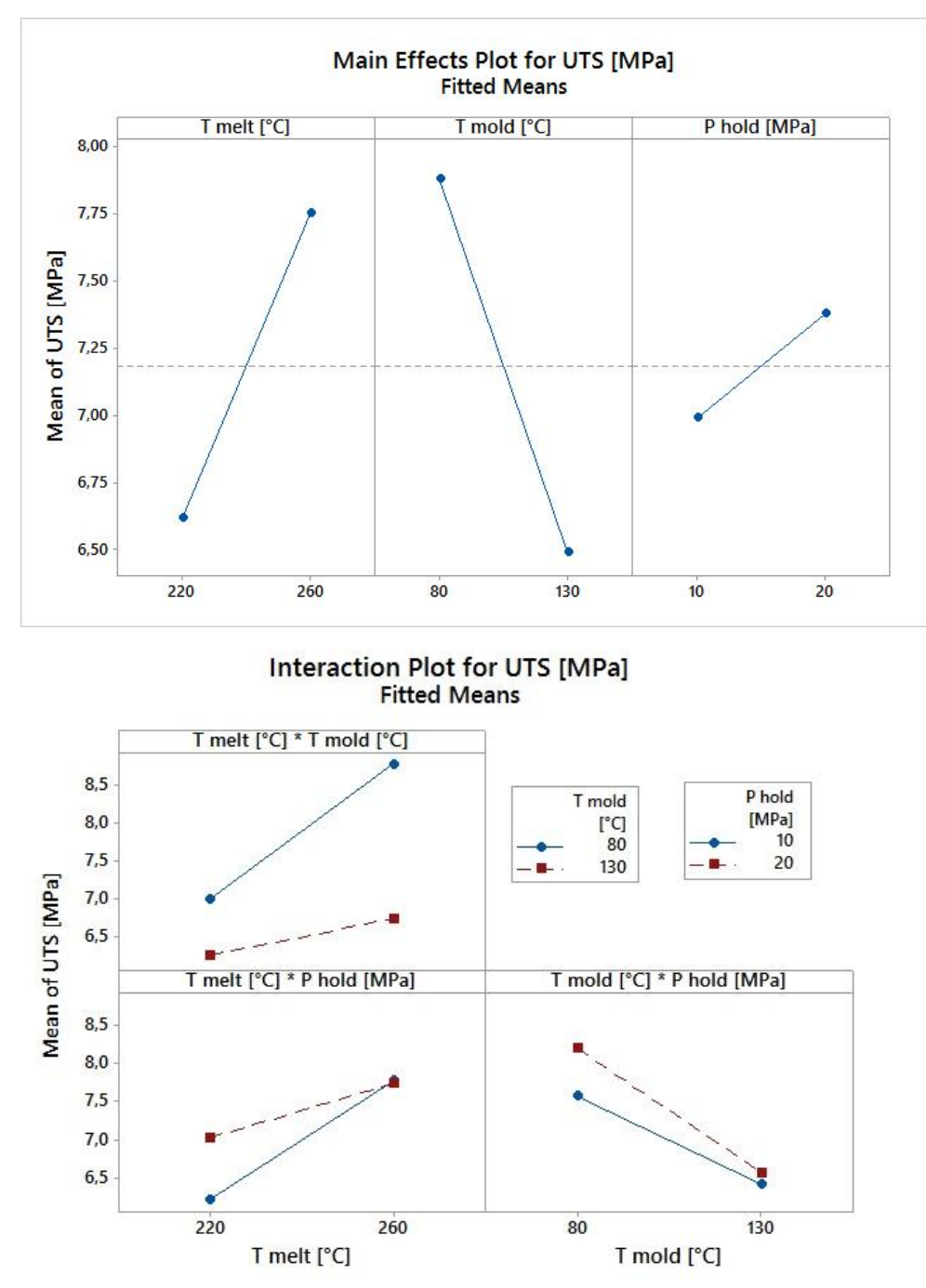

*Figura 6.7 Effetti dei singoli parametri ed interazione tra di loro*

Gli effetti dei parametri sono simili a quelli confrontati in [36], mentre le interazioni mostrano un diverso andamento. Quello che ci si aspettava prima di esguire le prove era di ottenere una riduzione delle caratteristcihe meccaniche, ma di ottenere una uguale analsi della DOE. Per capire i risultati ottenuti è necessario determina come i parametri influenzano il progetto, in più bisogna anche considerare la variazione della temperatura del laminato. Si vanno ora a discutere le influenze dei singoli fattori.

# **Temperatura fuso**

La temperatura del fuso in entrambe le DOE ha un effetto significativo e positivo sulle perfomance del processo. Questo risultato era possible prevederlo,in quanto come dimostrato anche in altri lavori[39,40,41], l'incremento del gap termico tra il laminato e la temperatura del fronte del flusso, produce un miglioramento delle caratteristiche meccaniche interfacciali. Se si va ad analizzare le fasi processuali del adesione del sovrainiettato, si può andare a definire le seguenti quattro fasi, come è evidenziato in [40]:

- Contato del polimero fuso con il laminato
- Cessione di calore da parte del fuso polimerico all' interfaccia del laminato
- Creazione di un adesione tra i due polimeri, in questa fase se i due polimeri sono semi-cristallini può avvenire il fenomeno della co-cristallizazione.
- Raffreddamento dell'interfaccia

È evidenti come le fasi intermedie del processo siano favorite da una temperatura più elevate della temperatura del fuso.

# **Temperatura dello stampo**

La temperatura dello stampo apporta effetti negativi alla resistenza interfacciale in tutte e due le DOE considerate. La differenza che la DOE, eseguita i questo lavoro risulta aver un influenza sul processo. In [36] si era verificato che la degradazione delle proprietà strutturali era dovuta alle tensioni residue nate dal differenete ritiro differenziale che si instaurava tra lo stelo ed il laminato. Questo fenomeno era favorito alla temperatura più elevata dello stampo. In questo caso questo fenomeno potrebbe essere stato amplificato dalla minor temperatura del laminato, ed in una minor parte dal riscaldamento localizzato.

# **Post-pressione**

La post-pressione apporta un miglioramento della resistenza meccanica interfacciale in entrambe le DOE, ma non risulta essere significativo nel caso del laminato con riscaldamento localizzato. La non significatività della post-pressione è in accordo con alcuni casi presenti in letteratura [40,41]. La significatività che si fa presente nel caso di [38], può risiedere nel riscaldamento del laminato, infatti quando questo veniva poratato alla temperatura stabilita, si notava nella superficie la formazione di piccoli interstizi. Questi possono fornire delle vie al polimero iniettato, andando così ad aumentare la superficie adesiva, aumentano la post-pressione questo effetto può essere

amplificato, questa possibilità è stata accennata in [42]. Un analisi del provino, ricavato con livello di post-pressione pari a 20 MPa, al tomografo ha potuto confermare quanto appena detto, come visibile in **Figura 6.8**.

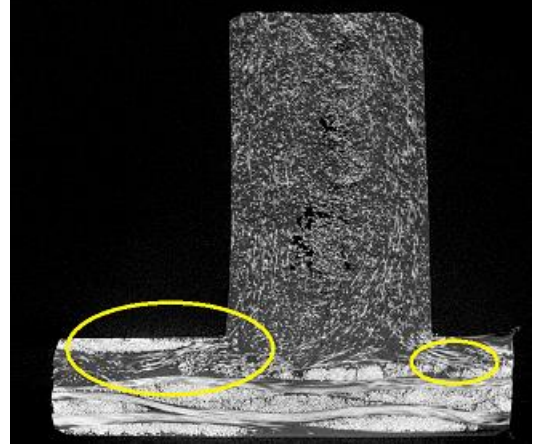

*Figura 6.8 Tomografia di un provino ABC vista laterale.*

All'interno delle zone evidenziate in giallo si può notare come il fuso polimerico sovrainiettato, riesca ad incunearsi all'interno della matrice. Questo fenomeno, nel caso del riscaldamento localizzato, è inibito a causa della bassa temperatura raggiunta dal laminato, e quindi la minor possibilità di trovare interstizi. Inoltre la localizzazione del riscaldamento contibuisce a irrigidire la zona circostante l'interfaccia sfavorendo questo fenomeno.

# **Temperatura del laminato**

La temperatura del laminato ha sicuramente giocato un ruolo determinante nella variazione nei risultati ottenuti. Negli articoli proposti in letteratura come [39,40,41], le temperatura del lamianto venivano variate e non mostravano effetti significativi sulle proprietà meccaniche , ma erano scelte al di sopra della temperatura di fusione. L'utilizzo di una temperatura al sotto della T di fusione è quindi caldamente sconsigliata. Il riscaldamneto localizzato, va comunque sicuramente ad influire nella caratteristiche meccaniche da come si può notare da figura 6.3. Quindi la combinazione di una temperatura inferiore alla  $T_m$  e il riscaldamento localizzato, apportano dei meccanismi di adesione interfacciale differenti da quelli ottenuti in [38], che vanno a variare l'influenza dei parmetri di processo.

# **6.3 Analisi della superficie interfacciale**

Quando un laminato viene immesso in stampo si ha un cambiamento di morfologia nell'interfaccia. si è potutto constatare che questo cambiamento rivestiva un ruolo importante nella resistenza meccanica interfacciale [36]. Riuscire quindi, a determinare questo comportamento aiutaterebbe a commentare i risultati che vengono ottenuti nei modelli che verranno presentati nel capitolo seguente.

Un buon parametro che va ad evidenziare il cambiamento di morfologia della superficie, è l'area della superficie interfacciale. Si è quindi determinata una procedura di analisi profilometrica atta a individuare i punti appartenenti alla superficie. Questi punti vengono poi editati attrverso il software di modellazione 3D SolidWorks®, per ricostruire un modello reale della superficie. I laminati che sono stati considerati per questa analisi possono essere così suddivisi:

- Laminato vergine, immesso in stampo senza alcun previo riscaldamento
- Laminato riscaldato localmente nella zona interfacciale, seguentemente raffreddato e poi immesso in stampo.
- Laminato riscaldato localmente nella zona interfacciale ed immesso in stampo direttamente
- Laminato riscaldato interamente ed immesso in stampo

La ragione per cui vengono esaminati questi livelli di riscladamento è dovuta all'analisi che può essere fatta a seguito di variazioni più o meno evidenti della superficie interfacciale. L'analsi profilometrica permette di ottenre i seguenti risultati: una ricostruzione preliminare tridimensionale dell'interfaccia ed un digramma che va ad analizzare la rugosità in una determinata linea di punti lungo l'area. Il valore di questa rugosità riveste per questa analisi un solo interesse indicativo, può dare infatti un interpretazione della notevole complessità dell'area interfacciale. I risultati ottenuti dalla analisi per i vari provini sono visualizzati in **Figura 6.9,6.10,6.11,6.12**.

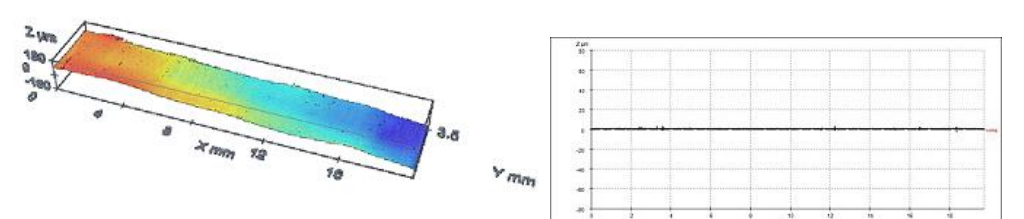

*Figura 6.9 Profilometria del laminato vergine*

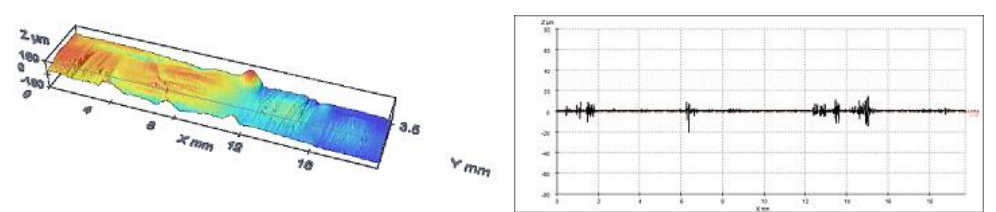

*Figura 6.10 Profilometria del laminato riscaldato localmente e raffreddato*

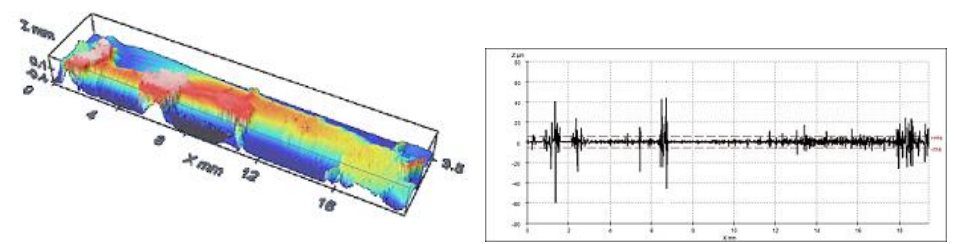

*Figura 6.11 Profilometria con laminato riscaldato localmente*

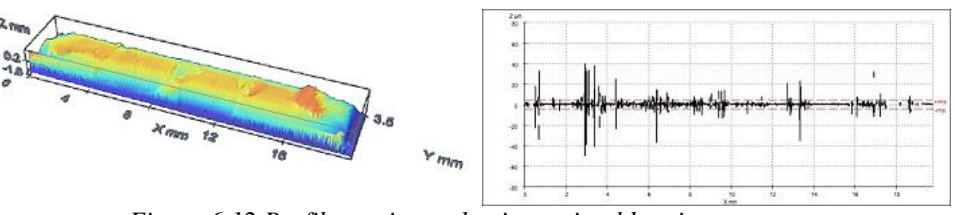

*Figura 6.12 Profilometria con laminato riscaldato interamente*

Si può notare che procedendo dalla figura 6.9 alla figura 6.12, si abbia un aumento nella variazione conformità della superficie. Si fa qui presente che la colorazione che delle figure è relativa alla singola analisi fatta, non deve quindi trarre in inganno la colorazione in un rosso molto vivo della Figura 6.11. Un altro aspetto che si può notare è che la rugosità che è presente in figura 6.11 presenti un andamento più uniforme rispetto alla rugosità di figura 6.12. I picchi che si notano nei diagrammi sono relativi a forti variazioni superficiali, questi punti sono in riferimento alle bolle che vengono a crearsi dopo la chiusura dello stampo.

Il passo successivo è quello di andare a ricreare la superficie reale dell'interfaccia. Un ruolo molto importante in questa fase è ricoperto dalla grandezza che viene usata per la mesh di riscostruzione superficiale. Minore sarà la sua dimensione meno accurato sarà il calcolo dell'area superficiale. In figura 6.13 è mostrato un esempio di meshatura della superficie.

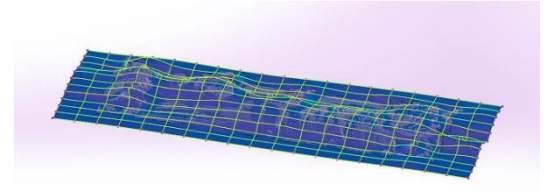

*Figura 6.14 Superficie ricostruita in SolidWorks*

La potenza di calcolo offerta dai computer che si sono usati, non riescono ad ottenere un infittimento molto elevato della mesh, i risultati ottenuti sono comunque significativi e sono esposti nella **Tabella 6.4**

|                     | Tubella 0.4 Variazione dell'area superficiale nel provint esaminati |                                                                                                    |        |        |  |  |  |
|---------------------|---------------------------------------------------------------------|----------------------------------------------------------------------------------------------------|--------|--------|--|--|--|
|                     |                                                                     | As provided Local Heating and cooling down Local heating direct placement   Heating direct placement |        |        |  |  |  |
| Surface Area        | 72.922                                                              | 73.227                                                                                               | 84.839 | 94.089 |  |  |  |
| $\mathrm{Imm}$ $^2$ |                                                                     |                                                                                                    |        |        |  |  |  |

*Tabella 6.4 Variazione dell'area superficiale nei provini esaminati*

Dove, As provide fa riferimento al laminato vergine non riscaldato, Local Heating and cooling down fa riferimento al laminato scaldato con maschera e raffreddato, Local heating direct placement fa riferimento al riscaldamneto localizzato ed infine Heating direct placement fa riferimento al riscaldamento intero del laminato.

Come si vede in tabella il maggior valore della superficie interfacciale corrisponde al laminato che viene interamente scaldato e immesso in stampo, seguito poi da il laminato scaldato localmente e immesso in stampo. La configurazione superficiale ottenuta va a rappresentare gli analoghi risultati ottenuti nela calcolo della UTS. Come si puo notare da **Figura 6.15**.

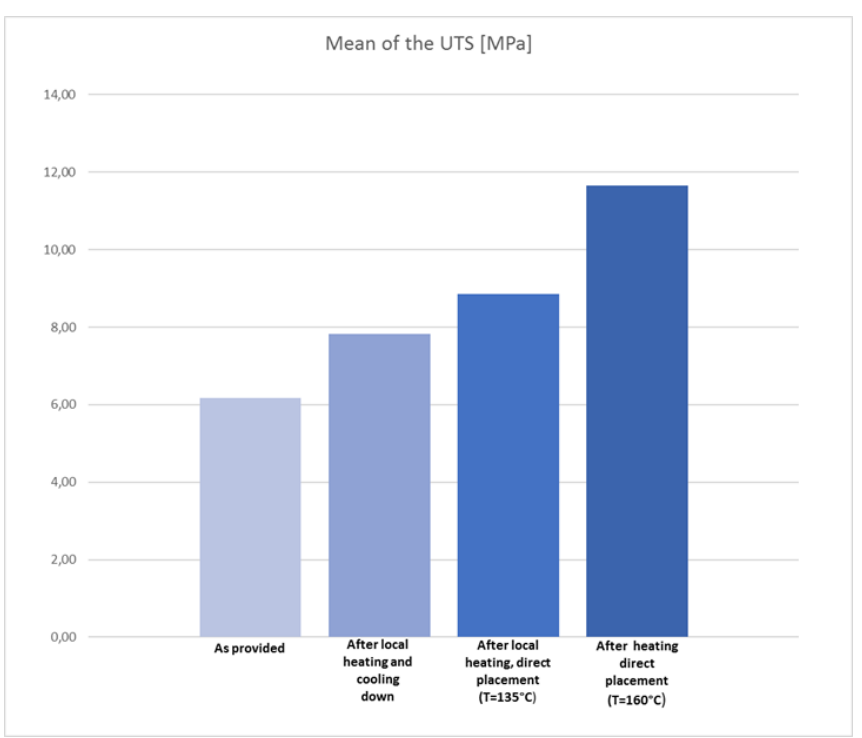

*Figura 6.15 Variazioni dell'UTS media dovuti alla variazione di superficie*

Questa influenza verrà poi discussa meglio nel capitolo seguente, dove si andrà ad evidenziare come la morfologia della superficie abbia effetto non solo sulla variazione media dell'UTS interfacciale ma bensì sulla Strain Energy Release Rate del materiale stesso.

# **CAPITOLO 7**

# **7.1 Modello Ansys**

Il modello creato in Ansys® prende spunto dal modello già esistente creato appositamente per questi provini, in un lavoro tesi precendente [37], e viene di seguito ripresentato andando a cercare di valutare gli aspetti critici che si erano presentati e proporre eventuali migliorie. In **Figura 7.1**, viene presentato il risultato che era stato ottenuto in [37].

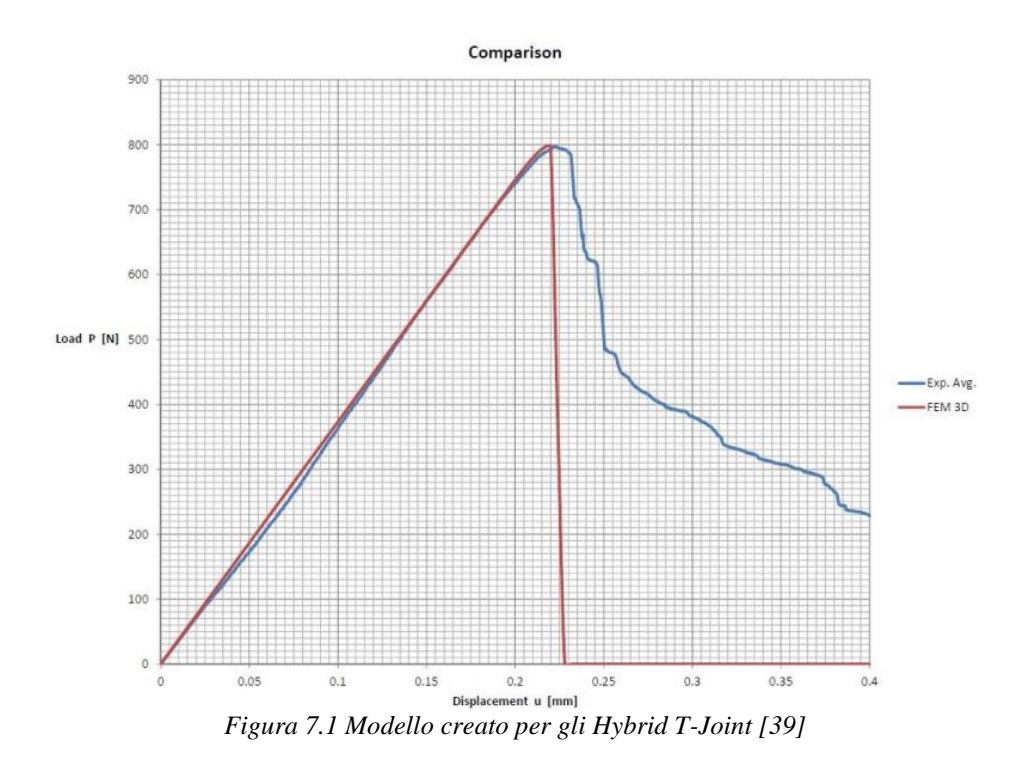

Il modello presentato va a interpolare molto bene il tratto elatsico (traction), mentre non si era riuscito ad ottenere un buon fit nel tratto di debonding (separation) della curva. Oltre a questi evidenti considerazioni, si può vedere anche come la forma della curva sperimentale non abbia un andamento di tipo bilineare, ma abbia una forma che si avvicina alla trilineare. La curva dei dati sperimentali inoltre, è stata ottenuta operando la media di tutti gli esperimenti svolti. Nel capitolo precedente si è notata una grande varianza tra i risultati delle varie replicazioni nei singoli livelli della DOE. Si è notato inoltre, che le prove si distribuivano in due tipi di comportamento, quello bilineare dovuto alla propagazione della delaminazione nella matrice e quello trilineare dovuto al fiber-bridging. Da quanto appena enunciato è possibile capire, che l'ottenimento della curva media, va a rimuovere delle informazioni che possono essere utili per discernere completamente il comportamento di queste giunzioni. È quindi stato necessario andare a rivedere il modello creato, cercando di suddividere le prove nelle due macro categorie di frattura interfacciale. È molto importante andare ad aggiungere al modello delle bande di dispersione, in quanto la dispersione dei dati era molto elevata.

Prima di andare ad affrontare i risultati e le considerazioni ottenute, è opportuno andare a rivedere il modello di partenza creato. In [37] erano stati creati, più modelli da quello bidimensionale a quello tridimensionale completo. Il modello che ha mostrato un grado di compatibilità con i risultati sperimentali, è che permetteva una riduzione del tempo di calcolo, era il modello tridimensionale che considerava tutte le simmetrie della struttura. Le analisi agli elementi finiti venivano eseguite su solo un quarto della struttura, avendo un grosso vantaggio in termini di velocità di calcolo.

### **7.1.1 Geometria**

La geometria consiste nella creazione di due volumi, che vengono poi uniti creando un interfaccia di accoppiamento. Le dimensioni dei volumi in gioco sono visualizzate in **Figura 7.2**, dove sono riportate due viste del modello geometrico. In figura sono presenti anche i vincoli e i carichi applicati alla struttura.

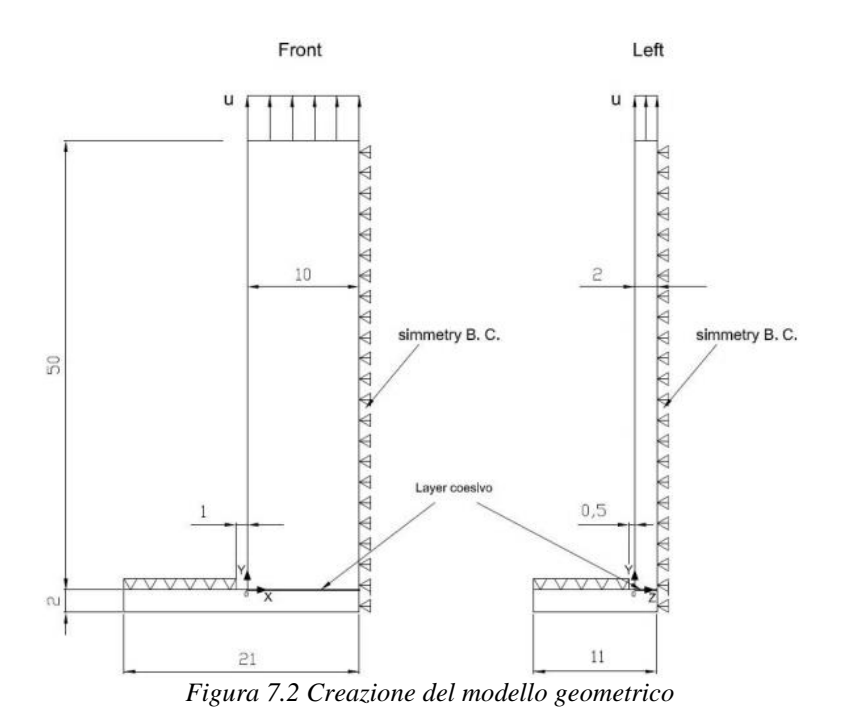

# **7.1.2 Elementi utilizzati**

Gli elementi utilizzati nel modello sono di due tipi:

- SOLID 185: sono elementi tridimensionali aventi 8 nodi, ognuno dei quali possiede tre gradi di libertà, corrispondenti alle tre traslazioni spaziali disponibili. Gli elementi vengono utilizzati per i due volumi presenti nel modello.
- INTER 205: Sono ampiamente discussi nel Capitolo 4, i quattro nodi inferiori sono attaccati ai nodi del laminato, mentre quelli superiori sono attaccati a quelli del sovrainiettato. Questi elementi presentano l'opportunità di poter utilizzare delle leggi coesive create dell'utente. Gli elementi vengono utilizzati nell'interfaccia tra i due volumi.

#### **7.1.3 Materiali**

Questo modello prevede l'utilizzo di tre materiali che sono di seguito elencati:

- Materiale omogeneo isotropo per lo stelo formato dal sovrainiettato, le proprietà immesse nel modello sono le seguenti:  $E = 4200$  MPa  $v = 0.4$
- Materiale omogeneo ortotropo utilizzato per la base in laminato le caratteristiche immesse sono le seguenti

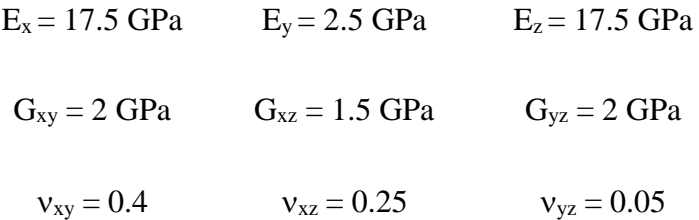

 Materiale coesivo, richiamato tramite il comando APDL TB,CZM e dove le proprietà venivano definite tramite le il comando TBDATA. L'unica metodo di definire il materiale è tramite APDL. Tramite le opzioni BILI o USER e possibile determinare il tipo di legge coesiva che si adotterà. BILI per comportamento bilineare, USER per comportamento trilineare. I dati saranno di volta in volta variati per ottenere il miglior modello possibile.

#### **7.1.4 Mesh**

La mesh utilizzata nel modello è di tipo mapped, questo consente di ottenere dei parallelepipedi nelle geometrie tridimensionali, mentre in quelle bidimensionali (zona coesiva) dei rettangoli. Il criterio mapped consente di ottenere una mesh omogenea e regolare.

I volumi costituenti l'interfaccia possiedono elementi di dimensioni  $\Delta x$  = 0.25 mm,  $\Delta z = 0.075$  mm ed altezza  $\Delta y$  derivante dalla suddivisione equa dello spessore del laminato  $(2 \, mm)$  in 4 parti. Gli altri volumi possiedono elementi di uguali dimensioni lungo i lati comuni e di dimensioni multiple di queste lunghezze lungo i lati liberi.

#### **7.1.5 Carichi e vincoli**

Si faccia riferimento alla figura 7.2.

Il piano superiore del laminato è stato vincolato in ogni suo nodo lungo la direzione Y, escludendo dalla selezione la cornice di 1  $mm$  lungo X e 0.5  $mm$  lungo Z rappresentante lo spazio libero dato dalla piastrina di appoggio nella prova di rottura. Ciascun nodo stante sul piano di simmetria  $X = 10$  mm è stato vincolato con l'opportuno vincolo di simmetria ( $UX = 0$ ), così come per ogni nodo del piano  $Z = 2$ mm con la propria condizione di simmetria ( $UZ = 0$ ). Ai nodi della superficie superiore dello stelo è stato applicato uno spostamento imposto pari a  $u = 0.4$  mm.

# **7.1.6 Soluzione**

Inerentemente al controllo della soluzione si è mantenuta attiva l'opzione di large deflection effects, così come consigliato dal manuale Ansys® per le analisi non lineari. Il numero di substep adottato è stato uguale a 40, corrispondente quindi ad un incremento del carico di 0.01 mm per ciascuno di esso. In fase di gestione dei risultati numerici si valuterà ad ogni *substep* la somma delle forze di reazione dei singoli nodi a cui è stato applicato lo spostamento imposto. Tale entità, moltiplicata per 4, fornirà la forza resistente complessiva della struttura completa al dato istante. Questa operazione ripetuta per ogni intervallo cosentirà l'ottenimento della tractionseparation law.

# **7.2 Risultati e modelli**

I modelli che saranno mostrati ed ampiamente discussi in questo trattato, sono relativi ai fattori nella DOE che mostrato la migliori e la peggiore performance. Saranno inoltre analizzate le prove relative allo stampaggio di provini con laminato non riscaldato, e le prove relativo al riscaldamento localizzato del provino e raffreddato prima di essere messo in stampo. Per ogni tipologia sopra proposta verranno presentate le seguenti parti:

- Analisi di sensitività, ossia la determinazione dei parametri ottimali che consentono l'ottenimento di un buon modello.
- Grafico con il modello ottenuto con relative bande di dispersione.

Prima di andare a presentare i risultati ottenuti per i vari fattori, è opportuno chiarire la procedura utilizzata nel lavoro di tesi precedente [37] e quello utilizzato nel seguente lavoro. Da figura 7.1 come descritto precedentemente si nota il mancato fitting relativo alla parte di separazione. Il modello era stato costruito vincolando la separazione finale attraverso la tensione normale massima e il GIc, che era stato ricavato in [39], così facendo i risultati ottenuti non sono stati soddisfacenti.

In questo lavoro si trascura all'inizio il valore di GI andando ad valutare i parametri attraverso una prima analisi direttamente sui dati sperimentali, attraverso il Software Matlab®. Attraverso questa operazione è possibile ottenere dei buoni risultati, e si sarà in grado di valutare in seguito variazioni del GI in modo critico che aiutano ad apprendere meglio il meccanismo di frattura all'interfaccia.

Un ulteriore considerazione viene fatta sul valore del parametro  $\alpha$ , utilizzato per la legge coesiva bilineare in Ansys, come si vede da **Figura 7.3** si può notare come all'aumentare del valore di alfa i punti calcolati nel tratto di separazione della curva, vadano diminuendo.

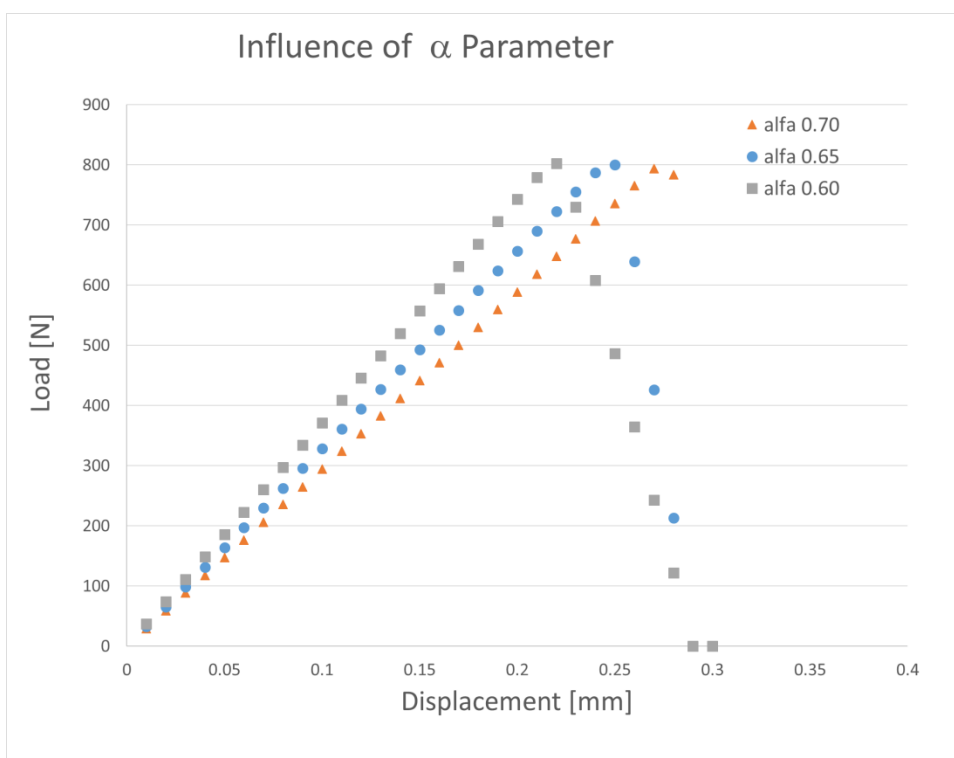

*Figura 7.3 Influenza del parametro alfa nella modellazione bilineare*

Questa influenza non va a modellare in modo accurato il meccanismo decoesivo, quindi è molto importante andare utilizzare valori di alfa non troppo elevati. Infatti per valori di alfa elevati, si nota un minor numero di punti nel tratto decoesivo. Il fenomeno è mitigato dal valore della  $\sigma_{\text{max}}$ , infatti minore è il suo valore, minore sarà l'influenza del parametro alfa. Si capisce però come il software non riesca a cogliere un debonding quasi istantaneo della matrice. Tuttavia in alcuni casi sperimentali questo è capitato, la soluzione è stata quindi quella di cercare la miglior approssimazione possibile di questo comportamento. Questo potrebbe comportare un lieve aumento dei valori di GI come sarà discusso più approfonditamente in seguito.Verranno ora presentati i modello ottenuti.

# **7.2.1 Modello laminato Vergine**

Sono state eseguiti sette test di trazione, per provini stampati con il laminato non riscaldato. I parametri di processo utilizzati sono: Temperatura del fuso 260°C, temperatura dello stampo 80°C e post-pressione 20 MPa.

Da una prima analisi risulta che gli andamenti delle replicazioni, possono essere cosi catalogati:

- 5 replicazioni, hanno assunto un andamento simile all'andamento di tipo bilineare.
- 2 replicazioni, hanno assunto un andamento simile all'andamento trapezoidale.

Si è eseguita una prima analisi di sensitività, grazie ad un programma realizzato attraverso il software Matlab (vedi Appendice A). Questo programma determina l'andamento della legge coesiva, distinguendolo in bilineare o trilineare, grazie

all'applicazione del criterio dei minimi quadrati. Una volta determinata la legge coesiva il programma restituisce dei valori indicativi, dei parametri che identificano la legge coesiva. I dati che vengono forniti mostrano una buona accuratezza nei confronti delle tensioni, ma necessitano di un adattamento tramite Ansys, per determinare esattamente gli spostamenti.

# **Modello V Bilineare**

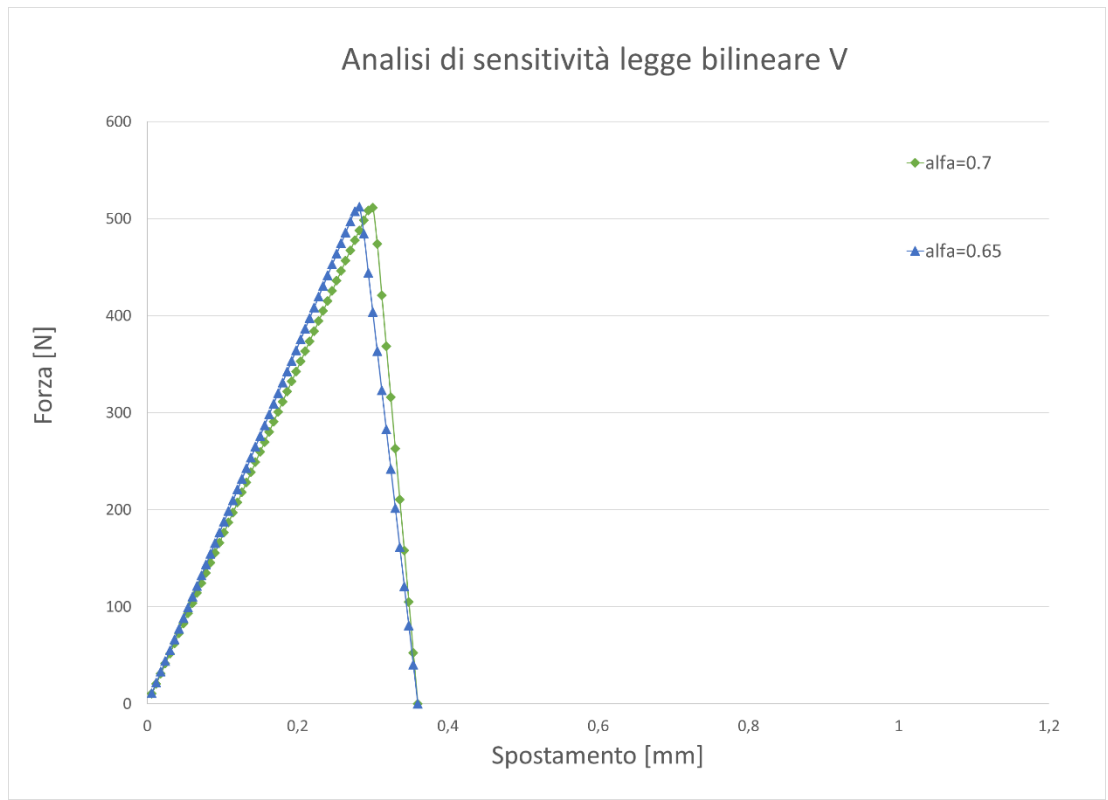

In **Figura 7.3** è mostrata l'analisi di sensitività eseguita per la modello bilineare.

*Figura 7.3 Analisi di sensitività per la legge coesiva bilineare caso V*

Come si può vedere i parametri sui quali si è effettua l'analisi di sensitività è solamente Questo ad indicazione dell'buona analisi che si ottiene con matlab. In **Tabella 7.1** si esplicitano i parametri di Ansys che sono stati utilizzati per la realizzazione del modello finale che è mostrato in **Figura 7.4.**

| Livello | Legge     |      | $\sigma_{\text{max}}$<br>[MPa] | $\delta_n^{\ c}$<br>[mm] | $\delta_n^{\ c} / \delta_n^*$ |
|---------|-----------|------|--------------------------------|--------------------------|-------------------------------|
|         | Bilineare | Low  | 4.10                           | 0.26                     | 0.70                          |
|         |           | Mean | 6,50                           | 0.36                     | 0,65                          |
|         |           | High | 7,40                           | 0.46                     | 0,60                          |

*Tabella 7.1 Parametri di Ansys della buona analisi del modello V bilineare*

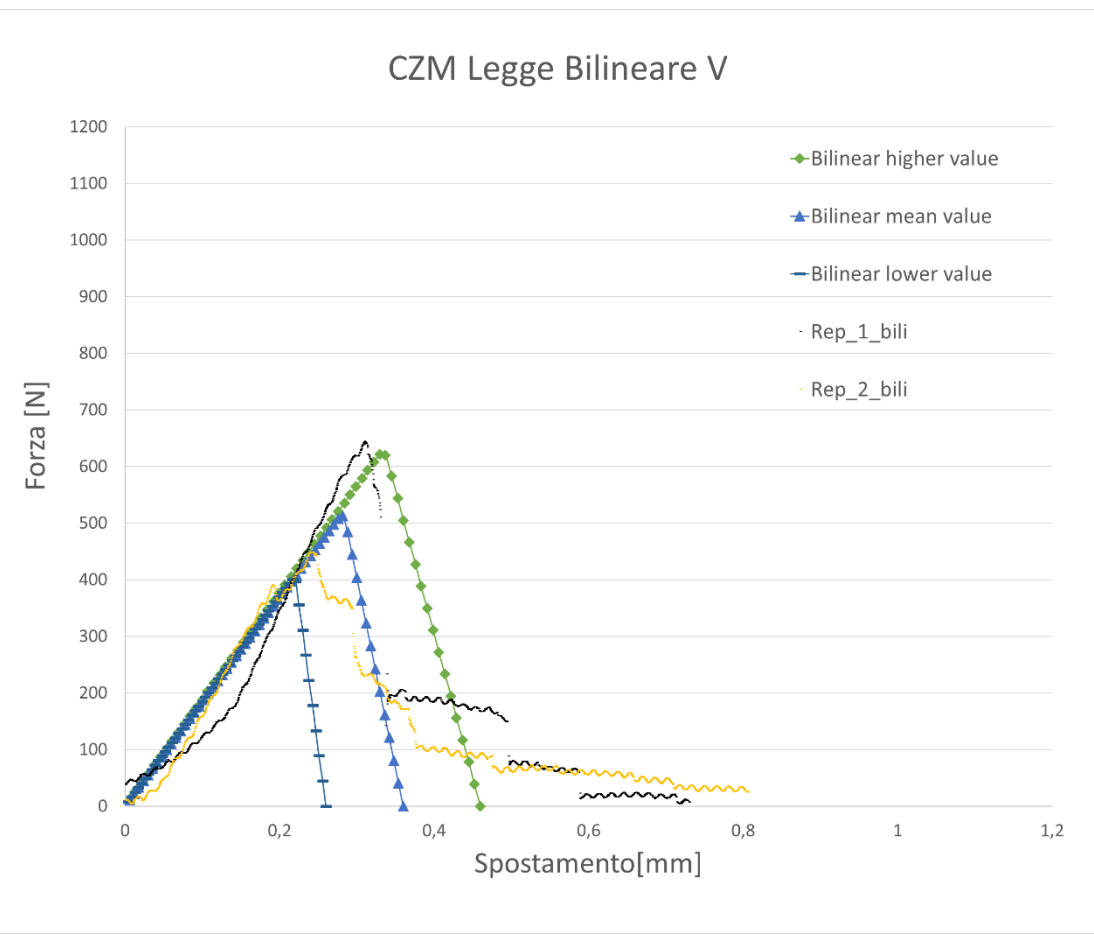

*Figura 7.4 Modello V bilineare*

Sono mostrate solamente due replicazioni, per non andare a rendere difficoltosa la lettura del grafico. Si può notare che le due replicazioni presentano evidenti differenze tra di loro, la banda di dispersione del modello riesce a contenere una quantità significativa di punti sperimentali. La replicazione 1, che è segnata con il colore nero, presenta un tratto iniziale che non mostra accordo con il tratto lineare elastico, questo può essere causato da un assestamento della base del provino, sul supporto durante l'esecuzione della prova di trazione, chiaramente questo comportamento non riesce ad essere riprodotto. Si nota inoltre una elevata quantità di punti all'esterno della banda di variabilità, non è stato ritenuto opportuno creare un modello bilineare perché la resistenza meccanica offerta dal componente in quei punti è bassa (inferiore ai 100N), accorciando la curva si ottiene una stima della resistenza meccanica inferiore, si è quindi operato in condizioni di sicurezza.

# **Modello V Trapezoidale**

Il modello trapezoidale può essere visto come un caso particolare, di legge trilineare dove il rapporto tra la tensione massima raggiunta e la tensione dove avviene il cambiamento di pendenza, è pari all'unità, l'analisi di sensitività che è stata sostenuta per questo modello ed è mostrata in **Figura 7.5**

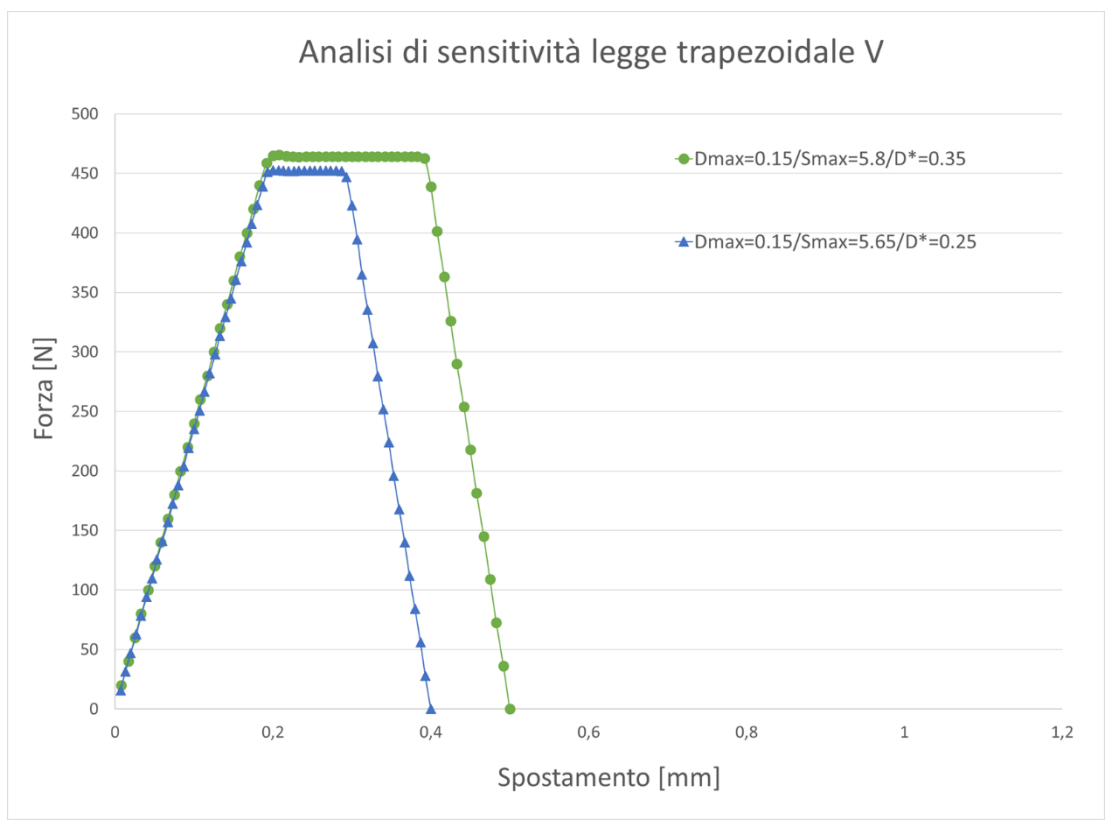

*Figura 7.5 Analisi di sensitività del modello V trapeoidale*

Come si vede i parametri che vengono variati fanno riferimento alla tensione massima (Smax), ed alla lunghezza del tratto costante (D\*).

I parametri ottimali individuati per la legge trapezoidale, sono visualizzati in **Tabella 7.2**, ed il modello ottimizzato è presentato in **Figura 7.6**.

| Livello | Legge        |      | $\sigma_{\text{max}}$<br>[MPa] | $\delta_n^c$<br>[mm] | $\ast$<br>$\delta_n^{\ c} / \delta_n^{\ d}$ | $\delta_{\rm n}$<br>「mm] | $\delta_n^{fb}$<br>[mm] | $\alpha_{\sigma}$ |
|---------|--------------|------|--------------------------------|----------------------|---------------------------------------------|--------------------------|-------------------------|-------------------|
| В       | Trapezoidale | Low  | 5,40                           | 0.35                 |                                             | 0.14                     | 0.20                    | 1,00              |
|         |              | Mean | 5,65                           | 0,40                 |                                             | 0.15                     | 0,23                    | 1,00              |
|         |              | High | 5,90                           | 0.45                 |                                             | 0,16                     | 0,26                    | 1,00              |

*Tabella 7.2 Parametri per il modello V trapezoidale*

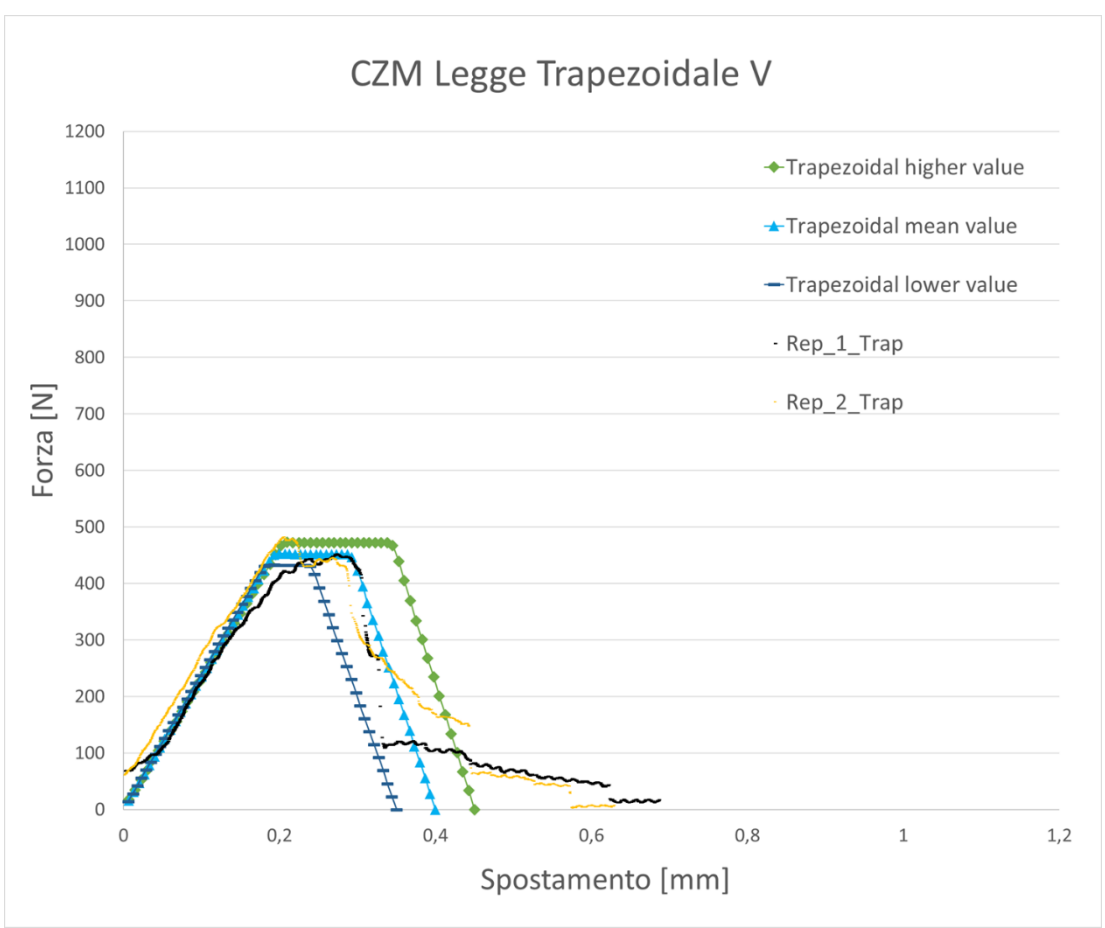

*Figura 7.6 Modello V trapezoidale*

In questo caso le due replicazioni, che sono le uniche riscontrate, presentano una minore dispersione dei risultati essendo molto simili, il modello trapezoidale riesce a captare il comportamento delle replicazioni abbastanza bene. La replicazione 1 presenta uno scostamento dalla linearità anticipato rispetto al modello, questo potrebbe esser stato causato da un piccolo danneggiamento prematuro, che non va ad alterare il comportamento strutturale dell'interfaccia. Sebbene sia state ottenute soltanto due replicazione, si è comunque deciso di fornire una banda di dispersione per fornire una trattazione uniforme per tutti i casi analizzati. Anche in questo caso quando la resistenza interfacciale cala sotto i 100N i dati non vengono considerati, operando sempre in favore di sicurezza.

# **7.2.2 Modello con maschera e poi raffreddato**

Sono stati eseguiti sette test di trazione su provini stampati riscaldando il laminato con l'utilizzo di una maschera, a seguito di un raffreddamento venivano riposti in stampo e stampati con i seguenti parametri di processo: Temperatura del fuso 260°C, temperatura dello stampo 80°C e post-pressione di 20 MPa.

In tutte le replicazioni si è riscontrato un andamento di tipo bilineare. Dopo aver eseguito un prima analisi di sensitività attraverso il programma in matlab, è stato possibile ricavare iniziare un'analisi di sensitività tramite il software Ansys, il risultato è proposto in **Figura 7.7**

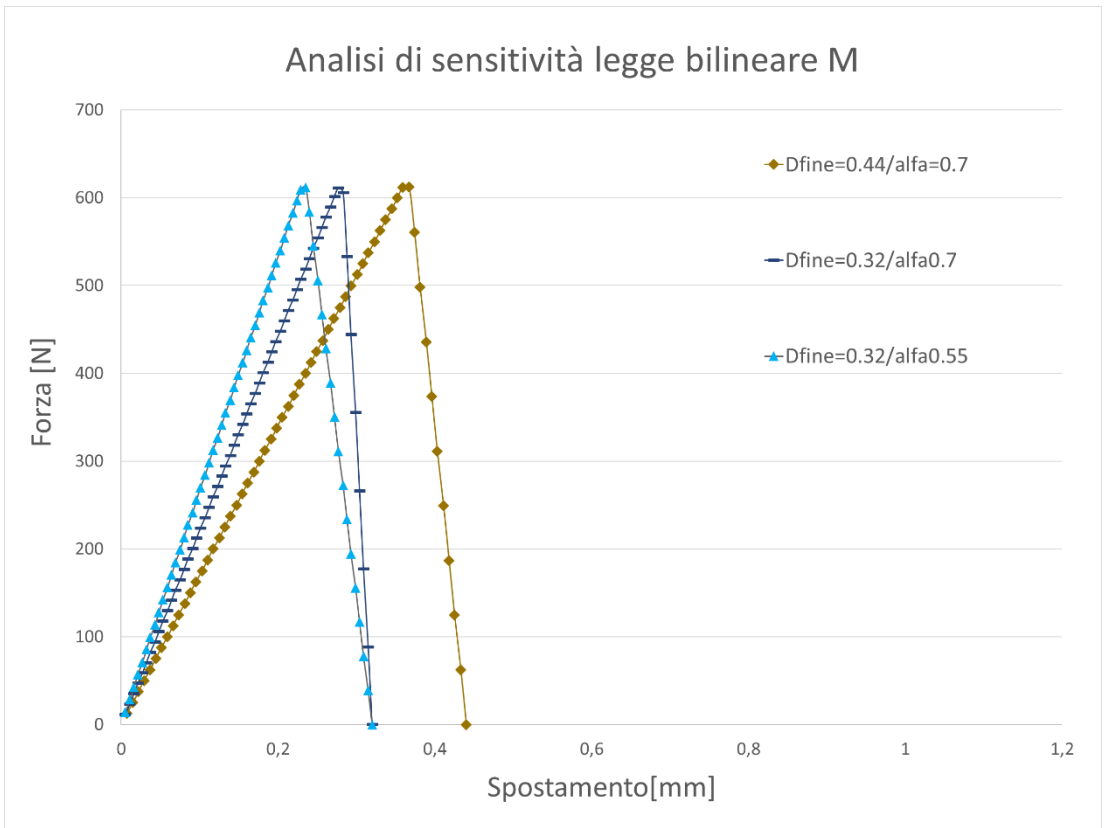

*Figura 7.7 Analisi di sensitività per il modello M bilineare*

I parametri ogggetto si analisi sono la separazione massima (Dfine) ed il parametro I parametri ottimali, che sono stati definiti sono riassunti in **Tabella 7.3**, ed il modello che presenta il miglior fitting è presentata in **Figura 7.8**

| гарена 7.5 Parametri unuzzan nei modeno m bitmeare |                  |      |                                |                      |                         |  |  |
|----------------------------------------------------|------------------|------|--------------------------------|----------------------|-------------------------|--|--|
| Livello                                            | Legge            |      | $\sigma_{\text{max}}$<br>[MPa] | $\delta_n^c$<br>[mm] | $\delta_n^c/\delta_n^*$ |  |  |
| М                                                  |                  | Low  | O                              | 0.26                 | 0,55                    |  |  |
|                                                    | <b>Bilineare</b> | Mean | 7.8                            | 0.32                 | 0,55                    |  |  |
|                                                    |                  | High | 9,6                            | 0.38                 | 0,55                    |  |  |

*Tabella 7.3 Parametri utilizzati nel modello M bilineare*
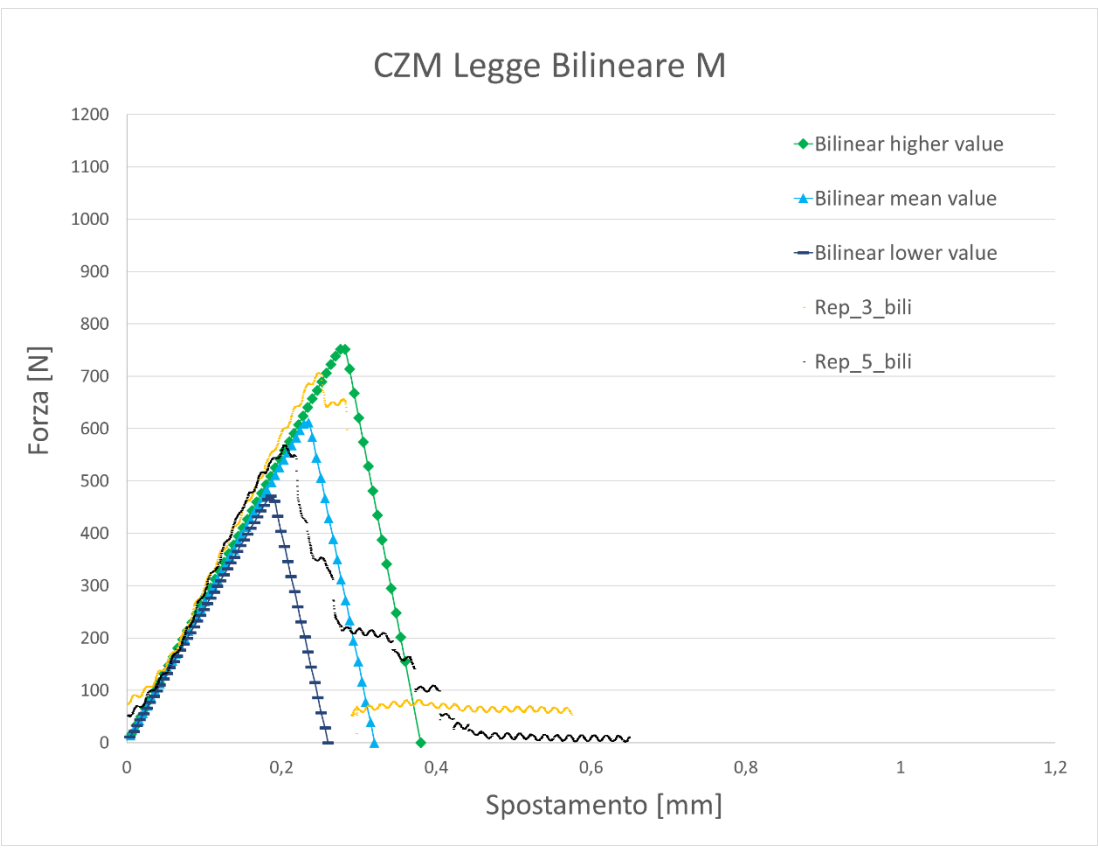

*Figura 7.8 Modello M bilineare*

Come si può notare dal grafico il tratto elastico viene fittato molto bene, il tratto di separazione invece presenta due andamenti differenti. Per la replicazione indicata con il colore nero l'andamento della separazione è progressivo, i suoi punti sono quasi tutti all'interno della banda dispersione dei risultati. La replicazione indicata con il colore arancione, pur essendo compresa nelle bande di dispersione, mostra un cedimento molto rapida delle proprietà meccaniche interfacciali. La replicazione di colore arancione inoltre mostra una piccolo tratto, dove la tensione massima si mantiene ad un valore molto vicino a quello costante, potrebbe essere rappresentato attraverso un andamento trapezoidale, ma dato che il tratto preso in considerazione è di lieve entità ed è seguito da un cedimento repentino, la legge di tipo bilineare è sembrata più idonea.

#### **7.2.3 Modello più performante con laminato riscaldato interamente**

Dall'analisi della DOE commentata nel precedente capitolo i provini che mostravano le migliori performance della resistenza meccanica interfacciale, erano quelli stampati con i seguenti parametri di processo: temperatura del fuso 260°C, temperatura dello stampo 80°C e post-pressione 20 MPa. I sette test di trazione che sono stati eseguiti possono essere suddivisi in:

- 3 replicazioni con andamento bilineare
- 4 replicazioni con andamento trilineare

#### **Modello AC Bilineare**

È stata eseguita una prima analisi di sensitività per determinare i parametri ottimali per creare il modello, in **Figura 7.9** è mostrata l'analisi di sensitività svolta.

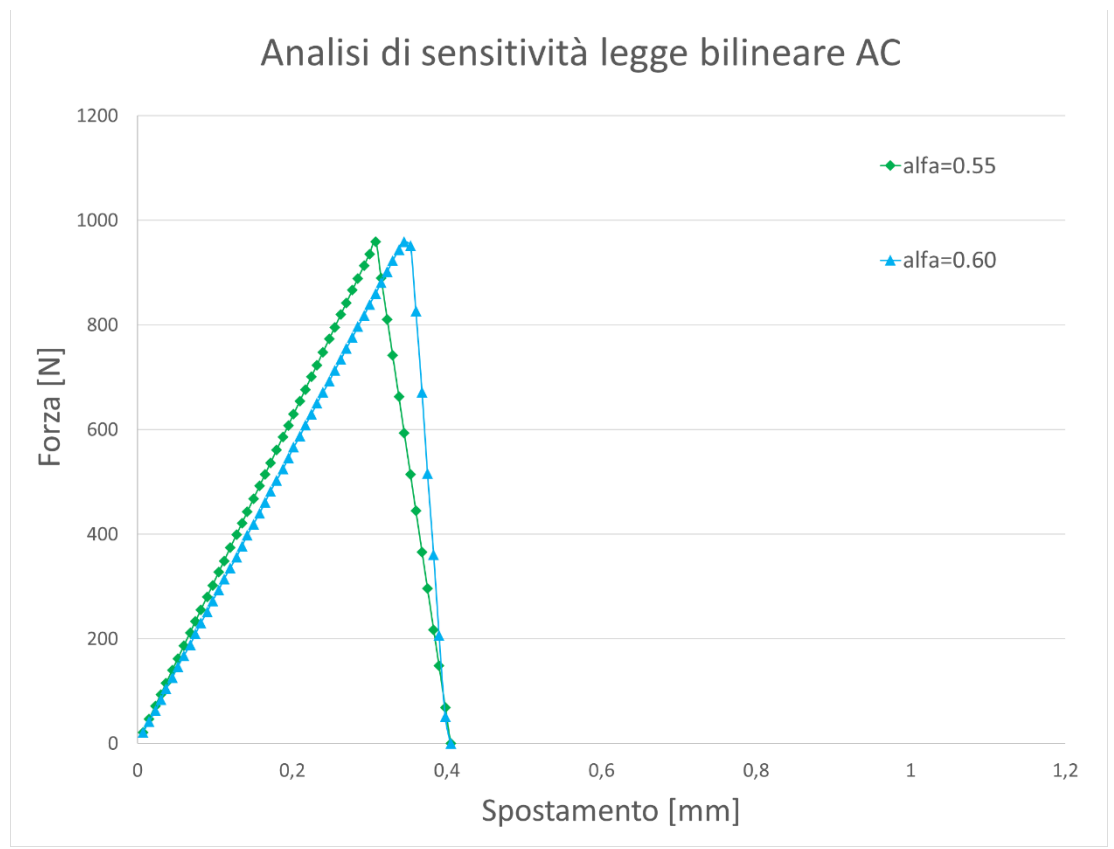

*Figura 7.9 Analsis di sensitività del modello AC bilineare*

L'unico parametro soggetto all'analisi è il parametro  $\alpha$ . Dopo aver determinato i parametri ottimali, rappresentati in **Tabella 7.4** è stato possibile creare il modello raffigurato in **Figura 7.10**

| Tabella 7.4 Parametri utilizzati per parametro AC bilineare |                  |      |                                |                                 |                             |  |  |
|-------------------------------------------------------------|------------------|------|--------------------------------|---------------------------------|-----------------------------|--|--|
| Livello                                                     | Legge            |      | $\sigma_{\text{max}}$<br>[MPa] | $\delta_n$ <sup>c</sup><br>[mm] | $\delta_n^{\ c}/\delta_n^*$ |  |  |
|                                                             |                  | Low  | 10,5                           | 0.35                            | 0,60                        |  |  |
| AC.                                                         | <b>Bilineare</b> | Mean | 12,3                           | 0.40                            | 0,60                        |  |  |
|                                                             |                  | High | 14.3                           | 0.45                            | 0,60                        |  |  |

*Tabella 7.4 Parametri utilizzati per parametro AC bilineare*

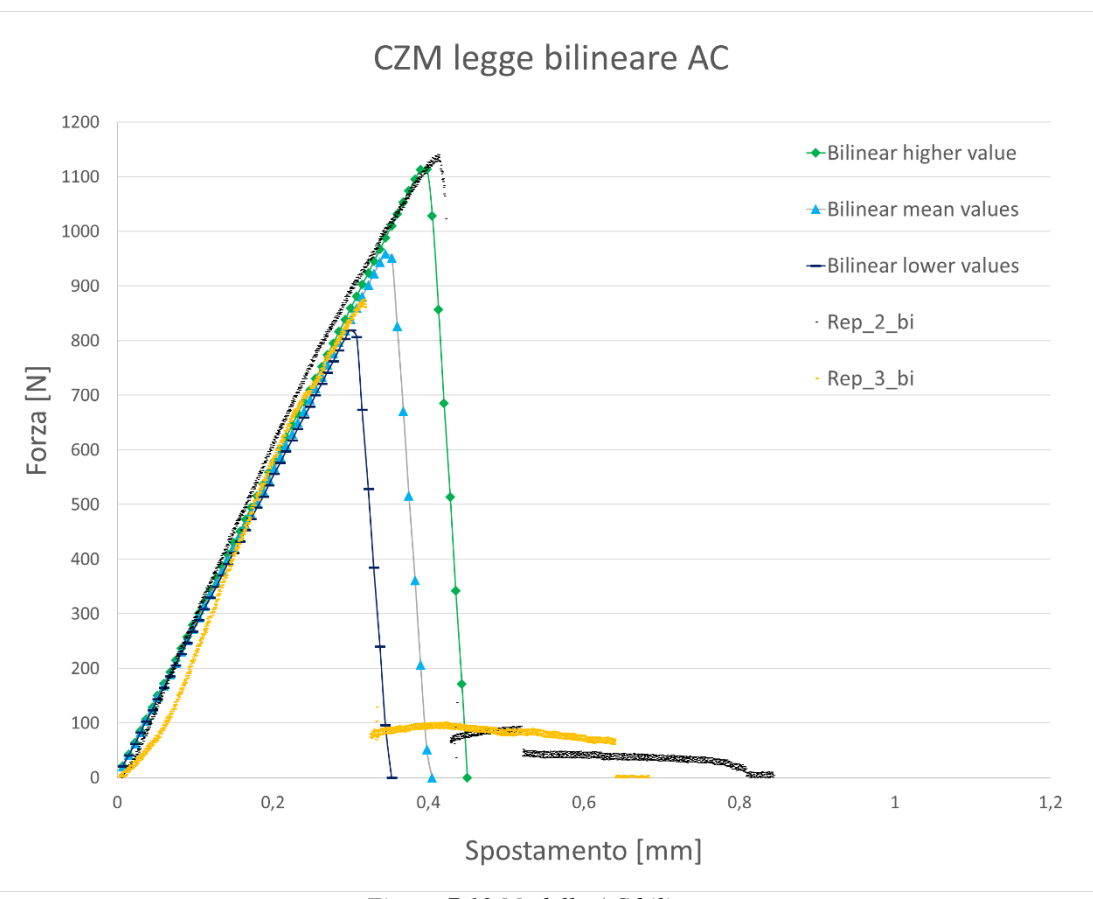

*Figura 7.10 Modello AC bilineare*

Le due replicazioni presentano comportamenti molto simili un primo tratto elastico che viene seguito da un repentino calo della resistenza meccanica del interfaccia. Quel che si nota è un apprezzabile differenza della  $\sigma_{\text{max}}$ , a dimostrazione della forte variabilità insista in tutte le prove che sono state eseguite. Il modello va ad interpolare bene il tratto elastico della curva. I valori di  $\sigma_{\text{max}}$  in gioco sono più elevati quindi, la sensibilità al parametro alfa è maggiore infatti si nota che il numero di punti nel tratto di separazione della curva è limitato, si capisce quindi che il modello costituisce un approssimazione della realtà, in quanto il calo repentino della curva nei casi sperimentali è difficilmente replicabile.

#### **Modello AC Trilineare**

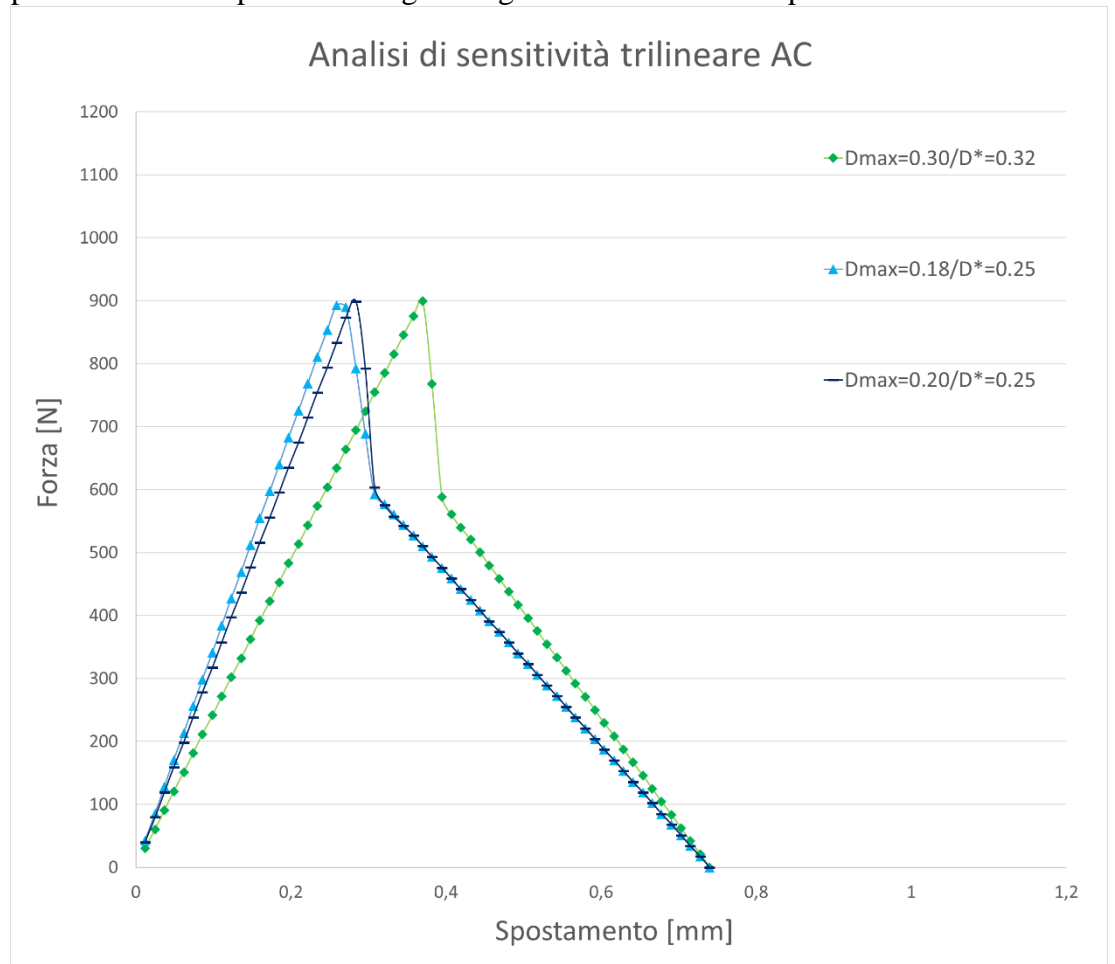

L'analisi di sensitività è proposta in **Figura 7.11**, come si può notare è stata effettuata per determinare i parametri migliori riguardanti il tratto di separazione.

*Figura 7.11 Analisi di sensitività modello AC trilineare*

Sono stati variati i seguenti parametri la separazione in corrispondenza della tesione massima (Dmax), la separazione in corrispondenza del cambiamento di pendenza (D\*). Dopo aver eseguito l'analisi di sensitività è stato possibile creare il modello migliore per il fitting dei risultati sperimentali, i parametri trovati sono esposti in **Tabella 7.5**, successivamente in **Figura 7.11** viene proposto il modello trovato:

| Livello | Legge      |      | $\sigma_{\text{max}}$<br>[MPa] | $\delta_n^c$<br>[mm] | Tubella 7.5 I arametri muizzail per li modello AC tritilieure<br>$\delta_n^{\ c} \! / \ \delta_n^{\ *}$ | $\delta_{n}$<br>[mm] | $\delta_n^{fb}$<br>[mm] | $\alpha_{\sigma}$ |
|---------|------------|------|--------------------------------|----------------------|----------------------------------------------------------------------------------------------------|----------------------|-------------------------|-------------------|
|         |            | Low  | 10.5                           | 0.64                 |                                                                                                    | 0,16                 | 0.23                    | 0.65              |
| AС      | Trilineare | Mean | 11.5                           | 0.74                 |                                                                                                    | 0.18                 | 0.25                    | 0.65              |
|         |            | High | 12,5                           | 0.84                 |                                                                                                    | 0.2                  | 0.27                    | 0.65              |

*Tabella 7.5 Parametri utilizzati per il modello AC trilineare*

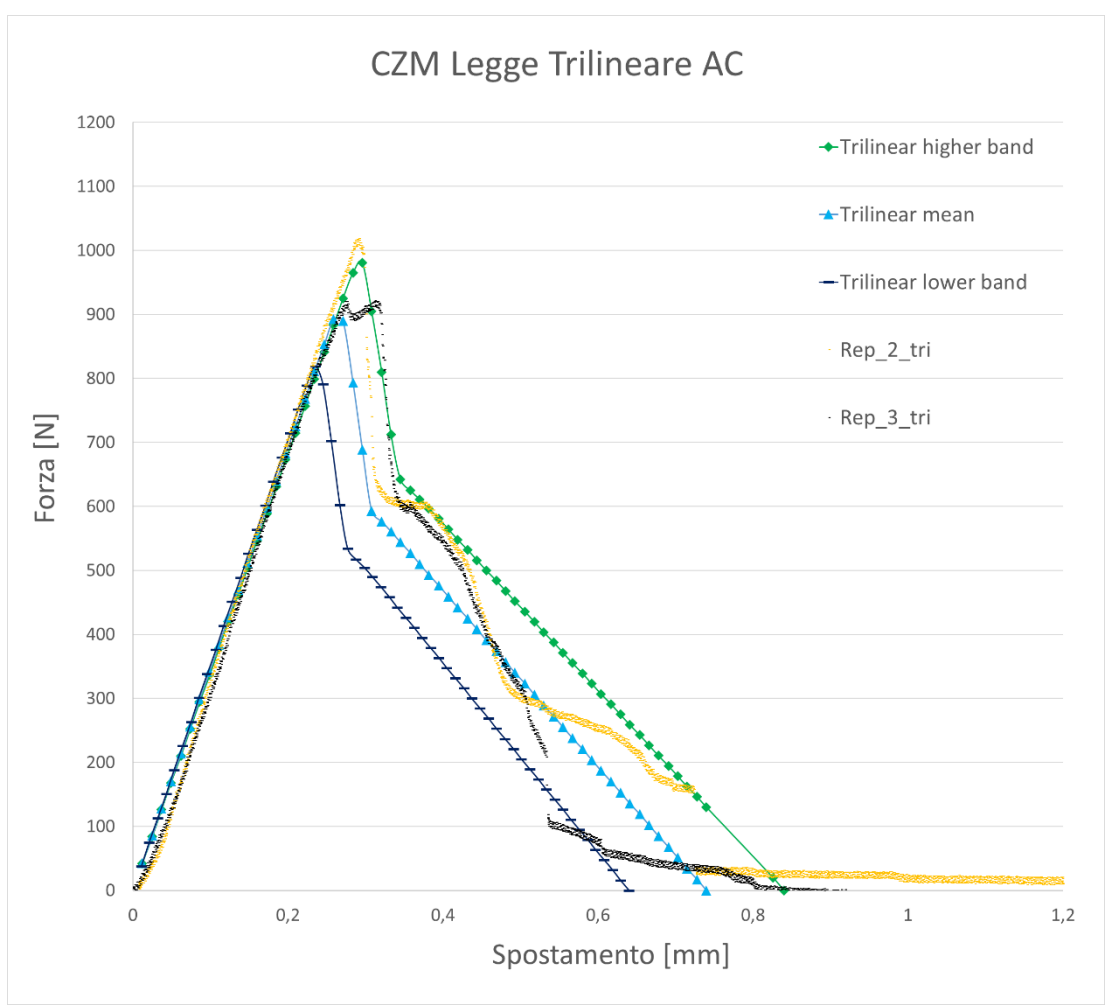

*Figura 7.12 Modello AC trilineare*

Le due prove mostrano una buona somiglianza tra loro, il modello interpola molto bene tutti i dati sperimentali per entrambe le curve. L'andamento quando viene innescato il fiber-bridging, nelle prove sperimentali non è lineare e presenta ampie ondulazioni, per ovvie considerazioni il modello tende a linearizzare il tratto del fiber-bridging.

#### **7.2.4 Modello più performante con riscaldamento localizzato (Local)**

Come nel caso del laminato interamente riscaldato, il livello che mostra le migliori performance della resistenza meccanica interfacciale, è ricavato con gli stessi parametri di stampaggio, che sono: temperatura del fuso 260°C, temperatura dello stampo 80°C, post-pressione 20MPa. I sette test di trazione hanno presentato tutti quanti un andamento simile al bilineare. È stata quindi eseguita una prima analisi di sensitività che viene proposta in **Figura 7.13**

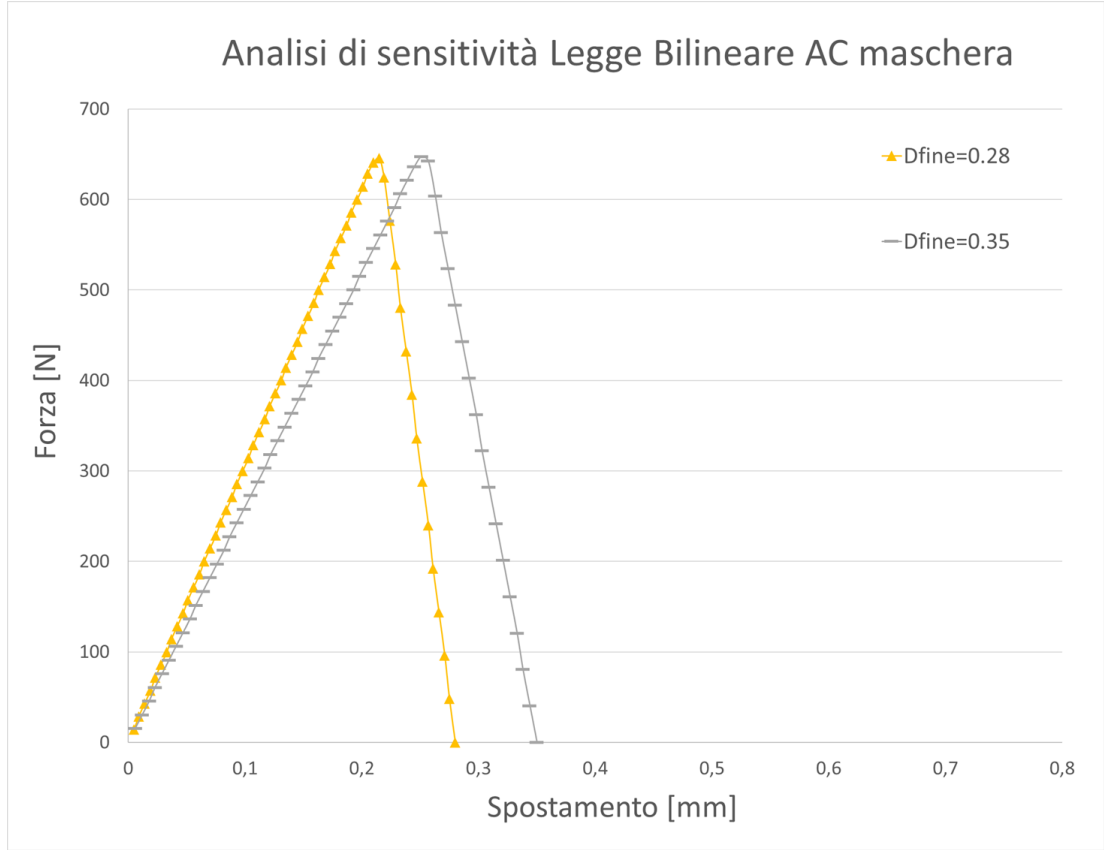

*Figura 7.13 Analisi di sensitività modello AC bilineare (riscaldamento localizzato)*

Il parametro soggetto di analisi è stata la separazione finale del provino (Dfine) In **Tabella 7.6** sono esplicitati i valori ottimali per creare il modello AC, successivamente in **Figura 7.14** è mostrato il modello creato

| Livello     | Legge     |      | $\sigma_{\text{max}}$<br>[MPa] | $\delta_n^{\ c}$<br>$\lceil$ mm] | $\delta_n^c/\delta_n^*$ |
|-------------|-----------|------|--------------------------------|----------------------------------|-------------------------|
| AC maschera |           | Low  | 6.95                           | 0.29                             | 0,55                    |
|             | Bilineare | Mean | 8.25                           | 0.35                             | 0,55                    |
|             |           | High | 9,55                           | 0,41                             | 0,55                    |

*Tabella7.6 Parametri utiilzzati per il modello AC bilineare (riscaldamento localizzato)*

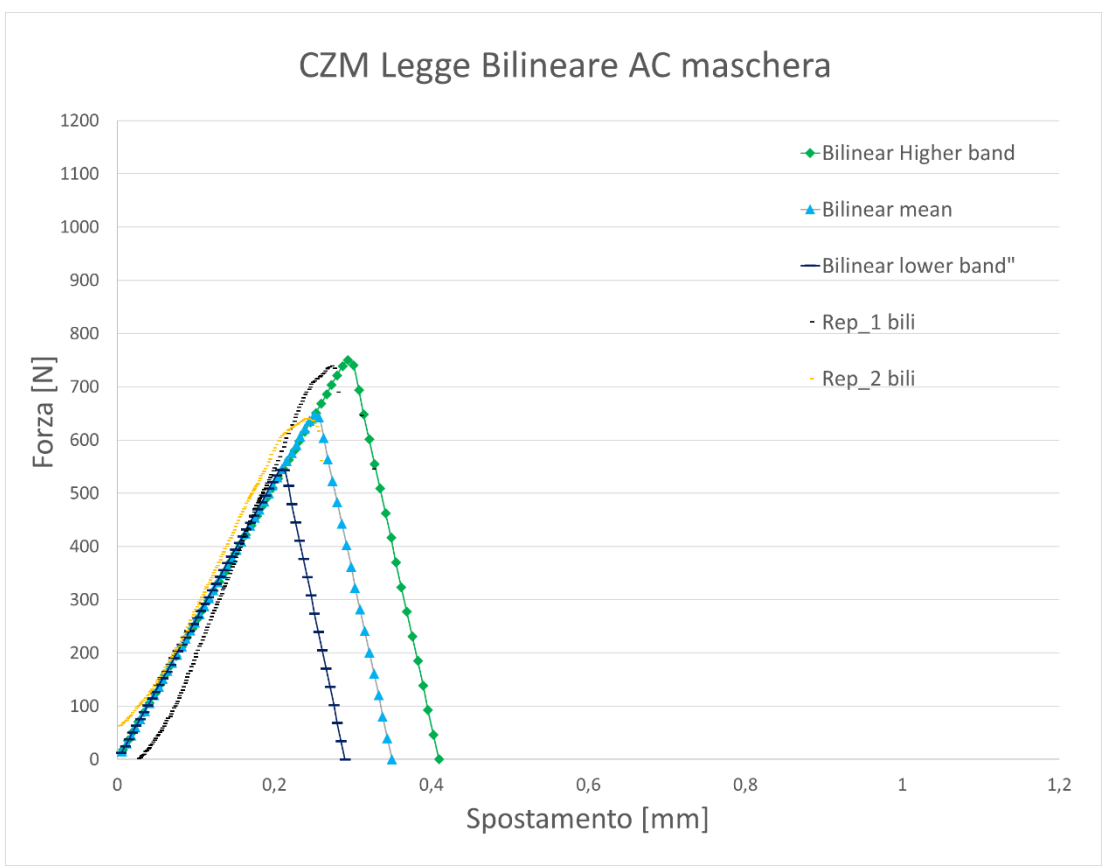

*Figura 7.14 Modello AC bilineare (riscaldamento localizzato)*

Entrambe le replicazioni vengono fittate bene dal modello, si ha un calo repentino delle proprietà meccaniche che non è stato possibile modellare, a causa della sensibilità del valore alfa. Le sette replicazioni ottenuto con andamento bilineare, presentano un elevato grado di dispersione. È importante notare il fatto che non sono state ottenute risposte di tipo trilineare. Una spiegazione può essere dovuta al fatto che si sospetta che le prove possano essere state affette dalla da un carico di compressione assiale di circa 400 N, che può aver influenzato l'andamento dei dati sperimentali.

#### **7.2.5 Modello meno performante con laminato riscaldato interamente**

I provini che hanno mostrato le peggiori performance, sono quelli stampati con i seguenti parametri: temperatura del fuso 220 °C, temperatura stampo 130 °C, postpressione 10 MPa. I test di trazione svolti hanno possono essere così suddivisi:

- 2 replicazioni presentano andamento bilineare.
- 5 replicazioni presentano andamento trilineare.

#### **Modello B bilineare**

Dopo aver eseguito una prima analisi di sensitività presentata in **Figura 7.15** è stato possibile determinare parametri ottimali per il modello.

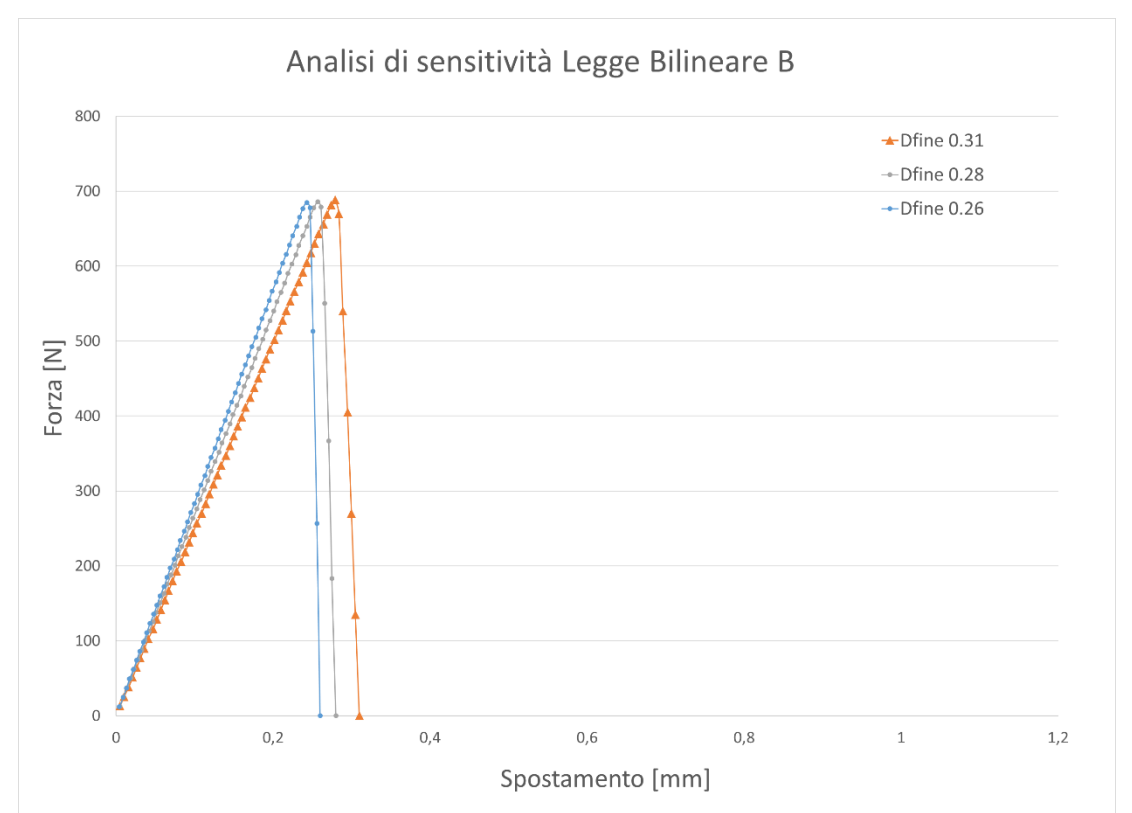

*Figura 7.15 Analisi di sensitività del modello B*

Il parametro soggetto all'analisi è la separazione finale del provino (Dfine). I parametri ottimali così determinati sono visualizzabili in **Tabella 7.7**, successivamente è proposto il modello che è stato ottenuto.

| Livello | Legge            |      | $\sigma_{\text{max}}$<br>[MPa] | $\delta_n^c$<br>mm] | $\delta_n^{\ c}/\delta_n$ |
|---------|------------------|------|--------------------------------|---------------------|---------------------------|
|         |                  | Low  | 7,3                            | 0,32                | 0,55                      |
| в       | <b>Bilineare</b> | Mean | 8,8                            | 0,35                | 0,55                      |
|         |                  | High | 10,3                           | 0,38                | 0,55                      |

*Tabella 7.7 Parametri coesivi utilizzati per il modello B*

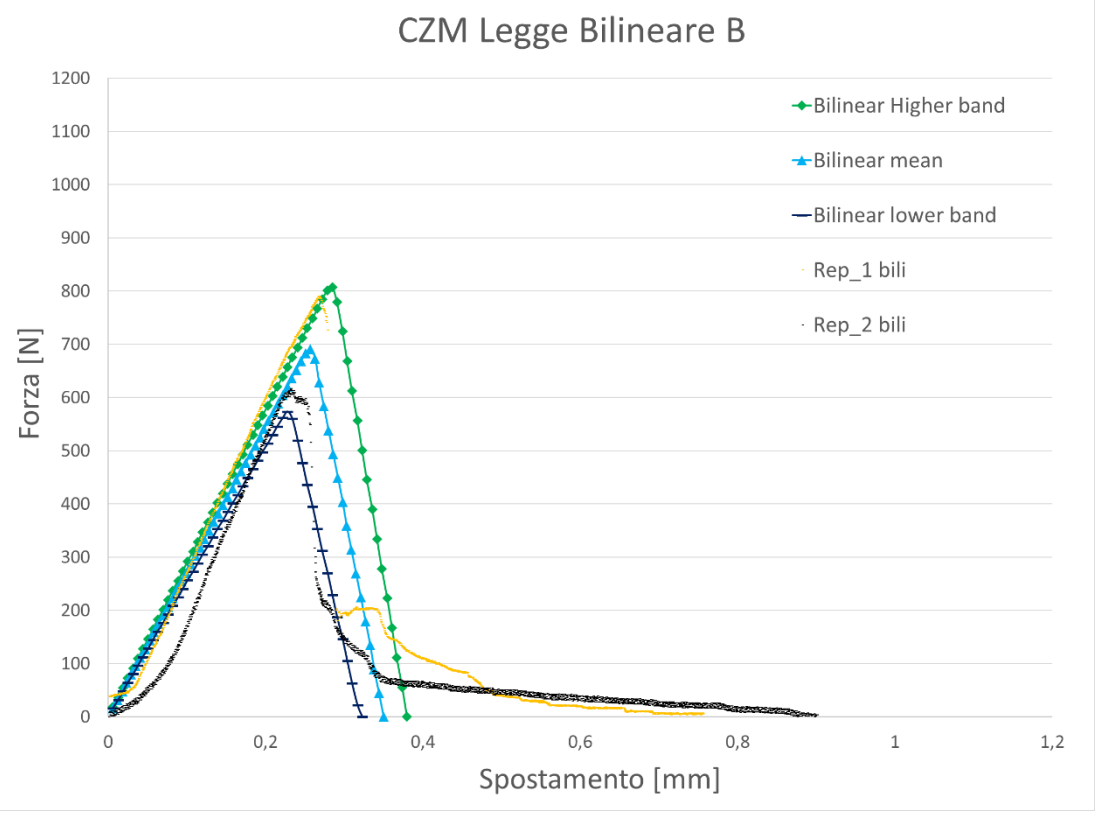

*Figura 7.16 Modello B bilineare*

Le due replicazioni sono fittate bene dal modello. I dati sperimentali di colore nero presentano, un tratto iniziale di assestamento del carico. Entrambe le prove presentano un calo repentino della resistenza meccanica interfacciale, che non si riesce a fittare con il modello, è stato quindi operata un'approssimazione, utilizzando un parametro alfa che consentisse una buona modellazione del tratto di separazione della curva. Sebbene siano state riscontrate solamente due replicazioni, la banda dispersione è comunque fornita, per ottenere una omogeneità nella visualizzazione dei risultati.

#### **Modello B Trilineare**

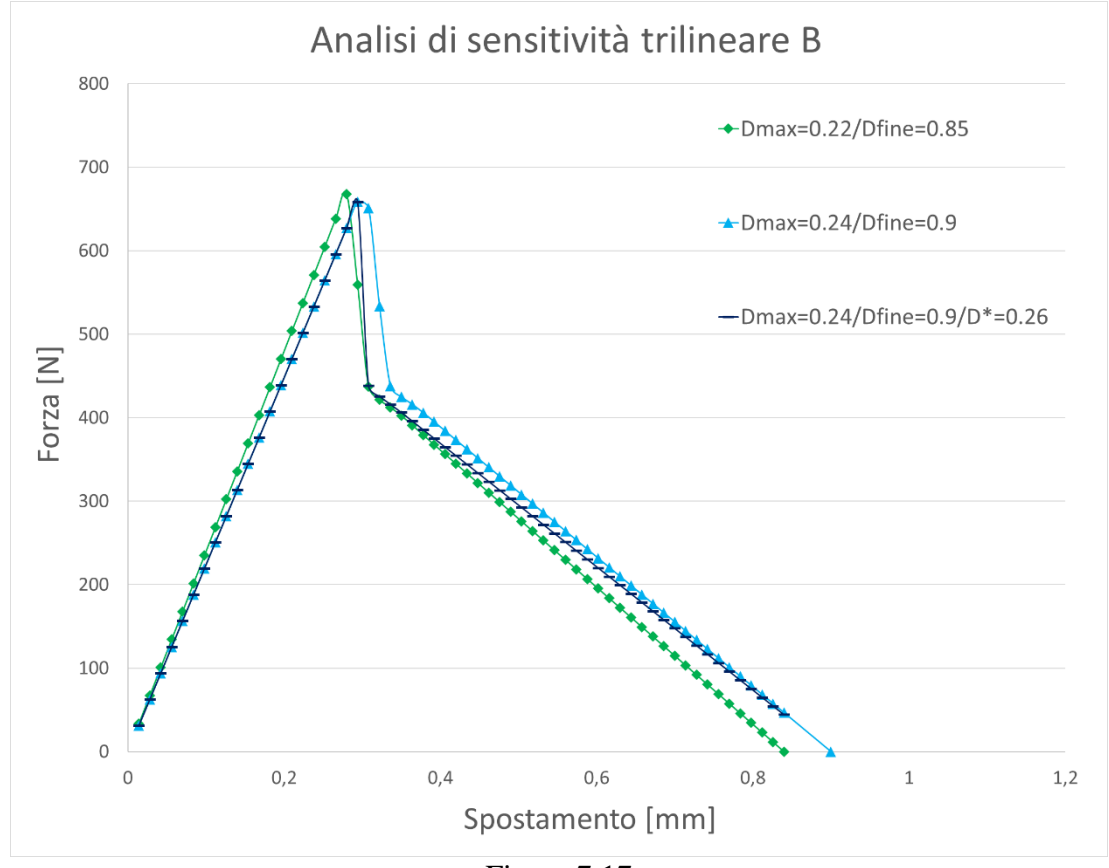

L'analisi di sensitività eseguita per il modello trilineare è proposta in **Figura 7.17**

Figura 7.17

I parametri soggetto di analisi sono la separazione finale del provino (Dmax) e la separazione in corrispondenza del cambiamento di pendenza (D\*) In **Tabella 7.8**, sono visibili i parametri ottimali per la costruzione del modello che

viene presentato in **Figura 7.18**.

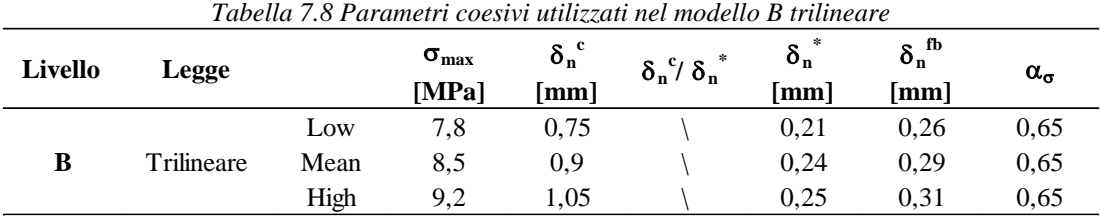

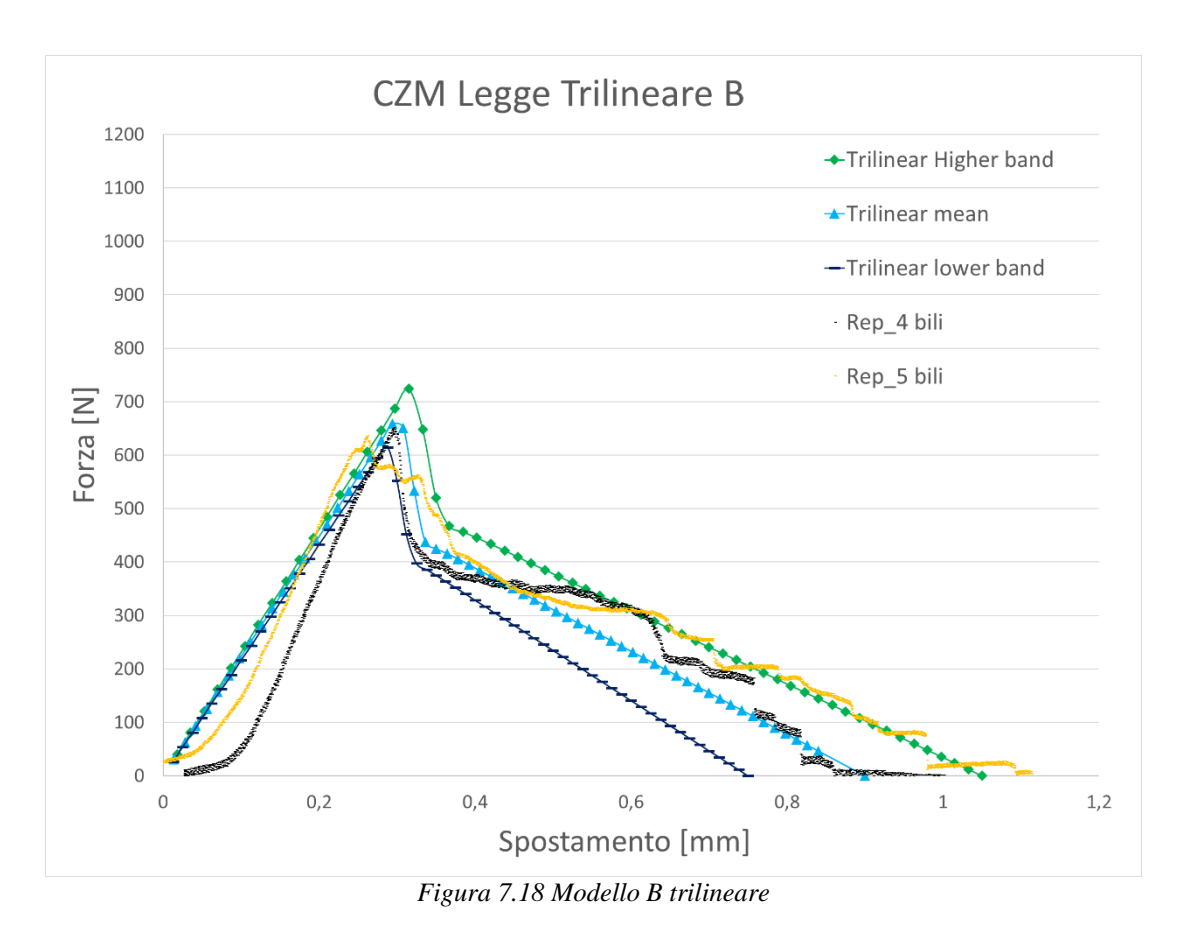

Entrambe le prove presentano un assestamento iniziale al carico, che non è stato possibile modellare. Il tratto di separazione è compreso nella banda di dispersione dei dati, come specificato anche per le altre prove il comportamento ondulatorio della prova sperimentale, non è stato possibile modellarlo.

#### **7.2.6 Modello meno performante con riscaldamento localizzato**

Come nel caso dei provini ottenuti con un riscaldamento esteso a tutto il laminato, il livello di DOE che ha le peggiori performance è risultato il livello B. I parametri di processo utilizzati per lo stampaggio dei provini sono: temperatura del fuso 220°C, temperatura dello stampo 130°C e la post-pressione a 10 MPa. I test di trazione eseguiti mostrano i seguenti andamenti:

- 3 replicazioni hanno mostrato andamento bilineare
- 4 replicazioni hanno mostrato andamento trilineare

#### **Modello B bilineare riscaldamento localizzato**

L'analisi di sensitività operata per il livello mostrata in **figura 7.19**, ha permesso l'individuazione dei parametri coesivi migliori.

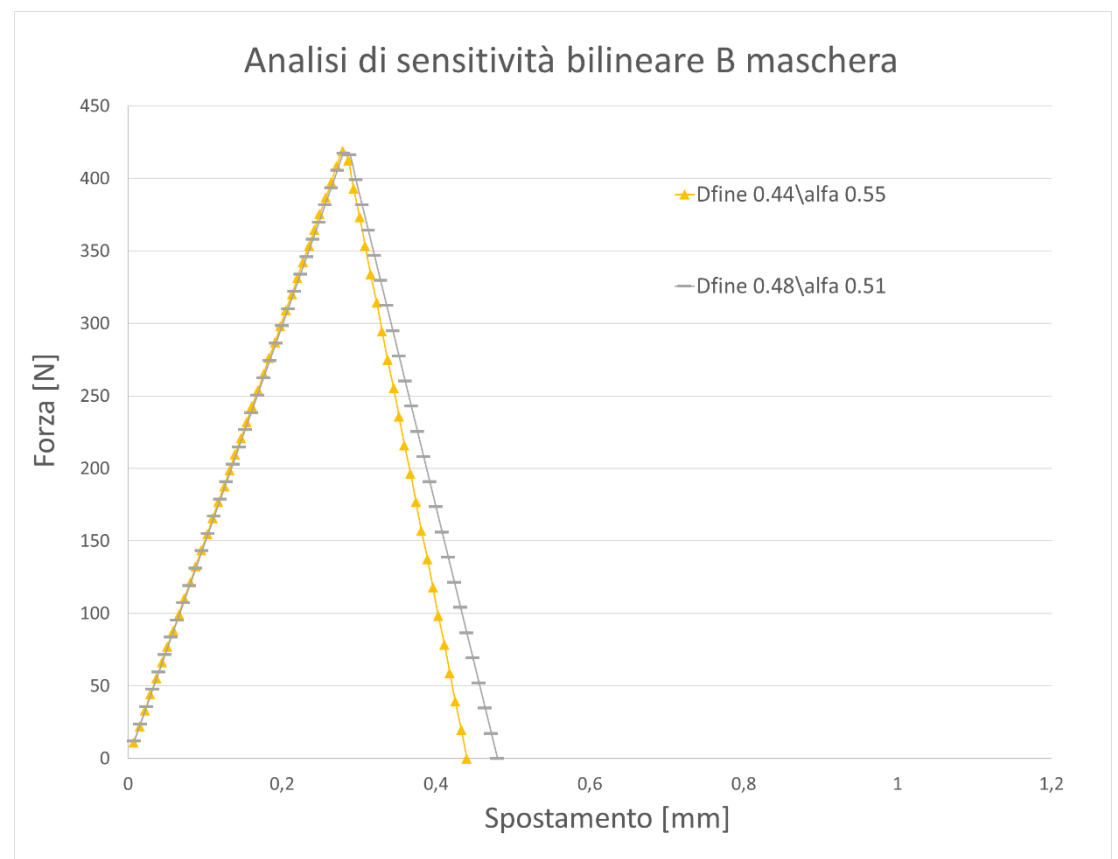

*Figura 7.19 Analisi di sensitività modello B bilineare (riscaldamento localizzato)*

I parametri soggetto di analisi sono la separazione finale del provino (Dfine), e il parametro  $\alpha$ . In **Tabella 7.9** sono esposti i valori dei parametri coesivi che hanno permesso la realizzazione del modello, successivamente in **Figura 7.20** viene proposto il modello ottimizzato.

| Livello           | Legge     |      | $\sigma_{\text{max}}$<br>[MPa] | $\delta_n^{\ c}$<br>$\lceil \mathbf{mm} \rceil$ | $\delta_n^{\ c}/\delta_n^*$ |
|-------------------|-----------|------|--------------------------------|-------------------------------------------------|-----------------------------|
|                   |           | Low  | 4.8                            | 0.45                                            | 0,45                        |
| <b>B</b> maschera | Bilineare | Mean | 5,3                            | 0.5                                             | 0,45                        |
|                   |           | High | 5,8                            | 0.55                                            | 0,43                        |
|                   |           |      |                                |                                                 |                             |

*Tabella 7.9 Parametri coesivi utilizzati nel modello B bilineare (riscaldamento localizzato)*

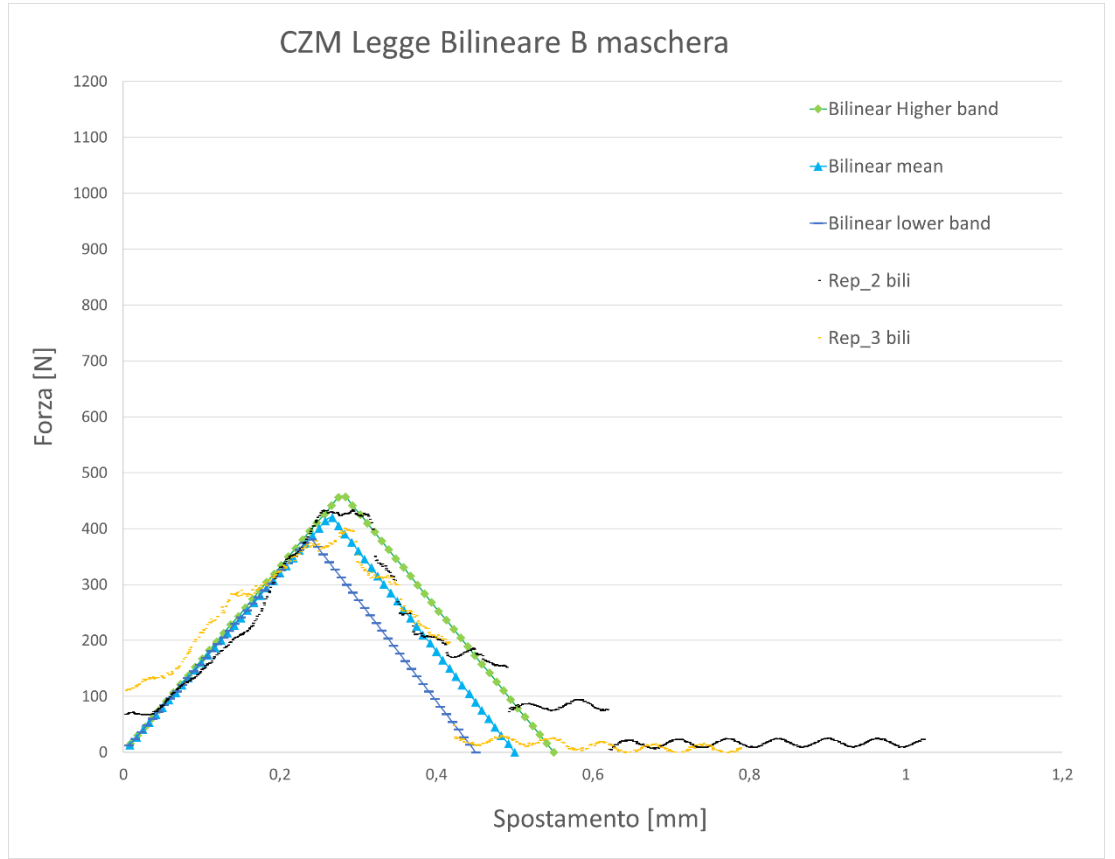

*Figura 7.20 Modello B bilineare (riscaldamento localizzato)*

Le replicazioni presenta un iniziale forte assestamento del carico, mentre tratto di delaminazione non è repentino ma è abbastanza graduale, il modello riesce a fittare bene i dati sperimentale. Nei dati sperimentali di color arancione, di ha un andamento atipico del tratto elastico, questo può essere dovuto al non corretto livellamento della superficie del laminato. Nei dati sperimentali rappresentati in colore nero sono è visibile un piccolo accenno di legge trapezoidale, ma data l'esiguità del tratto costante, si è ritenuto opportuno andare a fittare con una legge di tipo bilineare, che sottostima leggermente la resistenza meccanica interfacciale. La banda di dispersione dei risultati ottenuti va a contenere la maggior parte dei dati, quando il carico è inferiore ai 100 N la resistenza offerta dal provino non viene considerata. È interessante notare come i dati sperimentali, della replicazione due, nel tratto di delaminazione si abbiano diversi cala repentini, ciò può essere dovuto alla ripartizione della resistenza meccanica tra la matrice e le fibre. Focalizzandoci sulla linea sperimentale nera, vedi **Figura 7.20 (a)**

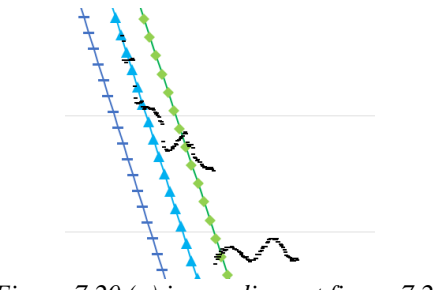

*Figura 7.20 (a) ingrandimenot figura 7.20*

Si nota infatti un accenno ad un cambiamneto di pendenza, questo però e subito stoppato e si ha un rapido piccolo calo delle proprietà meccaniche. Questo può essere dovuto ad un principio del fenomeno di fiber bridging, che viene subito a cadere in quanto la quantità di fibre interessate è esigua.

#### **Modello B local heating Trilineare**

L'analisi di sensitività è riportata in **Figura 7.21** che ha portato a determinare i parametri ottimali per la costruzione del modello

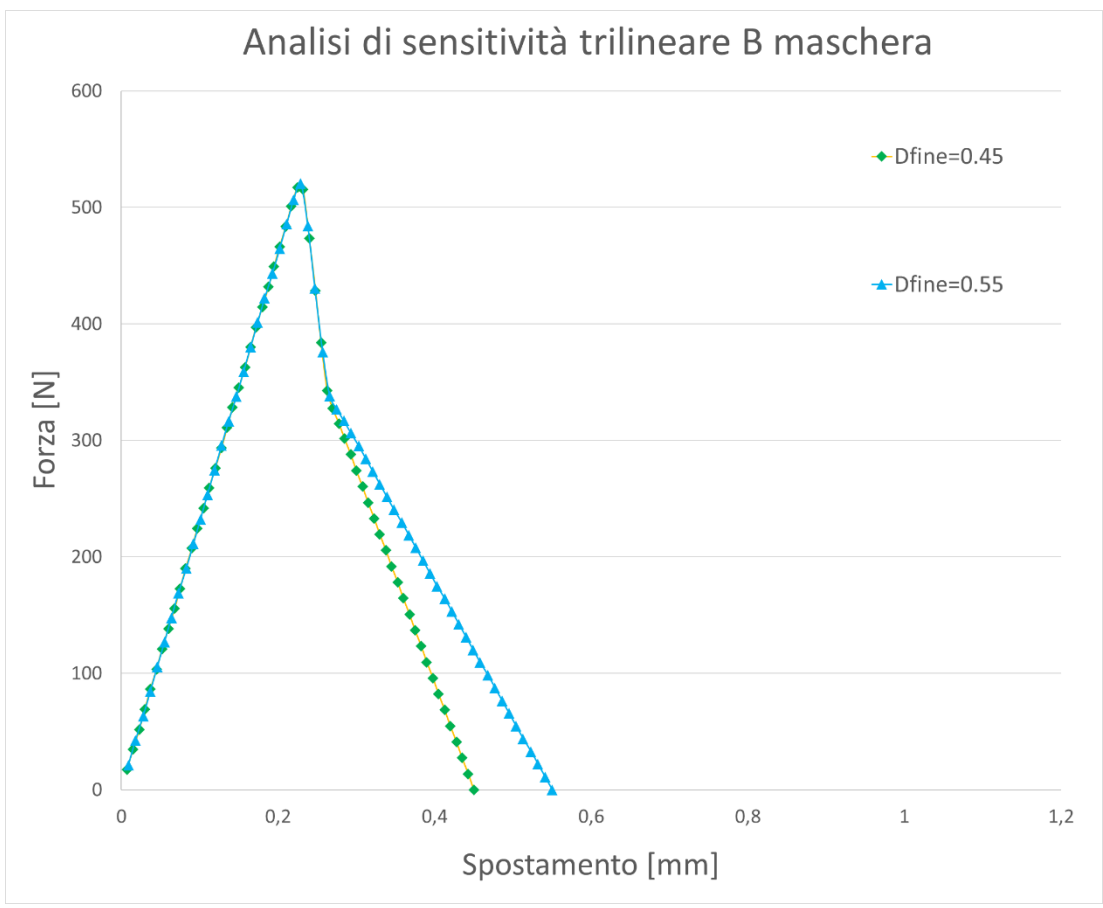

*Figura 7.21 Analisi di sensitività Modello B trilineare (Riscaldamento Localizzato)*

L'unico parametro sogetto di analisi è stata la separazione massima (Dfine). In **Tabella 7.10** sono esplicitati i parametri di Ansys ottimali, che sono stati utilizzati nella modellazione, successivamente in **figura 7.22** è mostrato il modello ottimale.

| Livello           | Legge      |      | $\sigma_{\text{max}}$<br>[MPa] | $\delta_n^c$<br>[mm] | $\delta_n^{\ c}/\delta_n^*$ | $\mathbf{v}_{\mathbf{n}}$<br>[mm] | $\circ$ fb<br>0ը<br>[mm] | $\alpha_{\sigma}$ |
|-------------------|------------|------|--------------------------------|----------------------|-----------------------------|-----------------------------------|--------------------------|-------------------|
| <b>B</b> maschera | Trilineare | Low  | 5,2                            | 0,75                 |                             | 0,14                              | 0,2                      | 0,65              |
|                   |            | Mean | 6,6                            | 0.95                 |                             | 0.18                              | 0.23                     | 0,65              |
|                   |            | High |                                | 1,05                 |                             | 0.22                              | 0,26                     | 0.65              |

*Tabella 7.10 Parametri coesivi utilizzati nel modello B trilineare (riscaldamento localizzato).*

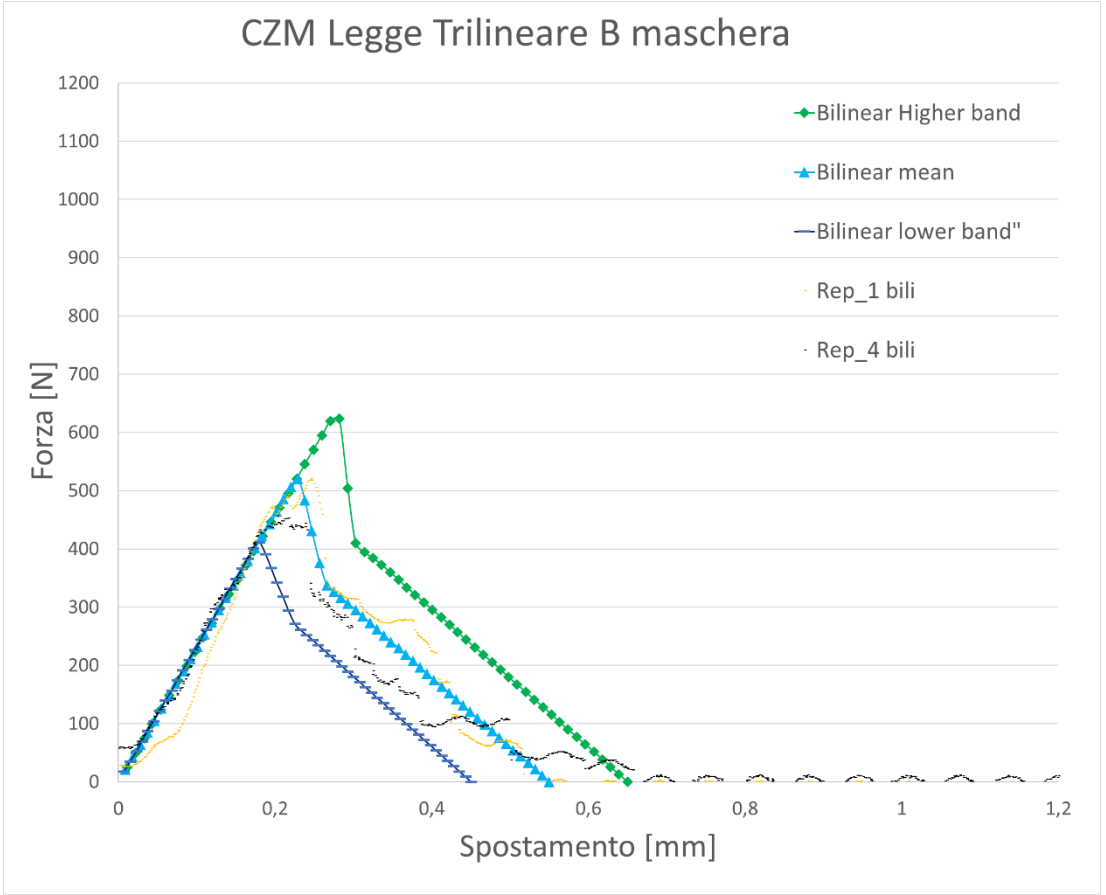

*Figura 7.22 Modello B trilineare (riscaldamento localizzato)*

Le due replicazioni sperimentali hanno andamento molto simile. La replicazione di colore arancione è caratterizzata da un assestamento del carico sul provino. Il tratto di delaminazione viene interpolato molto bene dal modello, infatti la totalità dei dati sperimentali è compresa nelle bande di dispersione dei dati.

### **7.3 Discussione sui modelli**

Analizzando i risultati ed i modelli ottenuti è possibile notare una grande variabilità nell' utilizzo di una legge coesiva, sia all'interno degli stessi modelli. La variabilità all'interno dei modelli è stata considerata andando a creare le bande di dispersione. Data la scarsa numerosità del campione preso in causa, la probabilità che essa rappresenti la vera banda di dispersione è molto bassa. La banda per cui ha il solo scopo di evidenziare una dispersione dei dati elevata.

Per valutare la variabilità del comportamento della legge coesiva, è stata necessaria una indagine delle zona di frattura interfacciale, che potesse andare ad evidenziare i fattori che possono influenzare il comportamento. In Figura 7.23 e 7.24 sono visibili due zone di frattura interfacciale che sono stati attribuiti ai due comportamenti. I due provini esaminati si riferiscono entrambi al livello AC ottenuto con il riscaldamento completo del laminato.

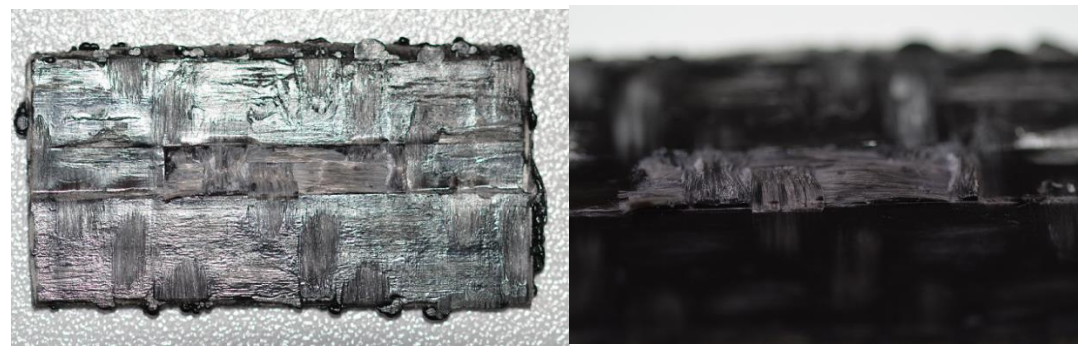

*Figura 7.23 Frattura interfacciale bilineare*

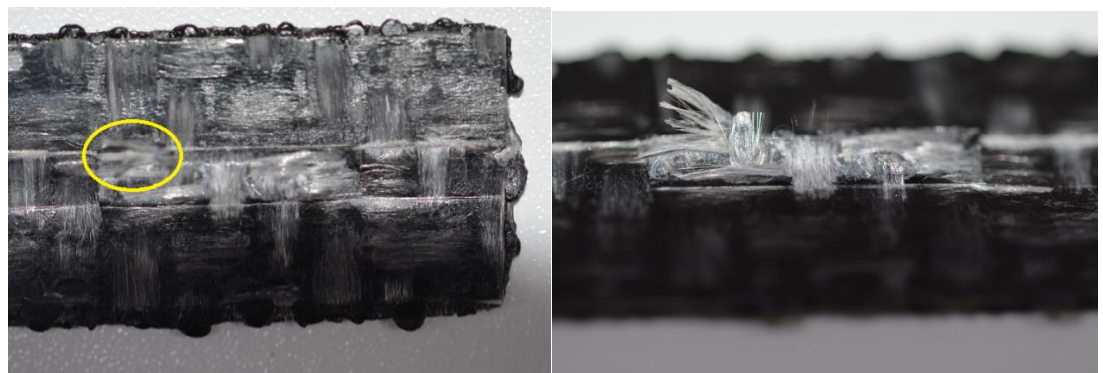

*Figura 7.24 Frattura interfacciale trilineare* 

In figura 7.24 si nota un notevole rialzamento di fibre da una parte del laminato, questo fa suppore che il provino ha subito il fenomeno del fiber bridging. Infatti da figura 7.23, le fibre nel laminato sono ancora tutte ancorate alla matrice. Questa diversità nel comportamento a frattura può essere dovuta alla differenza della disposizione delle fibre nella zona interfacciale. Si è notato infatti che la disposizione della trama e dell'ordito sono differenti nelle zone interfacciali. In particolar modo, quando l'ordito (fibre con asse orizzontale) si trova diviso o in prossimità della zona interfacciale, non riesce a seguire il cambiamento di conformazione dell'interfaccia, così facendo offre la possibilità al sovrainiettato di ancorarsi con le fibre del laminato, andando così a creare un meccanismo di rottura trilineare. La trama del tessuto, (fibre con asse

verticale) riesce invece a seguire invece il cambiamento di conformazione della superficie e non è soggetto a questo fenomeno. Si prenda in esempio la **Figura 7.24.1**

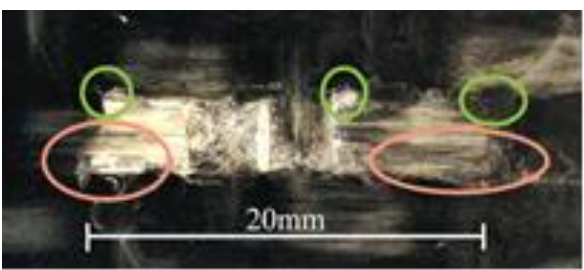

*Figura 7.24.1 Dispoizione fibre matrice*

All'interno dei cerchi verdi sono visibili le rotture dove si è ottenuto un distacco della matrice con lo stelo. All'interno dei cerchi rossi sono localizzate le zone dove non si ha rottura delle fibre, che rimangono ancorate alla matrice.

I laminati sono stati realizzati senza una precisa disposizione delle fibre, e questo spiega la varianza delle legge coesive nei dati sperimentali. Si potrebbe quindi pensare di ottenere una disposizione preferenziale delle fibre, in modo da favorire un comportamento rispetto all'altro. Un ulteriore considerazione va riferita all'utilizzo di un laminato riscaldato e messo in stampo, e un laminato messo all'interno dello stampo da freddo. Infatti è possibile notare che nelle replicazione del laminato denominato vergine, e nei casi del laminato riscaldato con maschera, raffreddato e poi immesso in stampo, non si è mai verificato un andamento trilineare. La considerazione appena fatta determina che uno dei fattori che può influenzare l'andamento della delaminazione, sia la temperatura del laminato. Il livello AC ottenuto con il riscaldamento localizzato mostra solamente un andamento di tipo bilineare, questo fatto non è pero indicativo riguarda alla precisa temperatura, in quanto le replicazioni ottenute nel caso del livello B contengono degli andamenti trilineari. Il livello B inoltre ottiene in tutti e due i casi una un numero maggiore di leggi trilineari, può essere quindi che la temperatura dello stampo possa influenzare il tipo di andamento.

#### **Considerazioni su GI<sup>c</sup>**

Nel lavoro di tesi [37] era stata calcolata la strain energy release rate a modo I, testando un provino DCB ottenuto con un laminato da 4 mm. Questa energia era stata attribuita anche alla rottura del provino che è stato soggetto di esame. Questo scelta è stata fatta poiché la superficie di frattura dello stelo presentava una colorazione nera, come visibile in **Figura 7.25**, questo sta a significare che il meccanismo di delaminazione riguarda il matrice del laminato.

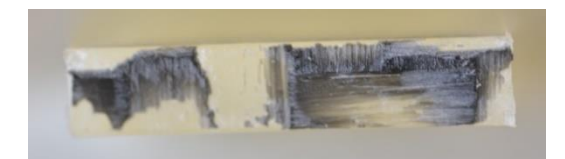

*Figura 7.25 Rottura stelo del provino per un laminato verigne*

Il valore che era stato determinato è pari a:

$$
G_{Ic} = 1050 \pm 100 \frac{J}{m^2}
$$

L'ipotesi di frattura a modo I è stata fatta considerando che il moto reciproco che si innesca nel test di trazione, è ortogonale alla faccia del laminato. Quindi per creare il modello ipotizzando un modo I apertura è la strada corretta. In **Tabella 7.11** sono visualizzate i valori di GI che sono stati determinati dalla analisi agli elementi finiti, per le sole leggi bilineari. Le leggi trilineari non state messe a confronto in questa trattazione in quanto differiscono completamente dal comportamento mostrato dal provino DCB, in cui il fenomeno del fiber bridging non si è presentato, quindi il confronto tra il G<sub>Ic</sub> determinato non sarebbe corretto.

| Tabella 7.11 Valori di G <sub>IC</sub> determinati per i modelli. |      |      |      |      |                 |                |  |
|-------------------------------------------------------------------|------|------|------|------|-----------------|----------------|--|
| Livello                                                           |      | M    | AC.  | В    | <b>AC Local</b> | <b>B</b> Local |  |
| $G_{IC}$<br>$[J/m^2]$                                             | 1150 | 1220 | 2430 | 1510 | 1420            | 1310           |  |

*Tabella 7.11 Valori di GIC determinati per i modelli.*

Da come si può vedere, i risultati che si ricavano dalle modellazioni, non mostrano alcuna compatibilità. L'unico valore di G<sub>Ic</sub> ottenuto dalle modellazioni che mostra compatibilità con il valore determinato sperimentalmente dai provini DCB, riportato nel lavoro di tesi precedente [37], è quello riferito al laminato vergine. Andando ad analizzare le possibili cause, la più accreditata è insita nella morfologia superficiale (via la virgola) che si viene a creare una volta che il laminato viene immesso in stampo. Pensando alla delaminazione interfacciale, questa non sarà di semplice modo I di apertura, ma si avrà un andamento differente a seconda della morfologia che viene indotta, con l'utilizzo della maschera e la chiusura in stampo. Una comprensione di questo fatto viene aiutata dalle Figura 7.26 che rappresenta la tomografia realizzata per le quattro tipologie di riscaldamento proposte.

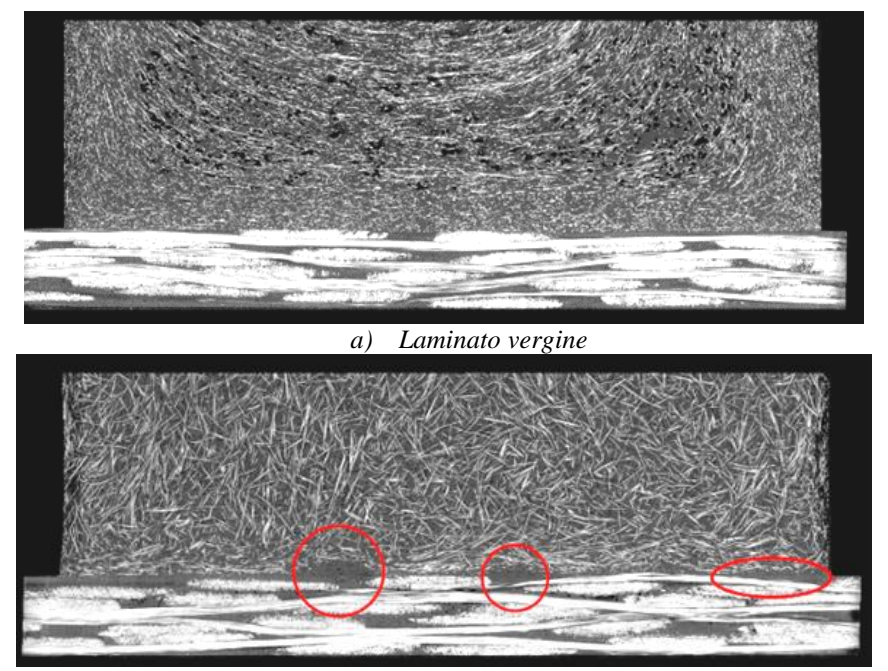

*b) Laminato riscaldato con maschera e poi raffreddato*

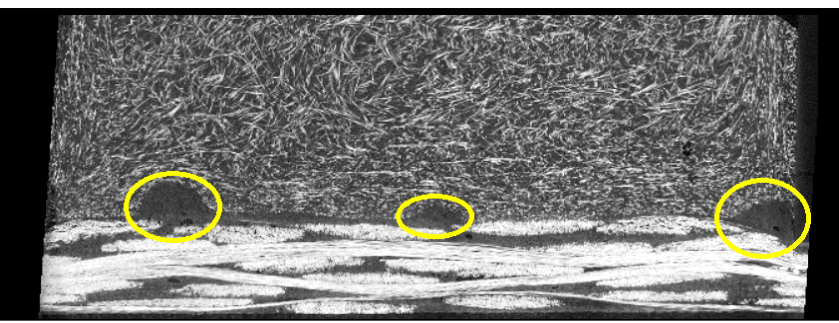

*c) Laminato con riscaldamento localizzato*

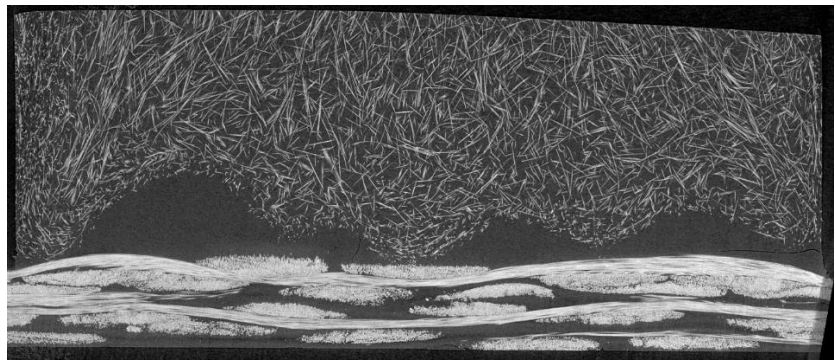

*d) Laminato riscaldato interamente Figura 7.26 Tomografie dei provini ottenuti con varie configurazioni di riscaldamento*

In figura 7.25 (a) è mostrato la tomografia mostrata con il laminato vergine, in (b) è mosrata la tomografia fatta sul laminato scaldato con maschera e raffreddato, in (c) è mostrata la tomografia eseguita sul provino con il laminato riscaldato localmente infine in (d) è rappresentata la tomografia eseguita su laminato totalmente riscaldato. Si nota come variziazione di conformazione assai elevato man a mano che si dalla condizione riportata in (a) fino alla condizione mostrata in (d). Questo comporta che il modo di apertura della cricca sia più simile ad un modo di tipo misto. La  $G<sub>c</sub>$  così subirà un aumento di valore, relativo al vero modo di delaminazione interfacciale, come si può vedere in **Figura 7.27** dove viene mostrato che un modo misto di apertura della cricca, possiede una maggior energia.

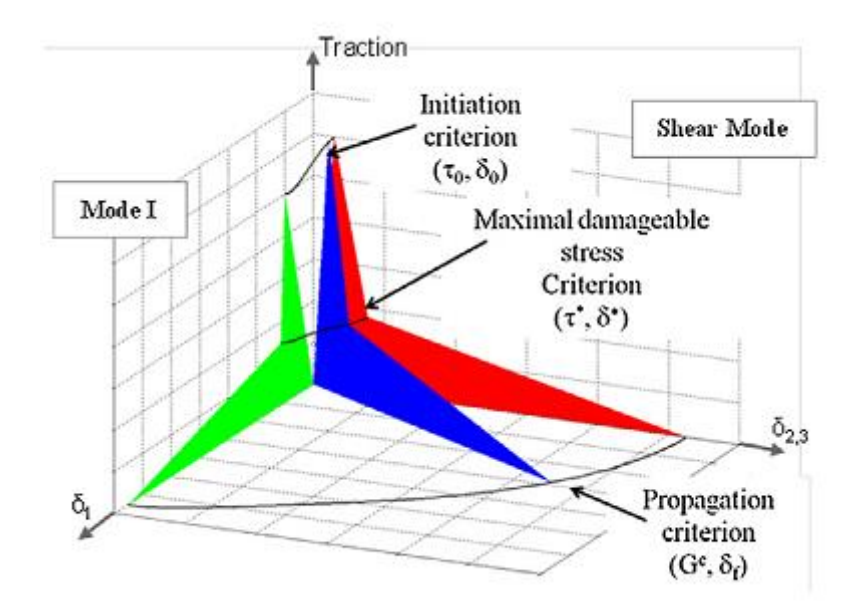

*Figura 7.26 Influenza del modo di apertura su G<sup>c</sup> [32]*

Anche se è mostrata una legge coesiva di tipo trilineare, il ragionamento si estende anche ad una legge di tipo bilineare. Sono presentate in figura, la legge coesiva con modo I semplice (verde) e quella di modo II (rosso), mano a mano che ci si sposta da modo I a modo II si nota una aumento dall'area sottesa dalla curva, che rappresenta  $G_c$ . Questo viene riferito anche in [43], dove viene rimarcato che la  $G_c$  di modo II e dalle 2 alle 10 volte il valore di Gc a modo I, i valori più alti sono riferiti a materiali più fragili come possono essere i polimeri termoindurenti, mentre i valori più bassi sono riferiti a materiali duttili come possono essere i polimeri termoplastici. [45]

Oltre all'evidenza appena dimostrata, il cambiamento di morfologia superficiale, causato dalla fuoriscita della matrice dal piano del laminato, può creare delle zone di adesione differenti da quelle che sono create dal laminato nel provino DCB. Infatti nell'ultimo caso la matrice è confinata tra due layer di tessuto e non presenta fuoriuscite.

Nel capitolo precedente sono state riscostruite le superfici interfacciali, si nota come all'aumentare della area interfacciale vi sia un aumento della Gc, è inoltre evidente come il laminato vergine che non subisce alterazioni superficiali mostri una compatibilità con il valore sperimentale della GIc. In **Tabella 7.12** vengono riportati i valori dell'area superficiale e il corrispondente G<sub>c</sub> calcolato.

|                                       | Tabella 7.12 Influenza dell'area superficiale su $G_c$ |                                                                                                    |        |        |  |  |  |  |  |
|---------------------------------------|--------------------------------------------------------|----------------------------------------------------------------------------------------------------|--------|--------|--|--|--|--|--|
|                                       |                                                        | As provided Local Heating and cooling down   Local heating direct placement   Heating direct placement |        |        |  |  |  |  |  |
| <b>Surface Area</b><br>$\lceil$ mm^2] | 72.922                                                 | 73.227                                                                                                 | 84.839 | 94.089 |  |  |  |  |  |
| $G_{C}$<br>[J/m^2]                    | 1150                                                   | 1220                                                                                                   | 1420   | 2430   |  |  |  |  |  |

 $T1$  *II*  $T121$  *I I I III* 

Ulteriori cause che possono aver contribuito ad un aumento del G<sub>c</sub> possono essere insite nel processo con il quale si è svolta la prova di trazione e nella parte di modellazione. Essi tuttavia possono essere responsabili di piccoli aumenti del valore atteso, ma vengono comunque esposte.

Per quanto riguarda il processo sperimentale, le cause possono essere le seguenti: la prima può essere dovuta al contatto della stelo con il supporto che porta il provino, questo può andare ad alterare il movimento libero del provino. Una seconda causa può essere dovuta mancanza di planarità del laminato fuori dalla zona interfacciale. Per ovviare a questi problemi le prove sono state eseguite con molta attenzione e cura nei dettagli, cosicché questi fattori possono essere considerati trascurabili. L'errore nella parte di modellazione può essere correlato alla sensibilità del modello al parametro  $\alpha$ . Non si riusciva infatti ad ottenere un decadimento repentino del modello, questo può aver causato una maggiorazione nella stima delle separazioni finali, con aumento relativo della Gc. Anche in questo caso l'errore commesso è di lieve entità in quanto il comportamento complessivo del provino è molto complesso, infatti il decadimento repentino delle proprietà meccaniche interfacciali, non raggiungeva sforzo nullo, ma era seguito da una zona a bassa resistenza con pendenza bassa, riconducibile ad un fenomeno di fiber bridging relativo a una quantità esigua di fibre.

La variazione della G<sub>c</sub> che si ottiene nei livelli AC e B può essere dovuta alla non considerazione delle tensione residue che si generano nel processo. In [44] si dimostra che non andando a considerare le tensioni residue, si commette un errore nello stimare la GI. Un' altra fonte di possibile variazione sta nella minor adesione che si è ricavata attraverso i parametri processuali. Si può notare come la differenza nei parametri coesivi riguardi soprattutto la tensione massima raggiunta. La separazione totale invece non subisce grandi scostamenti.

La maggiorazione del G<sub>c</sub> apportata dal comportamento non era prevedibile tramite la prova con il DCB, poiché i meccanismi di frattura sono differenti. In **Tabella 7.12** sono mostrati i valori di G<sup>c</sup> ottenuti per le leggi trilineari e per la legge trapezoidale ottenuta nel modello vergine.

| Livello              |      | M | Tubella 7.12 Valon di Ogper andamenti tritticari e trapezonate<br>AC |      | <b>AC</b> Local | <b>B</b> Local |
|----------------------|------|---|----------------------------------------------------------------------|------|-----------------|----------------|
| $G_{C}$<br>$[J/m^2]$ | 1150 |   | 3480                                                                 | 2460 |                 | 1543           |

*Tabella 7.12 Valori di Gc per andamenti trilineari e trapezoidale*

Si mette in evidenza il fatto di come la  $G_c$  ottenuta per la legge trapezoidale è uguale alla G<sub>Ic</sub> ottenuta con il modello bilineare e che mostrava compatibilità con la G<sub>Ic</sub> determinata con il provino DCB. Questo poichè il meccanismo di frattura non avviene attraverso il fiber-bridging. Questo dimostra che il cambiamento di curva coesiva non comporta una variazione del GIc poichè questo è caratteristico del materiale che si va ad analizzare.

#### **Delaminazione sul modello analitico**

È possibile ricavare con il modello la delaminazione progressiva della cricca lungo la superficie interfacciale. In **figura 7.26** è mostrata la delaminazione che si ottiene nel livello B con laminato riscaldato interamente e che ha mostrato andamento bilineare.

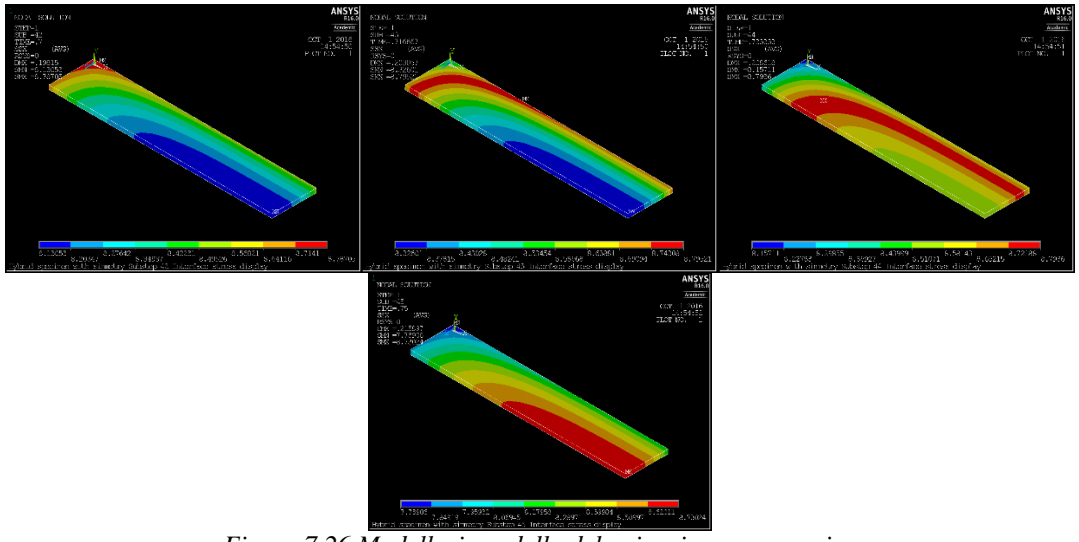

*Figura 7.26 Modellazione della delaminazioen progressiva*

La figura mostra la delaminazione progressiva della cricca, la soluzione viene calcolata in ogni substep, questa possibilità permette di interrompere il carico applicato e valutare la resistenza residua del componente. Questa possibilità può essere sfruttata per stimare la resistenza meccanica residua di un componente. Nel caso di questo provino la delaminazione avviene abbastanza rapidamente, e quindi il processo di delaminazione comprende pochi substep.

### **Conclusioni e sviluppi futuri**

La prima parte del presente lavoro di tesi andava a valutare l'influenza dei parametri del processo di sovrastampaggio ad iniezione di un laminato composito in matrice polipropilenica. Dopo una prima parte di taratura del processo sperimentale, è stata determinata una temperatura del laminato al momento della sovrainiezione dello stesso, pari a 135°C. Si è creato così un riscaldamento localizzato, per ottenere localmente una variazione della morfologia tale da consentire un incremento delle prestazioni in casi di processi a 2 step (senza la termoformatura). Un processo a 2 step infatti)possiede superfici omogenee che richiederebbero un pre riscaldamento prima del sovrastampaggio. È stata pianificata una DOE che prevedeva un piano fattoriale completo che valutava l'influenza dei seguenti tre fattori: temperatura del fuso, temperatura dello stampo e post-pressione. Tutti e tre i fattori erano caratterizzata da due livelli di variazione. L'influenza dei parametri è stata determinata valutando l'UTS misurata attraverso un test di trazione. I parametri che hanno influenza sul processo sono: la temperatura del fuso che apporta un miglioramento medio del UTS pari al 37.8%, rispetto alle prove effettuate con tutti i parametri a livelli basso, l'altro parametro significativo è la temperatura dello stampo che porta una una riduzione media dell'UTS pari a 4.7%. La configurazione del processo che mostra la migliore resistenza meccanica interfacciale, era quella ottenuta con temperatura del fuso pari a 260 °C, e post-pressione 20 MPa, la peggior configurazione era quella ottenuta con temperatura dello stampo pari a 130°C. I risultati della DOE sono stati confrontati con i risultati ottenuti in [36], dove il laminato era stato scaldato interamente fino ad una temperatura di 160°C. L'analisi dei risultati porta alla conclusione che non è possibile replicare i risultati ottenuti con il laminato interamente scaldato. La conseguenza di questo è da attribuire alla minor temperaura raggiunta dal laminato, successivamente dalla localizzazione del riscaldamento alla zona interfacciale. A seguito di ciò, sono stati analizzati i singoli fattori dei processi , si è notato che le maggiori differenze riguardavano la temperatura dello stampo e la post-pressione. Per quanto riguarda la temperatura dello stampo vi è la probabilità che le tensioni residue innescate dal processo siano aumentate dal momento che la temperatura del laminato è diminuita rispetto alla DOE eseguita in [36], inoltre il riscaldamento localizzato può aver influito su questo aspetto. Per quanto riguarda il minor effetto della post-pressione si è identificato un differente meccanismo diffusivo rispetto al caso del laminato riscaldato interamente. Si è visto infatti come la post-pressione favorisca il riempimento di alcuni vuoti interstiziali che si formavano durante il riscaldamento della matrice. La temperatura del fuso gioca un egual effetto in tutti e due i casi analizzati. Un possibile sviluppo riguarda la realizzazione di una DOE che tenga in considerazione un riscaldamento localizzato alla temperatura di 160°C, bisognerà fare particolare attenzione alla progettazione dell'apparato riscaldante. Si possono valutare la realizzazione di una maschera isolante (materiale ceramico), che riproduca la forma di quella in acciaio, oppure la realizzazione di due o meglio tre supporti aventi una maschera integrata, grazie al maggior numero è possibile aver un raffreddamento efficiente del supporto e quindi evitare il riscaldamento dell'intero laminato. Inoltre può essere effettuata un indagine che va a valutare come il cambiamento morfologico indotto dalla chiusura dello stampo, nel processo IMF possa costituire un difetto localizzato per il laminato.

La seconda fase ha visto la creazione di alcuni modelli calibrati su base sperimentale. I livelli che sono stati soggetto di modellazione sono i seguenti:

- Laminato immesso in stampo da freddo
- Laminato localmente riscaldato raffreddato e poi immesso in stampo
- Laminato localmente riscaldato e immesso in stampo
- Laminato iteramente riscaldato e immesso in stampo

Negli ultimi due casi sono stati analizzati il livelli più e meno performante.

Le modellazioni sono state ottenuto attraverso il software Ansys, la tecnica del Cohesive zone model è stata utilizzata per la creazione del modello. La grande variabilità dei risultati ottenuti ha reso necessario l'utilizzo di due leggi coesive una di tipo bilineare e una di tipo trilineare per quasi tutti i casi considerati.

I modelli ottenuti sono in buon accordo con gli andamenti mostarti dai dati sperimentali. Un analsi reatroattiva è stata condotta per valutare eventuali variazioni del *GIC*. Si è notata che a seguito di differenti conformazioni assunte dalla superficie interfacciale, creata al momento della chiusura dello stampo, la *G<sup>c</sup>* subisce un aumento dovuto dalla maggior area interfacciale che si viene a creare. La complessa conformazione dell'interfaccia va ad influire infatti sul modo di apertura della cricca, che a differenza del modo I ipotizzato, nella realtà è più simile ad un modo misto, infatti si crea un complesso stato tensionale all'interfaccia. Si è notata anche una variazione della G<sub>c</sub> anche nel caso in cui la complessità della supeficie sia la medesima, è il caso dei parametri che mostrano le migliori e le peggiori performance, questa variazione può essere dovuta alla non considerazione delle tensioni residue indotte dal processo, ma è anche dovuta alla miglior adesione che viene realizzata nel caso più prestazionale.

Alla luce di quanto ora detto, un possibile sviluppo di questa tesi potrebbe andare a valutare la *GIIc* , per andare a creare un modello più aderente alla realtà. Un ulteriore sviluppo della tesi, può essere andare a modellare un componente più complesso con i parametri coesivi determinati, per andare a testare se questi possono essere influenzati dalle condizioni al contorno alle quali è sottoposta la giunzione.

## **Bibliografia**

[1] *Direttiva G.U.C.E. 2000/53 del parlamento europeo e del consiglio del 18 settembre 2000 relativa ai veicoli a fine vita*

[2] G. Brusattin *Materiali Polimerici parte 1*, 2015-2016

[3] M.Ricotta, *Dispense del corso di Progetto del prodotto in materiale polimerico e composito*, 2015-2016

[4] M.Zappalorto*, Introduzione ai Materiali Compositi*, 2015-2016

[5] Isaac M.Daniel, Ori Ishai, *Enginnering Mechanics of Composite Material*, 2006

[6] B.Atzori, *Appunti di Costruzione di Macchine*, 2000-2001

[7] L.Simoni, *Scienza delle Costruzioni*, 2006

[8] G.Lucchetta, *Dispense del corso di Tecnologie e lavorazioni di materiali polimerici e compositi*, 2015-2016

[9] Tim A. Osswald, *Material Science of Polymer for Engineer*

[10] David O. Kazmer, *Injection Mold Design Engineering*

[11] H.R. Morris, J.F. Turner, B. Munroe, R.A. Ryntz, Treaso P.J., Langmuir 1999;15:2961-72

[12] L.H. Sharpe, The Interfacial Interactions in Polymeric Composite, 1993;230:1-20

[13] P.G. de Gennes, *Reptation of a Polymer Chain in the Presence of Fixed Obstacles*, The Journal of Chemical Physics, 1971, 55(2): p.572-579

[14] G.D. Smith et. al. , *Non-isothermal fusion bonding of polypropylene*. Polymer, 2001. 42(14): p. 6247-6257

[15] Y. Lipatov, *Polymer Reinforcement*, ChemTec Publishing, 1995.

[16] E. Lafranche, T. Renault, P. Krawczak, *Effect of the interdiffusion at the polymer/polymer interface on the flexural properties of over-moulded short glass fibre/glass fabric reinforced PA6 composites*, Trans Tech Publications, 2014

[17] R. Giusti, G. Lucchetta, *Modeling the adhesion bonding mechanism in overmolding hybrid structural parts for lightweight applications*, Key Engineering Materials, Vols. 611-612, pp. 915-921, (2014)

[18] D.C. Montgomery, *Design and anlaysis of experiments*, 8<sup>th</sup> edition, John Wiley & Sons, Inc.,2013

[19] Barenblatt, G. I., 1959, "*The Formation of Equilibrium Cracks During Brittle Fracture: General Ideas and Hypotheses, Axially Symmetric Cracks,"* Appl. Math. Mech., 23(3), pp. 622–636

[20] Dugdale, D. S., 1960, *"Yielding of Steel Sheets Containing Slits,"* J. Mech. Phys. Solids, 8(2), pp. 100–104.

[21] N. Chandra, H. Li, C. Shet, H. Ghonem, *Some issues in the application of cohesive zone model for metal-ceramic interface*, International Journal of Solids and Structures, 39 (2002) 2827-2855

[22] C. Shet, N. Chandra, *Analysis of Energy Balance When Using Cohesive Zone Models to Simulate Fracture Processes*, Journal of Engineering Materials and Technology, Vol. 124, (2002)

[23] V. Tvergaard, J. W. Hutchinson, *The relation between crack growth resistance and fracture process parameters in elastic-plastic solids*, Journal of the Mechanics and Physics of Solids 40 (6), 1377-1397, (1992)

[24] Q. Ye, P. Chen, *Prediction of the cohesive strength for numerically simulating composite delamination via CZM-based FEM*, Composites: Part B 42 (2011) 1076- 1083

[25] A. Pirondi, *Simulation of fracture in bonded joints with a Cohesive Zone Model*, ECF15

[26] S. Li, M. D. Thouless, A. M. Waas, J. A. Schroeder, P. D. Zavattieri, *Use of a cohesive-zone model to analyze the fracture of a fiber reinforced polymer-matrix composite*, Composite Science and Technology 65 (2005) 537-549

[27] I. Mohammed, K. M. Liechti, *Cohesive zone modeling of crack nucleation at bimaterial corner*, Journal of the Mechanics and Physics of Solids 48 (2000), 735-764

[28] A. Turon, C. G. Davila, P. P Camanho, J. Costa, *An engineering solution for mesh size effects in the simulation of delamination using cohesive zone models*, Engineering Fracture Mechanics 74 (2007), 1665-1682

[29] G.Giuliese, R.Palazetti, F.Moroni, A. Zucchelli, A. Pirondi, *Cohesive Zone Modelling of delamination response of a composite laminate with interleaved nylon 6,6 nanofibres*, Composites Part B 78 (2015), 384-392

[30] Xie D, Waas A., *Discrete cohesive zone model for mixed mode fracture using finite element analysis*, Eng Fract Mech 2006; 73(13): 1783-96

[31] T.Vandellos, E. Martin, D. Leguillon, *Comparison between cohesive zone model and coupled criterion for prediction of edge debonding*. 16th European Conference on Composite Materials, Jun 2014, SEVILLE, Spain

[32] T.Vandellos, C. Huchette, N. Carrère, *Proposition of a framework for the developement of a cohesive zone model adapted to Carbon-Fiber Reinforced Plastic laminated composite*, Composite Structures 105 (2013), 109-206

[33] N. Moës, T. Belytschko, *Extended finite element method for cohesive crack growth*, Engineering Fracture Mechanics 69 (2002), 813-833

[34] *Ansys Documentation*, Mechanical APDL, Ansys R15.0

[35] G. Alfano, M. A. Crisfield, *Finite Element Interface Models for the Delamination Analysis of Laminated Composites: Mechanical and Computational Issues*, *International Journal for Numerical Methods in Engineering*, Vol. 50, 1701-1736, (2001)

[36] A. Scantamburlo, *Sovrastampaggio ad iniezione di compositi a matrice termoplastica: analisi del processo di saldatura e dello stato di tensione residua*, Tesi Magistrale in ingegneria aereospaziale, 2016

[37] R. Villa, *Modellazione della coesione interfacciale tra un laminato composito in matrice termoplastica ed un sovrastampato polimerico*, Tesi magistrale in ingegneria meccanica,2015

[38] E. Battistich, *Analisi numerico sperimentale del processo di stampaggio ad iniezione di materiali compositi ibridi ad alte prestazion*i, Laurea magistrale in ingegneria aereospaziale, 2010

[39] M.Fiorotto, G. Lucchetta, *Experimental investigation of a new hybrid molding process to manufacture high performance composites*, International Journal Mater Form (2013): :179-185

[40] J.Arruekoetxa, G.Castillo, F.Cortes, M.A. Sarrionandia, I. Urrutibeascoa, *Failure of multimaterial fusion bonding interface generated during over-injection mouliding process/Thermoforming Hybrid Process*, Wiley Intersciece

[41] E. Moritzer, C. Budde, T. Tröster, S. Pöhler, *Study of the Bond Strength of a Combination Consisting of Composite Sheet and Short-Fiber Thermoplastic*, Euro Hybrid Materials, 2014

[42]*[http://worldaccount.basf.com/wa/plasticsAP~zh\\_CN/portal/show/common/plasti](http://worldaccount.basf.com/wa/plasticsAP~zh_CN/portal/show/common/plasticsportal_news/2013/13_296) [csportal\\_news/2013/13\\_296](http://worldaccount.basf.com/wa/plasticsAP~zh_CN/portal/show/common/plasticsportal_news/2013/13_296)*

[43] A.Chadegani, *Strain energy release rate analysis of adhesive bonded composite joints with a prescribed interlaminar crack*, Thesis in mechanical engineering

[44] S. Mahaphasukwat, K. Shimamoto, S. Hayashida, Y. Sekiguchi, C. Sato, *Mode I critical fracture energy of adhesively bonded joints between glass fiber reinforced thermoplastics*, Applied adhesion science, (2015) 3:4

[45] K.Shimamoto, Y. Sekiguchi, C. Sato, *The Critical energy release rate of welded joints between fiber reinforced thermoplastics and metals when thermal residual stress in considereed*, The journal of adhesion

[46] F. Moroni, R.Palazetti, A. Zucchelli, A.Pirondi, *A numerical investigation on the interlaminar strenghth of nanomodified composite interfaces*, Composite Part B 55 (2013) 635-641

[47] K.Park, G.H.Paulino, *Cohesive zone models: A critical review of tractionseparation relationships across fracture surfaces*.

[48] P.W. Harper, S.R. Hallet, *Cohesive zone length in numerical simulations of composite delaminaition*, Engineering of fracture mechanics 75 (2008) 4774-4792

# **Appendice A**

### **Programma Matlab per analisi di sensitività**

% Questo ciclo permette di eseguire l'analisi di sensitività per stabilire % in linea di massima i range dei parametri che bisogna utilizzare in Ansys % per la modellazione. Si specifica che l'analisi vera e propria si fa % Comunque con il software Ansys % Il programma è in grado di fornire un foglio excel con i parametri calcolati % ed un immagine relativa alla interpolzione effettuata per verificarla. function loop(p) % il primo passo fondamentale è creare un foglio di lavoro excel dove si % vanno a mettere le 5 prove di trazione per ramo destro (e ramo % sinistro).Suggerimento, creare una cartella ad es. AC ramo destro ed % eseguire i seguneti passaggi. % Si creano 5 fogli dove sequenzialmente immetto le prove. Per % esempio Foglio 1 è associato a prova AC\_1dx e cosi via Foglio 2 prova 2. % Salvare il file sotto il nome analisi.xlsx. for  $r = 1:5$  % creazione dei vettori spostamento e forza Displacement = xlsread('analisi.xlsx',r,'B6:B10000'); Force =  $x$ lsread('analisi.xlsx',r,'C6:C10000'); %individuzione dei valori di forza massima e spostamento in %corrispondenza della forza massima.  $Fmax = max(Force)$ :  $Stress = Fmax/80$ :  $x = \text{find}(\text{Force} == \text{Fmax})$ :  $Dmax = Displacement(x,1);$  $n = length(Force);$  % paarametri per permettere la realizzazione del ciclo in modo efficace inizio = false;  $linea70perc = false;$  $bili = false$ : % Primo step del ciclo individuare la pendenza iniziale della curva. Si % sceglie un valore iniziale di 100 N, poichè possono esservi % assestamenti del carico all'inizio delle prove for  $i=1:n$ if  $Force(i,1) > 100$  & &  $Force(i,1) < max(Force)$  &  $\&$  inizio == false  $inizio = true$ :  $alfa = Force(i,1);$  $Dinizio = Displacement(i,1);$  $K = (Fmax-Force(i,1))/(Dmax-Displacement(i,1));$  $V = Displacement(i,1):0.001:Dmax;$  $Y = alfab + K*(V-Displacement(i,1));$ plot (V,Y);

```
 hold on;
      end
% Ciclo if per il ciclo bilineare 
    if Force(i,1)<150 && Displacement(i,1)>Dmax && bili==false
       bili = true;mbili = i-x:
       deltaili = Displacement(i,1);
       k = (Force(i,1)-Fmax)/(Displacement(i,1)-Dmax); % inizializzazione dei minimi quadrati.Creazione di un vettore
        % che permetta ciò è valutazione della somma dei minimi
        % quadrati.
       g = ((Displacement(i, 1)-Dmax)/mbili);
        vbili = Dmax:g:deltafbili;
       vbili = Fmax + k*(vbili-Dmax);Spostbili = Force([x:i]);if length(ybili) == length(Spostbili)minquadbili = (ybili-Spostbili').<sup>2</sup>;
          sommabili = sum(minquadbili); end
        if length(ybili) < length(Spostbili)
          Spostbili = Displacement([x:(i-1)]);minquadbili = (vbili-Spostbili').<sup>2</sup>;
          sommabili = sum(minquadbili); end
       if length(ybili) > length(Spostbili)Spostbili = Displacement([x:(i+1)]);
          minquadbili = (vbili-Spostbili').<sup>^2</sup>;
          sommabili = sum(minquadbili); end
        hold on;
      end
% Inizializzazione per il trilineare si testano 4 diverse Forze nel quale
% avviene il cambiamento di pendenza. Che sono 70%,65%,60%,65%.
% Primo ciclo per il 70%
       if Force(i,1)<0.7*max(Force) && Displacement(i,1) > Dmax && linea70perc
== false
       linea70perc = true;
       linea65perc = false;delta70 = Displacement(i,1);m70 = i-x;
       kI = (Force(i,1)-Fmax)/(Displacement(i,1)-Dmax);g = ((Displacement(i,1)-Dmax)/m70);
       v70 = Dmax:g:Displacement(i,1);y70 = Fmax + (kI*(v70-Dmax)); plot (v70,y70);
               hold on;
        % Inizilizzazione primo tratto per criterio dei minimi quadrati
```

```
Spost70 = Force([x:i]);
```

```
if length(y70) == length(Spost70)minquad70 = (y70-S\text{post}70').<sup>^2</sup>;
          Somma70 = sum(minquad70); end
       if length(y70) < length(Spost70)\text{Spost70} = \text{Force}([\text{x}:(i-1)]);minquad70 = (y70-S\text{post}70').<sup>^2</sup>;
          Somma70 = sum(minquad70); end
        if length(y70) > length(Spost70)\text{Spost70} = \text{Force}([\text{x}:(i+1)]);minquad70 = (y70 - Spost70).<sup>^2</sup>;
          Somma70 = sum(minquad70); end
        plot(v70,y70);
        hold on;
        fine=false;
        % Ciclo interno per individuare il punto finale del curva
        % trilineare.
       for j = i:nif Force(i,1)<150 && fine==false
                       fine = true:
                       delta70 = Displacement(i,1);f70 = j-i;k = (Force(j,1)-Force(i,1))/(Displacement(j,1)-Displacement(i,1));
               h = ((Displacement(i,1)-Displacement(i,1))/f70);v70f = Displacement(i,1):h:Displacement(i,1);y70f = Force(i,1)+(k*(v70f-Displacement(i,1))); plot (v70f,y70f);
                hold on;
                % Inizilizzazione secondo tratto per criterio dei
                % minimi quadrati. 
                       Moss70 = Force([i:j]); length(Moss70);
                              if length(y70f) = length(Moss70)
                  minimi70 = (v70f-Moss70').^2;
                  Sommaf70 = \text{sum}(\text{minimum}70);
                end
               if length(y70f) <length(Moss70)Moss70 = Force([x:(i-1)]);minimi70 = (y70f-Moss70').^2;
                  Sommaf70 = \text{sum}(\text{minimum}70);
                end
               if length(y70f) > length(Moss70)
                  Moss70 = Force([x:(i+1)]);minimi70 = (y70f-Moss70').^2;
                  Sommat70 = \text{sum}(\text{minimum}70);
```

```
 end
                % Minimi quadrati per i due tratti della discesa
                % bilineare
                       SOMMAtot70 = Sommaf70+Somma70;
                       plot (v70f,y70f);
                       hold on;
             end
         end
       end
% Ripetzione per le altre percentuali
if Force(i,1)< 0.65*max(Force) && Displacement(i,1) > Dmax && linea65perc ==
false
     linea65perc = true;
     linea60perc = false;delta5 = Displacement(i,1);m65 = i-x;
    kI = (Force(i,1)-Fmax)/(Displacement(i,1)-Dmax);g = ((Displacement(i,1)-Dmax)/m65);
     v65 = Dmax:g:Displacement(i,1);y65 = Fmax + (kI*(v65-Dmax));Spost65 = Force([x:i]);if length(y65) == length(Spost65)minquad65 = (v65-Spost65').<sup>^2</sup>;
          Somma65 = sum(minquad65); end
    if length(y65) < length(Spost65)\text{Spost65} = \text{Force}([\text{x}:(i-1)]);minquad65 = (y65-Spost65').<sup>^2</sup>;
          Somma65 = sum(minquad65); end
     if length(y65) > length(Spost65)
          \text{Spost65} = \text{Force}([\text{x}:(i+1)]);minquad65 = (y65 - Spost65').<sup>^2</sup>;
          Somma65 = sum(minquad65); end
      plot(v65,y65);
     hold on;
      fine=false;
     for i = i:nif Force(i,1)<150 && fine==false
          fine = true;delta65 = Displacement(j,1);f65 = j-i;h = ((Displacement(i,1)-Displacement(i,1))/f65);k = (Force(i,1)-Force(i,1))/(Displacement(i,1)-Displacement(i,1));v65f = Displacement(i,1):h:Displacement(i,1);y65f = Force(i,1)+(k*(v65f-Displacement(i,1)));Moss65 = Force([i:j]);
```

```
if length(y65f) == length(Moss65)
            minimi65 = (v65f-Moss65').<sup>^2</sup>;
            Sommaf65 = sum(mini65); end
          if length(y65f) \langle length(Moss65)
            Moss65 = Force([x:(i-1)]);minimi65 = (y65f-Moss65').^2;
            Sommaf65 = sum(mini65); end
          if length(y65f) > length(Moss65)
            Moss65 = Force([x:(i+1)]);minimi65 = (y65f-Moss65').<sup>^2</sup>;
            Sommaf65 = sum(mini65); end
          SOMMAtot65 = Somma65+Somma65;plot (v65f,y65f);
           hold on;
        end
     end
end
if Force(i,1)< 0.60*max(Force) && Displacement(i,1) > Dmax && linea60perc ==
false
     linea60perc = true;linea55perc = false;delta0 = Displacement(i,1);m60 = i-x;
     kI = (Force(i,1)-Fmax)/(Displacement(i,1)-Dmax);g = ((Displacement(i,1)-Dmax)/m60);
     v60 = Dmax:g:Displacement(i,1);y60 = Fmax + (kI*(v60-Dmax)); plot(v60,y60);
     hold on;
     S\text{cost}60 = \text{Force}([x:i]);if length(y60) = length(Scost60)
          minquad60 = (y60-S\cos(60)).<sup>2</sup>;
          Somma60 = sum(minquad60); end
     if length(y60) \langle length(Scost60)
          S\text{cost}60 = \text{Force}([x:(i-1)]);minquad60 = (y60 - S\cos(60)).<sup>2</sup>;
          Somma60 = sum(minquad60); end
     if length(y60) > length(Scost60)
          S\text{cost}60 = \text{Force}([x:(i+1)]);minquad60 = (y60-S\cos(60)).<sup>2</sup>;
          Somma60 = sum(minquad60); end
      plot(v60,y60);
```

```
 hold on;
     fine=false;
    for i = i:nif Force(i,1)<150 && fine==false
         fine = true;delta60 = Displacement(i,1);f60 = i-i;
         h = ((Displacement(i,1)-Displacement(i,1))/f60);k = (Force(i,1)-Force(i,1))/(Displacement(i,1)-Displacement(i,1));v60f = Displacement(i,1):h:Displacement(i,1);y60f = Force(i,1)+(k*(v60f-Displacement(i,1)));Moss60 = Force([i:j]);if length(y60f) = length(Moss60)
            minimi60 = (y60f-Moss60').^2;
            Sommaf60 = sum(minmi60); end
         if length(y60f) < length(Moss60)Moss60 = Force([x:(i-1)]);minimi60 = (y60f-Moss60').^2;
            Sommaf60 = sum(minmi60); end
         if length(y60f) > length(Moss60)
            Moss60 = Force([x:(i+1)]);minimi60 = (y60f-Moss60').<sup>^2</sup>;
            Sommaf60 = sum(minmi60); end
         SOMMA<sub>tot60</sub> = Somma<sub>60+</sub> Somma<sub>60</sub>; plot (v60f, y60f);
          hold on;
        end
     end
end
if Force(i,1)< 0.55*max(Force) && Displacement(i,1) > Dmax && linea55perc ==
false
    linea55perc = true;
    delta5 = Displacement(i,1);m55 = i-x;
    kI = (Force(i,1)-Fmax)/(Displacement(i,1)-Dmax);g = ((Displacement(i,1)-Dmax)/m55);v55 = Dmax:g:Displacement(i,1);y55 = Fmax + (kI*(v55-Dmax)); plot(v55,y55);
     hold on;
    Scost55 = Force([x:i]);
    if length(y55) == length(Scost55)minquad55 = (y55-S\cos 55').<sup>^2</sup>;
         Somma55 = sum(minquad55);
```

```
 end
```

```
if length(y55) < length(Scost55)Scost55 = Force([x:(i-1)]);minquad55 = (y55-S\cos 55').<sup>^2</sup>;
         Somma55 = sum(minquad55); end
    if length(y55) > length(Scost55)
         Scost55 = Force([x:(i+1)]);minquad55 = (y55-S\cos 55').^2;
         Somma55 = sum(minquad55); end
     fine=false;
    for i = i:nif Force(j,1)<150 && fine==false
         fine = true:
         delta55 = Displacement(j,1);f55 = i-i;
         h = ((Displacement(i,1)-Displacement(i,1))/f55);k = (Force(j,1)-Force(i,1))/(Displacement(j,1)-Displacement(i,1));v55f = Displacement(i,1):h:Displacement(i,1);y55f = Force(i,1)+(k*(v55f-Displacement(i,1))); plot (v55f,y55f);
          hold on;
         Moss55 = Displacement([i:j]);if length(y55f) = length(Moss55)
            minimi55 = (y55f-Moss55').^2;
            Sommaf55 = sum(mini55); end
         if length(y55f) \langle length(Moss55)
            Moss55 = Force([x:(i-1)]);minimi55 = (y55f-Moss55').^2;
            Sommaf55 = sum(mini55); end
         if length(y55f) > length(Moss55)
            Moss55 = Force([x:(i+1)]);minimi55 = (y55f-Moss55').^2;
            Sommaf55 = sum(mini55); end
         SOMMA<sub>tot55</sub> = Somma<sub>55+Somma<sub>55</sub>; end
     end
end
   end
% Valutazione dei minimo per cercare la soluzione migliore, ogni volta che
% si ha che la condizione è stato soddisfatta si crea una un folglio di
```
% testo txt, ed un foglio excel dove vengono inseriti i dati fondamentali

% per l'analisi di sensitività. I file sono denominati analisi di

% sensitività.

```
if SOMMAtot70 < SOMMAtot65 && SOMMAtot70 < SOMMAtot60 && 
SOMMAtot70 < SOMMAtot55 && SOMMAtot70 < SOMMAtot55
  D = Dmax-Dinizio:
   deltafine = deltaf70-Dinizio;
   deltaast= delta70-Dinizio;
       % Creazione del file di testo
  fileID = fopen('analisi sensitività.txt','a');
  fprintf (fileID,'%6.6s %8.6s %8.6s %8.6s %8.6s\r\n'
,'Sigmax','deltamax','Rsigma','delta*','deltaf');
  fprintf (fileID,'%6.2f %7.2f %7.2f %7.2f %7.2f\r\n'
,Stress,D,0.70,deltaast,deltafine);
   fclose(fileID);
   % Crazione del file excel
   filename = 'analisi sensitività.xlsx';
   stringa = {'Numero','Sigmax','deltamax','Rsigma','delta*','deltaf70'};
   xlswrite(filename,stringa);
  q = r + 1;
   vector={r,Stress,D,0.70,deltaast,deltafine};
   xlswrite(filename,vector,1,num2str(q));
   % creazione di una figuura che permette di valutare la bontà dei
   % risultati ed in caso valutare migliori accorgimenti per la analisi di
   % sensitività
  fig = figure; plot (Displacement,Force);
   hold on;
   plot (V,Y);
   hold on;
   plot (v70,y70);
   hold on;
   plot (v70f,y70f);
  print(fig,num2str(r),'-dpng');
end
if SOMMAtot65 < SOMMAtot70 && SOMMAtot65 < SOMMAtot60 && 
SOMMAtot65 < SOMMAtot55 && SOMMAtot70 < sommabili
  D = Dmax-Dinizio:
   deltafine = deltaf65-Dinizio;
   deltaast= delta65-Dinizio;
       fileID = fopen('analisi sensitività.txt','a');
  fprintf (fileID,'%6.6s %8.6s %8.6s %8.6s %8.6s\r\n'
,'Sigmax','deltamax','Rsigma','delta*','deltaf');
  fprintf (fileID,'%6.2f %7.2f %7.2f %7.2f %7.2f\r\n'
,Stress,D,0.65,deltaast,deltafine);
   fclose(fileID);
   filename = 'analisi sensitività.xlsx';
   stringa = {'Numero','Sigmax','deltamax','Rsigma','delta*','deltaf'};
   xlswrite(filename,stringa);
  q = r + 1; vector={r,Stress,D,0.65,deltaast,deltafine};
```
```
 xlswrite(filename,vector,1,num2str(q));
  fig = figure:
   plot (Displacement,Force);
   hold on;
   plot (V,Y);
   hold on;
   plot (v65,y65);
   hold on;
   plot (v65f,y65f);
  print(fig,num2str(r),'-dpng');
end
if SOMMAtot60 < SOMMAtot70 && SOMMAtot60 < SOMMAtot65 &&
SOMMAtot60 < SOMMAtot55 && SOMMAtot70 < sommabili
  D = Dmax-Dinizio:
   deltafine = deltaf60-Dinizio;
   deltaast= delta60-Dinizio;
      fileID = fopen('analisi sensitività.txt','a');
  fprintf (fileID,'%6.6s %8.6s %8.6s %8.6s %8.6s\r\n'
,'Sigmax','deltamax','Rsigma','delta*','deltaf');
  fprintf (fileID,'%6.2f %7.2f %7.2f %7.2f %7.2f\r\n'
,Stress,D,0.60,deltaast,deltafine);
   fclose(fileID);
   filename = 'analisi sensitività.xlsx';
   stringa = {'Numero','Sigmax','deltamax','Rsigma','delta*','deltaf'};
   xlswrite(filename,stringa);
  q = r + 1;
   vector={r,Stress,D,0.60,deltaast,deltafine};
   xlswrite(filename,vector,1,num2str(q));
  fig = figure; plot (Displacement,Force);
   hold on;
   plot (V,Y);
   hold on;
   plot (v60,y60);
   hold on;
  plot (v60f,v60f);
   print(fig,num2str(r),'-dpng');
end
if SOMMAtot55 < SOMMAtot70 && SOMMAtot55 < SOMMAtot65 && 
SOMMAtot55 < SOMMAtot60 && SOMMAtot70 < sommabili
  D = Dmax-Dinizio:
   deltafine = deltaf55-Dinizio;
   deltaast= delta55-Dinizio;
      fileID = fopen('analisi sensitività.txt','a');
  fprintf (fileID,'%6.6s %8.6s %8.6s %8.6s %8.6s\r\n'
,'Sigmax','deltamax','Rsigma','delta*','deltaf');
   fprintf (fileID,'%6.2f %7.2f %7.2f %7.2f %7.2f\r\n' 
,Stress,D,0.55,deltaast,deltafine);
```

```
 fclose(fileID);
   filename = 'analisi sensitività.xlsx';
   stringa = {'Numero','Sigmax','deltamax','Rsigma','delta*','deltaf'};
   xlswrite(filename,stringa);
  q = r + 1; vector={r,Stress,D,0.55,deltaast,deltafine};
   xlswrite(filename,vector,1,num2str(q));
  fig = figure; plot (Displacement,Force);
   hold on;
   plot (V,Y);
   hold on;
   plot (v55,y55);
   hold on;
   plot (v55f,y55f);
  print(fig,num2str(r),'-dpng');
end
if sommabili < SOMMAtot70 && sommabili < SOMMAtot65 && sommabili < 
SOMMAtot60 && sommabili < SOMMAtot55
  D = Dmax-Dinizio:
   deltafine = deltafbili-Dinizio;
       fileID = fopen('analisi sensitività.txt','a');
  fprintf (fileID,'%6.6s %8.6s %8.6s %8.6s %8.6s\r\n'
,'Sigmax','deltamax','Rsigma','delta*','deltaf');
   fprintf (fileID,'%6.2f %7.2f %7.2f %7.2f %7.2f\r\n' ,Stress,D,bili,0,deltafine);
   fclose(fileID);
   filename = 'analisi sensitività.xlsx';
   stringa = {'Numero','Sigmax','deltamax','Rsigma','delta*','deltaf'};
   xlswrite(filename,stringa);
  q = r + 1; vector={r,Stress,D,0,0,deltafine};
   xlswrite(filename,vector,1,num2str(q));
  fig = figure; plot (Displacement,Force);
   hold on;
   plot (V,Y);
   hold on;
   plot (vbili,ybili);
   print(fig,num2str(r),'-dpng');
end
if isnan(SOMMAtot70) 
   D = Dmax-Dinizio;
   deltafine = deltaf65-Dinizio;
  fileID = fopen('analisi sensitività.txt','a');
   fprintf (fileID,'%6.6s %8.6s %8.6s\r\n' ,'Sigmax','deltamax','deltaf');
```

```
 fprintf (fileID,'%6.2f %7.2f %7.2f\r\n' ,Stress,D,deltafine);
```

```
 fclose(fileID);
   filename = 'analisi sensitività.xlsx';
   stringa = {'Numero','Sigmax','deltamax','Rsigma','delta*','deltaf'};
   xlswrite(filename,stringa);
  q = r + 1; vector={r,Stress,D,0,0,deltafine};
   xlswrite(filename,vector,1,num2str(q));
  fig = figure; plot (Displacement,Force);
   hold on;
   plot (V,Y);
   hold on;
   plot (vbili,ybili);
   print(fig,num2str(r),'-dpng');
end
end
```
## **Appendice B**

### **Subroutine per Ansys legge coesiva trilineare**

```
*deck,userCZM parallel optimize USERDISTRIB gal
   subroutine userCZM (matId, elemId, kMatIntPt, ldstep,isubst,
   & keycut, ncomp,nProp, nstatev,
   & Time, dTime, Temp, dTemp,
   & coords, prop, Strain, dStrain, 
   & stress, dsdePl, sedEl, sedPl, statev,
  & var1, var2, var3, var4, var5)
c
c*******************************************************************
******
c
c \quad *** primary function ***
c
c user cohesive zone model example
c
c Commands
c TB,CZM,mat,NTEMP,NPTS,user 
c TBTEMP if mat. constants are temperature dependent
c TBDATA define material constants
c
c*******************************************************************
******
c
c input arguments
c = \frac{1}{c}c matId (int, sc, in) material #
c elemId (int, sc, in) element #
```
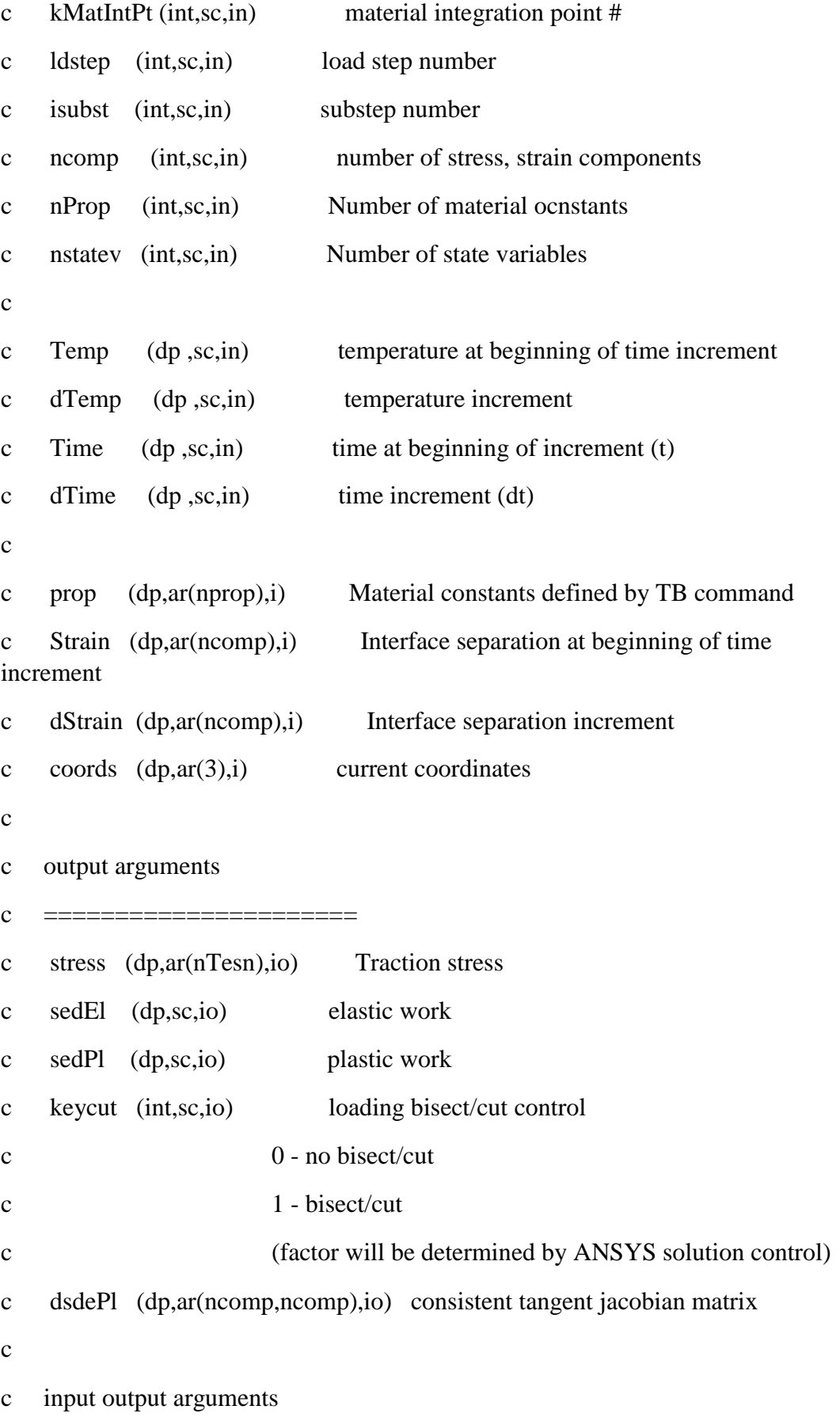

```
14
```

```
c ====================== 
c statev (dp,ar(nstatev,io) user defined solution state variables
c
c misc.
c ====================== 
c var1, var2, var3, var4, var5 currently not used
c
c local variables
c ====================== 
c
c debugflag (in,sc, l) debugflag to print debug information
c
c
c*******************************************************************
******
c
#include "impcom.inc"
c
   INTEGER 
   & matId, elemId,
   & kMatIntPt,
   & ldstep, isubst, keycut,
   & ncomp, nProp, nstatev
    DOUBLE PRECISION 
   & Time, dTime, Temp, dTemp,
   & sedEl, sedPl
    DOUBLE PRECISION coords (3), 
   & prop (nProp ), 
   & Strain (ncomp ), dStrain (ncomp ), 
   & stress (ncomp ), dsdePl (ncomp,ncomp),
```

```
15
```
& statev (nstatev)

DOUBLE PRECISION var1, var2, var3, var4, var5

c

c --- parameters

c

INTEGER MCOMP

 DOUBLE PRECISION ZERO, HALF, ONE, TWO, SMALL, signTens, SQRTWO

PARAMETER  $(ZERO = 0. d0,$ 

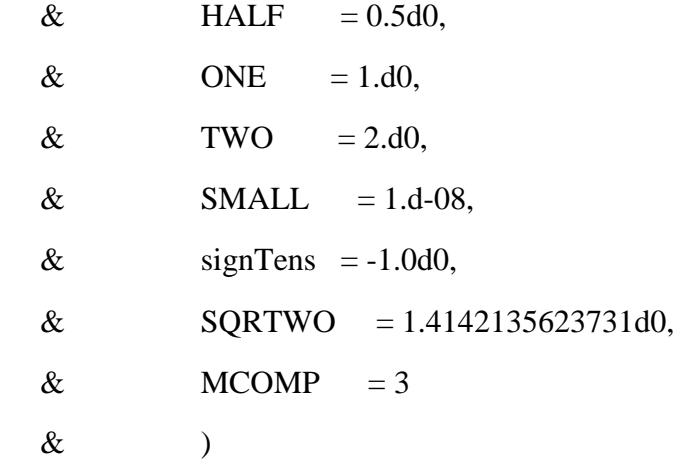

INTEGER kchstat, debugflag,

& kestat, kestat0, kwr

DOUBLE PRECISION toler

PARAMETER (toler =  $1.0d-15$ )

DOUBLE PRECISION stiffi, sigm, deltaN, deltaT, deltaN1,

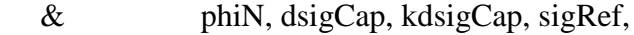

- & deltaBN, deltaBX,deltaBY, deltaBT,deltaBT1,
- & kdeltaT,qfact, rfact,
- & DtDx,DtDy,DtDx2,DtDy2,DnDn,DnDt,DtDn,DtDt,
- & con1,con2,con3,con4,tmp1,tmp2,tmp3,sn,st,

```
 & tau,alfa,KoriN,KoriT,uN,deltaStar,pro1,
   & pro2,Dn,deltamax,deltaTri,alfasigm,
   & sigmTri,den1,diff1,diff2,den2,lambda,
   & somma1,somma2,somma3,mem1,mem2
    INTEGER i,j
c
c --- debug includes
#include "locknm.inc"
    INTEGER wrinqr, iott
   EXTERNAL pplock, ppunlock, wrinqr
c
c*******************************************************************
******
c
c *** initialization
c debugflag
   debugflag = 1keycut = 0kwr = 0sedPl = ZEROstiffi = ZERO
   sedEl = ZEROsedPl = ZEROkeycut = 0kchstat = nint(statev(1))kestat0 = nint(statev(2))kestat = kestat0sign = prop(1)
```

```
deltaN = prop(2)tau = prop(3)
   delta T = prop(4)deltamax = prop(5)deltaTri = prop(6)alfasigm = prop(7)c 
c 
c
    if(sigm .LT. ZERO) then
      goto 990
    end if
c
c 
   KoriN = sign/deltamaxKoriT = \frac{tau}{detiT}c
   uN = Strain(1)c 
    if(uN .lt. deltamax) then
      deltaBX = Strain(2)deltaBY = ZEROdeltaBT = deltaBXdeltaBT1 = ONEkdelta T = 0 if(ncomp .ge. 3) then
        deltaBY = Strain(3)deltaBT = sqrt(deltaBX * deltaBX + deltaBY * deltaBY) if(deltaBT .gt. toler) then
```

```
DtDx = deltaBX/deltaBTDtDy = deltaBY/deltaBT deltaBT1= ONE / deltaBT
   else
    kdeltaT = 1 DtDx = SQRTWO
    DtDy = SQRTWO end if
 end if 
sn = KoriN^*uNst = KoriT^*deltaBXDnDn = KoriNDtDt = KoritDnDt = 0DtDn = 0 if (ncomp .eq. 2) then
  stress(1) = snstress(2) = stdsdePl(1,1) = DnDndsdePl(2,1) = DtDndsdePl(1,2) = DnDtdsdePl(2,2) = DtDt else if (kdeltaT .eq. 1) then
  stress(1) = snstress(2) = DtDt * deltaBXdsdePl(1,1) = DnDndsdePl(2,2) = DtDt if(ncomp .eq. 3) then
 stress(3) = DtDt * deltaBY
```

```
dsdePl(3,3) = DtDt end if
 else if (ncomp .eq. 3) then
  stress(1) = snstress(2) = st*DtDxstress(3) = st*DtDyDtDx2 = DtDx * DtDxDtDy2 = DtDy * DtDydsdePl(1,1) = DnDndsdeP1(2,1) = DtDn*DtDxdsdePl(3,1) = DtDn * DtDydsdePl(1,2) = DnDt^*DtDxdsdePl(2,2) = DtDt*DtDx2+st*deltaBT1*DtDy2dsdeP1(3,2) = (DtDt-st*deltaBTI)*DtDx*DtDydsdePl(1,3) = DnDt^*DtDydsdePl(2,3) = (DtDt-st*deltaBT1)*DtDx*DtDydsdePl(3,3) = DtDt*DtDy2+st*deltaBT1*DtDx2 end if
```
end if

if(uN .ge. deltamax .and. uN .lt. deltaTri) then

```
deltaBX = Strain(2)deltaBY = ZEROdeltaBT = deltaBXdeltaBT1 = ONEkdeltaT = 0 if(ncomp .ge. 3) then
  deltaY = Strain(3)deltaBT = sqrt(deltaBX * deltaBX + deltaBY * deltaBY)
```

```
 if(deltaBT .gt. toler) then
     DtDx = deltaBX/deltaBTDtDy = deltaBY/deltaBT deltaBT1= ONE / deltaBT
    else
     kdeltaT = 1DtDx = SQRTWODtDy = SQRTWO end if
  end if 
signTri = alfasingm*signpro1 = (delamax-uN) pro2 = deltaTri-(alfasigm*deltamax)
den1 = uN*(deltamar-deltaTri)Dn = pro1*(pro2/den1)sn = KoriN^*uN^*(1-Dn)st = KoriT^*deltaBX^*(1-Dn)DnDn = KoriN*(1-Dn)DtDt = Korit*(1-Dn)DnDt = 0DtDn = 0 if (ncomp .eq. 2) then
   stress(1) = snstress(2) = stdsdePl(1,1) = DnDndsdePl(2,1) = DtDndsdePl(1,2) = DnDtdsdePl(2,2) = DtDt else if (kdeltaT .eq. 1) then
```

```
stress(1) = snstress(2) = DtDt * deltaBXdsdePl(1,1) = DnDndsdePl(2,2) = DtDt if(ncomp .eq. 3) then
    stress(3) = DtDt * deltaBYdsdePl(3,3) = DtDt end if
    else if (ncomp .eq. 3) then
    stress(1) = snstress(2) = st*DtDxstress(3) = st*DtDyDtDx^2 = DtDx * DtDxDtDy2 = DtDy * DtDydsdePl(1,1) = DnDndsdeP1(2,1) = DtDn*DtDxdsdePl(3,1) = DtDn*DtDydsdePl(1,2) = DnDt^*DtDxdsdePl(2,2) = DtDt*DtDx2+st*deltaBT1*DtDy2dsdeP1(3,2) = (DtDt-st*deltaBTI)*DtDx*DtDydsdeP1(1,3) = DnDt^*DtDydsdePl(2,3) = (DtDt-st*deltaBT1)*DtDx*DtDydsdeP1(3,3) = DtDt*DtDy2+st*deltaBT1*DtDx2 end if
 end if
```

```
c
```
c

c

```
 if(uN .ge. deltaTri .and. uN .lt. deltaN) then
```

```
deltaBX = Strain(2)deltaBY = ZEROdeltaBT = deltaBXdeltaBT1 = ONEkdeltaT = 0 if(ncomp .ge. 3) then
  deltaBY = Strain(3)deltaBT = sqrt(dettaBX * deltaBX + deltaBY * deltaBY) if(deltaBT .gt. toler) then
     DtDx = deltaBX/deltaBT DtDy = deltaBY/deltaBT
      deltaBT1= ONE / deltaBT
   else
     kdeltaT = 1DtDx = SQRTWODtDy = SQRTWO end if
 end if 
diff1 = uN*(deltaTri-deltaN)diff2 = alfasigm*delamax*(deltaN-uN)den2 = uN*(deltaTri-deltaN)lambda = (diff1+diff2)/den2sn = KoriN^*uN^*(1-lambda)st = KoriT^*deltaBX^*(1-lambda)DnDn = KoriN*(1-lambda)DtDt = Korit*(1-lambda)DnDt = 0DtDn = 0 if (ncomp .eq. 2) then
```

```
stress(1) = snstress(2) = stdsdePl(1,1) = DnDndsdePl(2,1) = DtDndsdePl(1,2) = DnDtdsdePl(2,2) = DtDt else if (kdeltaT .eq. 1) then
    stress(1) = snstress(2) = DtDt * deltaBXdsdePl(1,1) = DnDndsdePl(2,2) = DtDt if(ncomp .eq. 3) then
    stress(3) = DtDt * deltaBYdsdePl(3,3) = DtDt end if
 else if (ncomp .eq. 3) then
 stress(1) = snstress(2) = st*DtDxstress(3) = st*DtDyDtDx2 = DtDx * DtDxDtDy2 = DtDy * DtDydsdePl(1,1) = DnDndsdePl(2,1) = DtDn * DtDxdsdePl(3,1) = DtDn*DtDydsdeP1(1,2) = DnDt^*DtDxdsdePl(2,2) = DtDt*DtDx2+st*deltaBT1*DtDy2dsdePl(3,2) = (DtDt-st*deltaBTI)*DtDx*DtDydsdeP1(1,3) = DnDt^*DtDydsdeP1(2,3) = (DtDt-st*deltaBTI)*DtDx*DtDy
```

```
dsdePl(3,3) = DtDt*DtDy2+st*deltaBTI*DtDx2 end if
  end if
  if(uN .ge. deltaN) then 
  deltaBX = Strain(2)deltaBY = ZEROdeltaBT = deltaBXdeltaBT1 = ONEkdeltaT = 0 if(ncomp .ge. 3) then
    deltaY = Strain(3)deltaBT = sqrt(deltaBX * deltaBX + deltaBY * deltaBY) if(deltaBT .gt. toler) then
      DtDx = deltaBX/deltaBT DtDy = deltaBY/deltaBT
       deltaBT1= ONE / deltaBT
     else
      kdeltaT = 1DtDx = SQRTWO DtDy = SQRTWO
     end if
   end if 
 \mathrm{sn} = 0st = 0DnDn = 0DtDt = 0DnDt = 0
```
c

c

```
25
```

```
DtDn = 0 if (ncomp .eq. 2) then
    stress(1) = snstress(2) = stdsdePl(1,1) = DnDndsdePl(2,1) = DtDndsdePl(1,2) = DnDtdsdePl(2,2) = DtDt else if (kdeltaT .eq. 1) then
    stress(1) = snstress(2) = DtDt * deltaBXdsdePl(1,1) = DnDndsdePl(2,2) = DtDt if(ncomp .eq. 3) then
    stress(3) = DtDt * deltaBYdsdePl(3,3) = DtDt end if
 else if (ncomp .eq. 3) then
 stress(1) = snstress(2) = st*DtDxstress(3) = st*DtDyDtDx2 = DtDx * DtDxDtDy2 = DtDy * DtDydsdePl(1,1) = DnDndsdeP1(2,1) = DtDn*DtDxdsdePl(3,1) = DtDn*DtDydsdeP1(1,2) = DnDt^*DtDxdsdePl(2,2) = DtDt*DtDx2+st*deltaBT1*DtDy2dsdePl(3,2) = (DtDt-st*deltaBTI)*DtDx*DtDy
```

```
dsdePl(1,3) = DnDt^*DtDydsdePl(2,3) = (DtDt-st*delaBT1)*DtDx*DtDydsdePl(3,3) = DtDt*DtDy2+st*deltaBT1*DtDx2 end if
 end if
```
c c

```
 900 continue
```

```
statev(2) = kchstat
statev(3) = kestat
statev(4) = stiffi
```

```
somma1 = HALF*sign*delta somma2 = HALF*alfasigm*sigm*(deltaN-deltatri)
m = alfasigm*sign+signmem2 = deltatri-deltamax
somma3 = (mem1 +mem2)/2sedEl = somma1+somma2+somma3sedPl = 0.d0
```
c

c

```
 990 continue
```

```
 if (debugflag .gt. 0) then
 kwr = 1 end if
```

```
 if(kwr .gt. 0) then
  call pplock(LOCKOT)
```
 $i$ ott = wrinqr(2)

write(iott,1000) 'userCZM debug :',

- & ' elemId=',elemId,
- & ' kMatIntPt=',kMatIntPt,
- & ' ldstep=',ldstep,
- & ' isubst=',isubst,
- & ' time=',Time,
- & ' dtime=',dTime,
- & ' Temp=',Temp,
- & ' dTemp=',dTemp,
- & ' coord=',coords,
- & ' $prop(1)=$ ',prop(1),
- & ' $prop(2)=\,prop(2),$
- & ' $prop(3)=$ ',prop(3),
- & ' $prop(4)=$ ',prop(4),
- & ' $prop(5)=$ ',prop(5)
	- write(iott,'(a, $8e12.5/(11x, 8e12.5)$ )') 'prop :',prop
	- write(iott,' $(a, 6e12.5)$ ') 'stress :',stress
	- write(iott,'(a,6e12.5)') 'Strain :',Strain

```
write(iott,'(a, 6e12.5)') 'dsdePl(i,i):',
```
- &  $(d\text{sdePl}(i,i), i=1,\text{ncomp})$ 
	- write(iott,'(a,6e12.5/(10x,6e12.5))')
- & 'statev :',(statev(i),i=1,nstatev)

```
 call ppunlock(LOCKOT)
```
1000 format(a/4(a,i5,1x),4(a,i1,1x)/5x,7(a,e12.5,1x),a,3e12.4)

end if

return

end

## **Appendice C**

### **Programma APDL per andamento trilineare**

/TITLE, Hybrid specimen - 3D with simmetry using INTER205

/PREP7

!\* ELEMENT TYPE ET,1,185 !\* 3D 8-NODE STRUCTURAL SOLID ELEMENT KEYOPT, 1,2,2 !\* ENHANCE STRAIN FORMULATION (K2=OPTION2) ET,2,185 KEYOPT,2,2,2 ET, 3, 205 !\* 3D 8-NODE COHESIVE ZONE ELEMENT !\* COMPOSITE PROPERTIES MP, EX, 1, 17.5 E3  $\cdot$   $\cdot$  E11 = 17.5 GPa MP,EY,1,2.5E3 !\* E22 = 2.5 GPa MP, EZ, 1, 17.5 E33 = 17.5 GPa MP, GXY, 1, 2E3  $! * G12 = 2 GPa$ MP, GXZ, 1, 1.5E3  $! * G13 = 1.5 GPa$ MP, GYZ, 1, 2E3  $! * G23 = 2 GPa$ MP, PRXY,  $1,0.4$  !\* NI12 = 0.4 MP, PRXZ,  $1, 0.25$  !\* NI13 = 0.25 MP, PRYZ,  $1,0.05$  !\* NI23 = 0.05 !\* OVERMOLDED PROPERTIES MP, EX, 2, 7100 !\* E = 7100 MPa MP, PRXY, 2, 0.4  $! * NI = 0.4$ !\* OVERMOLDED DIMENSIONS  $L1 = 20$  !\* LENGTH [mm]  $H1 = 40$  !\* HEIGHT  $\lceil mm \rceil$  (NOT THE REAL HEIGHT BUT THE INVOLVED SEGMENT BY TENSILE FORCE)  $W1 = 4$  !\* WIDTH [mm] !\* LAMINATE DIMENSIONS  $L2 = 42$  !\* LENGTH [mm]  $T2 = 2$  !\* THICKNESS [mm]  $W2 = 22$  !\* WIDTH [mm]  $L = L1$   $!*$  LENGTH OF COHESIVE ZONE  $W = W1$  !\* WIDTH OF COHESIVE ZONE

 $T = T2$   $\cdot \cdot \cdot$  THICKNESS (HEIGHT) OF AREAS ATTACHED TO COHESIVE ZONE !\* SIZE OF THE ELEMENTS ALONG L (Valori per Analisi sensitività)  $SIZEL = 0.5$  !\* ENTER SIZEL VALUE [mm] !\* SIZE OF THE ELEMENTS ALONG W  $SIZEW = 0.2$  !\* ENTER SIZEW VALUE [mm] !\* SIZE OF THE ELEMENTS ALONG T SIZET = T/4 !\* ENTER SIZET VALUE [mm] (PAY ATTENTION TO NOT DECREASE TOO MUCH THIS SIZE) !\* SIZE OF THE LATERAL ELEMENTS ALONG X  $C1 = 1$  !\* ENTER FACTOR VALUE C1  $SIZE1 = C1*SIZE1$ !\* SIZE OF THE UPPER ELEMENTS ALONG Y  $C2 = 2$  !\* ENTER FACTOR VALUE C2  $SIZE2 = C2*SIZET$ !\* SIZE OF THE LATERAL ELEMENTS ALONG Z  $C3 = 2$  !\* ENTER FACTOR VALUE C3  $SIZE3 = C3*SIZEW$ !\* UNCONSTRAINED LENGTH ZONE ALONG X  $LIBX = 1$  !\* ENTER LIBX VALUE [mm] !\* UNCONSTRAINED LENGTH ZONE ALONG Z  $LIBZ = 0.5$  !\* ENTER LIBZ VALUE [mm] !\* DISPLACEMENT  $\text{UTOP} = 0.35$  !\* DISPLACEMENT UY [mm] !\* SELECTION TOLERANCE TOLL=10E-6 !\* NUMBER OF SUBSTEPS NSUB = 60 !\* ENTERING NUMBER OF SUBSTEPS  $NSUBMAX = NSUB$  $NSUBMIN = NSUB$ !\* CZM INPUT  $GIC = 1.051$  !\* FRACTURE TOUGHNESS MODE I  $[(Nmm)/mm2]$  $GIC = 1$  !\* FRACTURE TOUGHNESS MODE II  $(Nmm)/mm2$ ]  $SIGMAMAX = 5.4$  $DELTAF = 0.35$  $TAUMAX = 10$ 

DELTATC = (GIIC\*2)/TAUMAX DELTAMA $X = 0.14$ DELTATRI =0.20  $ALFASIGM = 1$ 

TB,CZM,3,,,USER !\* COHESIVE ZONE MATERIAL TBDATA,1,SIGMAMAX,DELTAF,- TAUMAX,DELTATC,DELTAMAX,DELTATRI TBDATA,7,ALFASIGM /VIEW,1,1,1,1 /REPLOT,FAST

!\* GEOMETRY BLOCK,0,L/2,0,T,0,W/2 !\* DEFINE VOLUMES BLOCK,0,L/2,0,-T,0,W/2 BLOCK,-(L2-L)/2,0,0,-T,0,W/2 BLOCK,0,L/2,0,-T,-(W2-W)/2,0 BLOCK,-(L2-L)/2,0,0,-T,-(W2-W)/2,0 BLOCK,0,L/2,T,H1,0,W/2

VPLOT /PNUM,LINE,1 LPLOT

NUMMRG,KP

LSEL,S,LOC,X,0-TOLL,L/2+TOLL !\* DEFINE LINES DIVISION LSEL,R,TAN1,Y LSEL,R,TAN1,Z LPLOT LESIZE,ALL,SIZEL ALLSEL,ALL,LINE

LSEL,S,LOC,Y,-T-TOLL,T+TOLL LSEL,R,TAN1,X LSEL,R,TAN1,Z LPLOT LESIZE,ALL,SIZET ALLSEL,ALL,LINE

LSEL,S,LOC,Z,0-TOLL,W/2+TOLL LSEL,R,TAN1,X LSEL,R,TAN1,Y LPLOT LESIZE,ALL,SIZEW ALLSEL,ALL,LINE

LSEL,S,LOC,X,-(L2-L)/2-TOLL,0+TOLL

LSEL,R,TAN1,Y LSEL,R,TAN1,Z LPLOT LESIZE,ALL,SIZE1 ALLSEL,ALL,LINE LSEL,S,LOC,Y,T-TOLL,H1+TOLL LSEL,R,TAN1,X LSEL,R,TAN1,Z LPLOT LESIZE,ALL,SIZE2 ALLSEL,ALL,LINE LSEL,S,LOC,Z,-(W2-W)/2-TOLL,0+TOLL LSEL,R,TAN1,X LSEL,R,TAN1,Y LPLOT LESIZE,ALL,SIZE3 ALLSEL,ALL,LINE LPLOT /PNUM,LINE,0 ALLSEL,ALL,ALL GPLOT !\* MESH TYPE,1 MAT,1 VSEL,S,LOC,Y,-T-TOLL,0+TOLL VPLOT VMESH,ALL !\* MESH COMPOSITE SHEETS VOLUMES ALLSEL,ALL,VOLU TYPE,2 MAT,2 VSEL,S,LOC,Y,0-TOLL,H1+TOLL VPLOT VMESH, ALL !\* MESH OVERMOLDED VOLUMES ALLSEL,ALL,ALL NSEL,S,LOC,X,0-TOLL,L/2+TOLL NSEL,R,LOC,Y,0-TOLL,0+TOLL NSEL,R,LOC,Z,0-TOLL,W/2+TOLL /PNUM,NODE,1 NPLOT /PNUM,NODE,0

ESLN EPLOT /REPLOT,FAST /AUTO,1

TYPE,3 MAT,3 CZMESH,,,0,Y,0, !\* GENERATE INTERFACE ELEMENTS

ALLSEL,ALL,ALL EPLOT

!\* CONSTRAINTS NSEL,S,LOC,X,-(L2-L)/2-TOLL,-LIBX+TOLL !\* APPLY CONSTRAINTS NSEL,R,LOC,Y,0-TOLL,0+TOLL NPLOT D,ALL,UY

NSEL,INVE NSEL,R,LOC,Y,0-TOLL,0+TOLL NSEL,R,LOC,Z,-(W2-W)/2-TOLL,-LIBZ+TOLL NPLOT D,ALL,UY ALLSEL,ALL,NODE

NSEL,S,LOC,X,L/2-TOLL,L/2+TOLL NPLOT DSYM,SYMM,X ALLSEL,ALL,NODE

NSEL,S,LOC,Z,W/2-TOLL,W/2+TOLL NPLOT DSYM,SYMM,Z ALLSEL,ALL,ALL

EPLOT /PBC,ALL,,0 /REPLOT,FAST

FINISH

/SOLU

ESEL,S,TYPE,,2 NSLE,S NSEL,R,LOC,Y,H1-TOLL,H1+TOLL !\* APPLY DISPLACEMENT LOADING ON TOP NPLOT

#### D,ALL,UY,UTOP

ALLSEL,ALL,ALL EPLOT

NLGEOM,ON AUTOTS,ON TIME,1 NSUBST,NSUB,NSUB,NSUB OUTRES,ALL,ALL

/OUTPUT,Scratch,txt !\* OUTPUT: Scratch.txt

SOLVE  $!$  \* PERFORM SOLUTION

FINISH

#### /POST1 !\* DATABASE RESULTS POSTPROCESSOR

NSEL,S,LOC,Y,H1-TOLL,H1+TOLL NPLOT

\*GET,NTOP,NODE,0,NUM,MAX

\*GET,NSTEPS,ACTIVE,0,SET,NSET \*DIM,REACTION\_SUM,ARRAY,NSTEPS,1,1 \*DIM,FORCEY\_DISPY,TABLE,NSTEPS,2,1

\*DO,i,1,NSTEPS SET,1,i FSUM \*GET,REACTION\_SUM(i,1),FSUM,0,ITEM,FY FORCEY\_DISPY $(i,2) = -4*REACTION$ \_SUM $(i,1)$  !\* PASS TO FORCES OF GLOBAL STRUCTURE (4x) FORCEY  $DISPY(i,1) = UY(NTOP)$ \*CFOPEN,'Simmetry\_Total\_consequent\_force\_vs\_displacement','dat' \*VWRITE,'','[mm]','','[N]' (A6,A4,A7,A3) \*VWRITE,FORCEY\_DISPY(1,1),FORCEY\_DISPY(1,2) (4F10.3,' ',4F10.3) \*CFCLOSE \*ENDDO

ALLSEL,ALL,ALL EPLOT

/TITLE,Hybrid specimen with simmetry: Total consequent force vs displacement /AXLAB,X,Machine displacement [mm] /AXLAB,Y,Total consequent force [N] /SHOW,PNG \*VPLOT,FORCEY\_DISPY(1,1),FORCEY\_DISPY(1,2) /SHOW,CLOSE /RENAME,205\_Hybrid000,png,,Simmetry\_Total\_consequent\_force\_vs\_displaceme nt,png !\* ENTER FILE NAME (file000.png)

ALLSEL,ALL,ALL EPLOT

FINISH

# **Ringraziamenti**

Un il mio più sincero ringraziamento, va al Prof G. Lucchetta, per l'aiuto fornitomi per questa tesi. Volevo ringraziare anche Ruggero Giusti, per i preziosi consigli e la pazienza mostrata durante il percoso di tesi.

Il mio ringraziamento più grande va alla mia famiglia, in primis ai miei genitori Leopoldo e Giuseppina che hanno reso possibile l'inzio e la conclusione di questa percoso universitario.

Volevo ringraziare di cuore Lucia che è mi sempre stata vicino nei momenti più difficili di questo percoso, supportandomi e non facendo mai mancare il suo affetto. Ringrazio tutti gli amici, e le persone conosciute nel mio percorso di formazione universitario.

Ringranzio infine mio cugino Daniele per aver reso possibile la stampa di questo lavoro.